# 61A Lecture 35

Monday, 28th November, 2011

Monday, November 28, 2011

The sequence abstraction so far

- The sequence abstraction so far
	- Length

- The sequence abstraction so far
	- Length
	- Element selection

- The sequence abstraction so far
	- Length
	- Element selection
	- Lists and tuples

- The sequence abstraction so far
	- Length
	- Element selection
	- Lists and tuples
		- Store all elements up-front

- The sequence abstraction so far
	- Length
	- Element selection
	- Lists and tuples
		- Store all elements up-front
		- can't deal with huge data

- The sequence abstraction so far
	- Length
	- Element selection
	- Lists and tuples
		- Store all elements up-front
		- can't deal with huge data
		- can't deal with infinite sequences

- The sequence abstraction so far
	- Length
	- Element selection
	- Lists and tuples
		- Store all elements up-front
		- can't deal with huge data
		- can't deal with infinite sequences

Iterators

#### The sequence abstraction so far

- Length
- Element selection
- Lists and tuples
	- Store all elements up-front
	- can't deal with huge data
	- can't deal with infinite sequences

Iterators

Store how to compute elements

- The sequence abstraction so far
	- Length
	- Element selection
	- Lists and tuples
		- Store all elements up-front
		- can't deal with huge data
		- can't deal with infinite sequences

Iterators

- Store how to compute elements
- Compute one element at a time

#### The sequence abstraction so far

- Length
- Element selection
- Lists and tuples
	- Store all elements up-front
	- can't deal with huge data
	- can't deal with infinite sequences

Iterators

- Store how to compute elements
- Compute one element at a time
- Delay evaluation

Streams -- a unit of delayed evaluation.

Streams -- a unit of delayed evaluation.

2 elements, first and rest.

Streams -- a unit of delayed evaluation. 2 elements, first and rest. "first" is stored

Streams -- a unit of delayed evaluation.

- 2 elements, first and rest. "first" is stored
	- "compute\_rest" is stored

```
Streams -- a unit of delayed evaluation.
```

```
 2 elements, first and rest.
  "first" is stored
  "compute_rest" is stored
  calculate "rest" on demand
```
Streams -- a unit of delayed evaluation. 2 elements, first and rest. "first" is stored "compute\_rest" is stored calculate "rest" on demand

Native python iterator interface

```
Streams -- a unit of delayed evaluation.
2 elements, first and rest.
     "first" is stored
     "compute_rest" is stored
     calculate "rest" on demand
```
Native python iterator interface

```
\blacksquareiter\_()
```

```
Streams -- a unit of delayed evaluation.
2 elements, first and rest.
     "first" is stored
     "compute_rest" is stored
     calculate "rest" on demand
```
Native python iterator interface

$$
\quad \quad \texttt{-iter}\_\texttt{()}
$$

$$
\blacksquare \_\mathsf{next} \_\mathsf{()}
$$

```
Streams -- a unit of delayed evaluation.
2 elements, first and rest.
     "first" is stored
     "compute_rest" is stored
     calculate "rest" on demand
```

$$
\blacksquare\_\text{iter}\_\text{()}
$$

$$
\mathsf{I} \_\mathsf{next}(\ )
$$

for-loops rely on these methods

```
Streams -- a unit of delayed evaluation.
2 elements, first and rest.
     "first" is stored
     "compute_rest" is stored
     calculate "rest" on demand
```

$$
\blacksquare\_\text{iter}\_\text{()}
$$

- $\blacksquare$ next $\blacksquare$ ()
- for-loops rely on these methods

Generator functions

```
Streams -- a unit of delayed evaluation.
2 elements, first and rest.
     "first" is stored
     "compute_rest" is stored
     calculate "rest" on demand
```

$$
\blacksquare\_\text{iter}\_\text{()}
$$

 $\blacksquare$ next $\blacksquare$ ()

for-loops rely on these methods

Generator functions

Functions that use yield to output values

```
Streams -- a unit of delayed evaluation.
2 elements, first and rest.
     "first" is stored
     "compute_rest" is stored
     calculate "rest" on demand
```

$$
\blacksquare\_\text{iter}\_\text{()}
$$

$$
\mathsf{I} \_\mathsf{next}(\ )
$$

for-loops rely on these methods

#### Generator functions

- Functions that use yield to output values
- Creates a generator object

```
Streams -- a unit of delayed evaluation.
2 elements, first and rest.
     "first" is stored
     "compute_rest" is stored
     calculate "rest" on demand
```

$$
\overline{\phantom{a}}\_\_iter\_\_()
$$

$$
\mathsf{I} \_\mathsf{next}(\ )
$$

for-loops rely on these methods

#### Generator functions

- Functions that use yield to output values
- Creates a generator object
- $\blacksquare$ iter\_() and \_\_next\_() automatically defined

## Today: modularity, processing pipelines, and coroutines

Modularity in programs so far

Helper functions a.k.a "subroutines"

Coroutines: what are they?

Coroutines in python

Types of coroutines

Multitasking

Modularity in programming?

Modularity in programming?

Helper functions!

```
Modularity in programming?
Helper functions!
  • a.k.a. "subroutines"
```
Modularity in programming?

- Helper functions!
	- a.k.a. "subroutines"
- A sub-program responsible for a small piece of computation

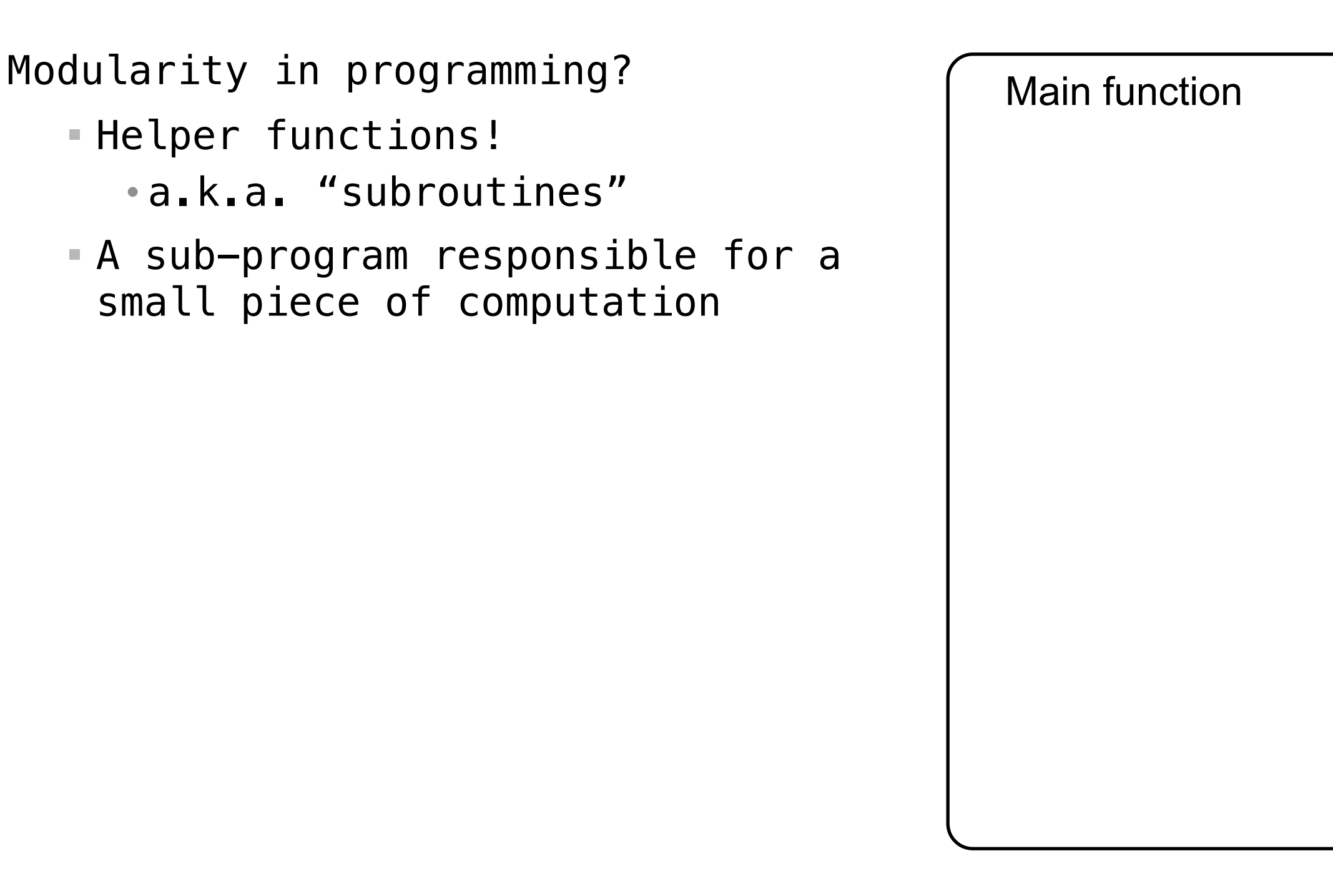

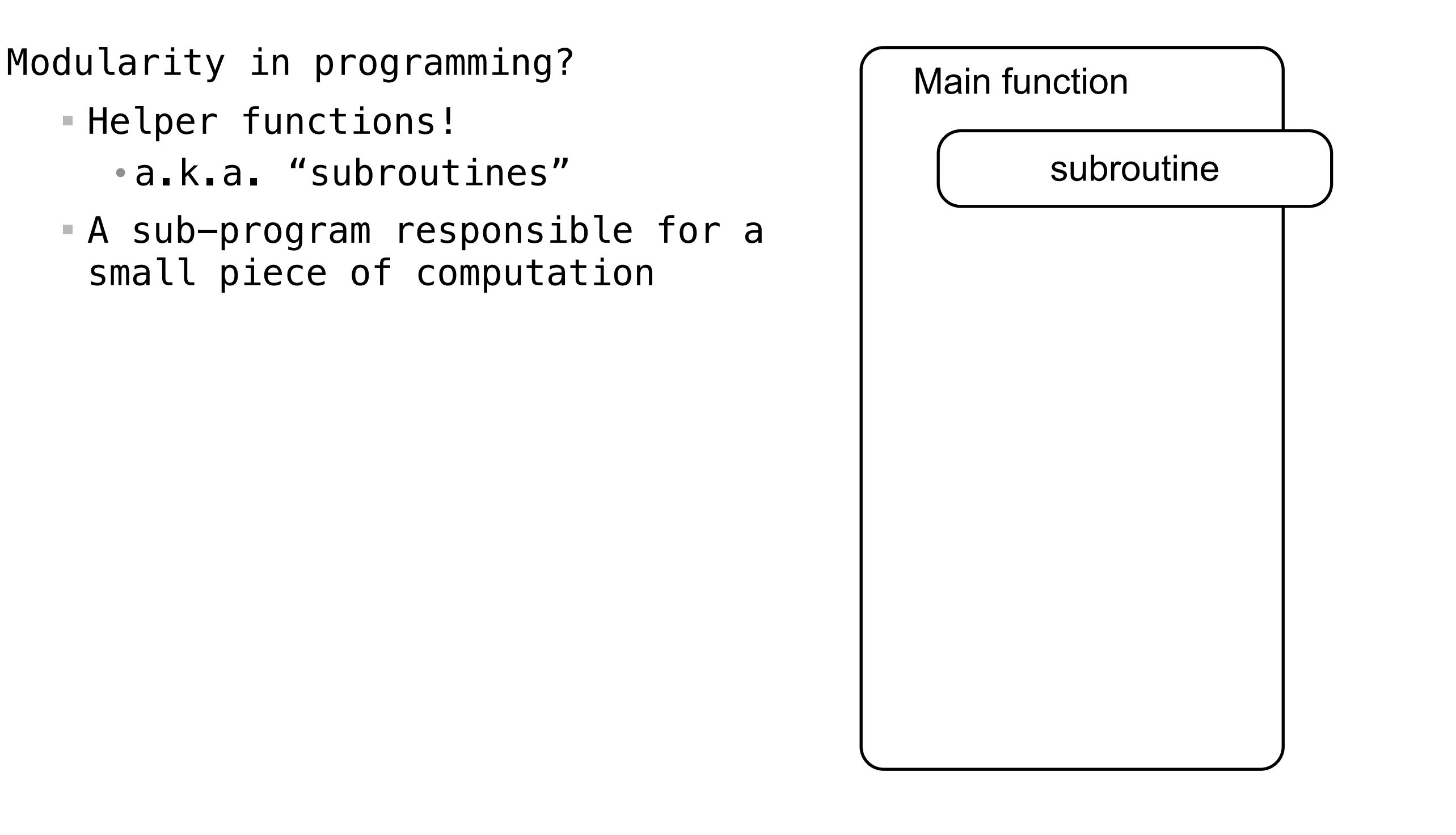
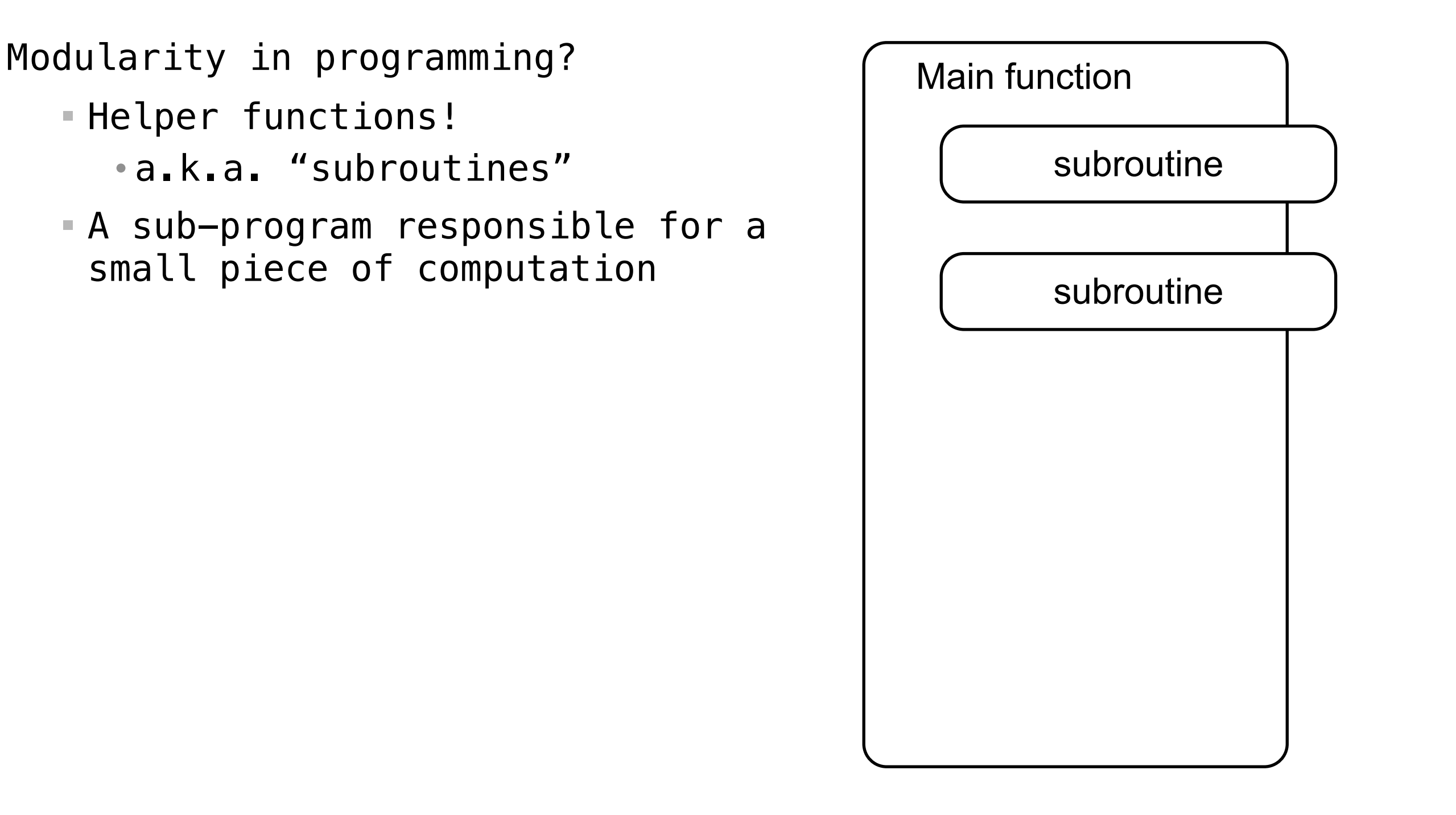

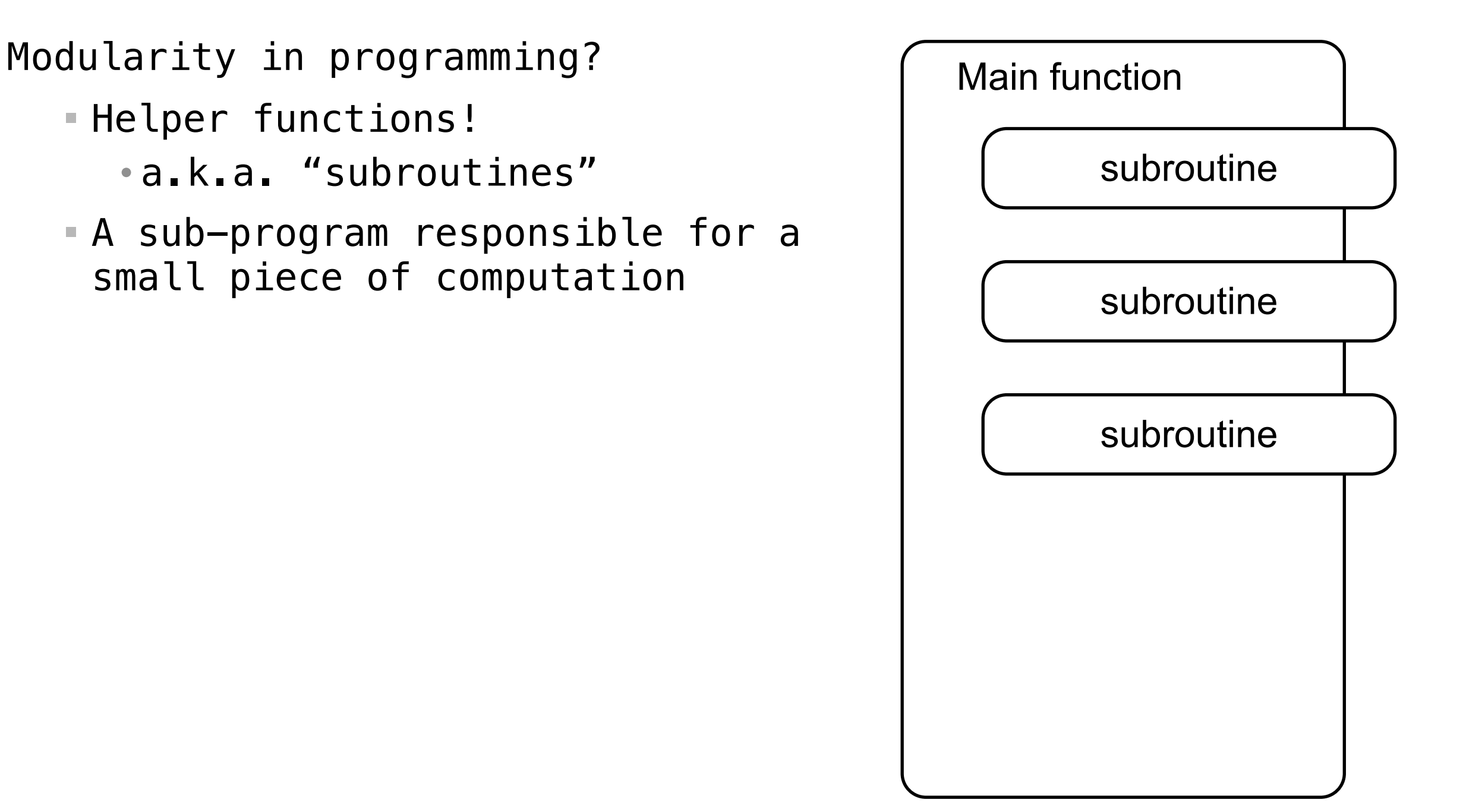

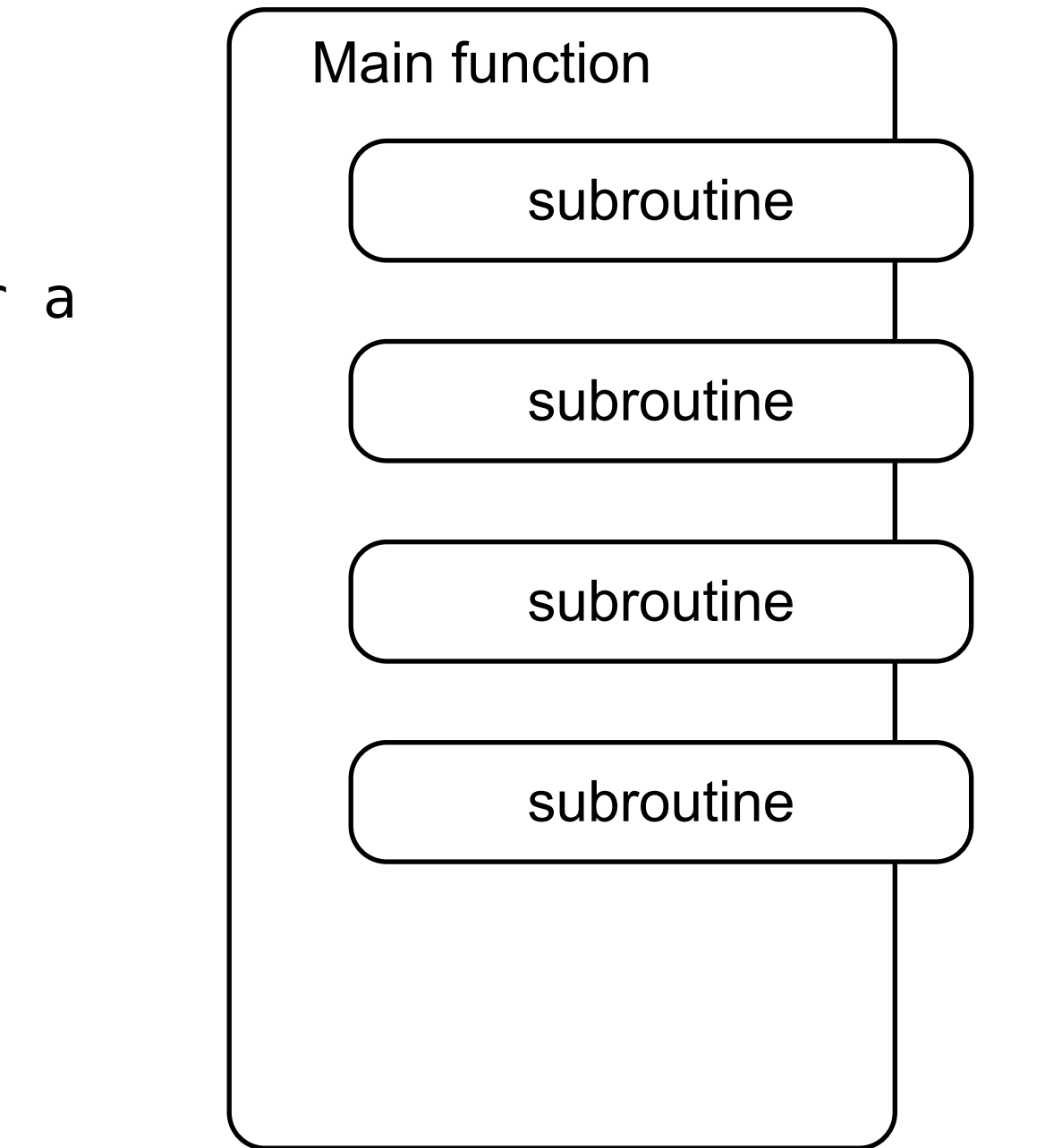

Modularity in programming?

- Helper functions!
	- a.k.a. "subroutines"
- A sub-program responsible for a small piece of computation

Modularity in programming?

• a.k.a. "subroutines"

Helper functions!

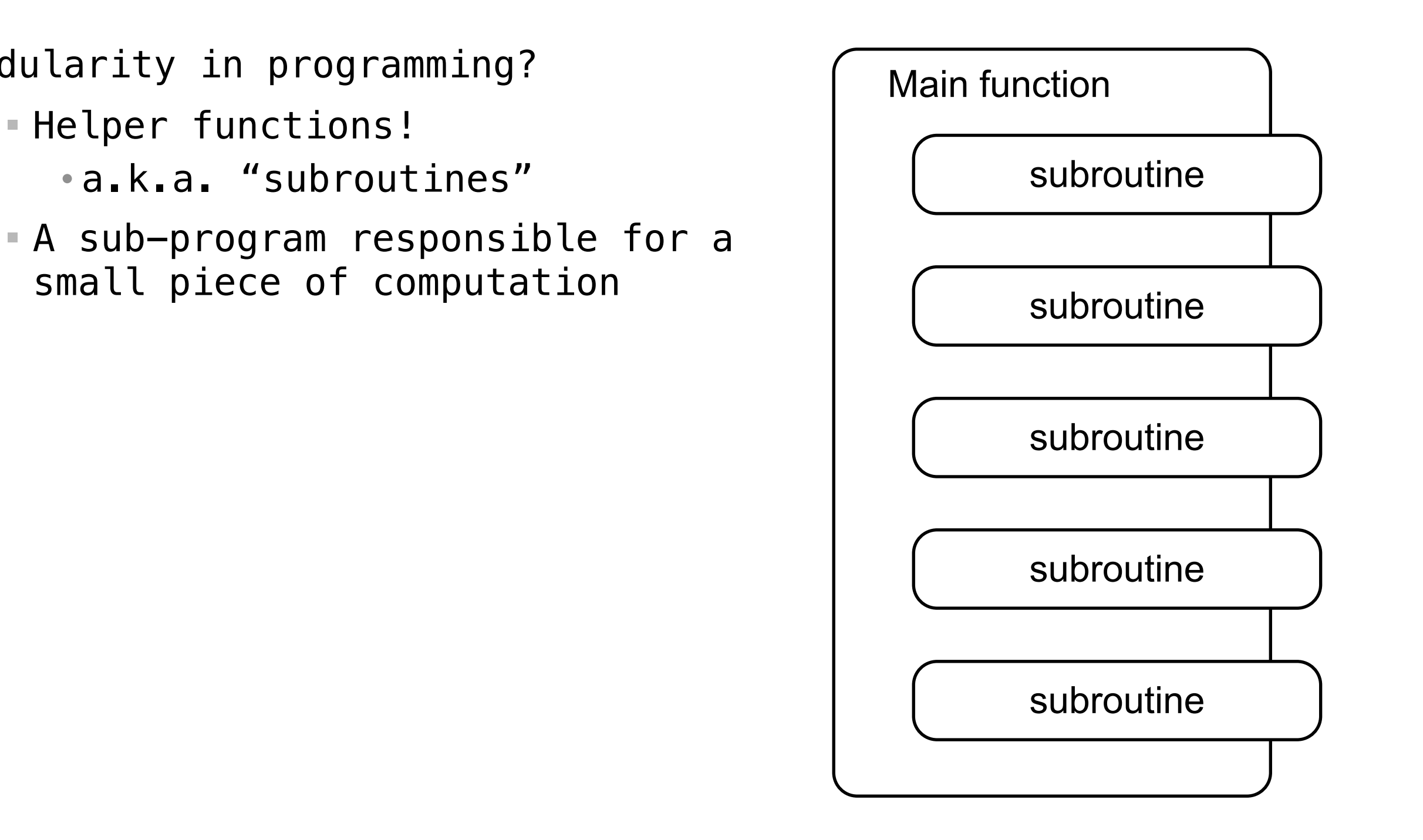

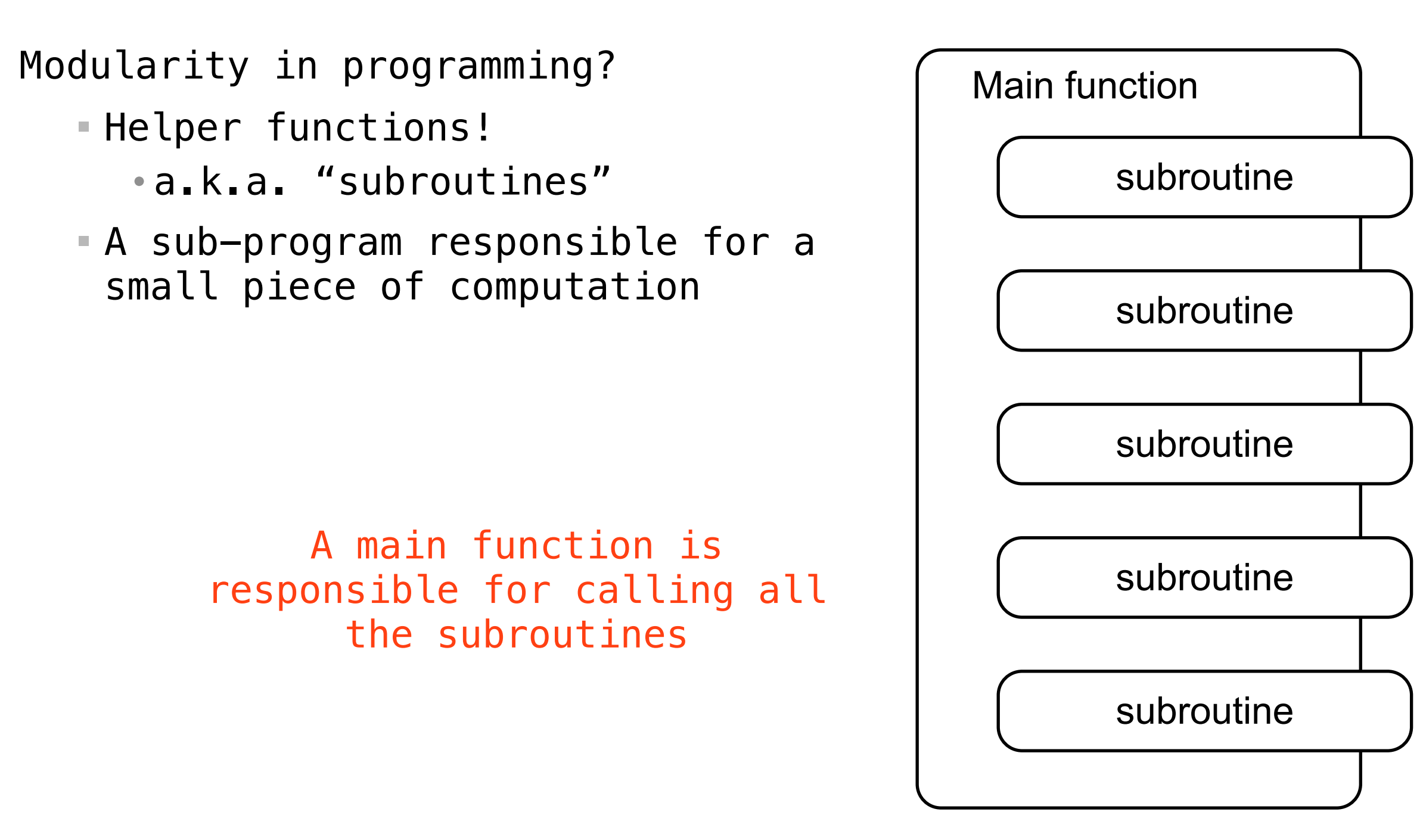

coroutine

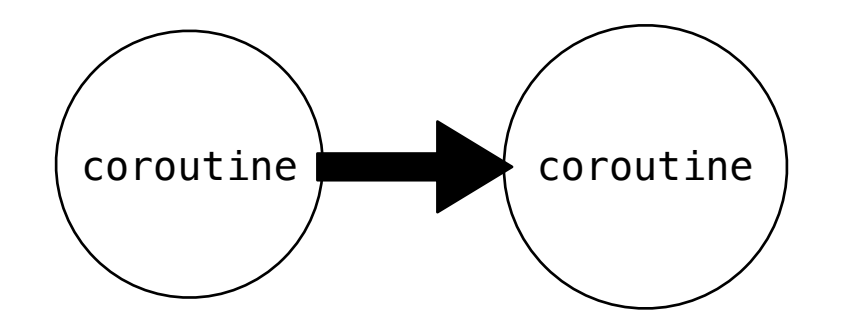

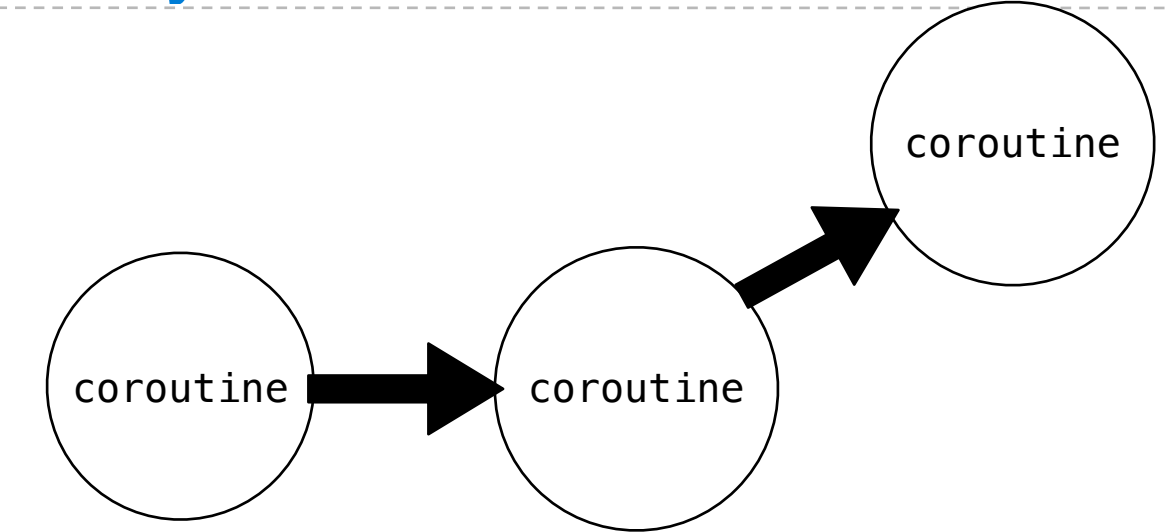

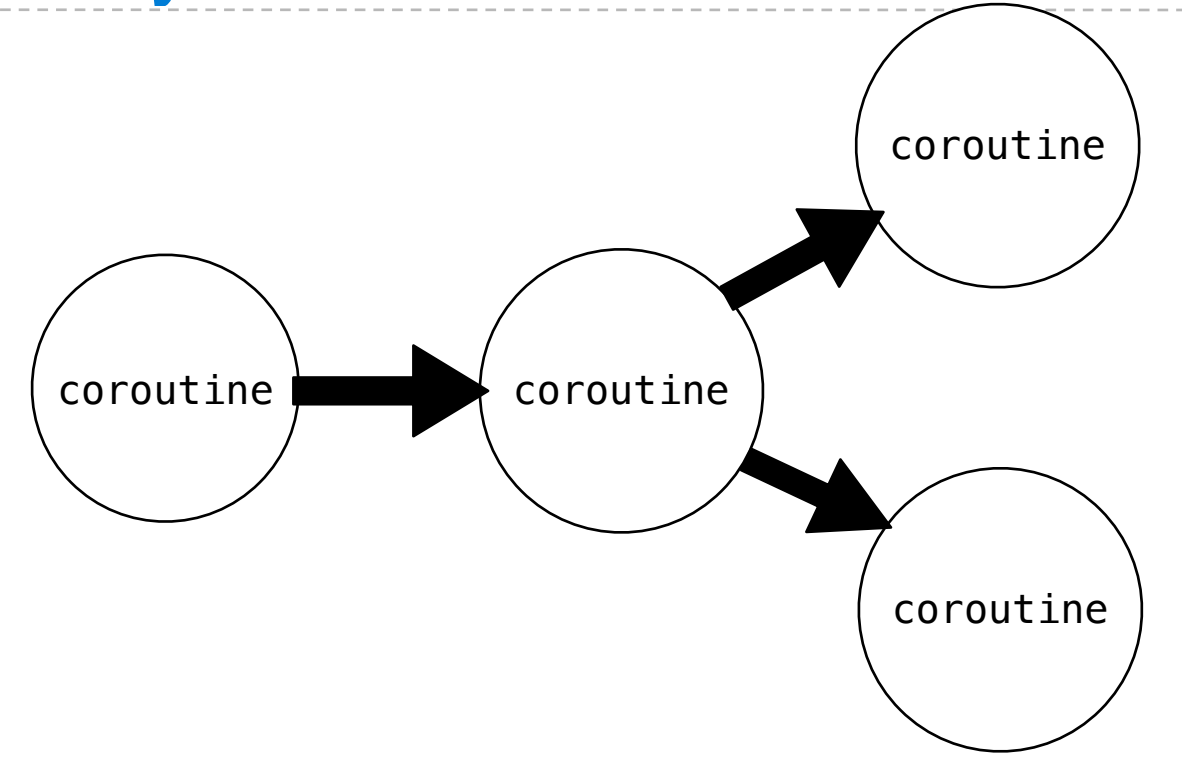

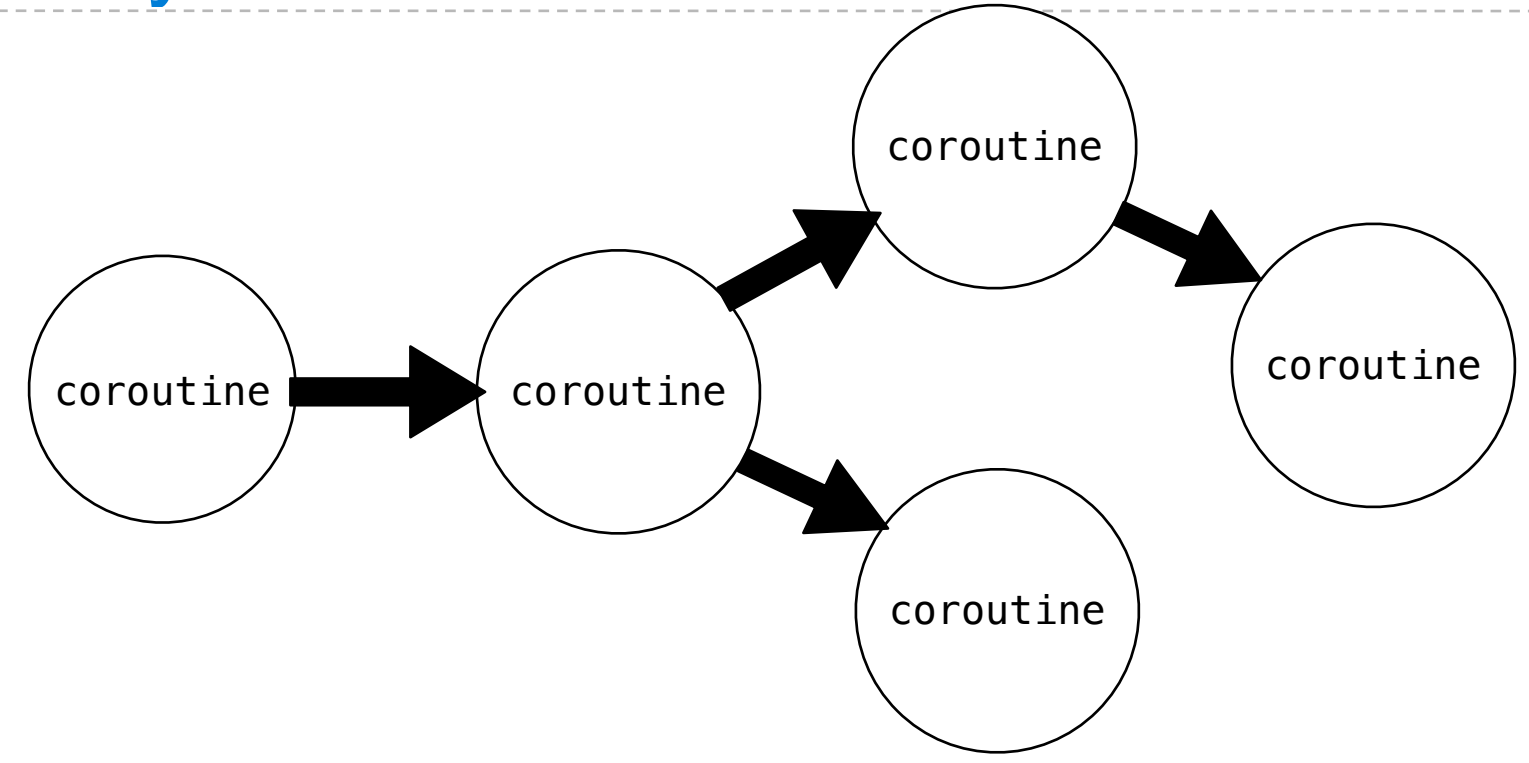

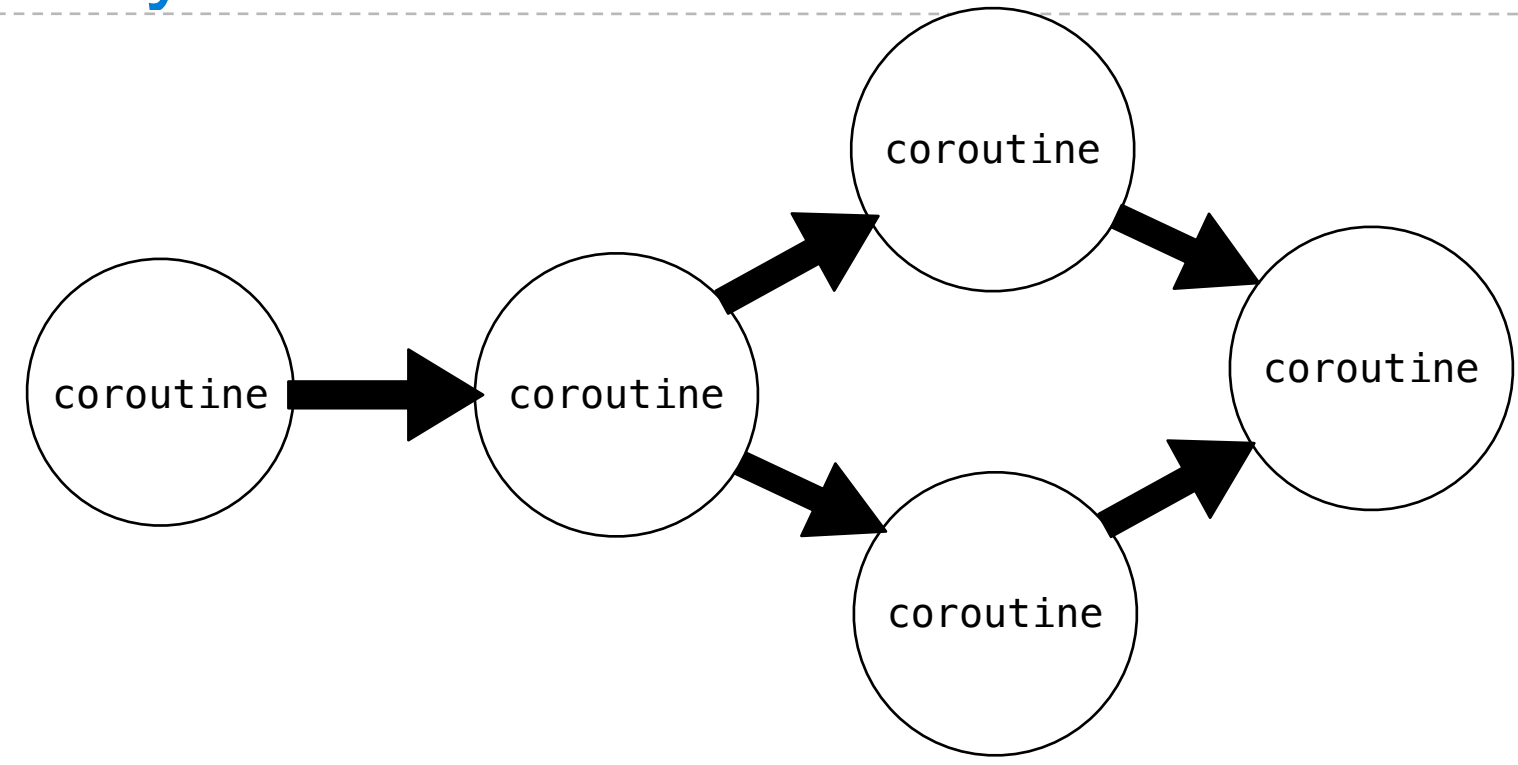

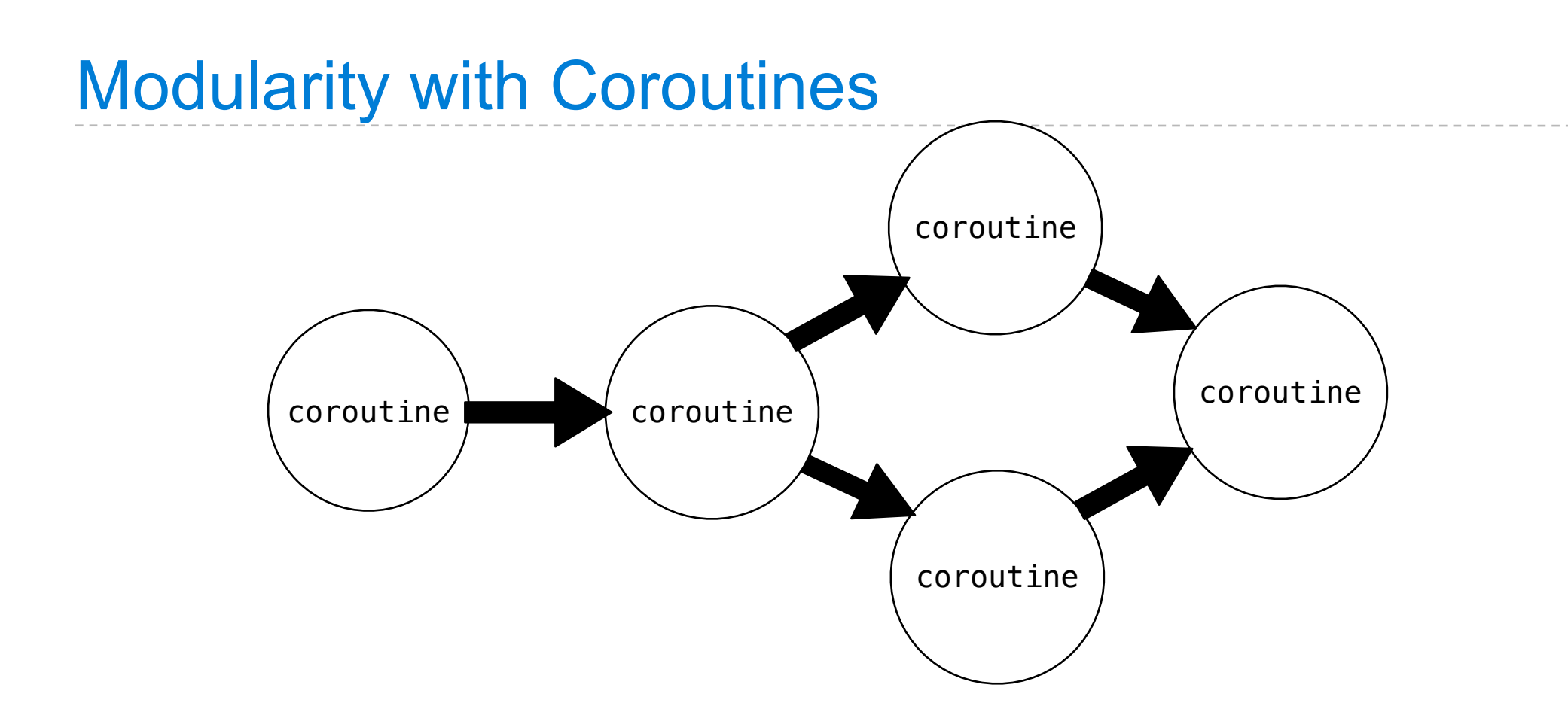

Coroutines are *also* sub-computations

The difference: no main function

Separate coroutines link together to form a complete pipeline

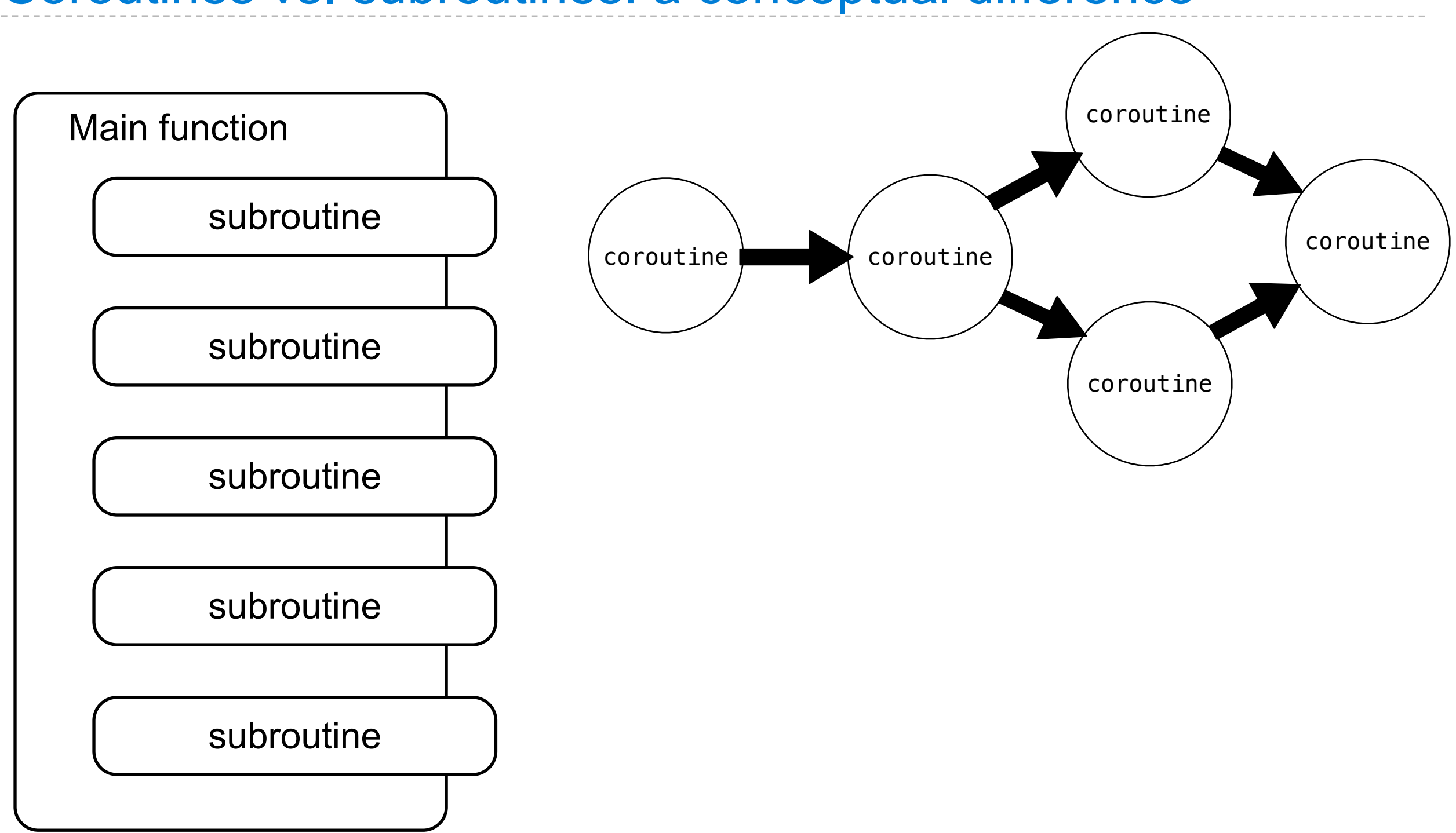

#### Coroutines vs. subroutines: a conceptual difference

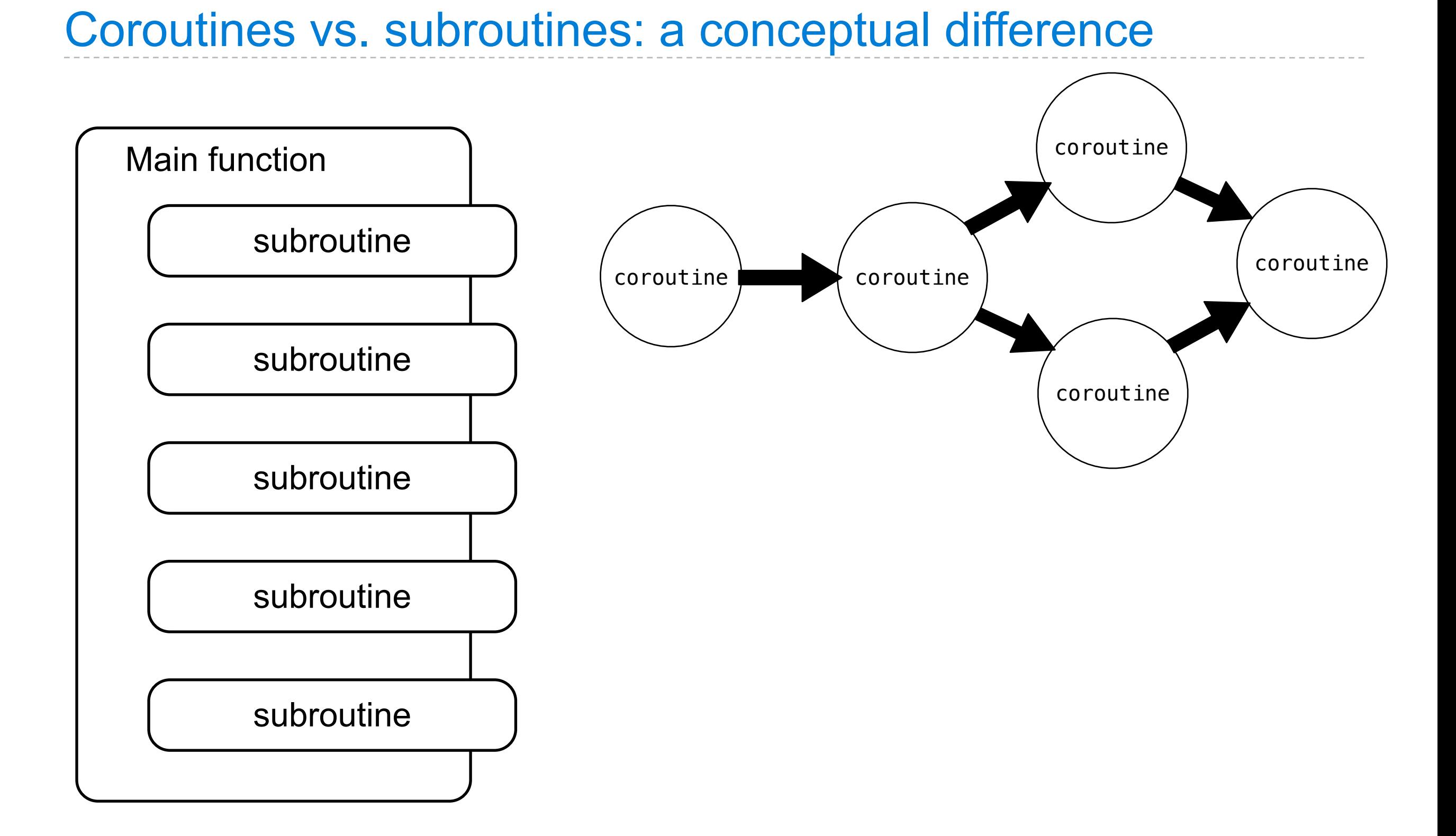

#### **sub**ordinate to a main function

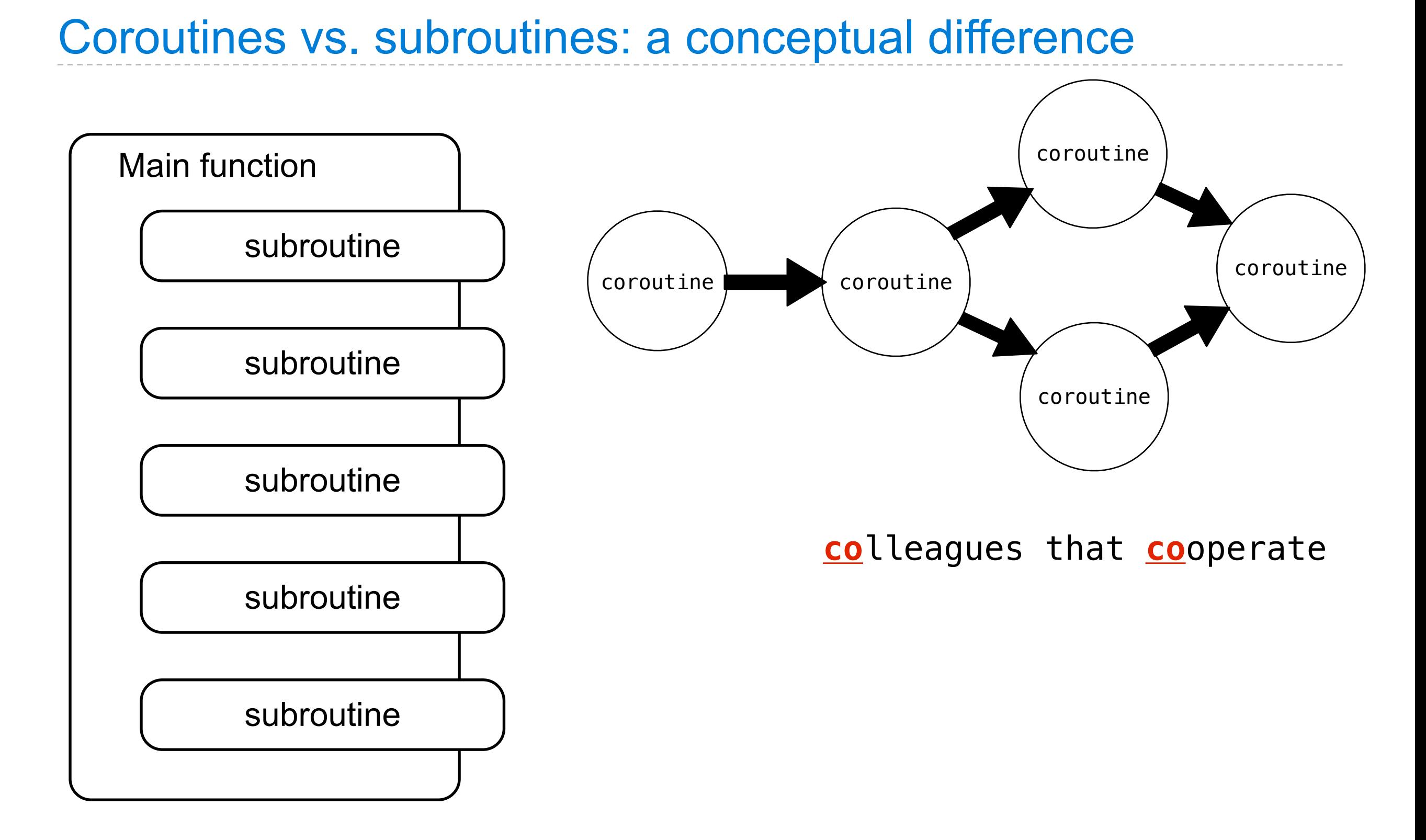

#### **sub**ordinate to a main function

Previously: generator functions

Previously: generator functions

*Produce* data with yield

Previously: generator functions

*Produce* data with yield

def letters\_generator():

```
Previously: generator functions
   Produce data with yield
def letters_generator():
       current = 'a'
```

```
Previously: generator functions
   Produce data with yield
def letters_generator():
        current = 'a' while current <= 'd':
```

```
Previously: generator functions
   Produce data with yield
def letters_generator():
        current = 'a' while current <= 'd':
             yield current
```

```
Previously: generator functions
   Produce data with yield
def letters_generator():
        current = 'a' while current <= 'd':
             yield current
            current = chr(ord(current)+1)
```
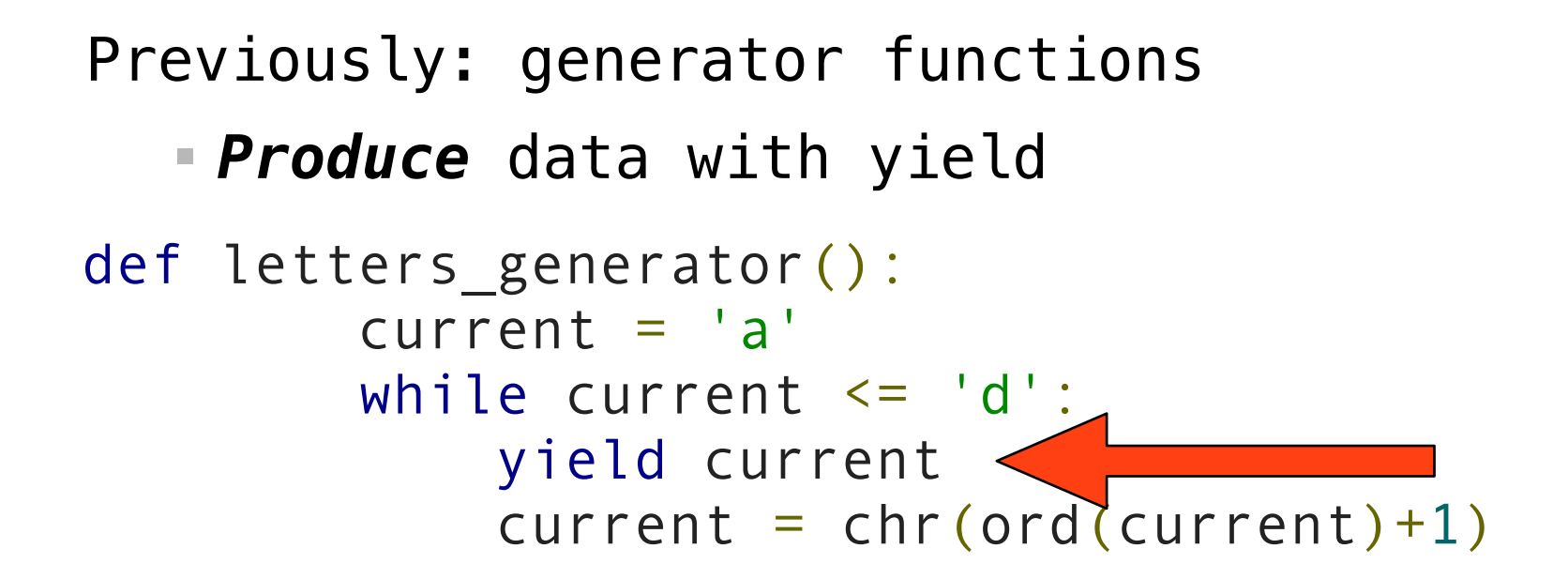

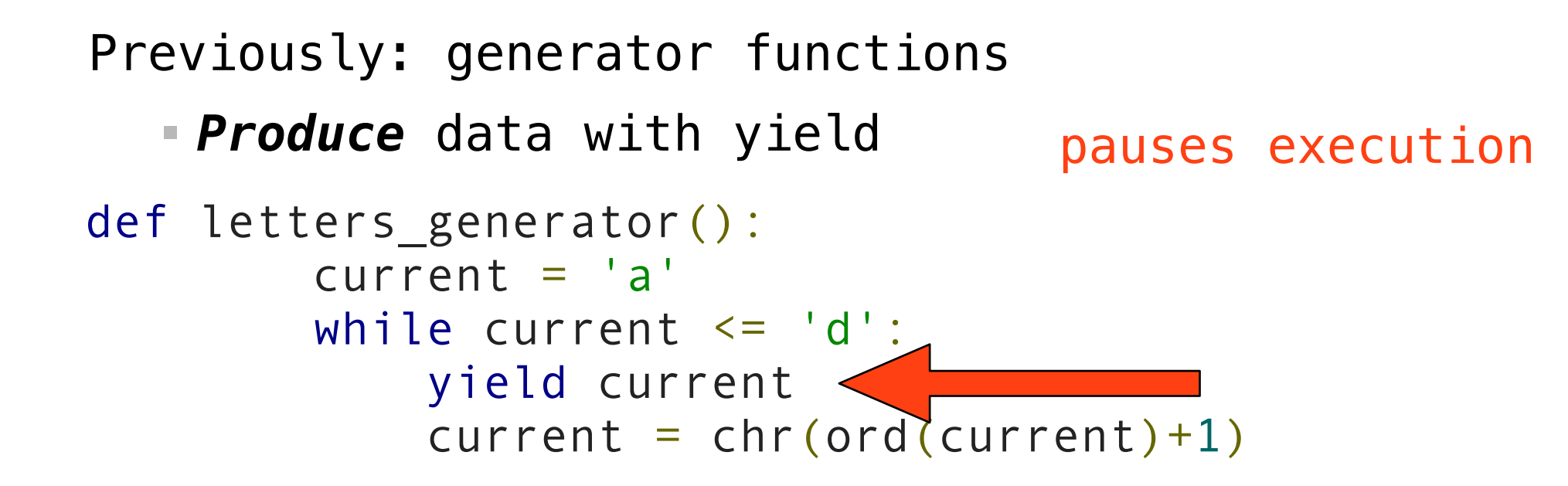

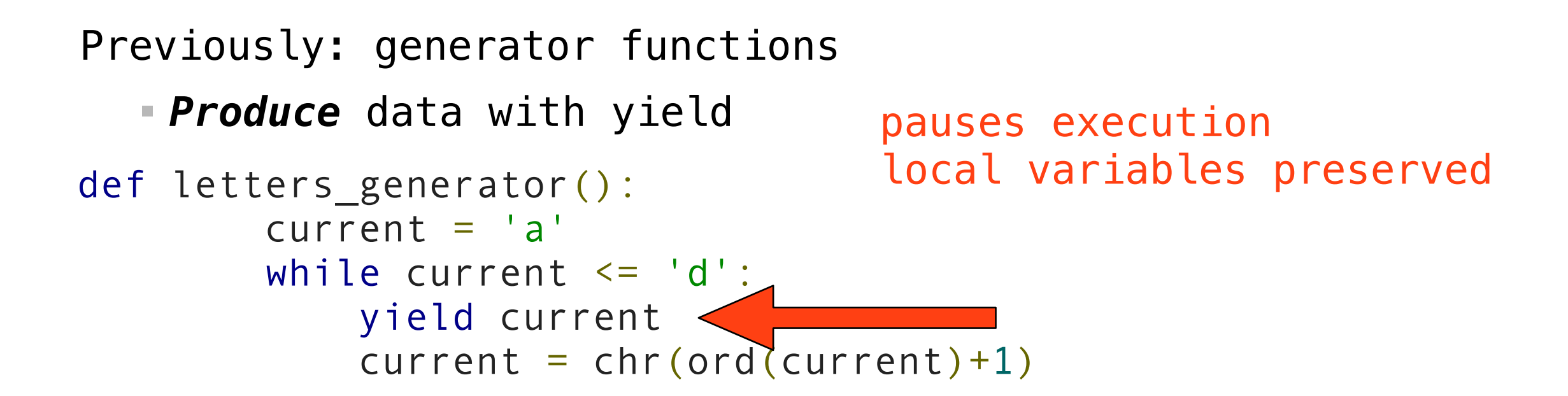

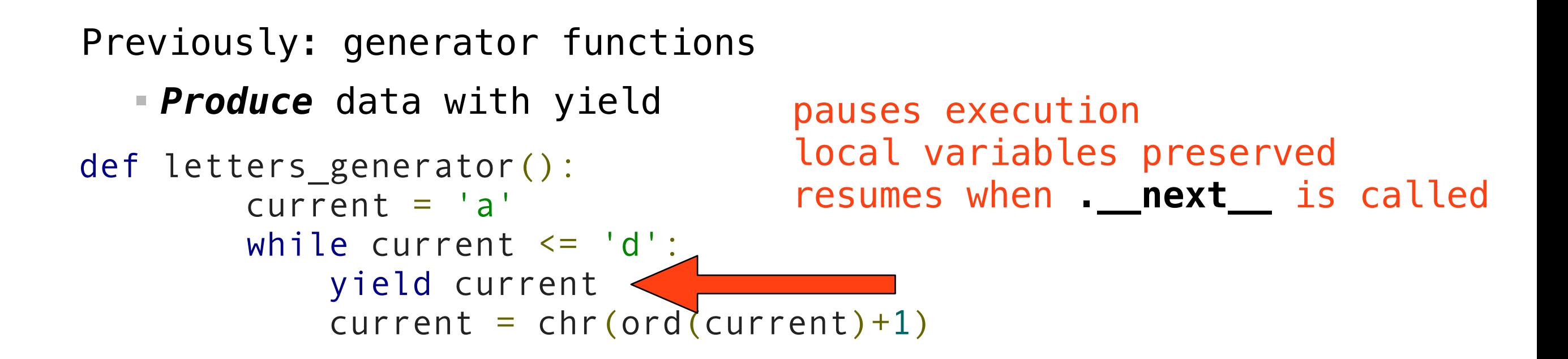

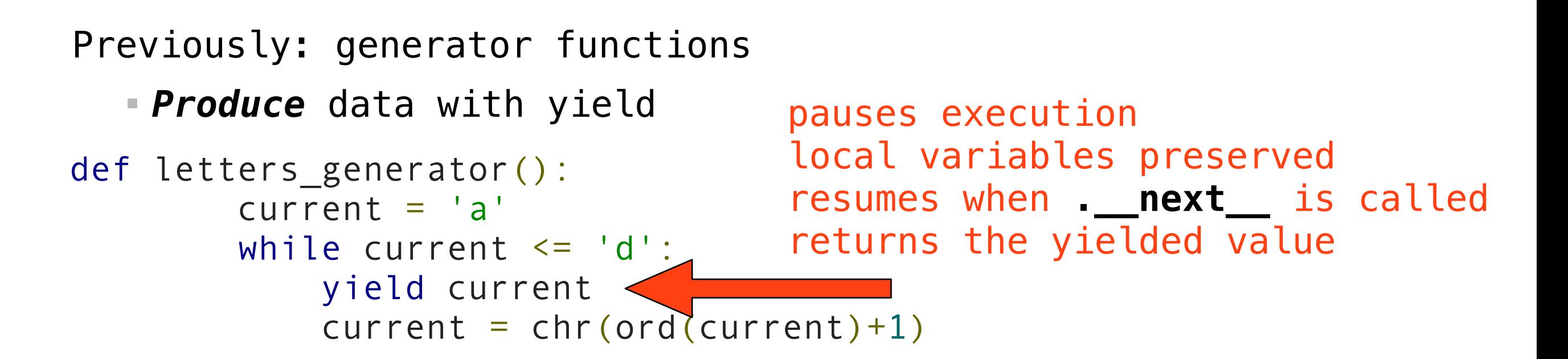

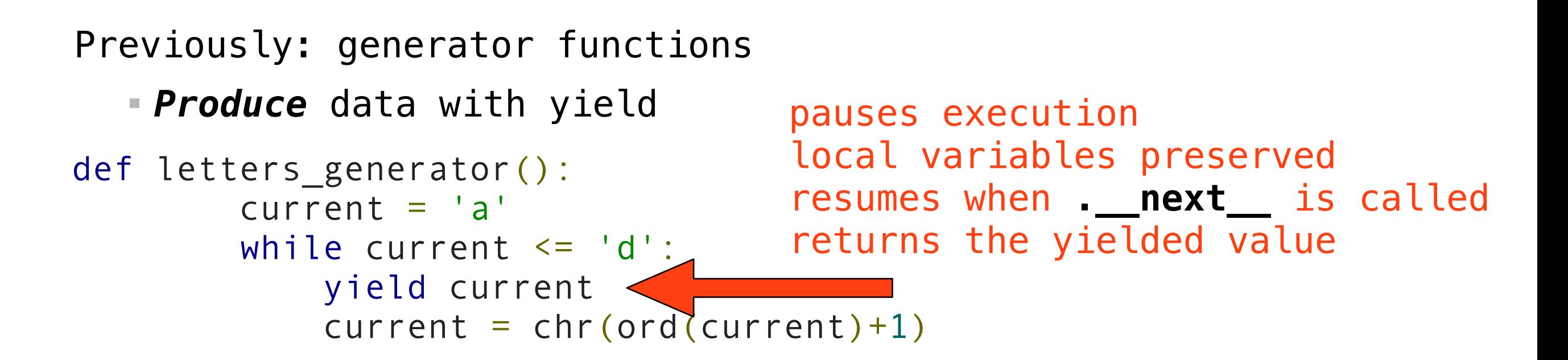

Now: coroutines

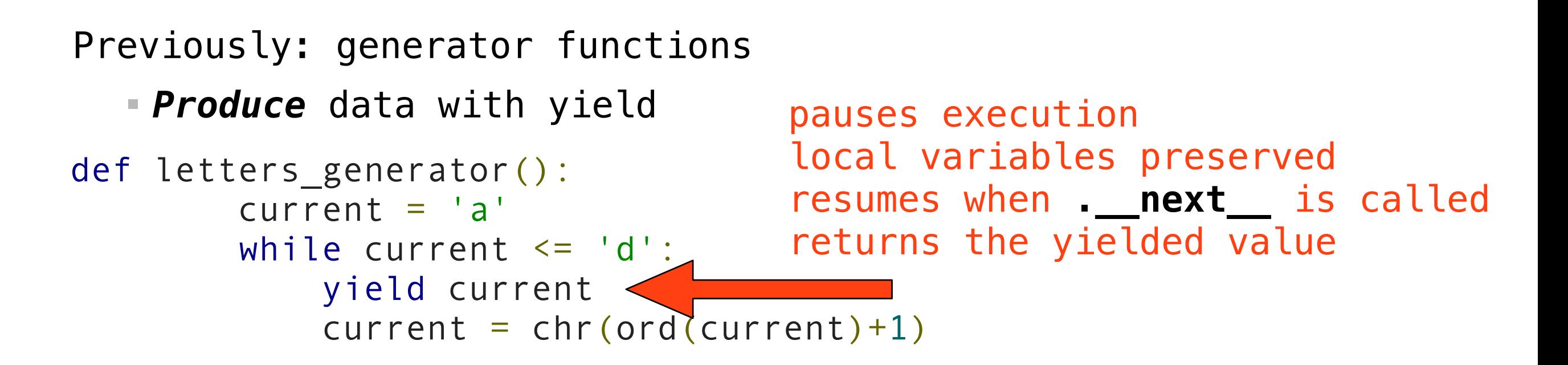

Now: coroutines

*Consume* data with yield

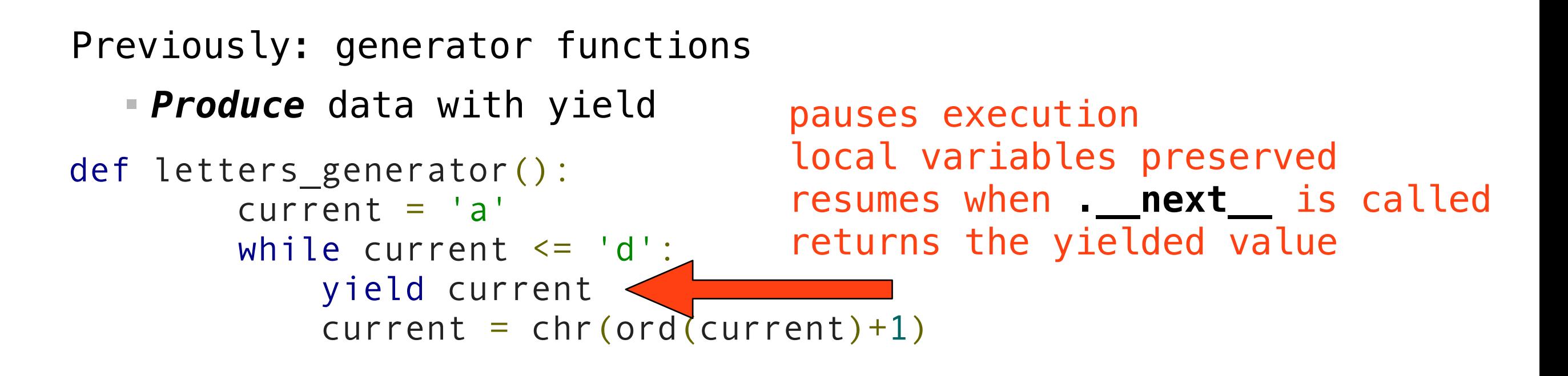

Now: coroutines

*Consume* data with yield

 $value = (yield)$ 

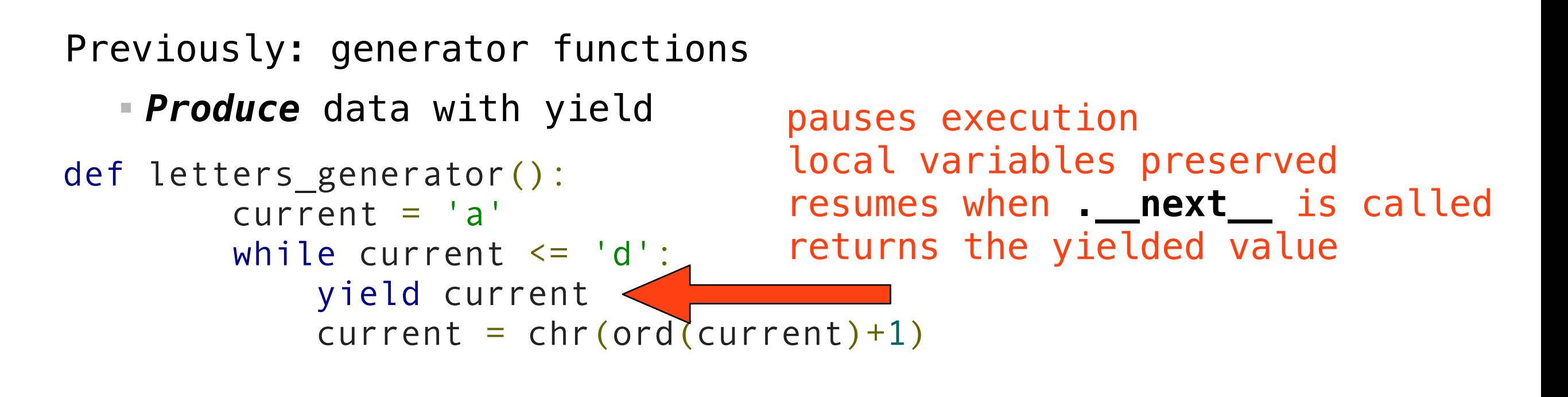

Now: coroutines

*Consume* data with yield

 $value = (yield)$ .

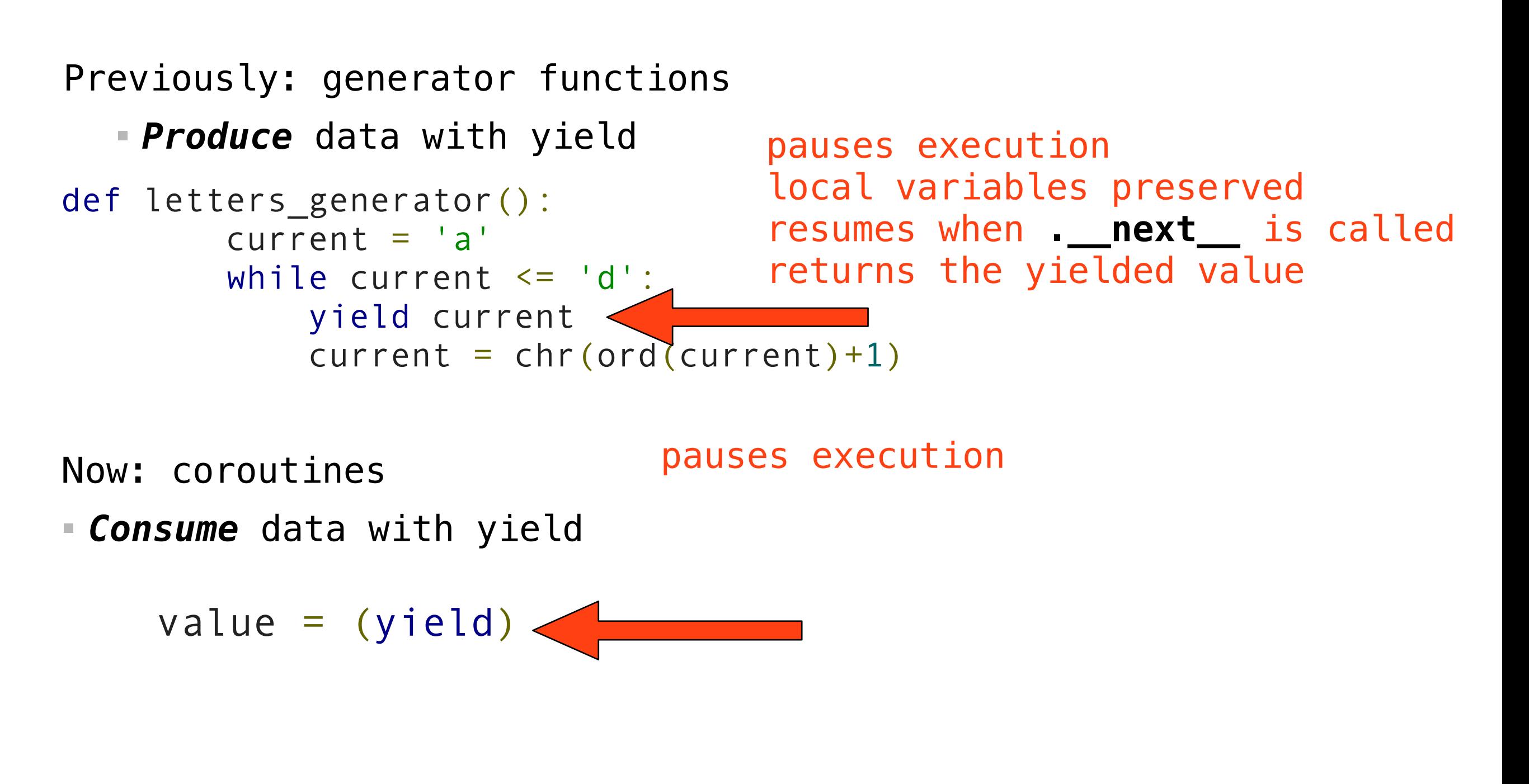

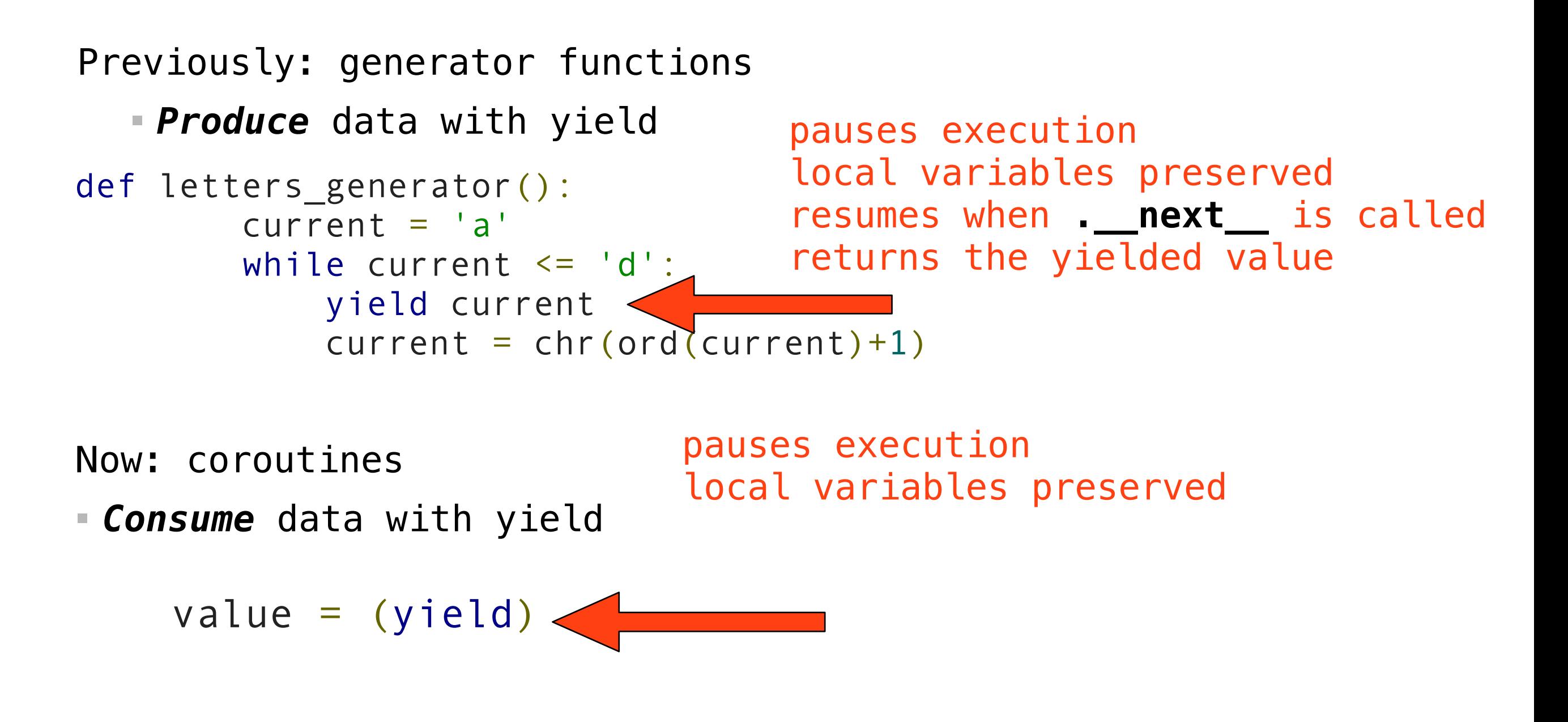

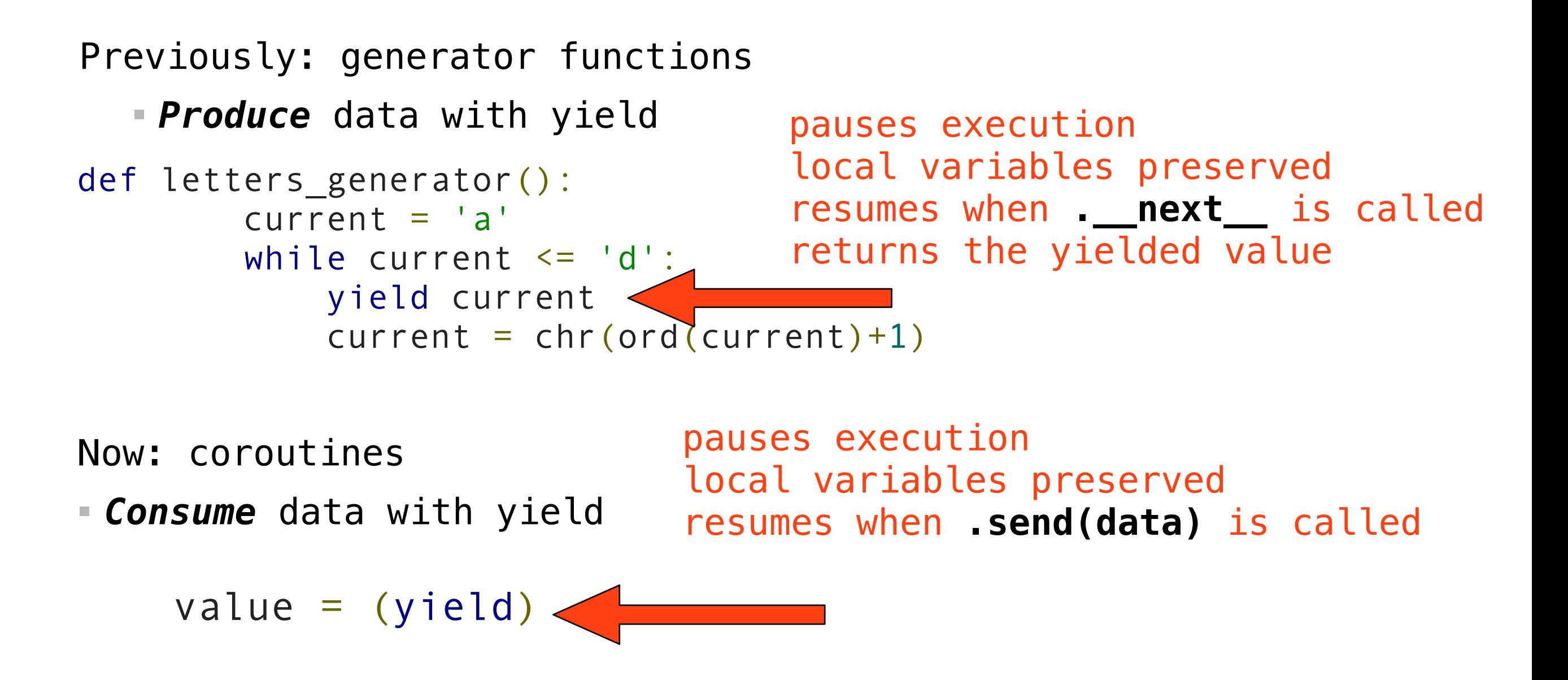
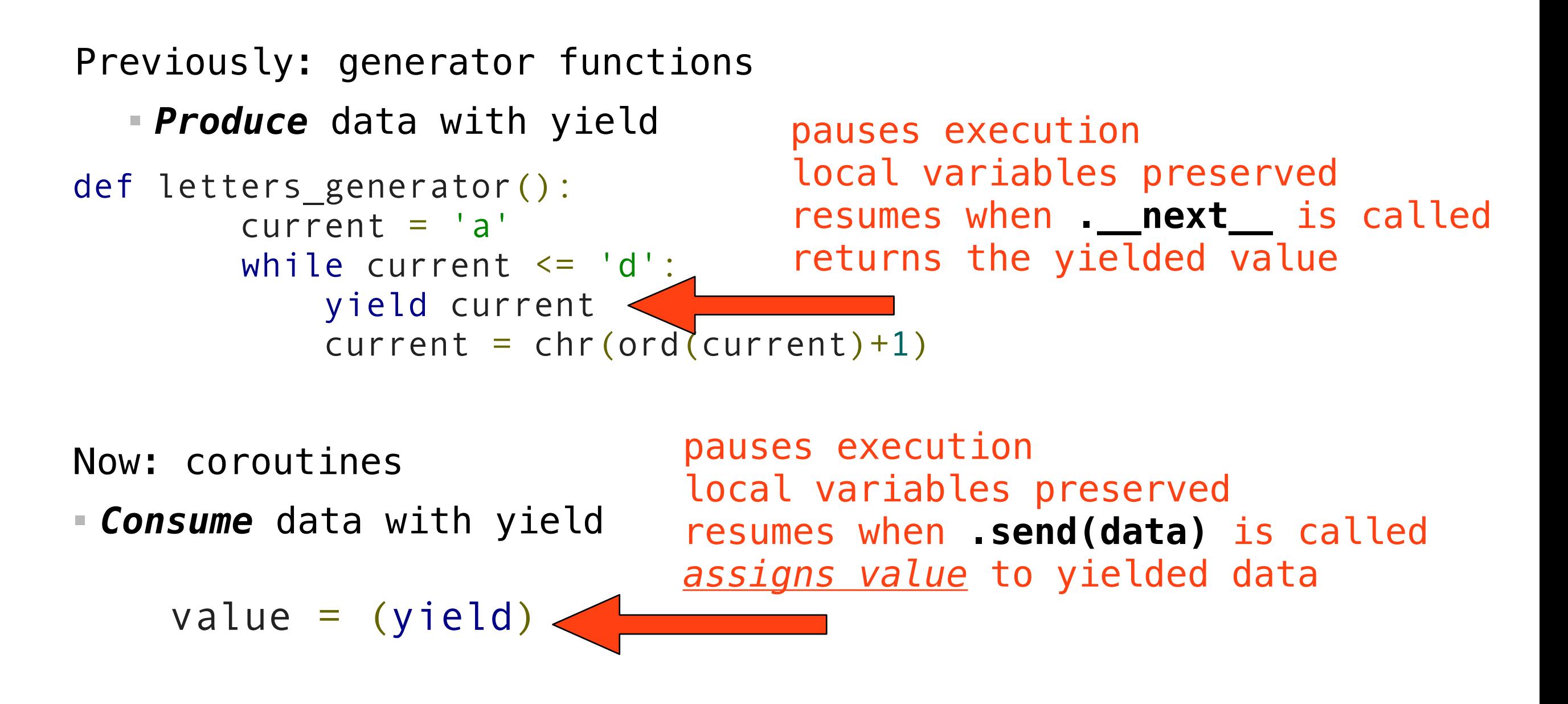

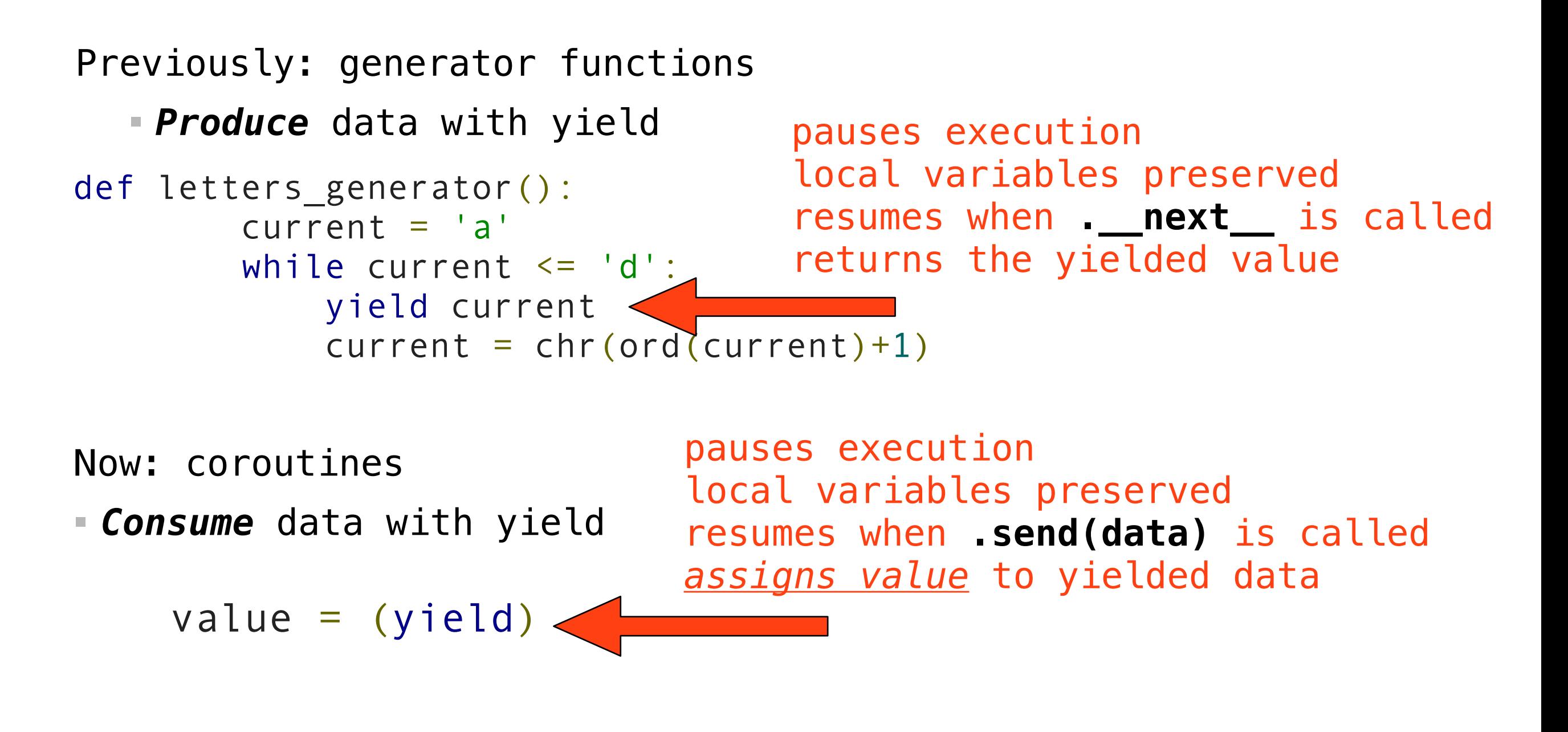

#### send(data)

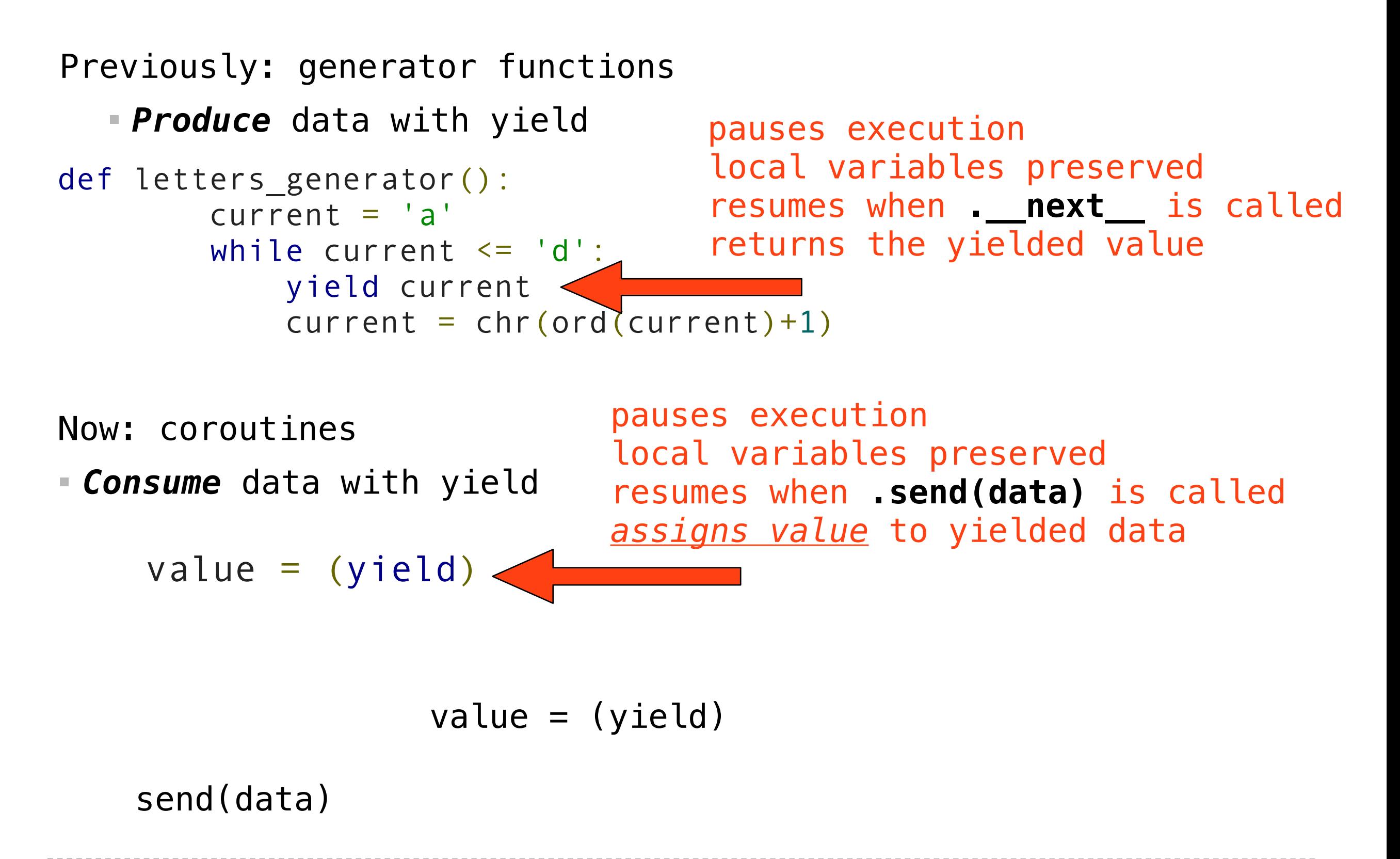

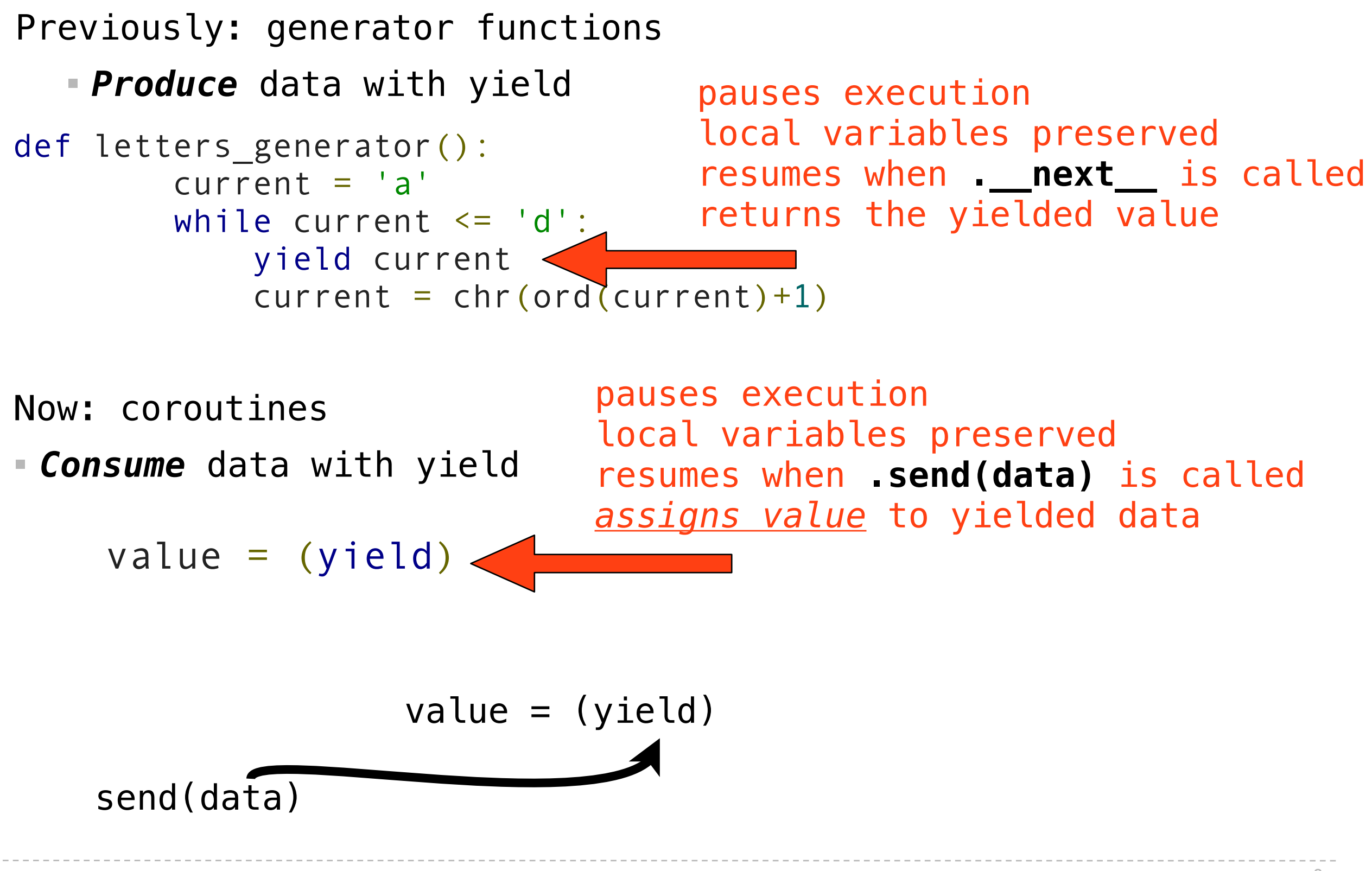

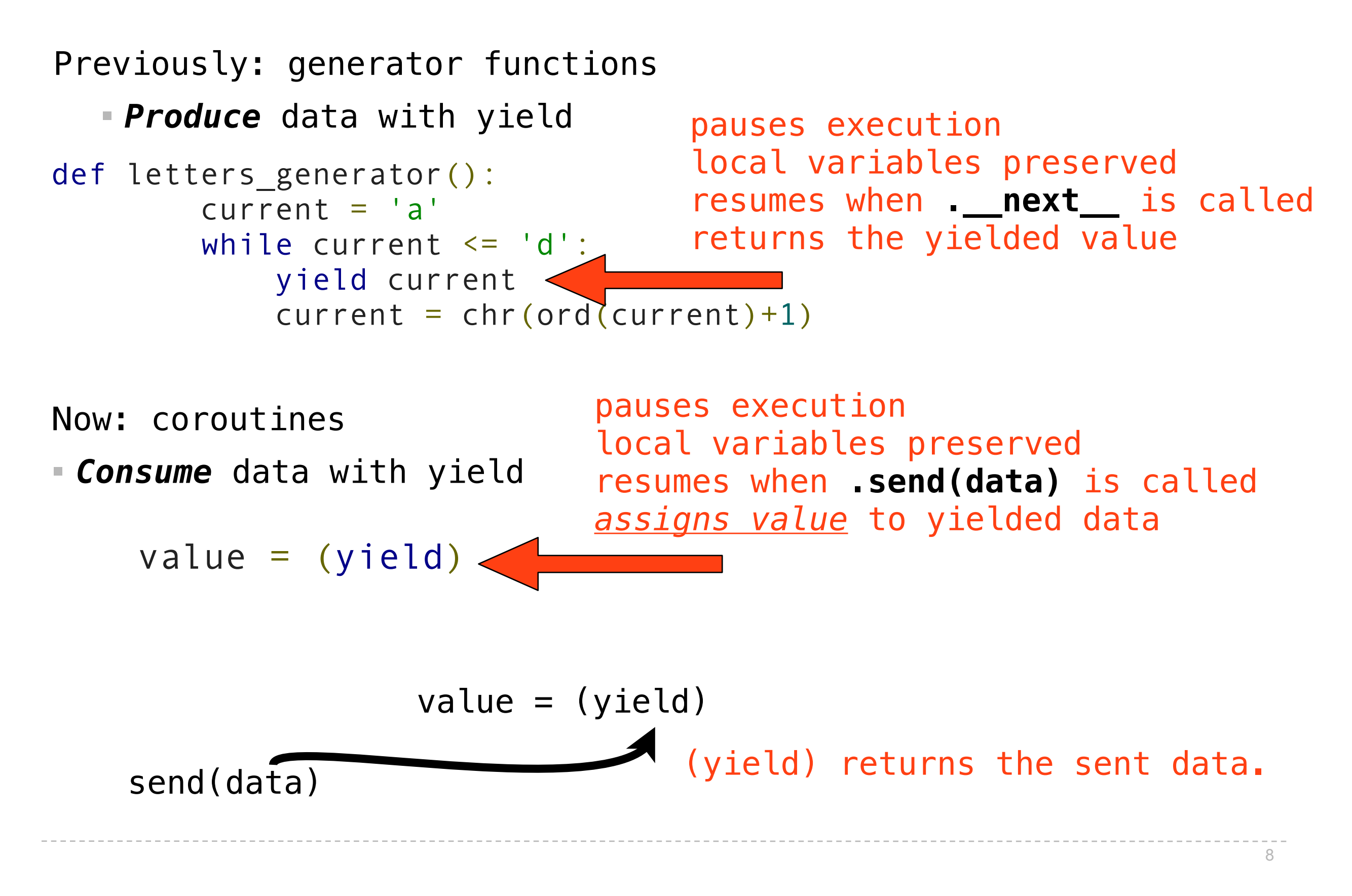

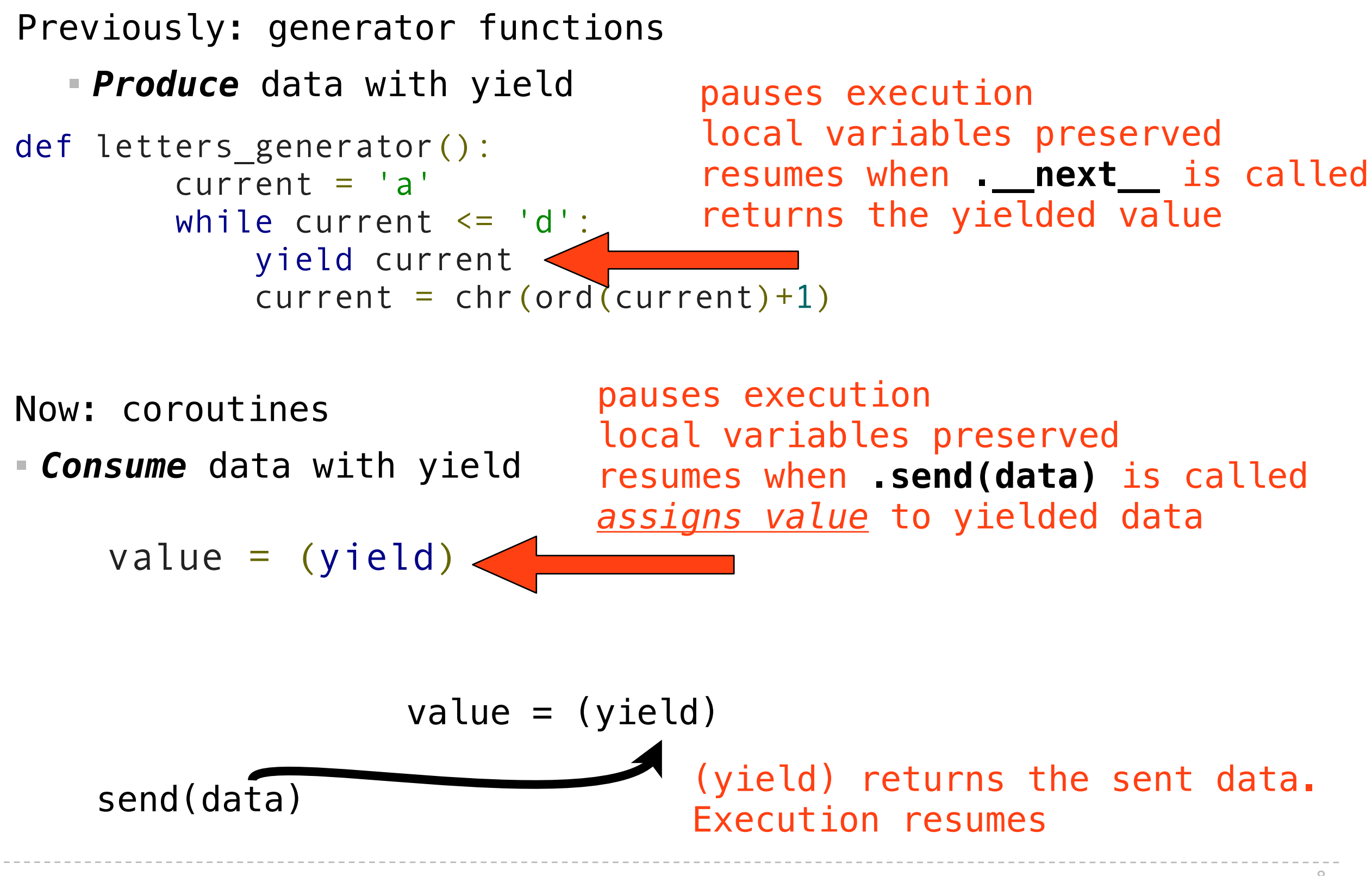

# Coroutines in Python

# Coroutines in Python

Consuming data with yield:

# Coroutines in Python

Consuming data with yield:  $value = (yield)$ 

- $value = (yield)$
- Execution pauses waiting for data to be sent

- $value = (yield)$
- Execution pauses waiting for data to be sent

Send a coroutine data using send(...)

- $value = (yield)$
- Execution pauses waiting for data to be sent

Send a coroutine data using send(...)

Start a coroutine using \_\_\_next\_()

- $value = (yield)$
- **Execution pauses waiting for data to be sent**

Send a coroutine data using send(...)

Start a coroutine using \_\_\_next\_()

Signal the end of a computation using close()

- $value = (yield)$
- **Execution pauses waiting for data to be sent**

Send a coroutine data using send(...)

Start a coroutine using \_\_\_next\_()

Signal the end of a computation using close() • Raises GeneratorExit exception inside coroutine

def match(pattern):

def match(pattern): print('Looking for ' + pattern)

```
def match(pattern):
         print('Looking for ' + pattern)
         try:
```

```
def match(pattern):
         print('Looking for ' + pattern)
         try:
              while True:
```

```
def match(pattern):
         print('Looking for ' + pattern)
         try:
              while True:
                 s = (yield)
```

```
def match(pattern):
         print('Looking for ' + pattern)
         try:
              while True:
                 s = (yield) if pattern in s:
```

```
def match(pattern):
         print('Looking for ' + pattern)
          try:
              while True:
                 s = (yield) if pattern in s:
                       print(s)
```

```
def match(pattern):
         print('Looking for ' + pattern)
         try:
              while True:
                 s = (yield) if pattern in s:
                       print(s)
         except GeneratorExit:
```

```
def match(pattern):
         print('Looking for ' + pattern)
         try:
              while True:
                 s = (yield) if pattern in s:
                      print(s)
         except GeneratorExit:
             print("=== Done ===")
```

```
def match(pattern):
         print('Looking for ' + pattern)
         try:
              while True:
                 s = (yield) if pattern in s:
                      print(s)
         except GeneratorExit:
             print("=== Done ===")
```
Step 1: Initialize

```
def match(pattern):
          print('Looking for ' + pattern)
          try:
              while True:
                 s = (yield) if pattern in s:
                       print(s)
          except GeneratorExit:
             print("=== Done ===")Step 1: Initialize
>>> m = match("Jabberwock")
```
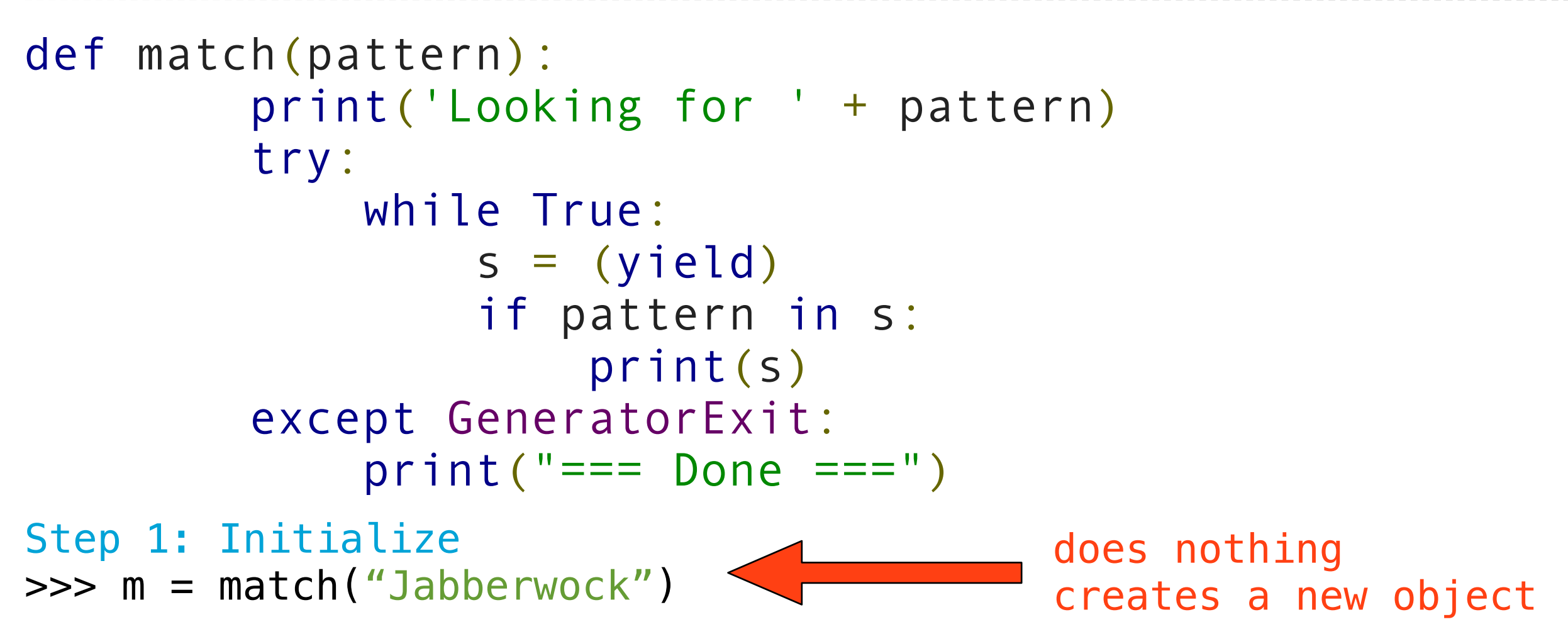

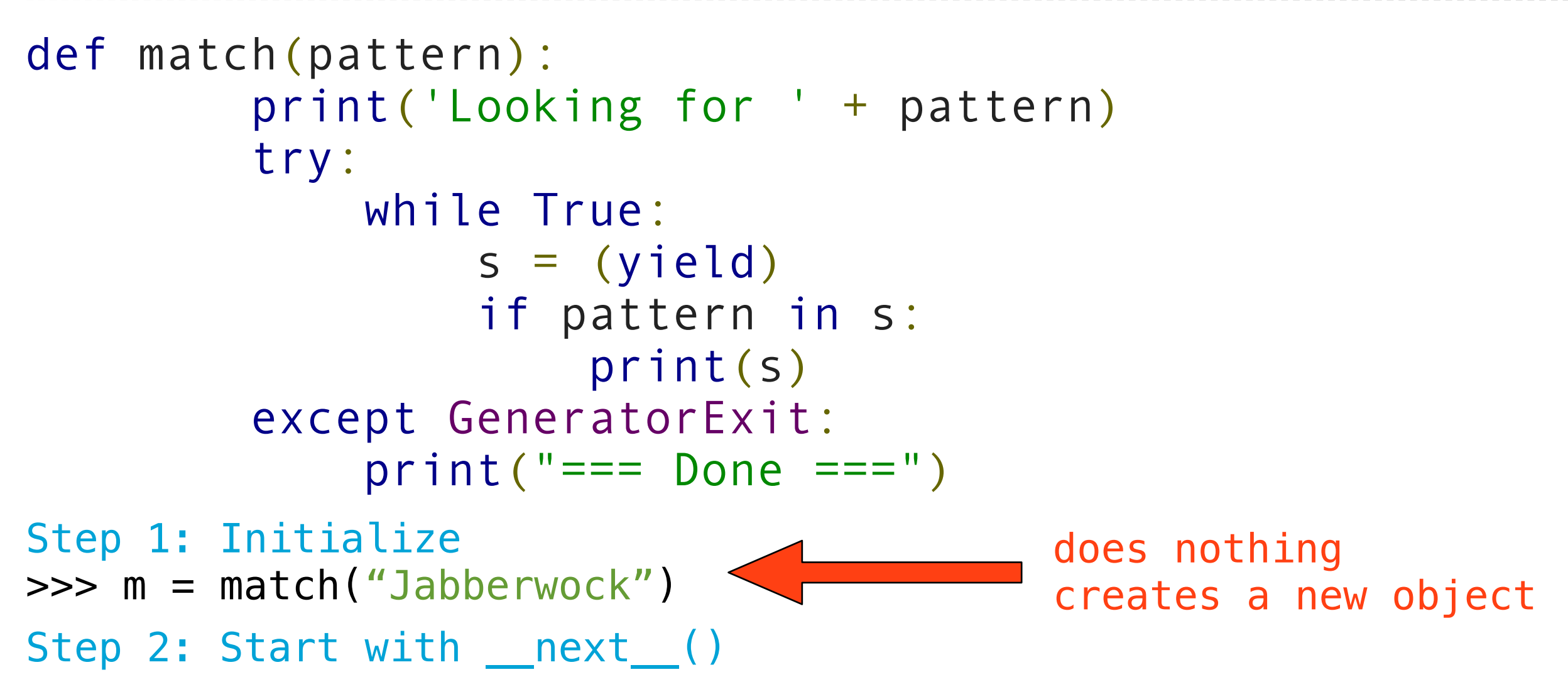

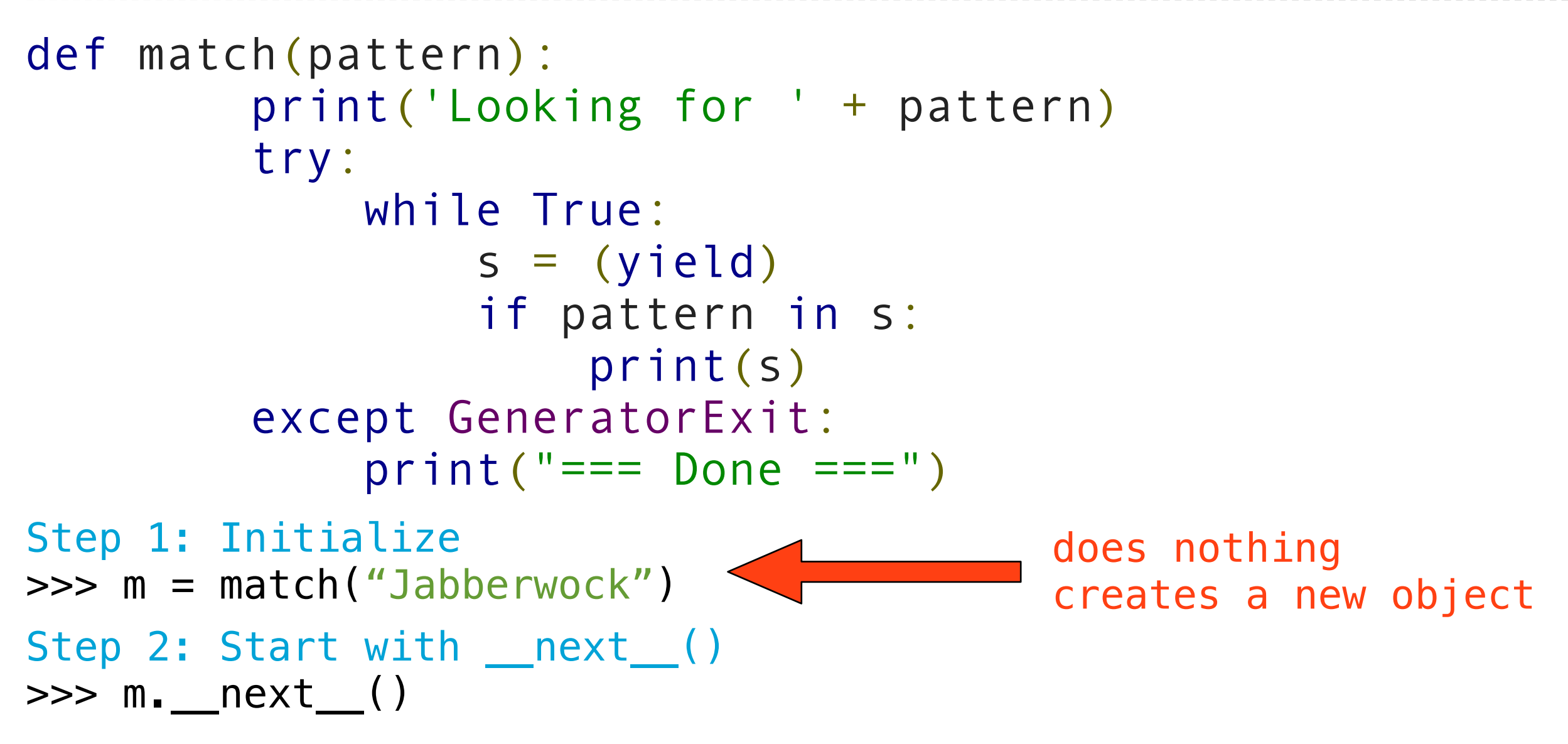

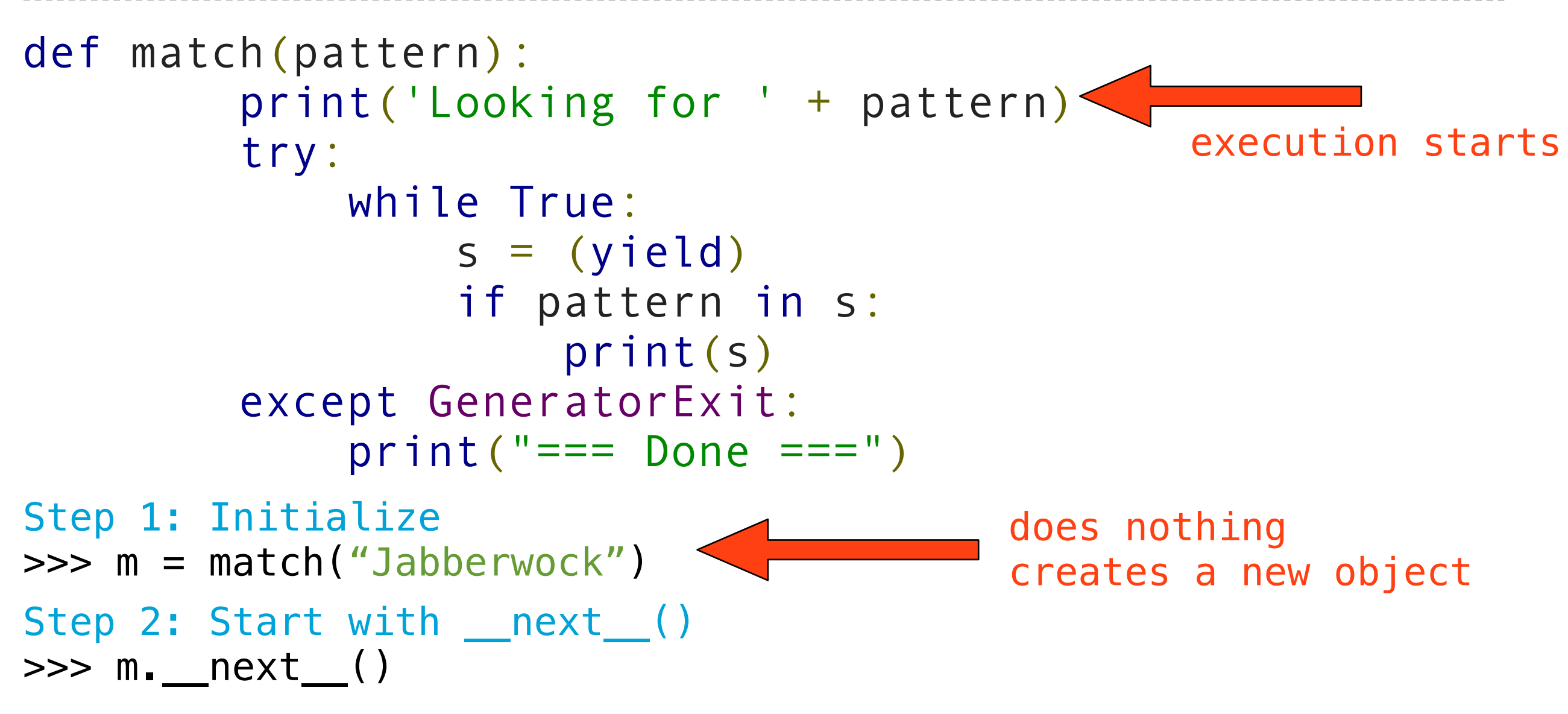

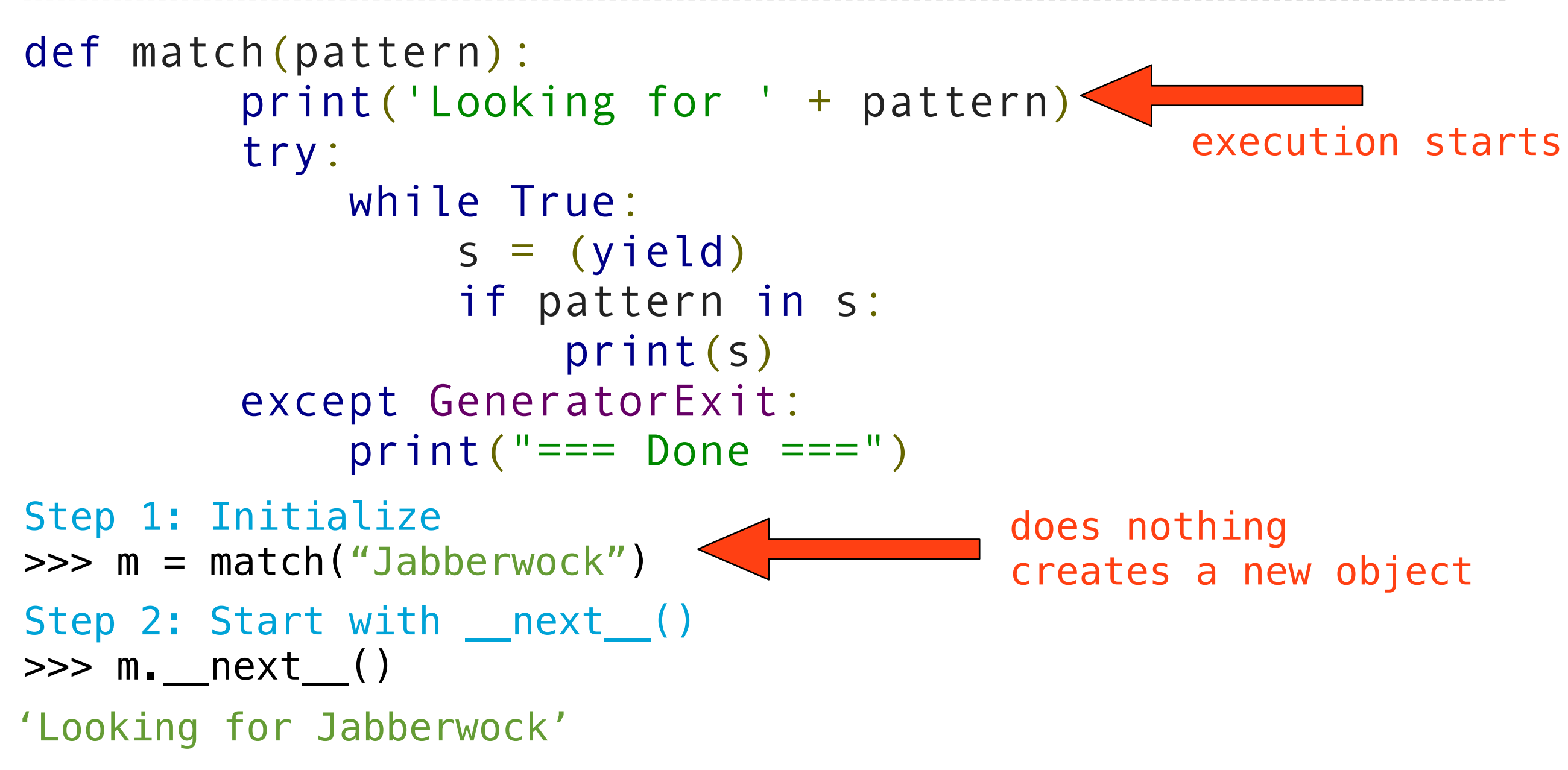

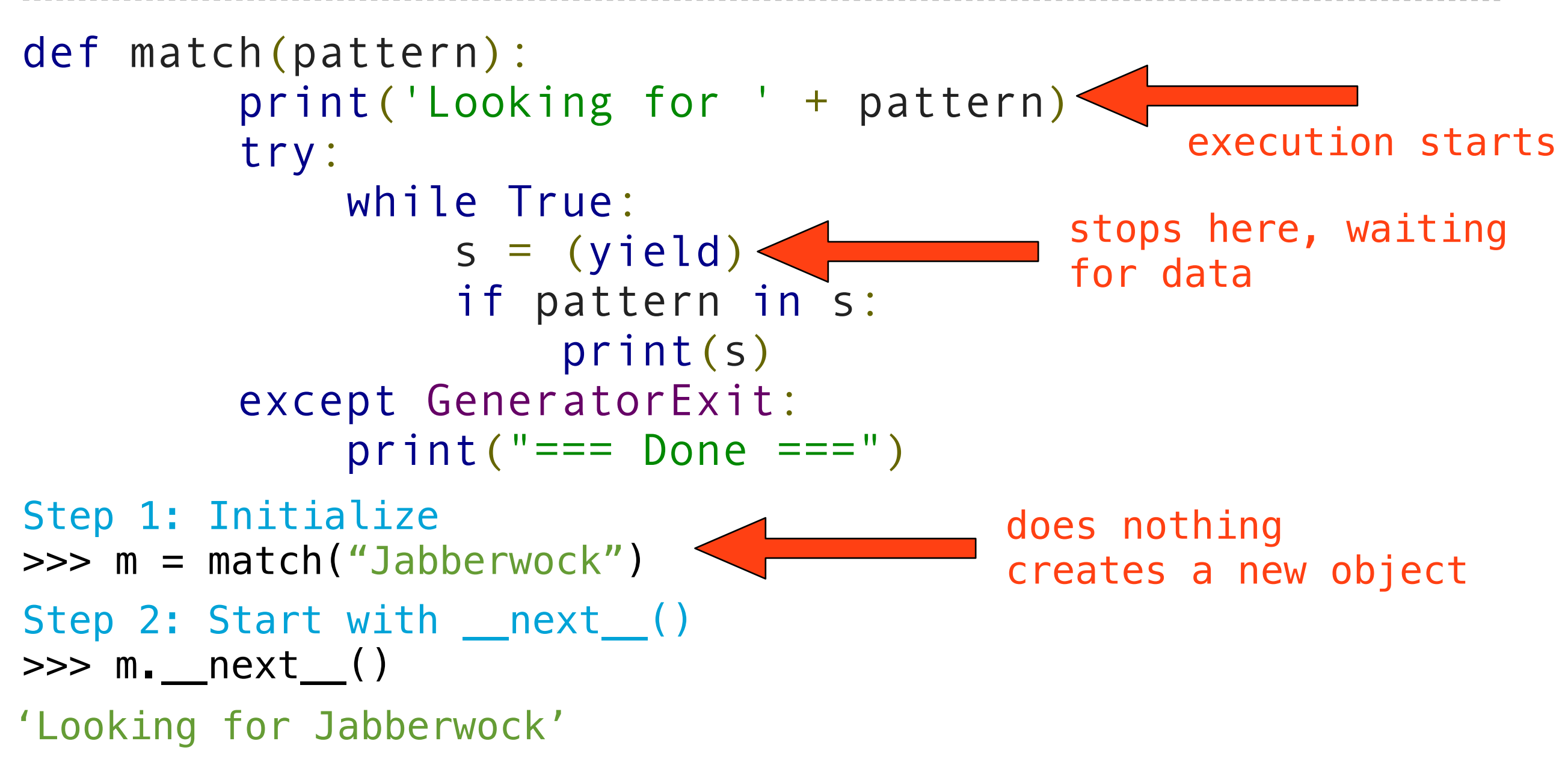

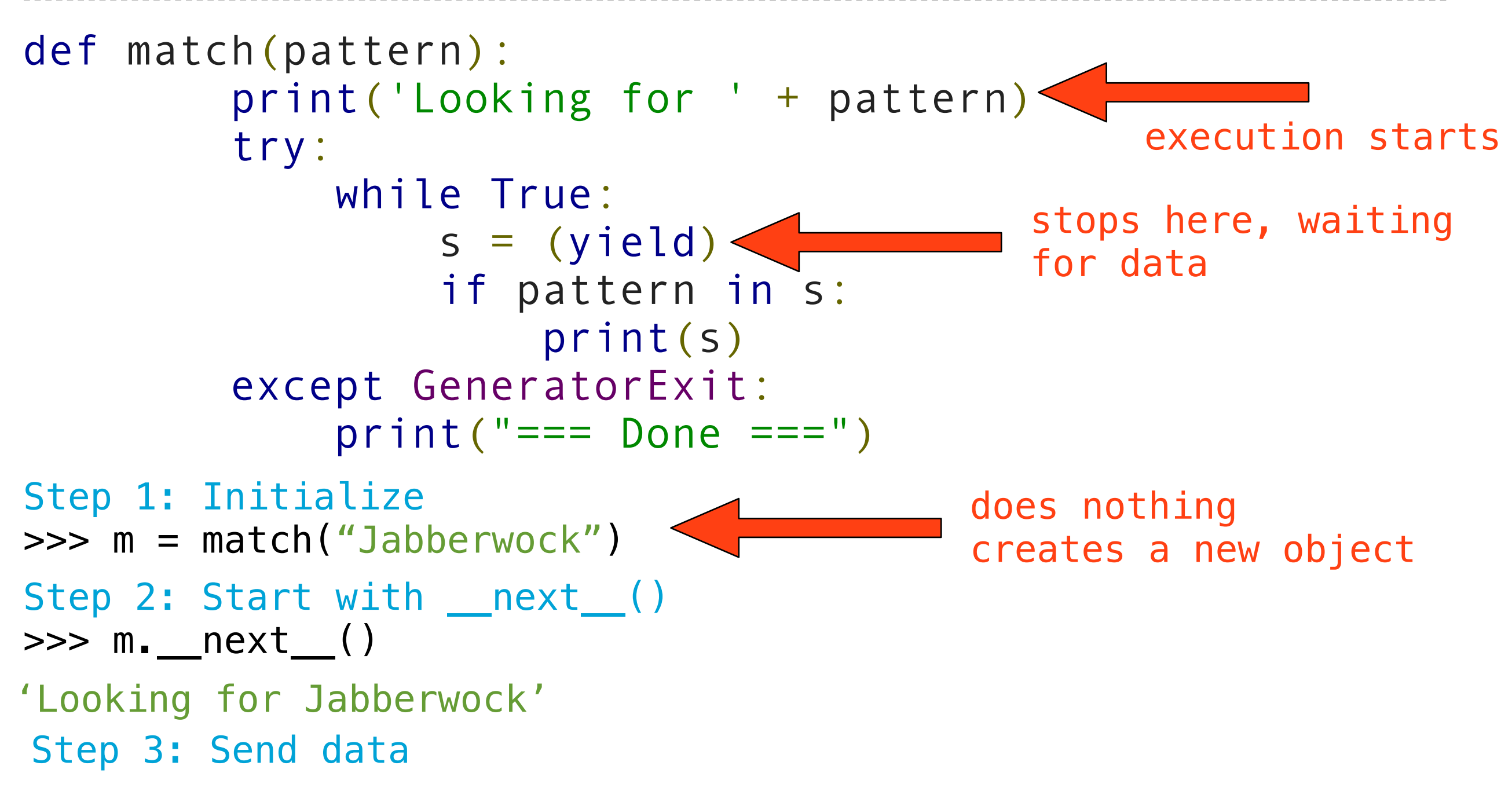

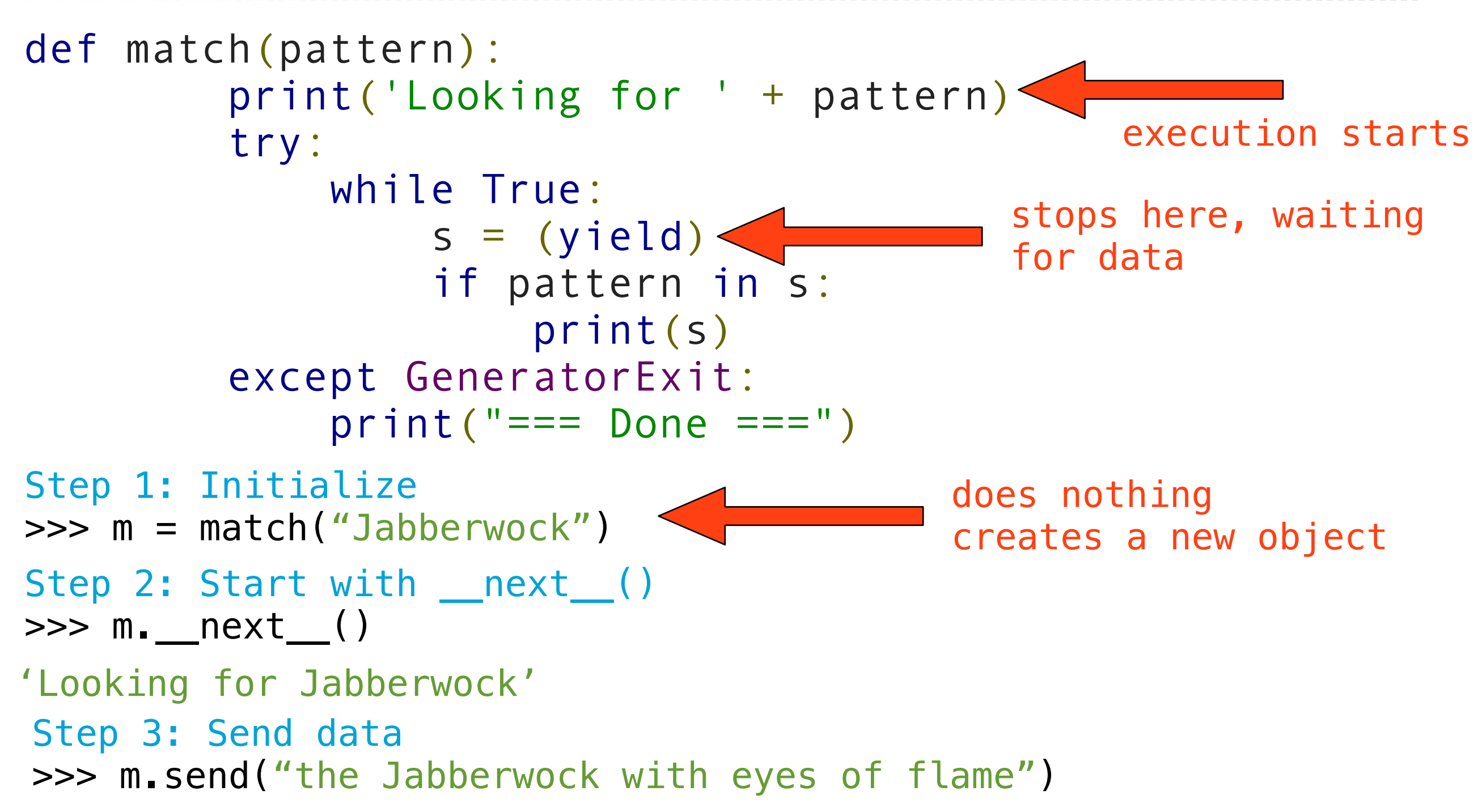

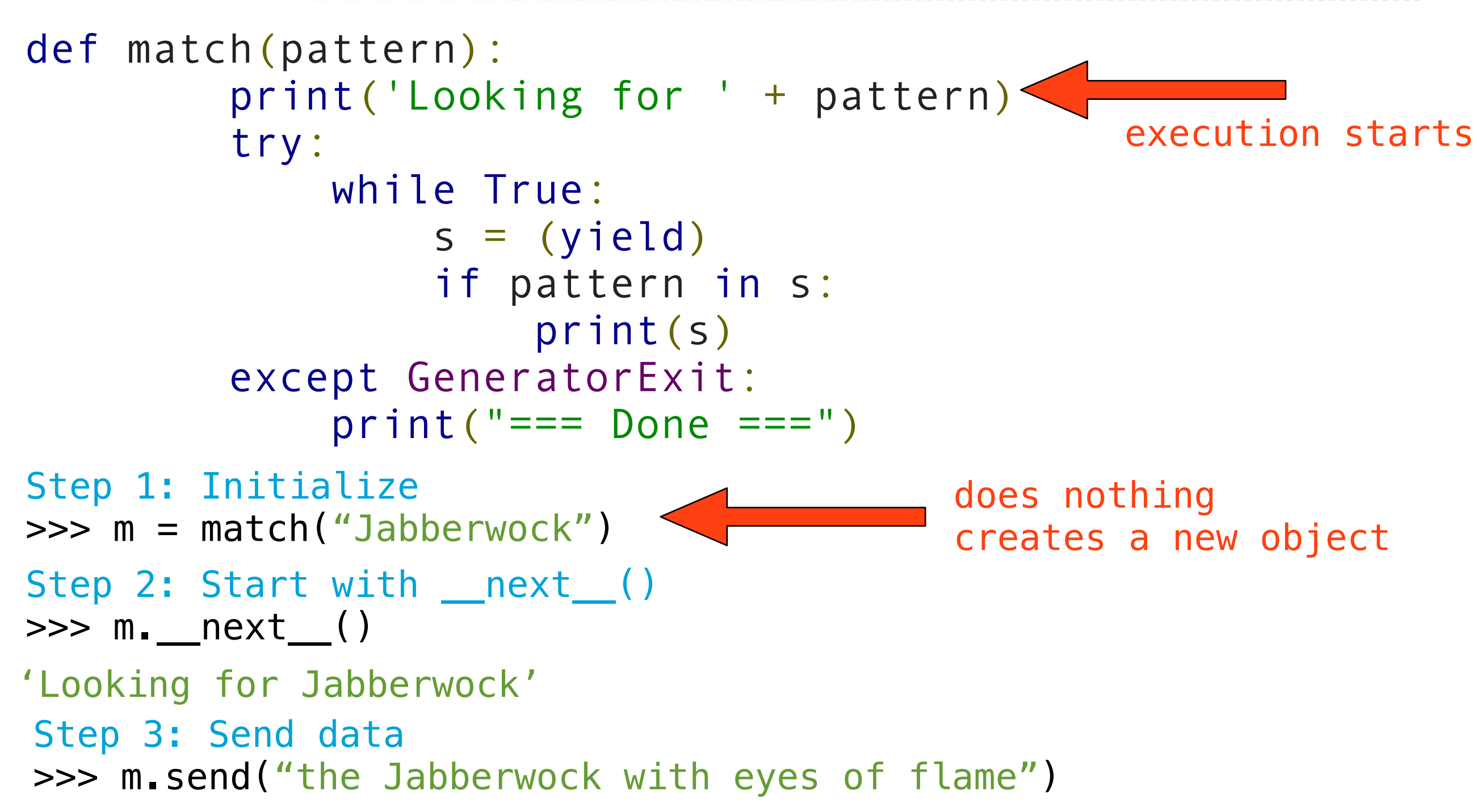

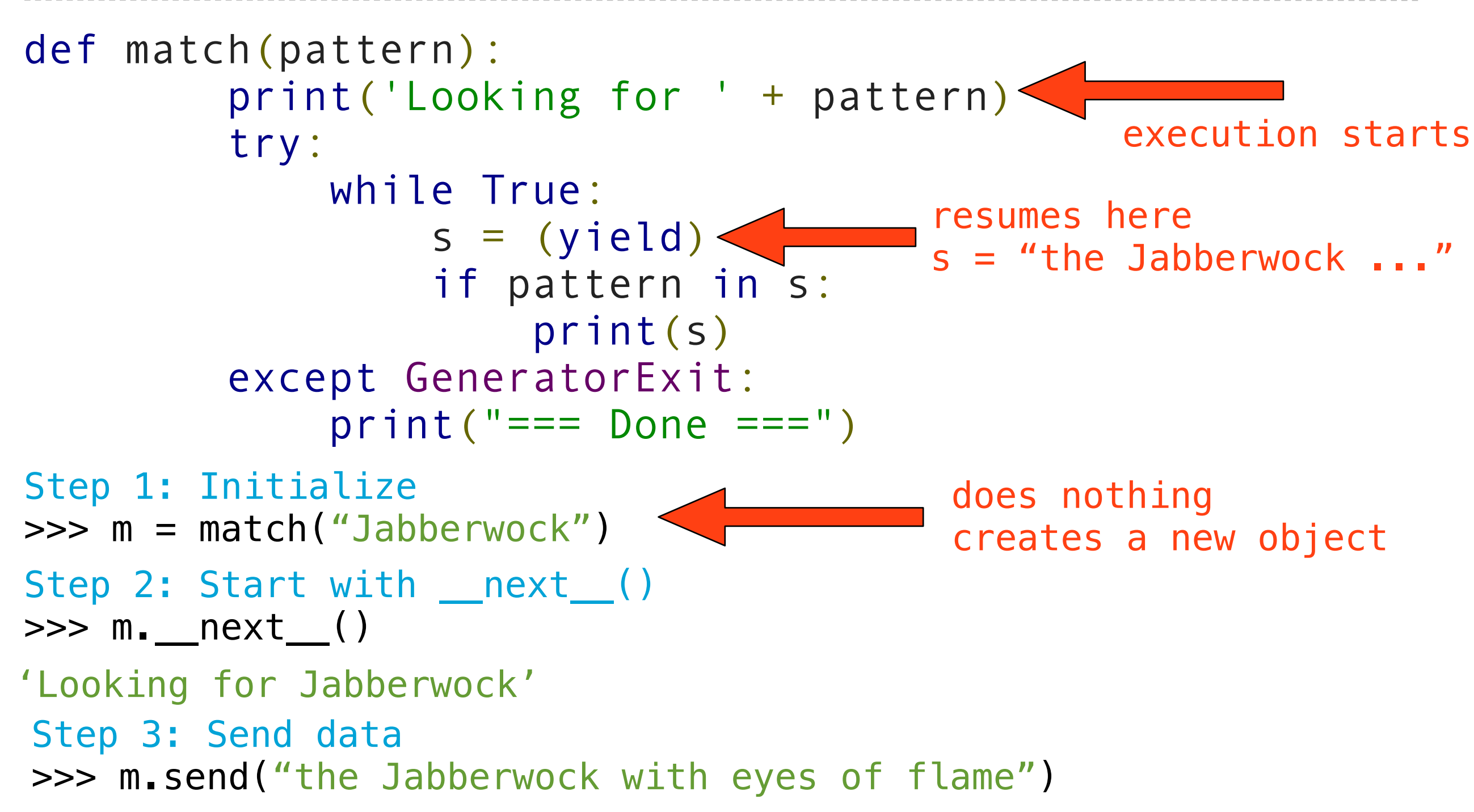
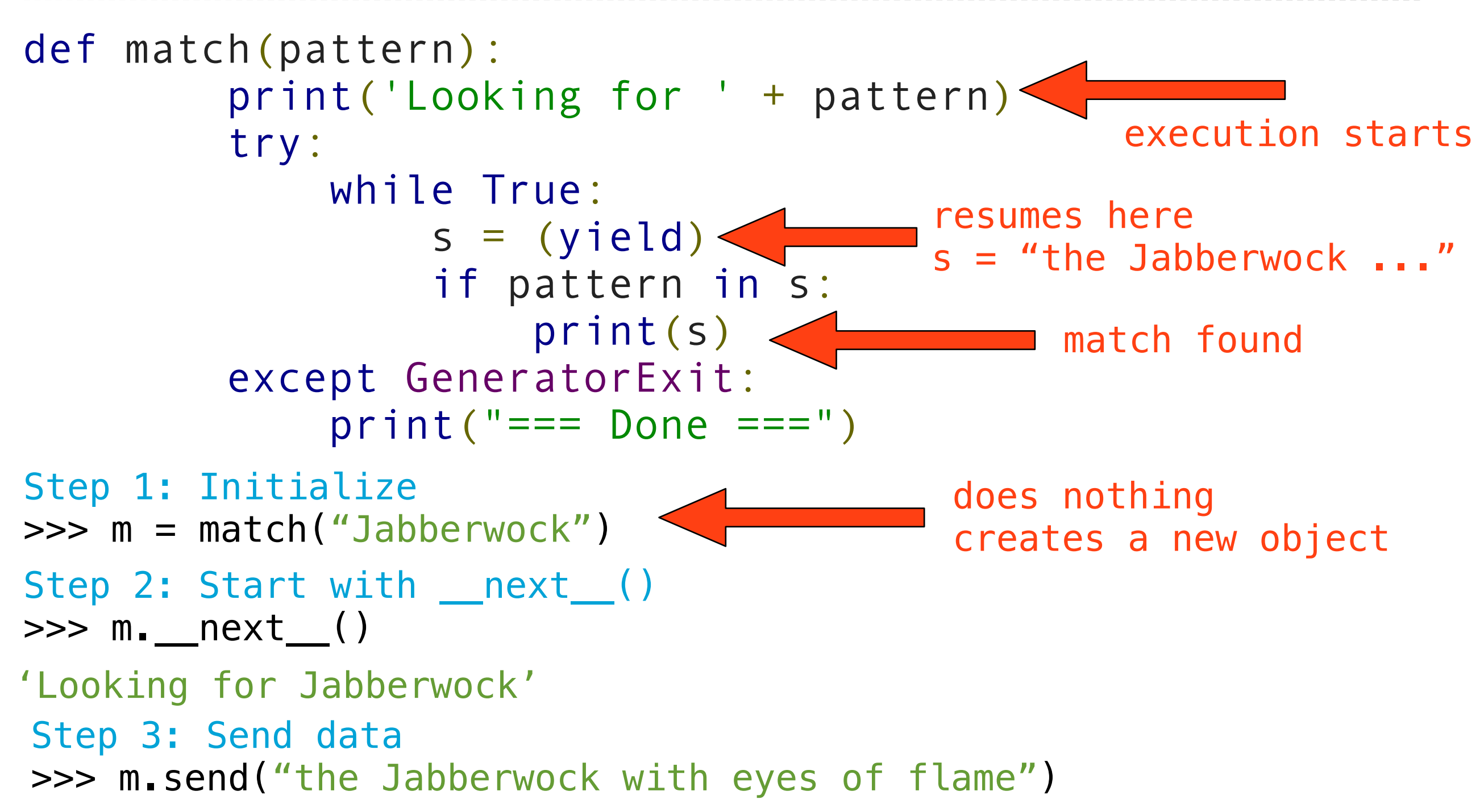

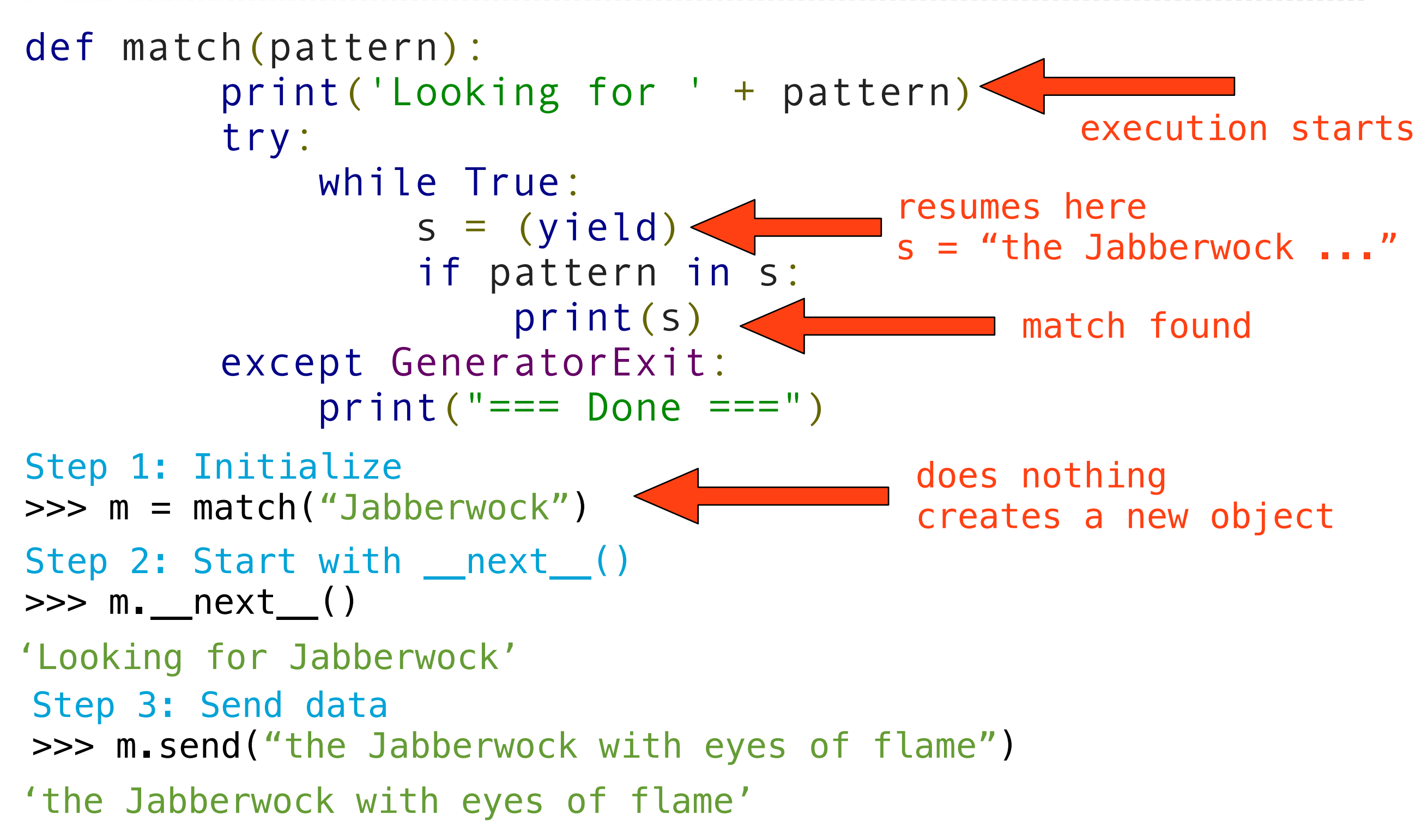

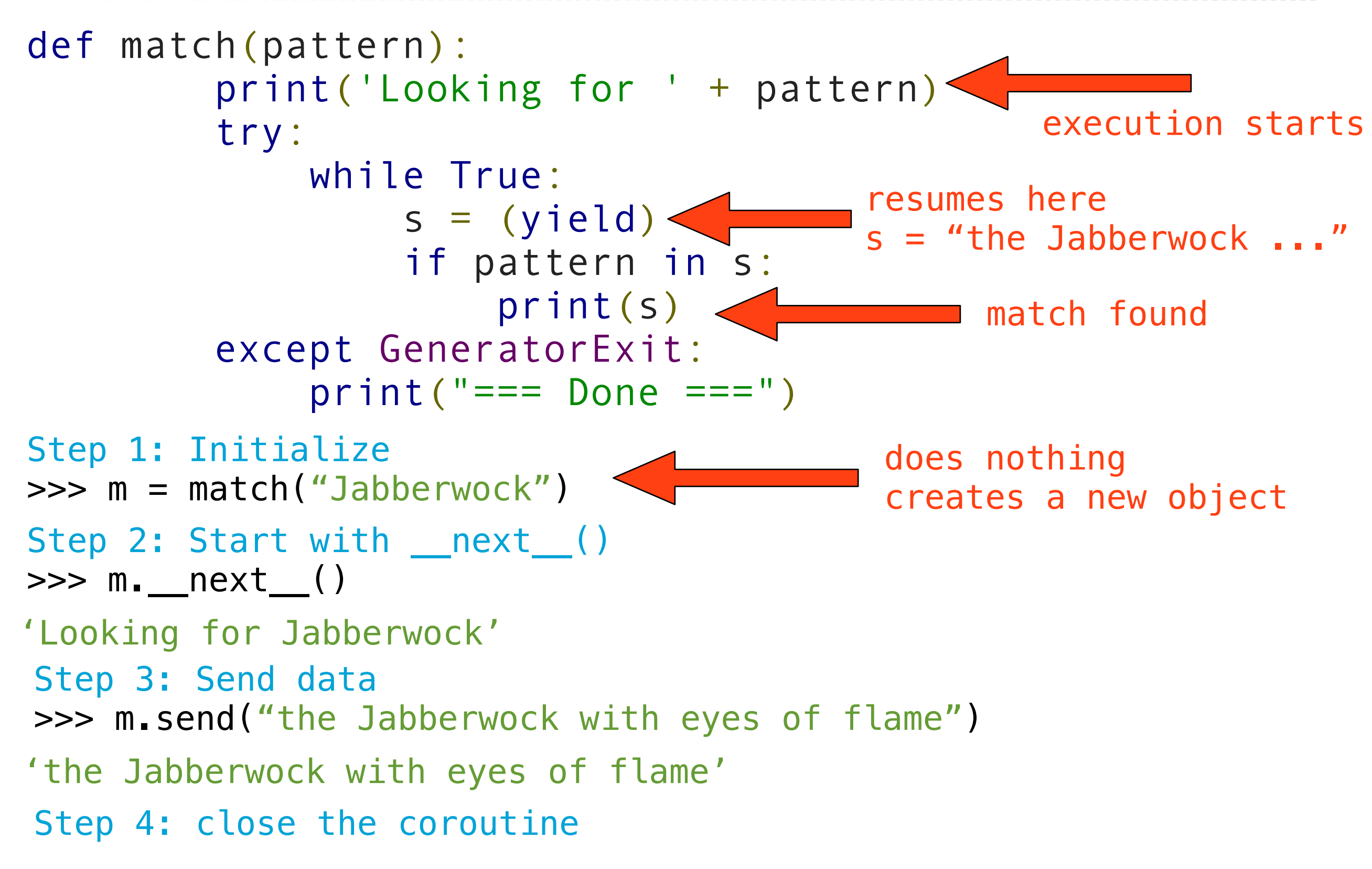

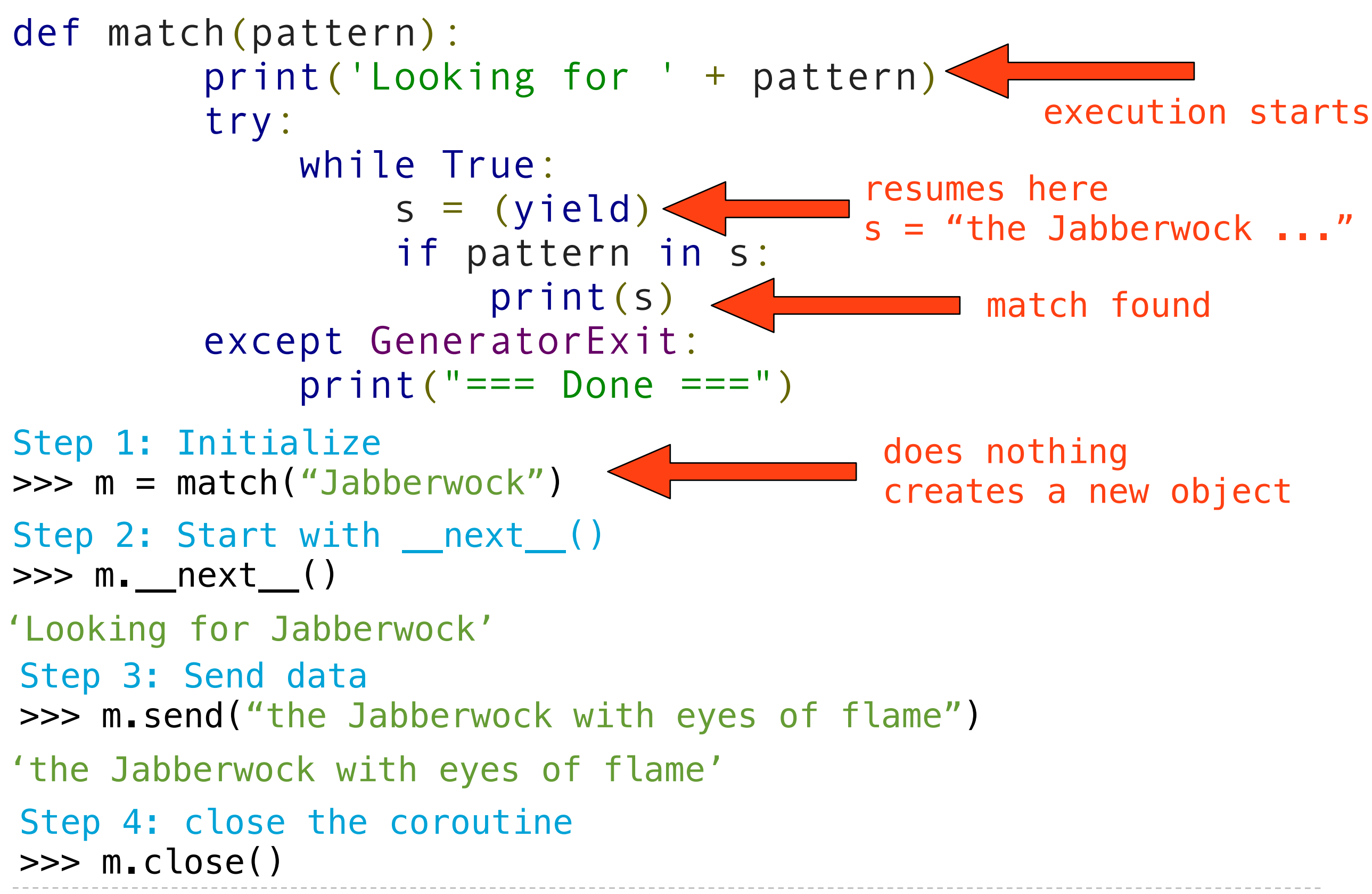

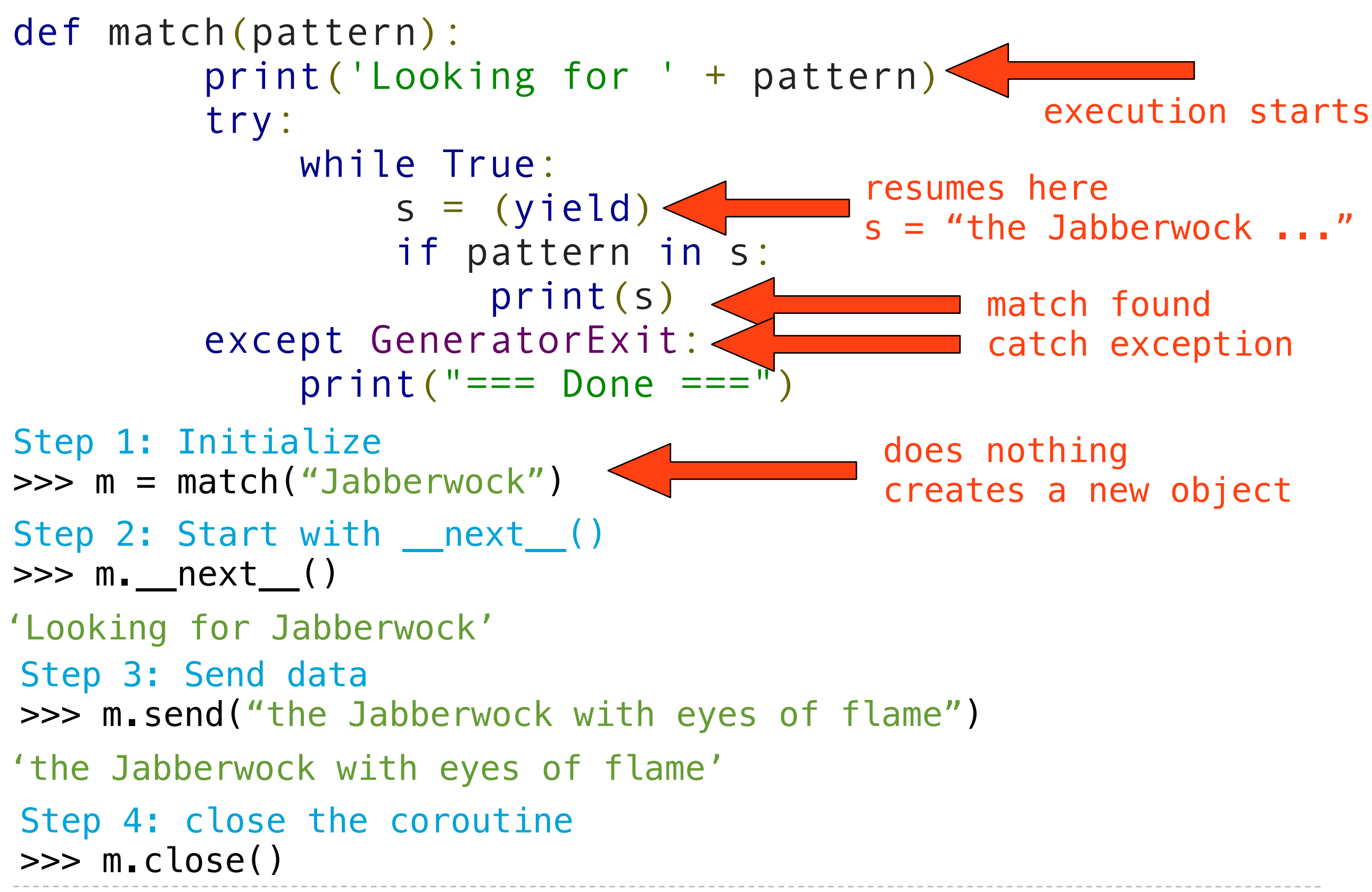

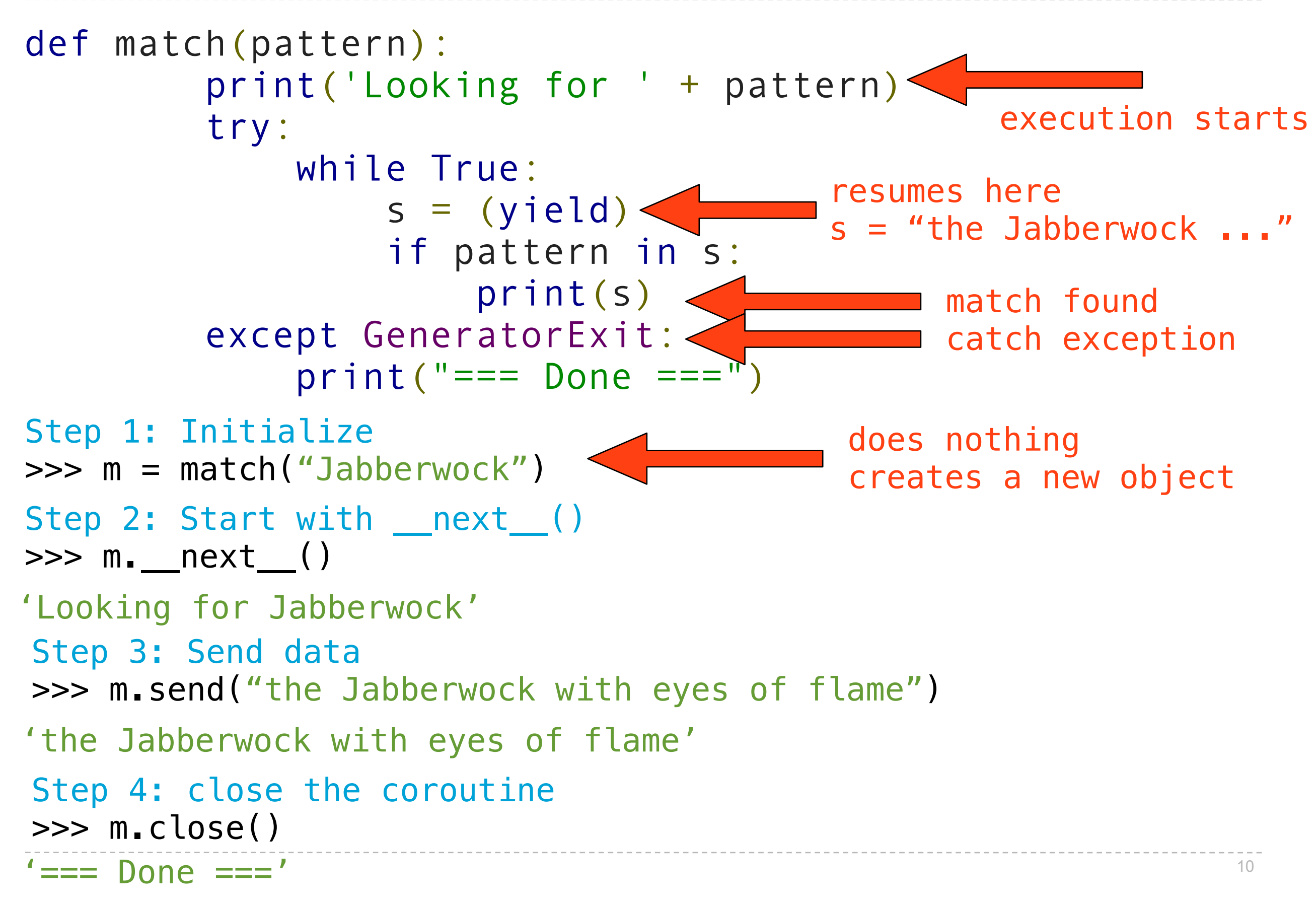

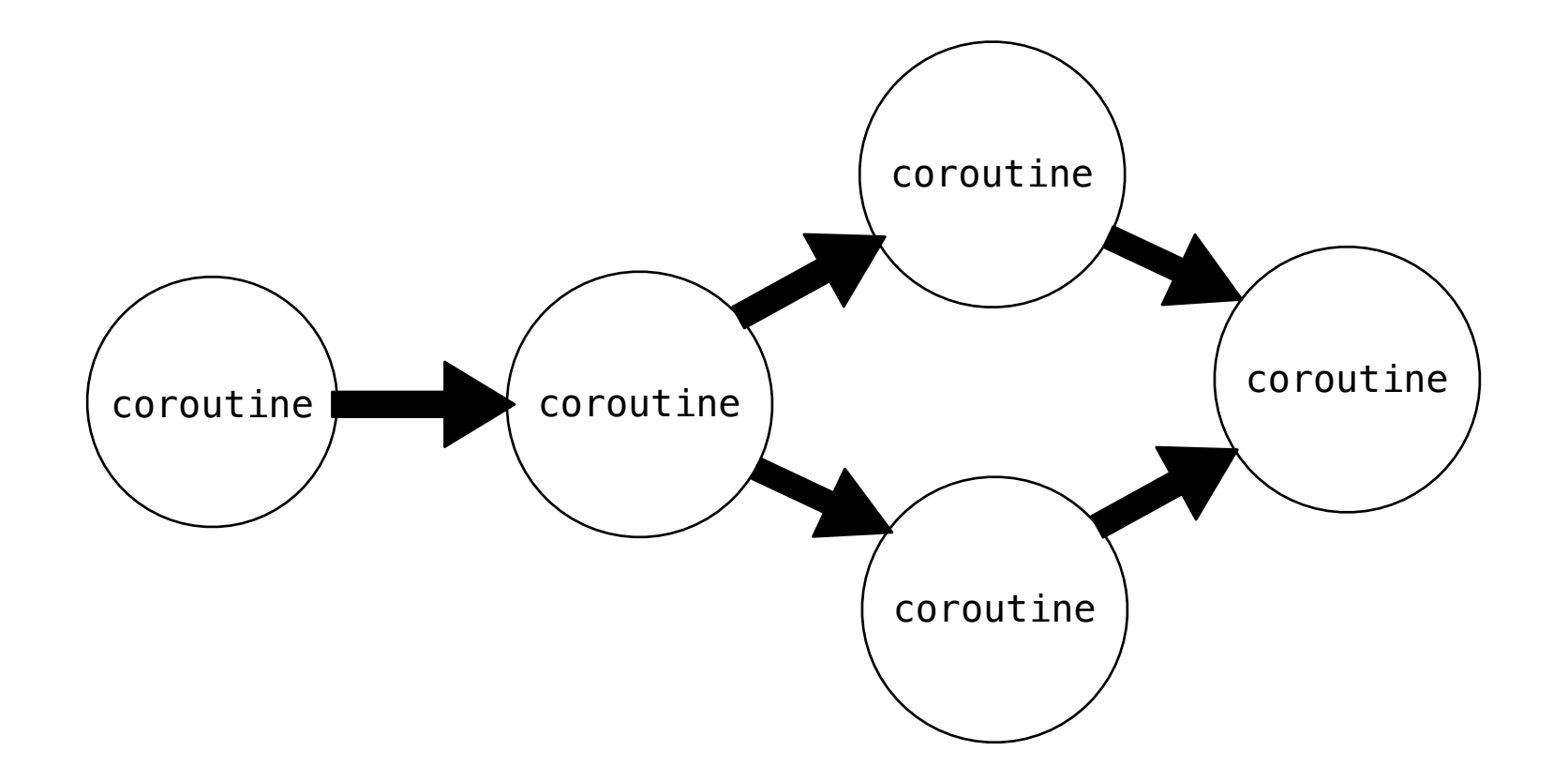

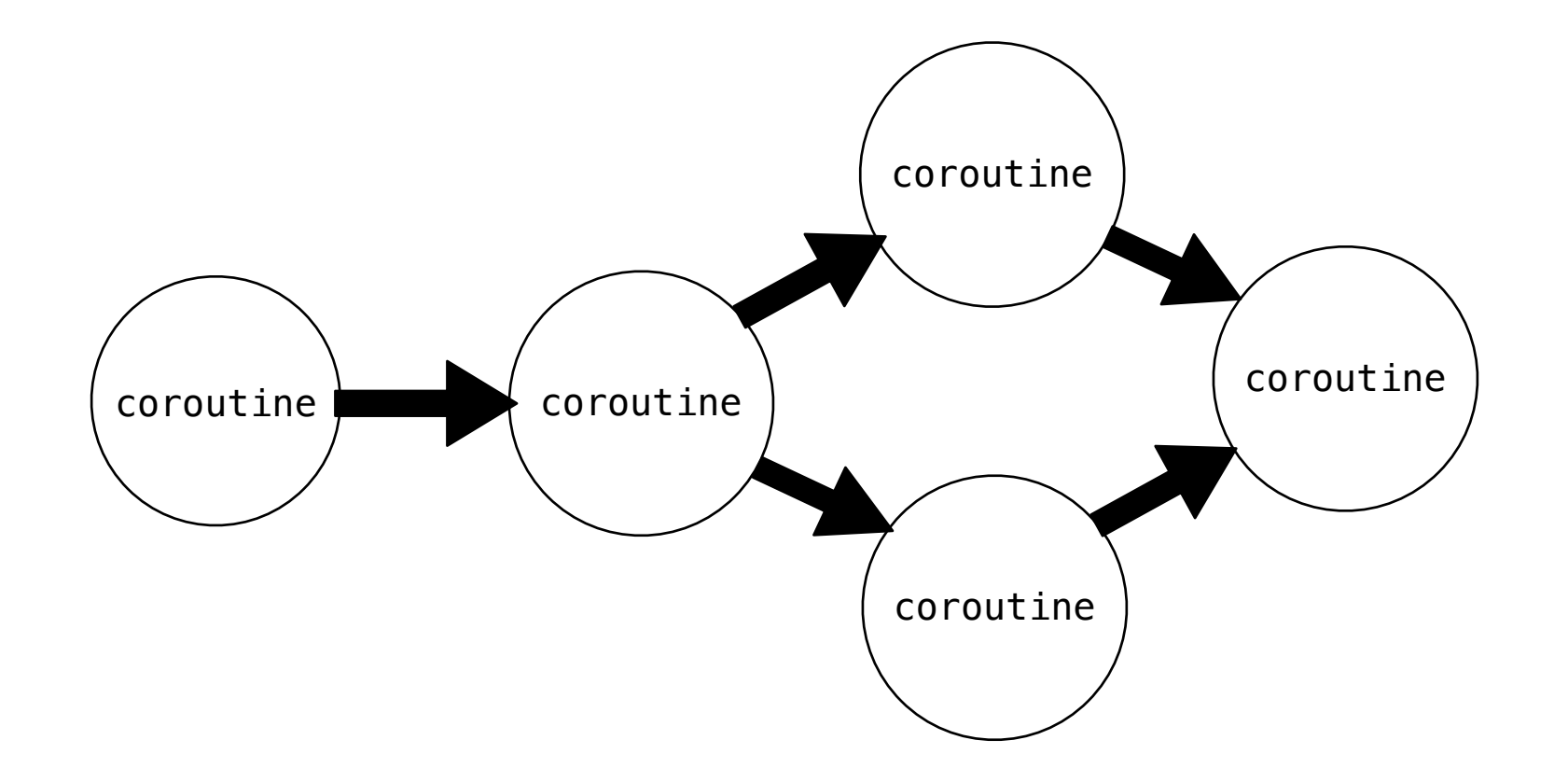

We can chain coroutines together to achieve complex behaviors

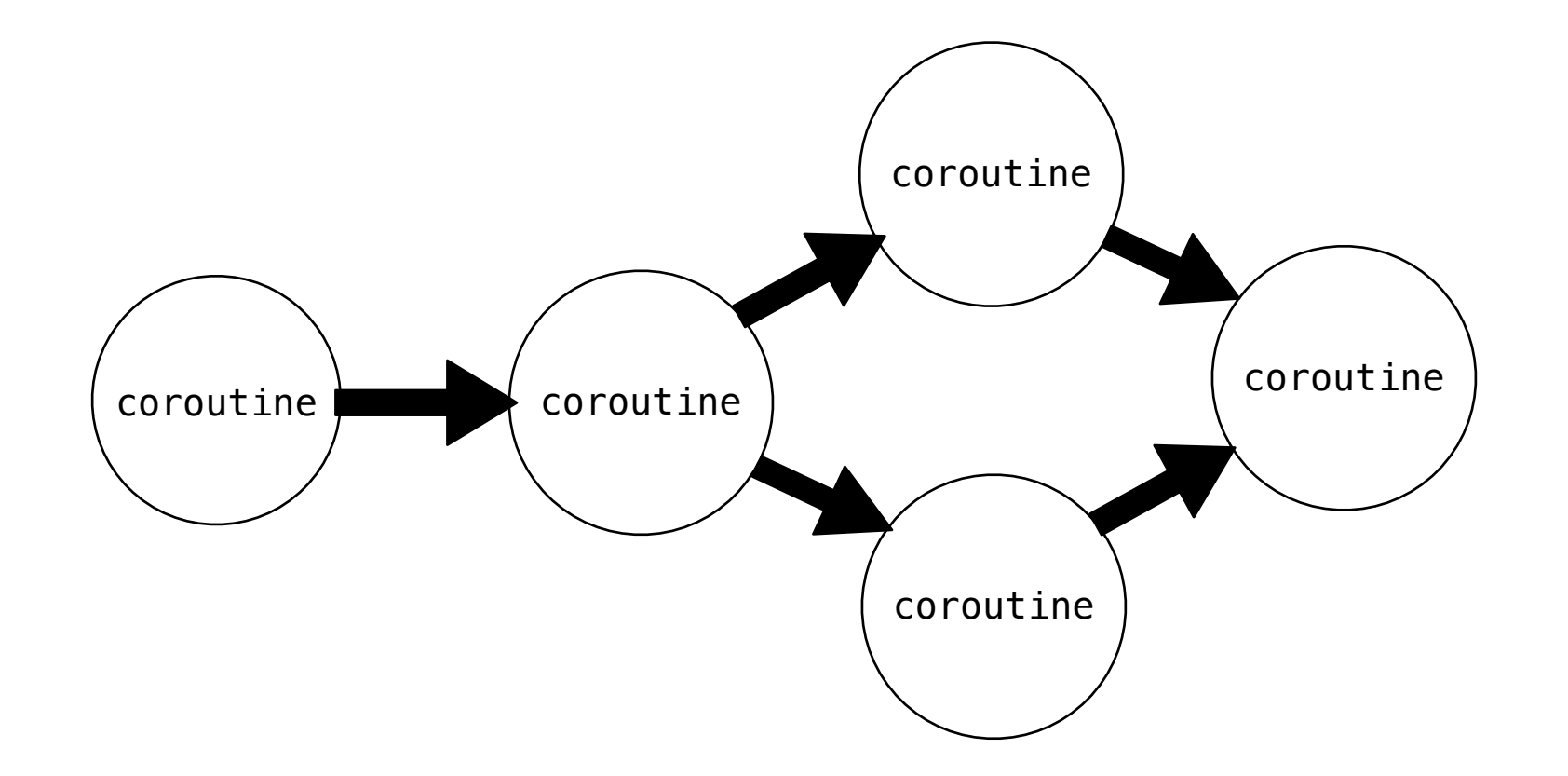

We can chain coroutines together to achieve complex behaviors Create a pipeline

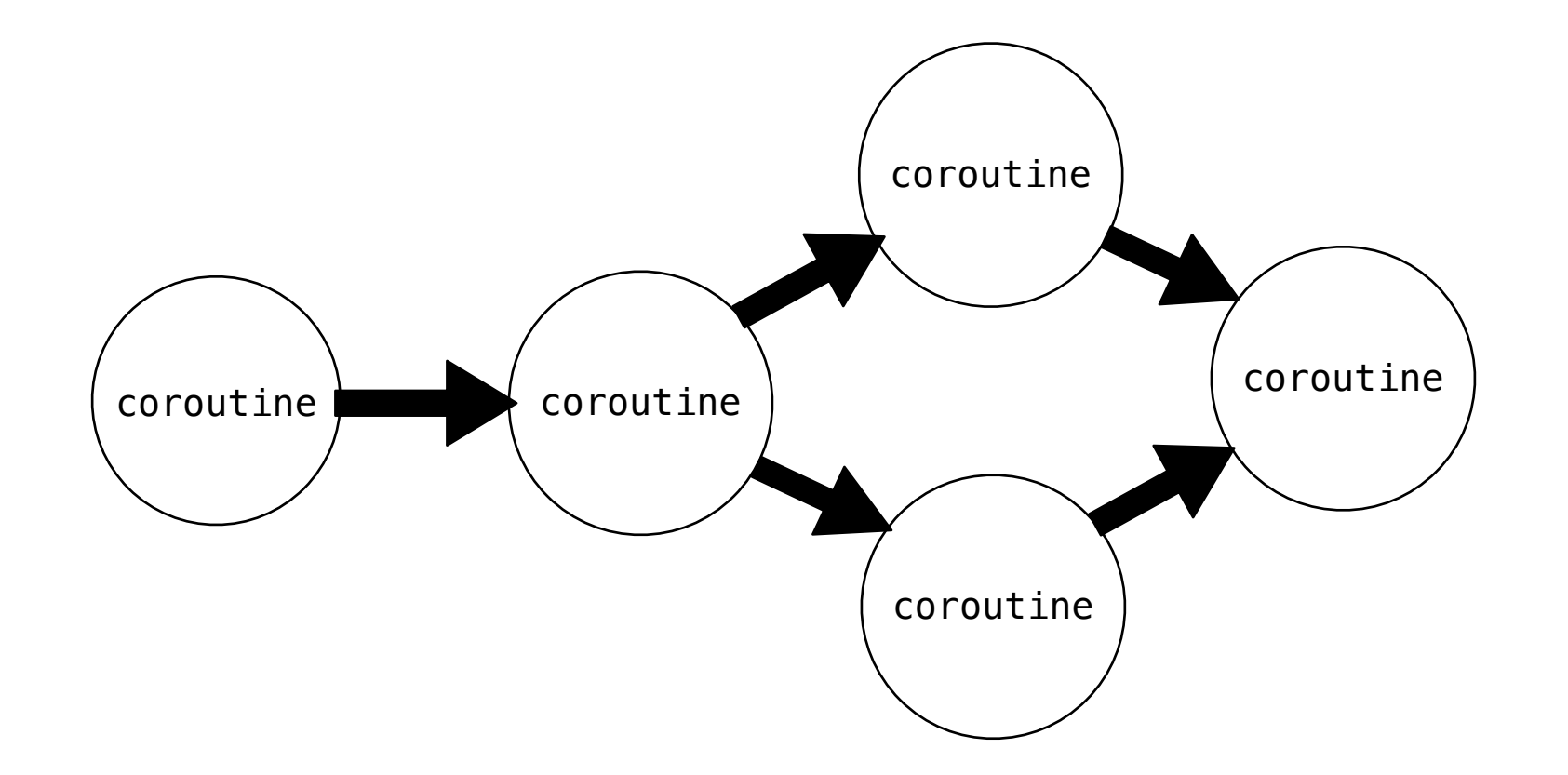

We can chain coroutines together to achieve complex behaviors Create a pipeline Coroutines send data to others downstream

# A simple pipeline

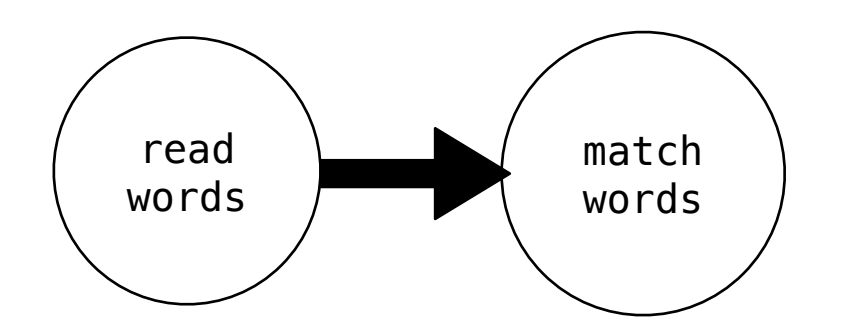

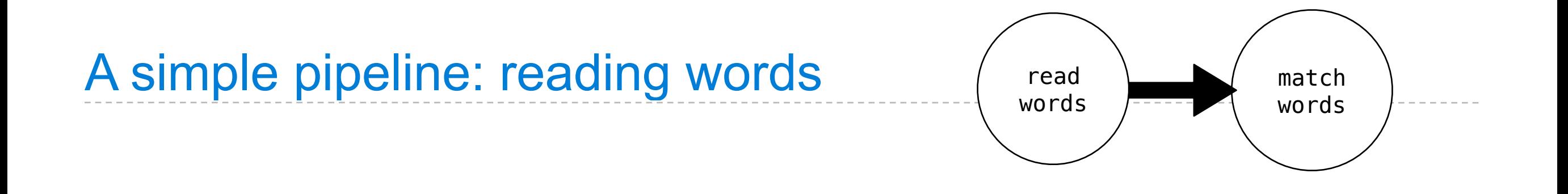

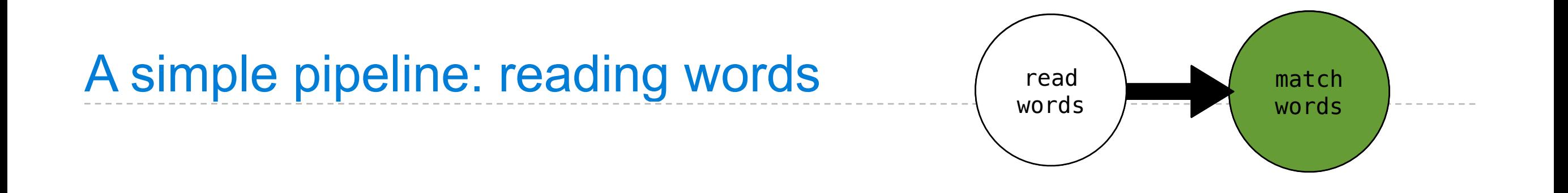

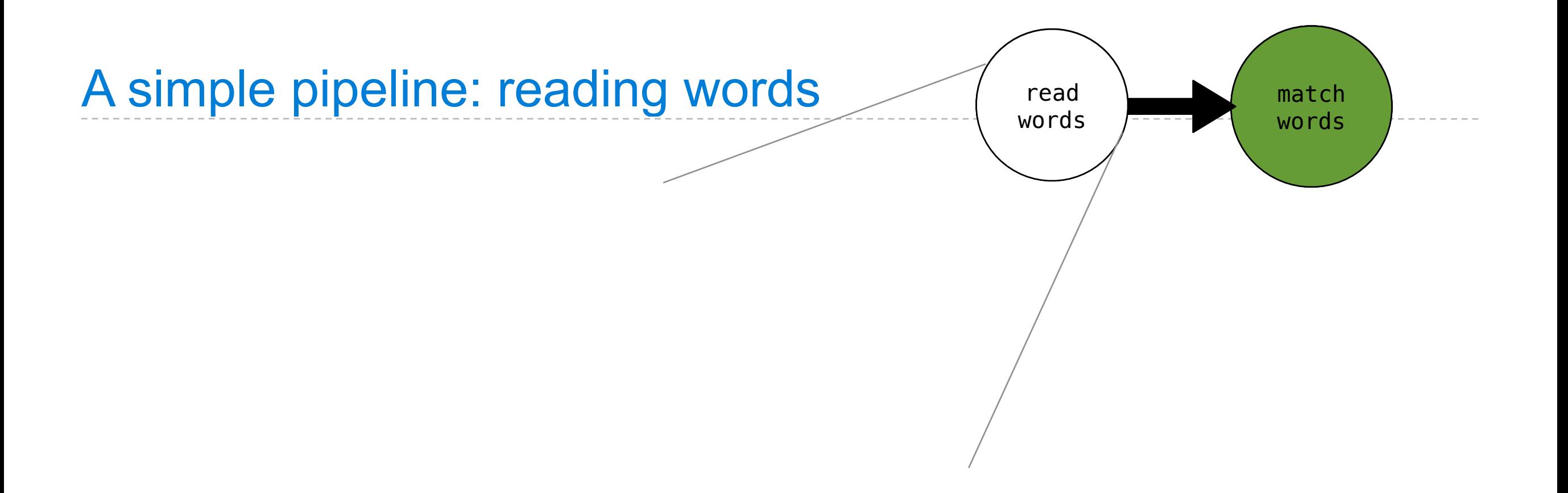

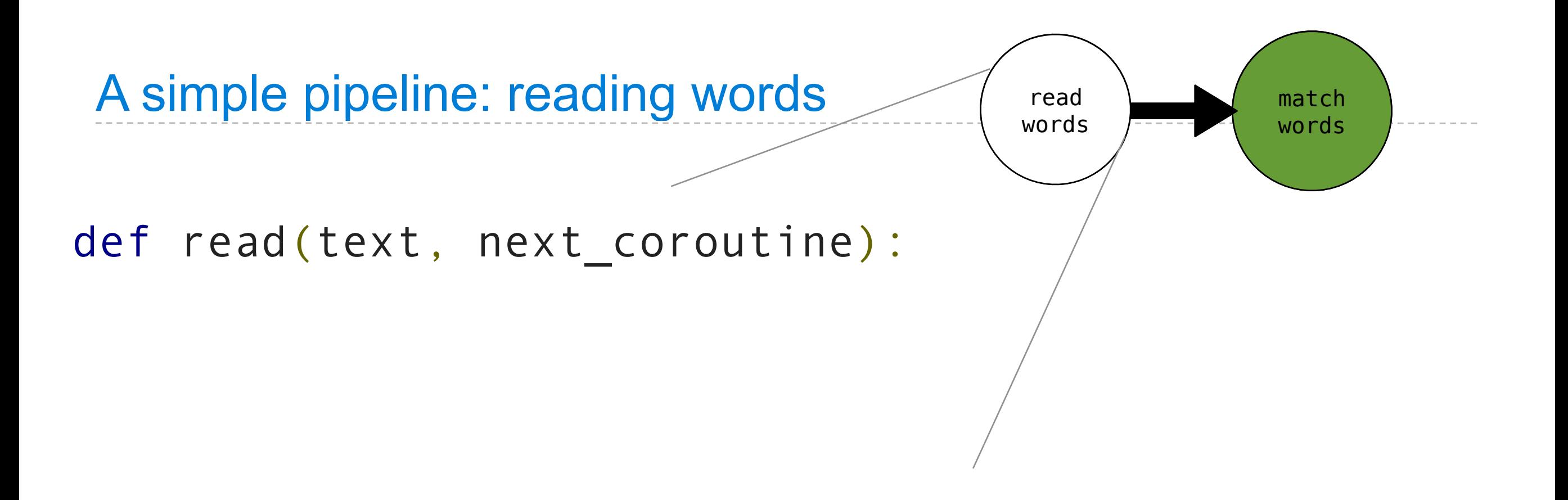

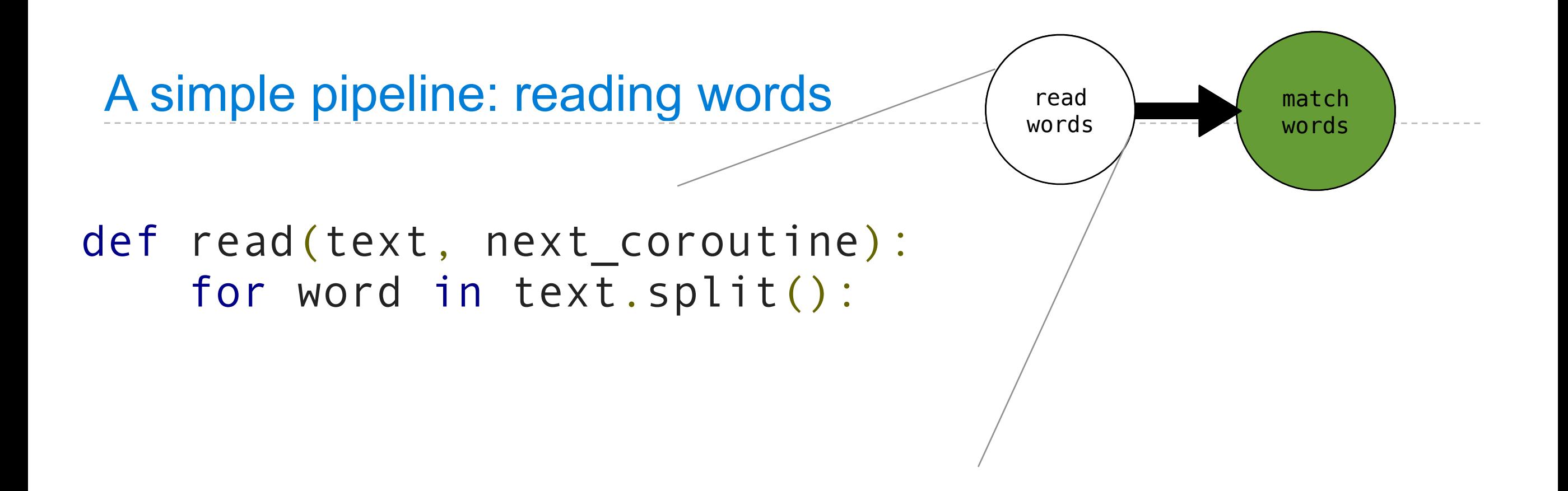

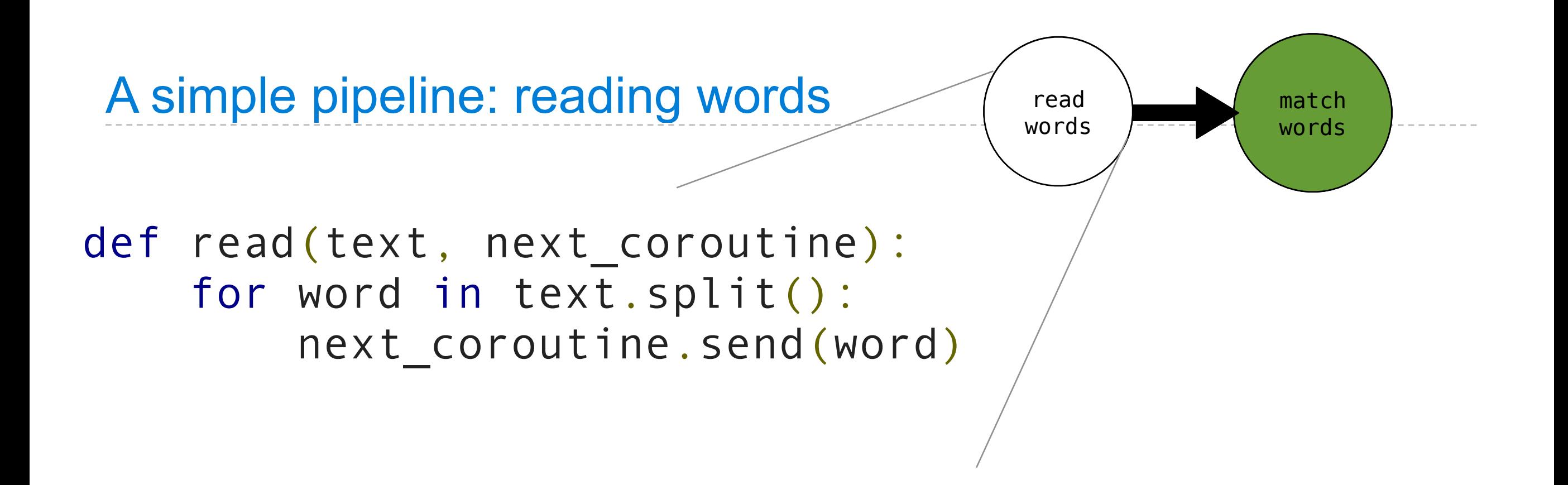

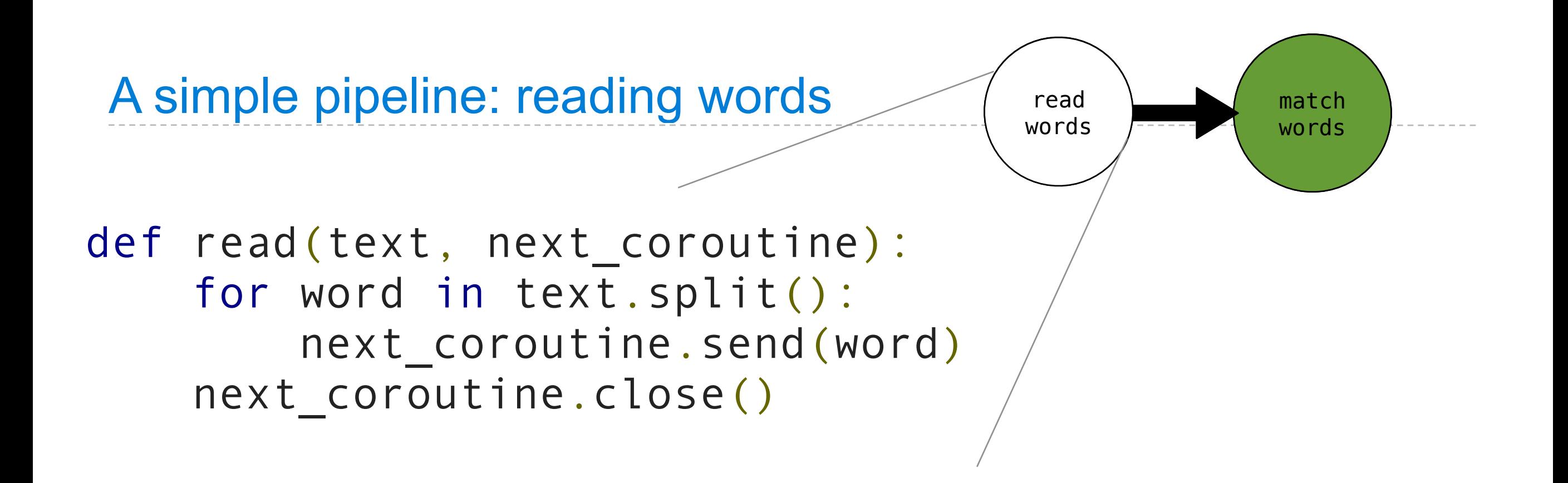

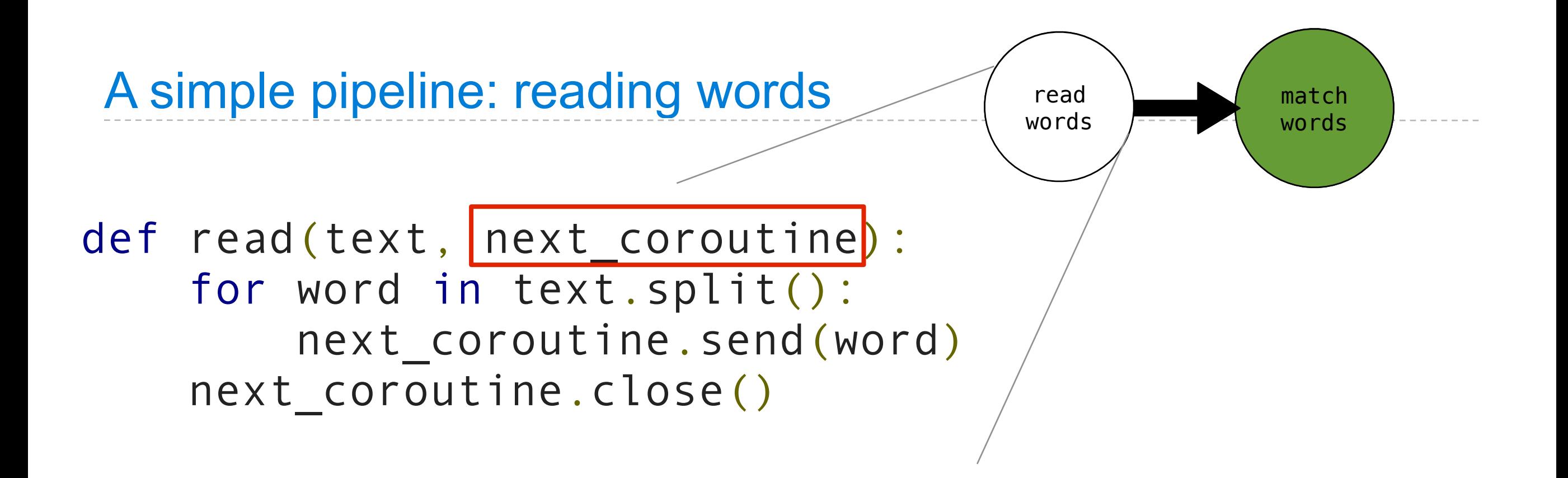

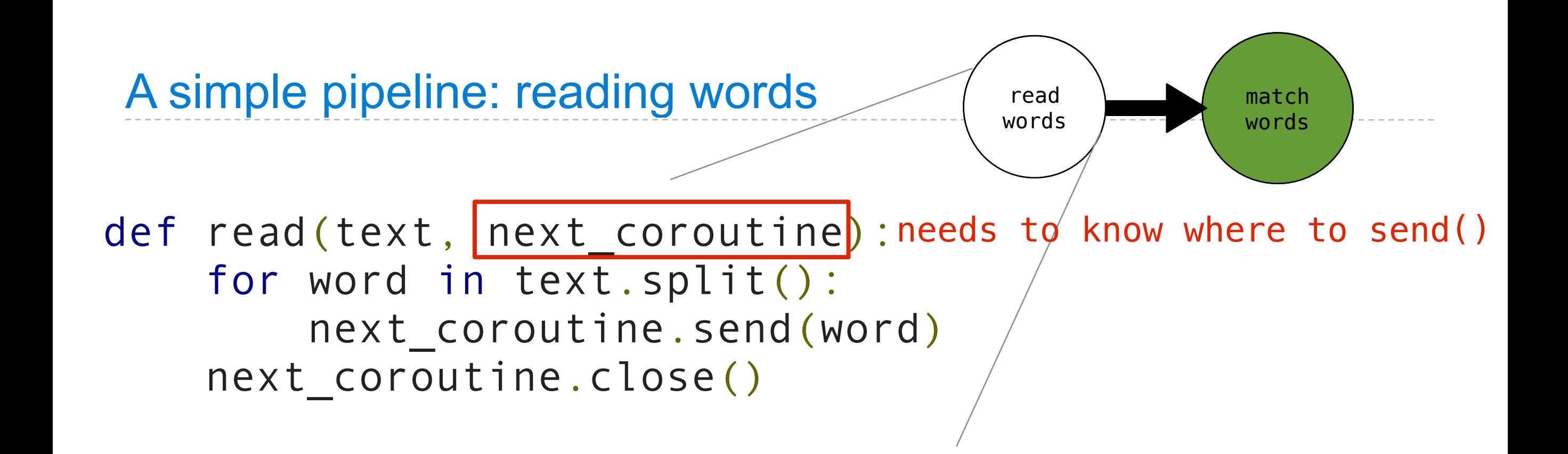

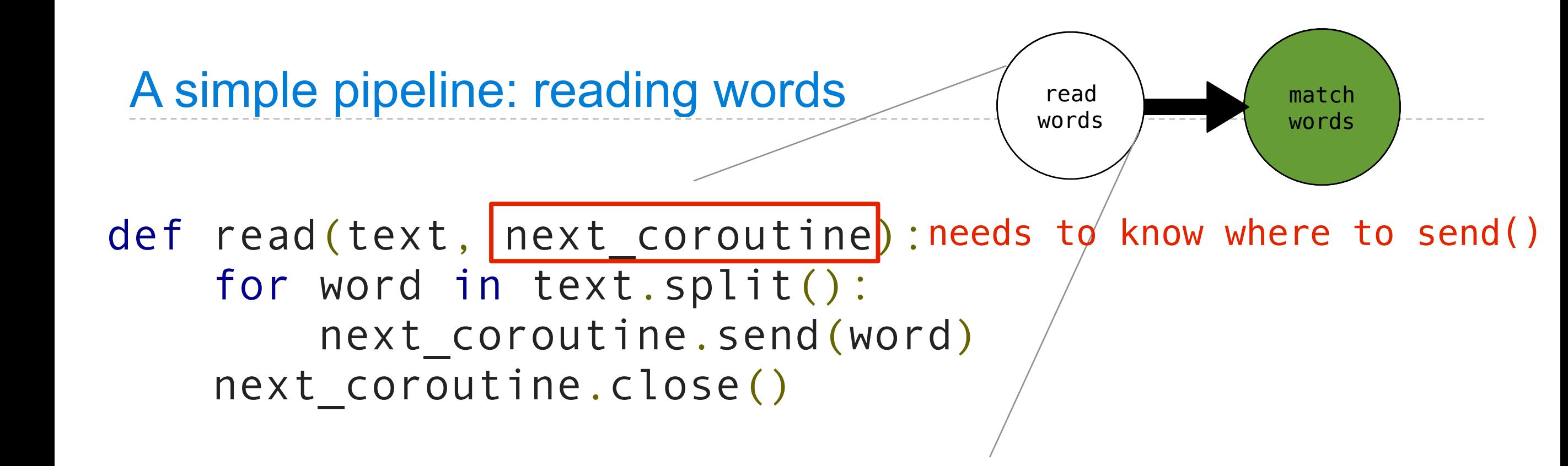

for word in text.split(): next\_coroutine.send(word)

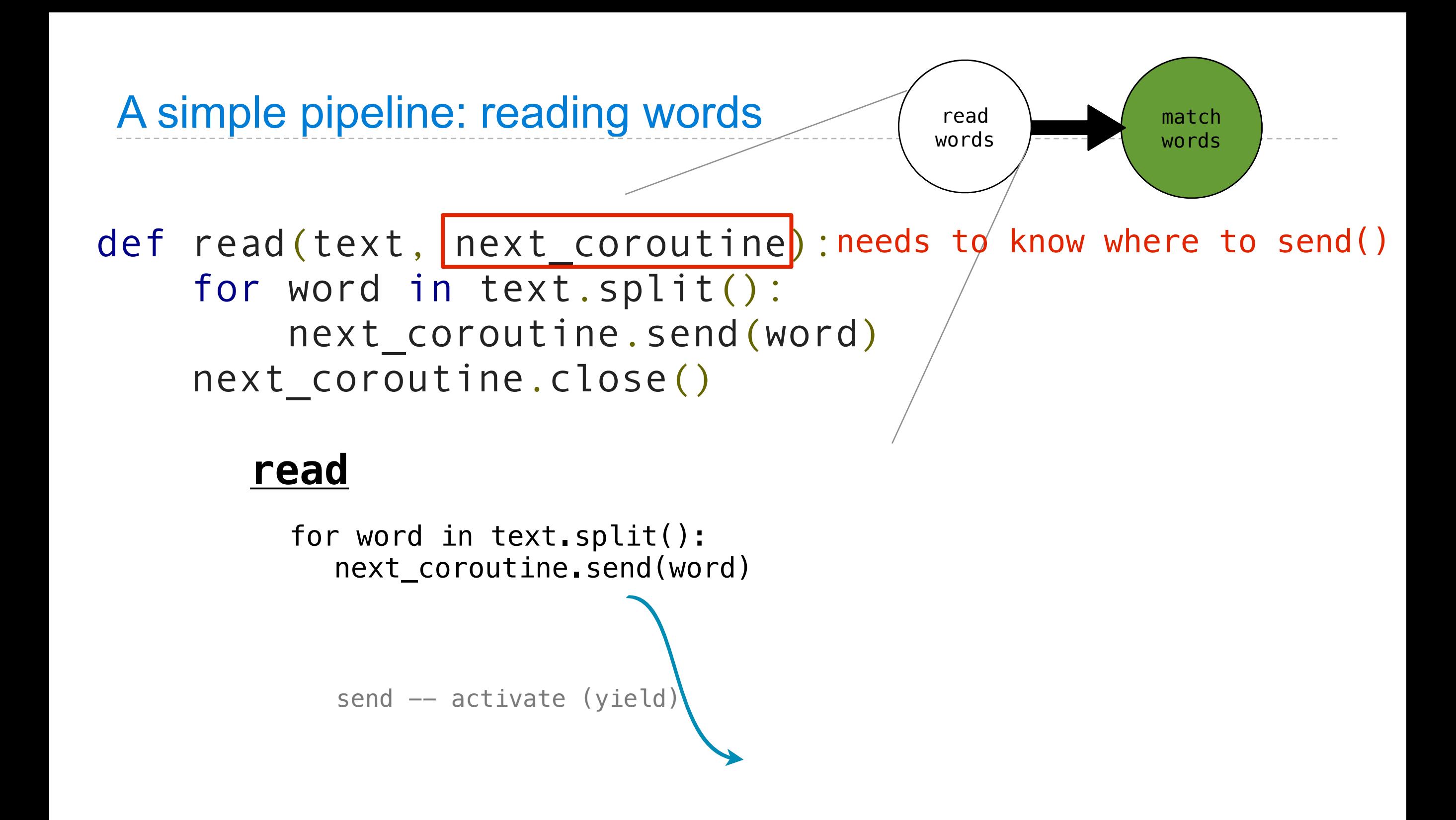

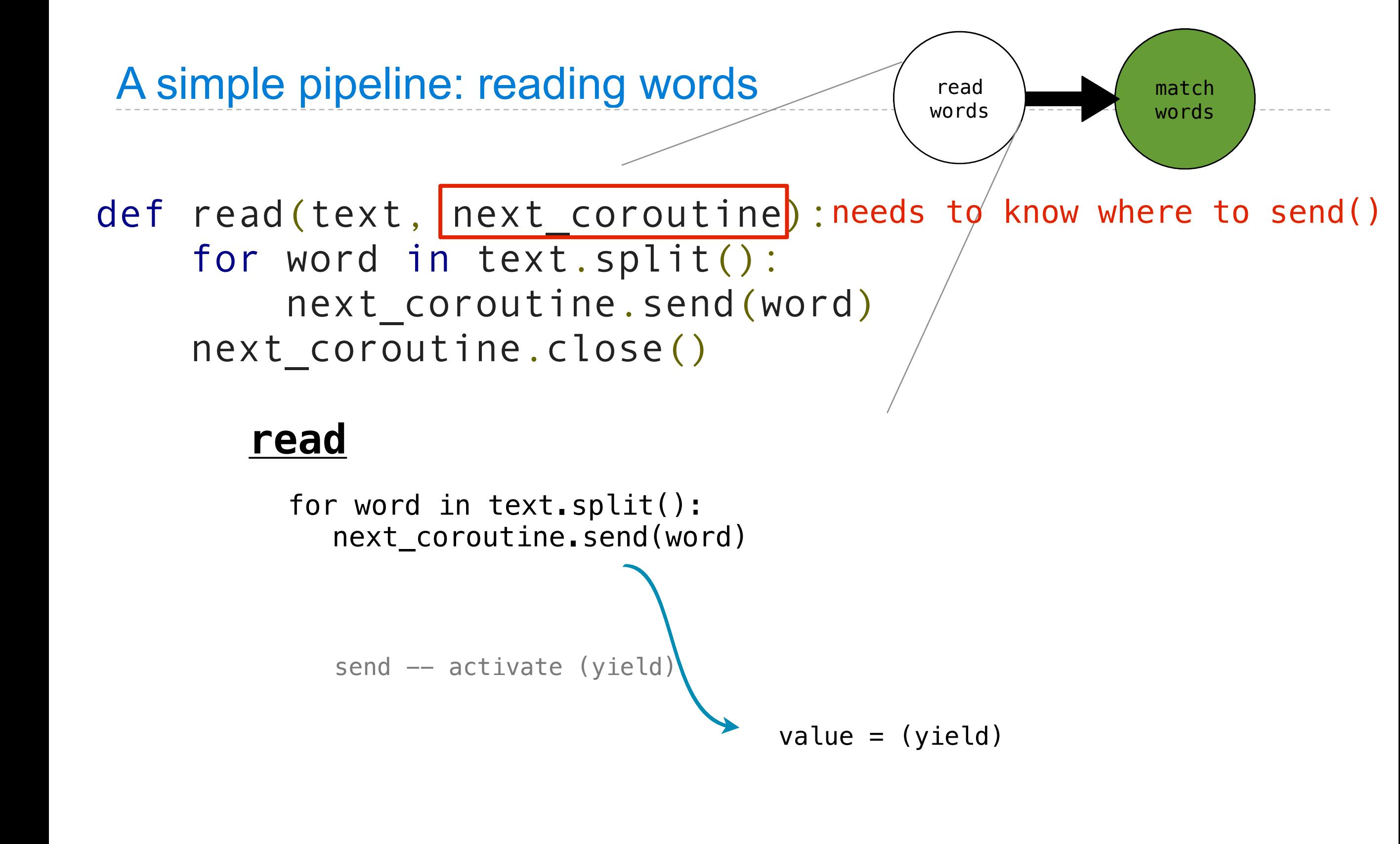

#### **next\_coroutine**

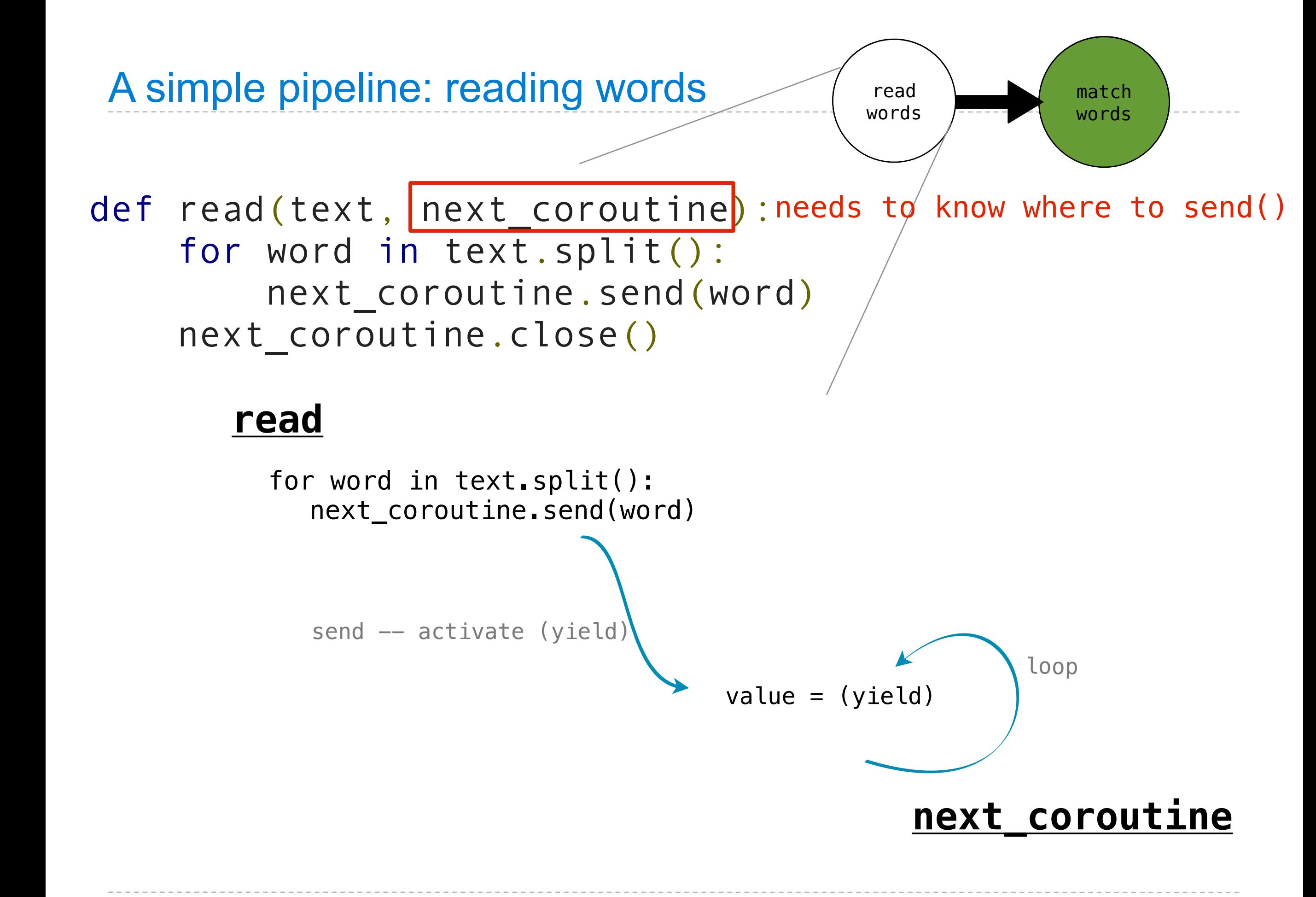

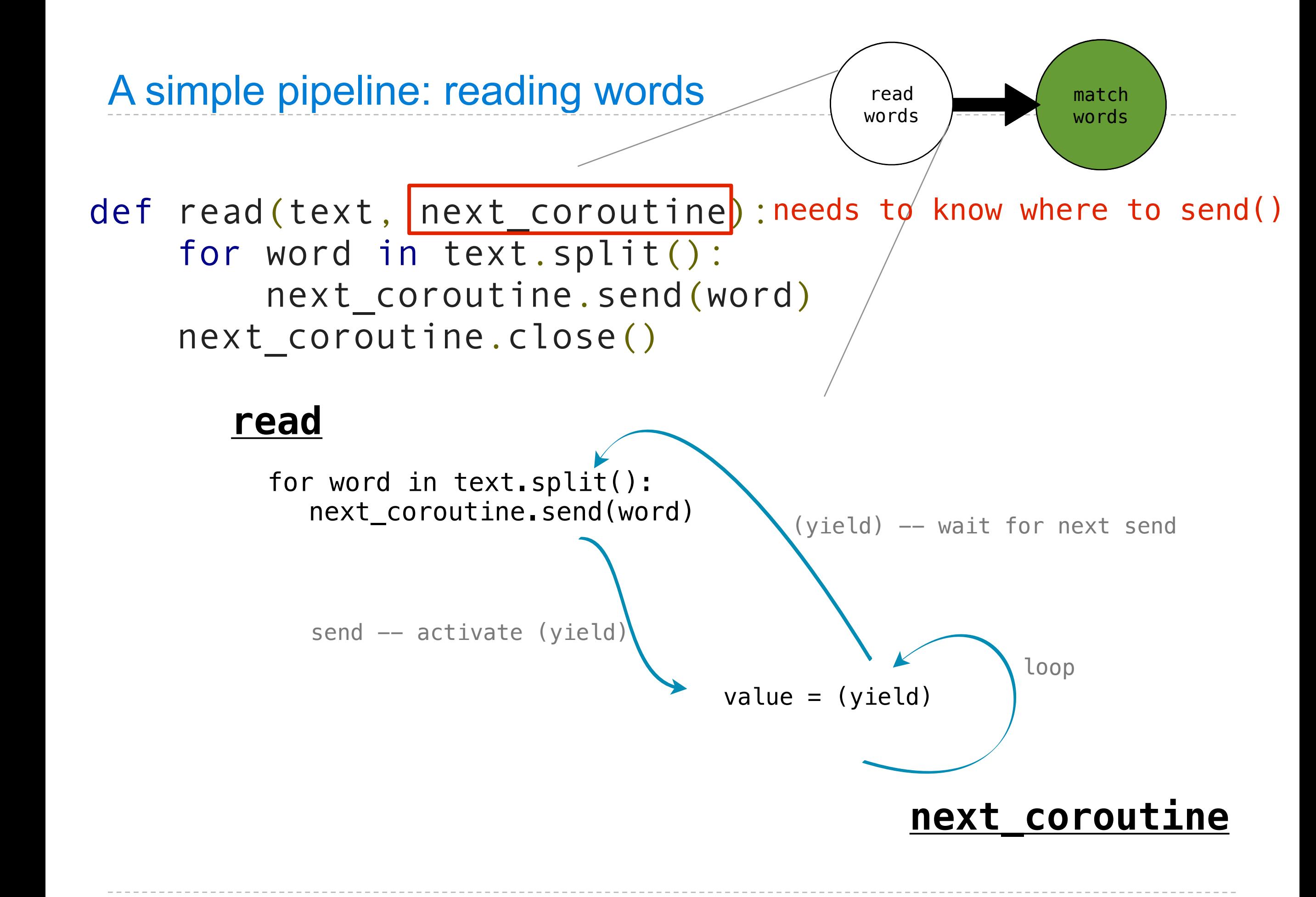

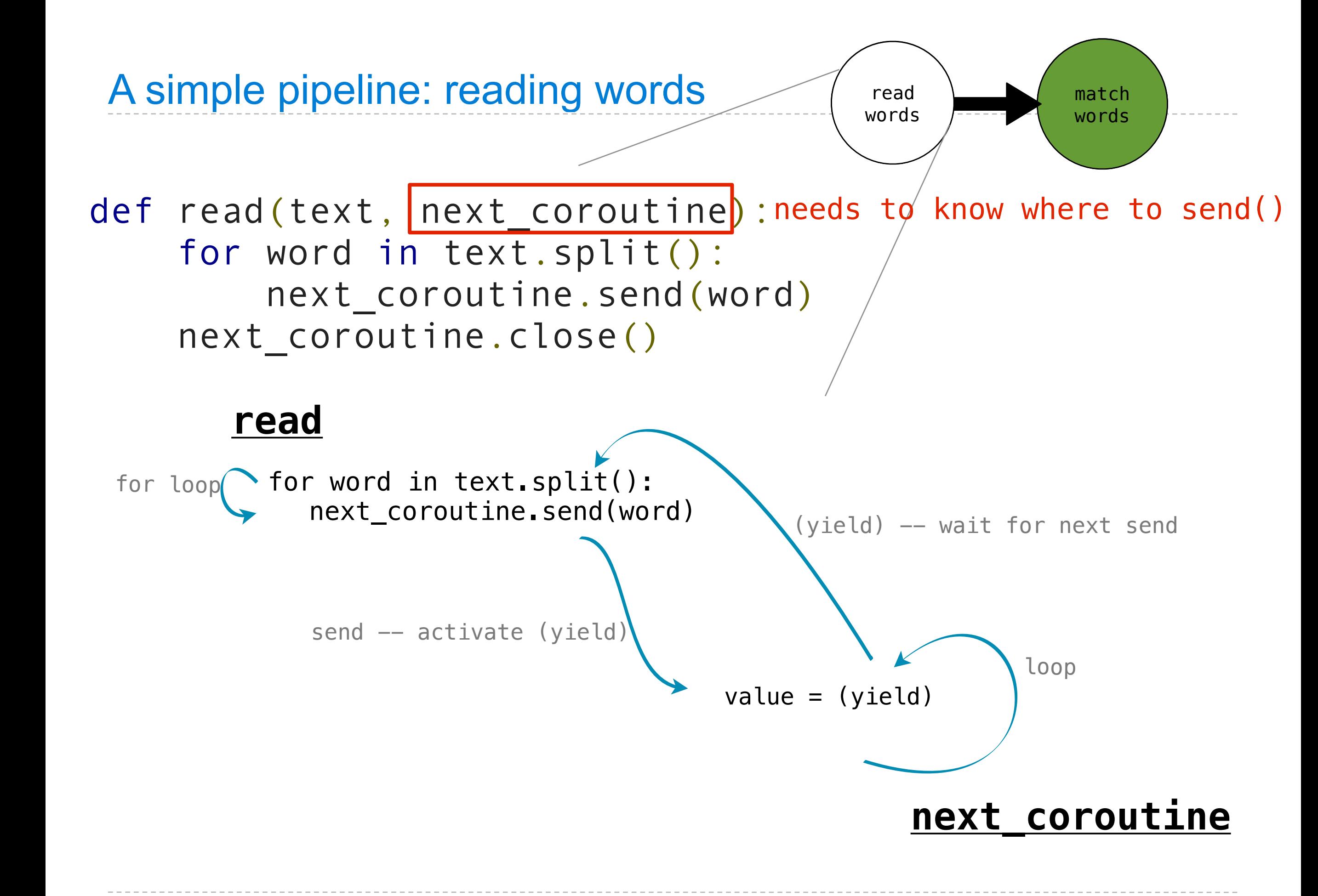

Monday, November 28, 2011

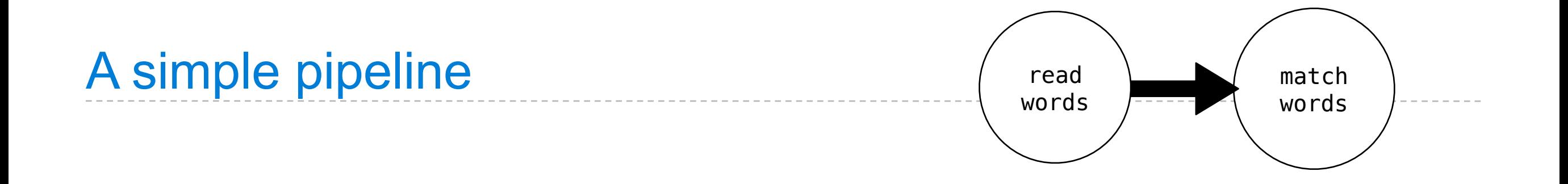

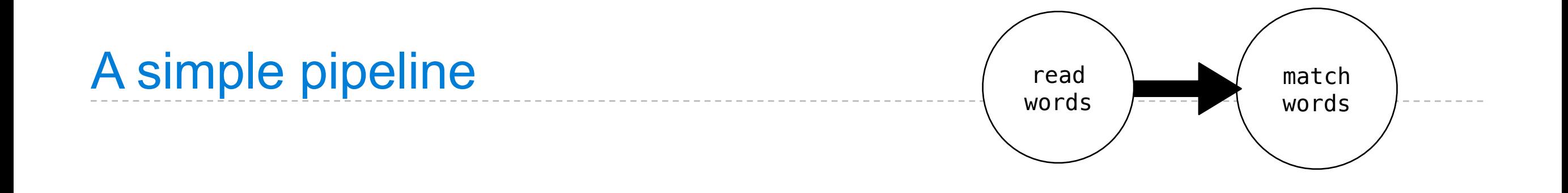

for word in text.split(): next\_coroutine.send(word)

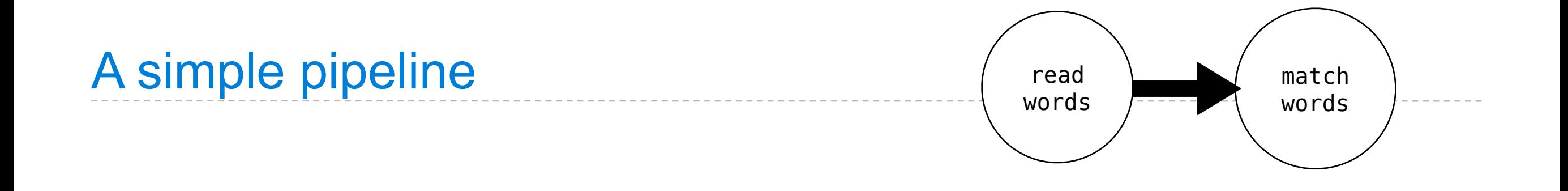

for word in text.split(): next\_coroutine.send(word) send -- activate (yield)

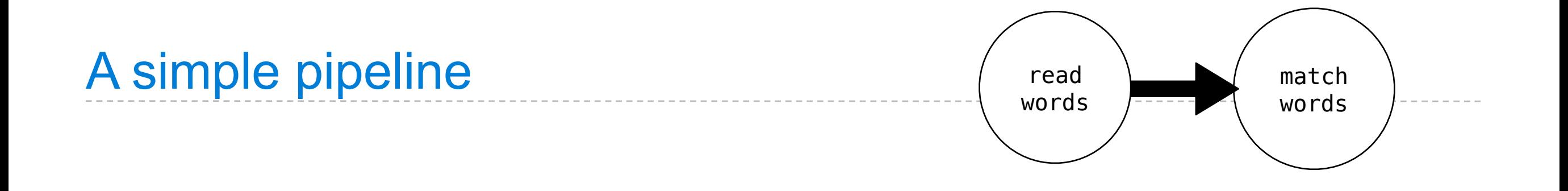

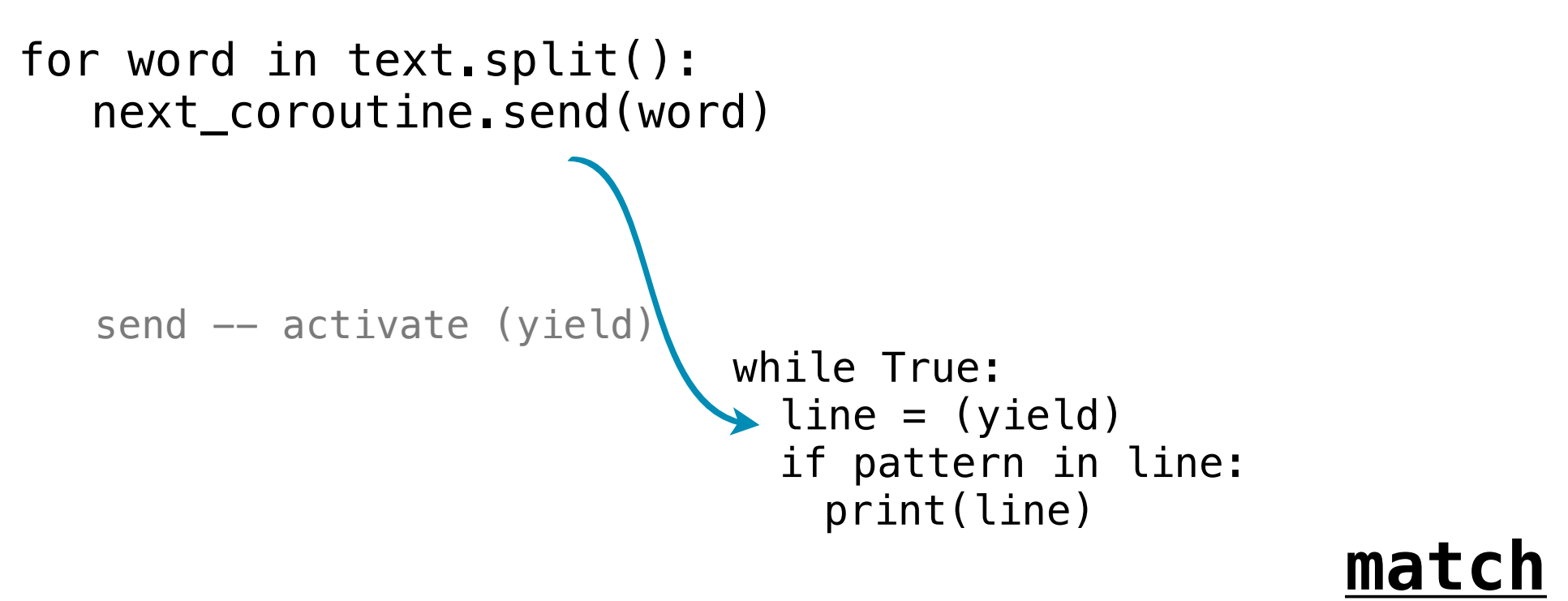

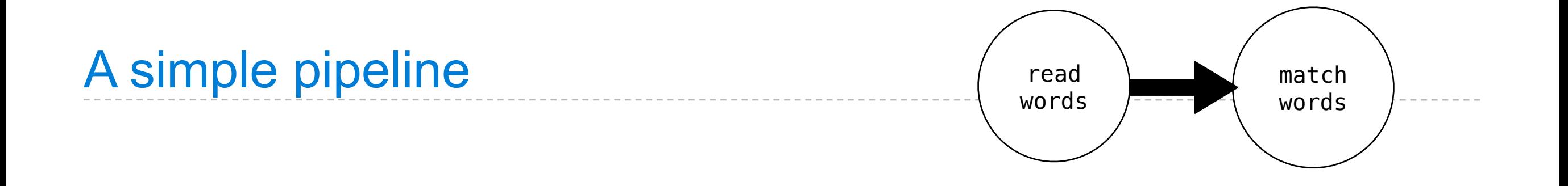

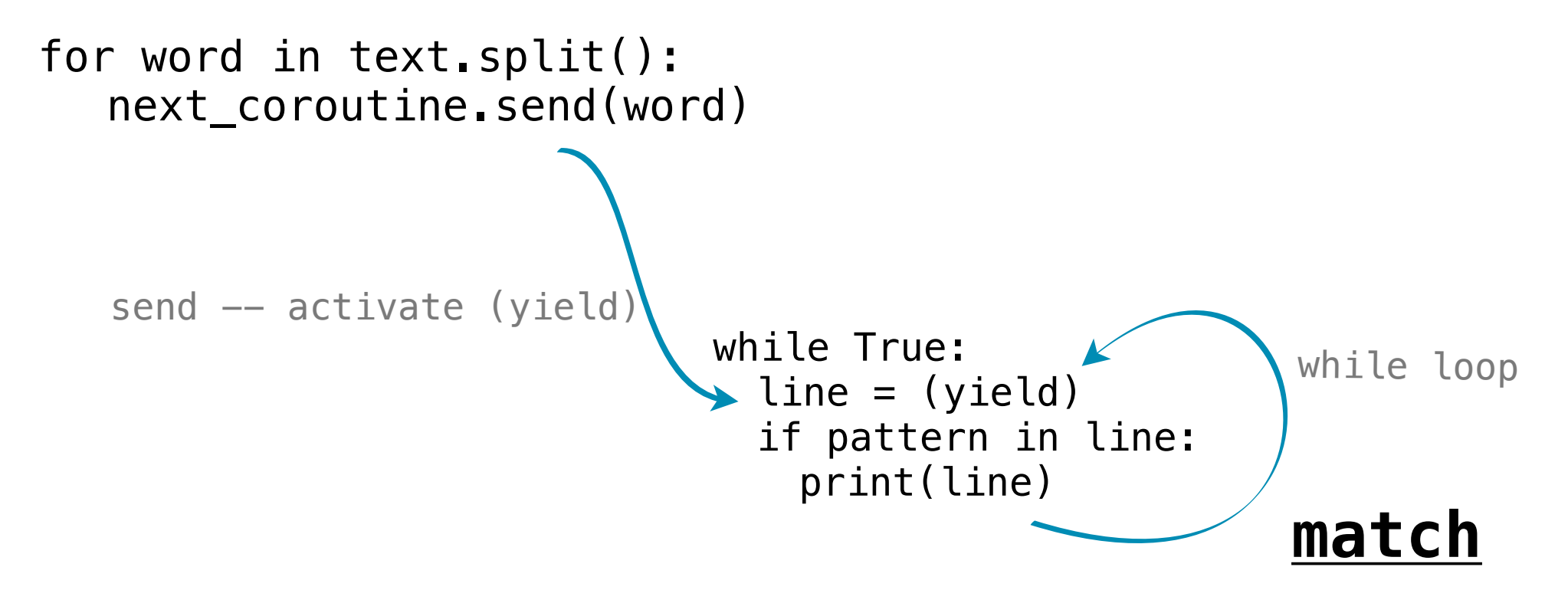

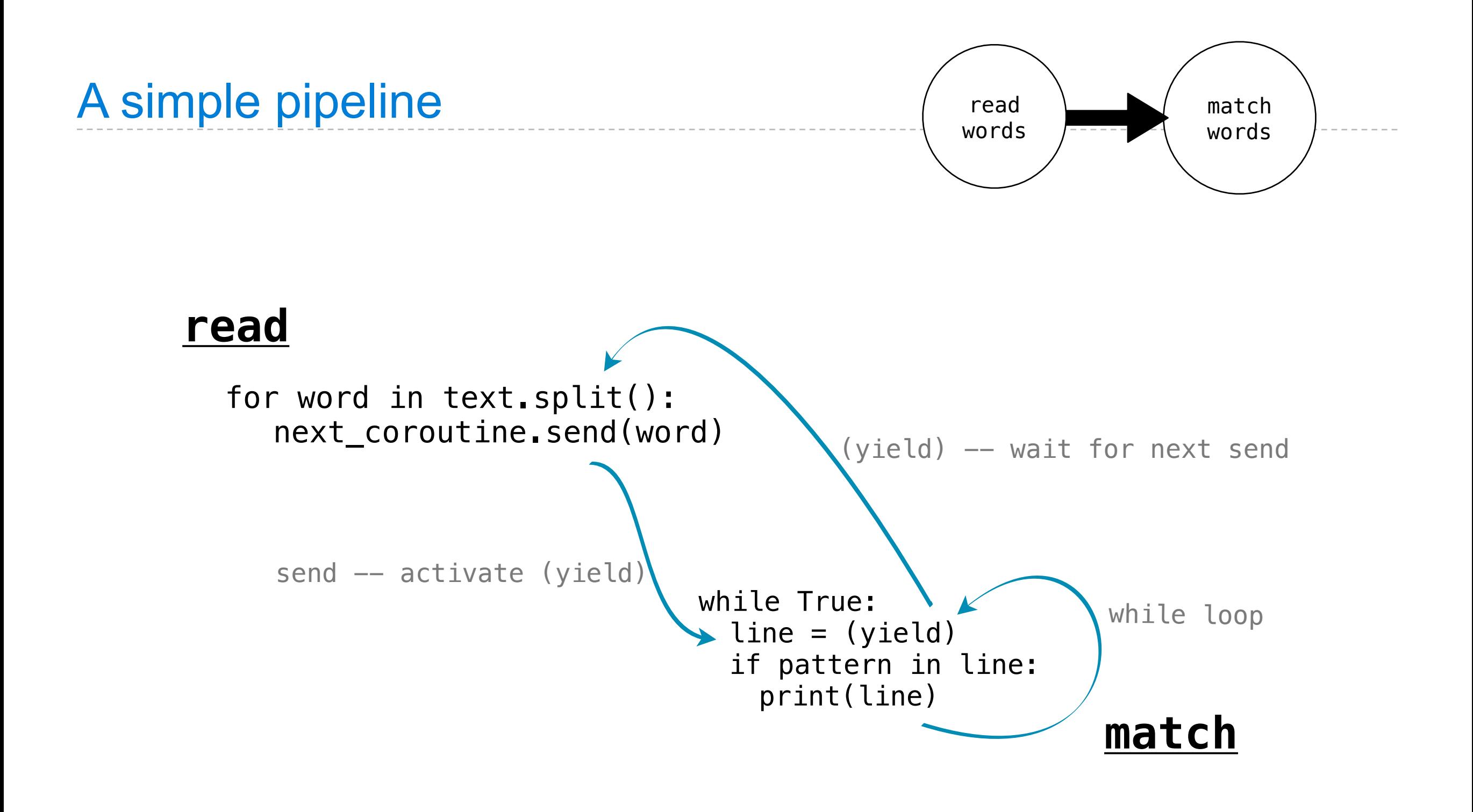

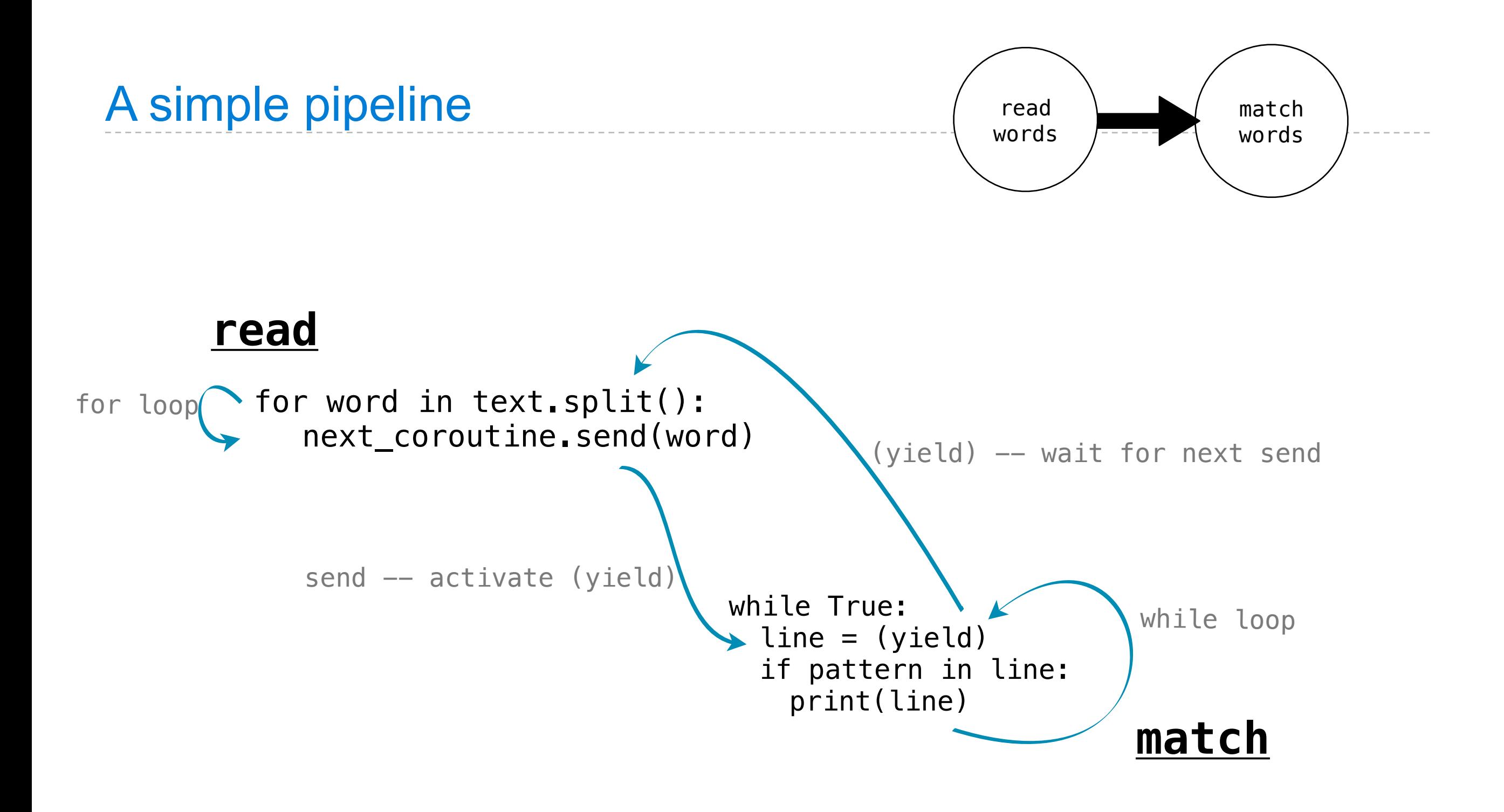

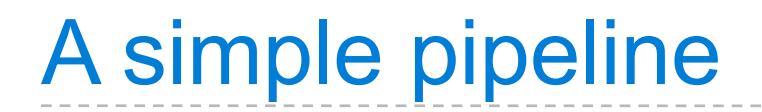

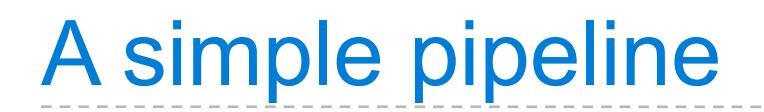

>>> matcher = match('ending')

Monday, November 28, 2011

## A simple pipeline

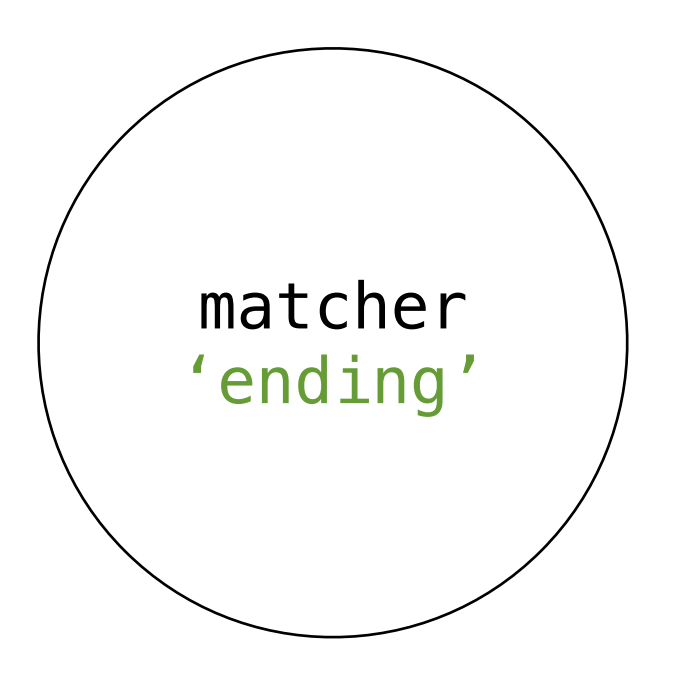

>>> matcher = match('ending')
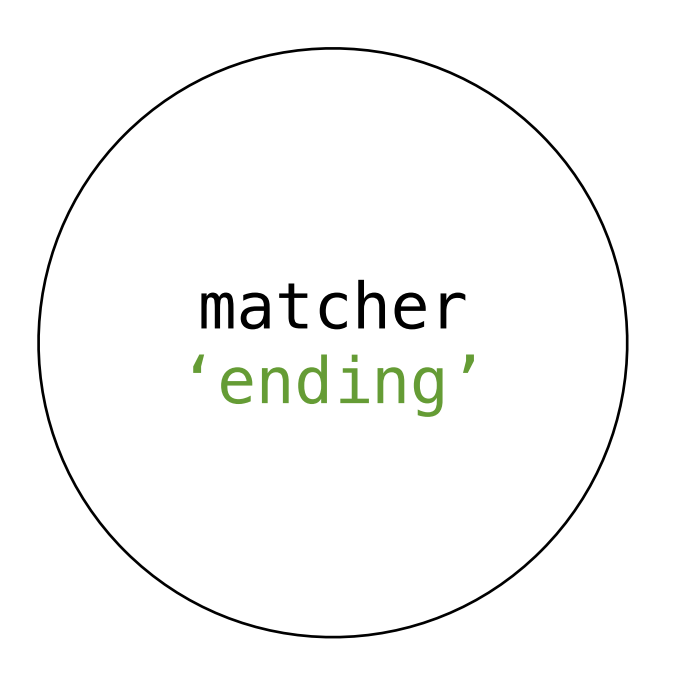

```
>>> matcher = match('ending')
>>> matcher. __ next_()
```
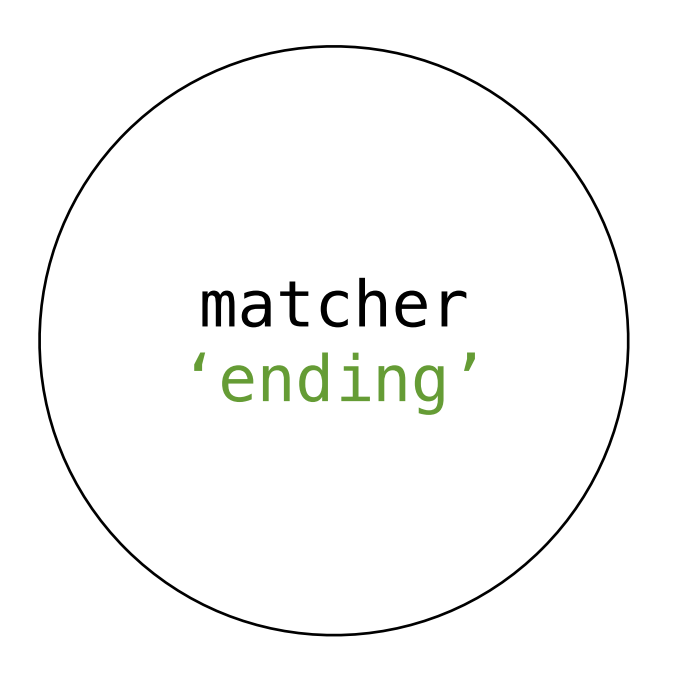

```
>>> matcher = match('ending')
>>> matcher. __ next_()
'Looking for ending'
```
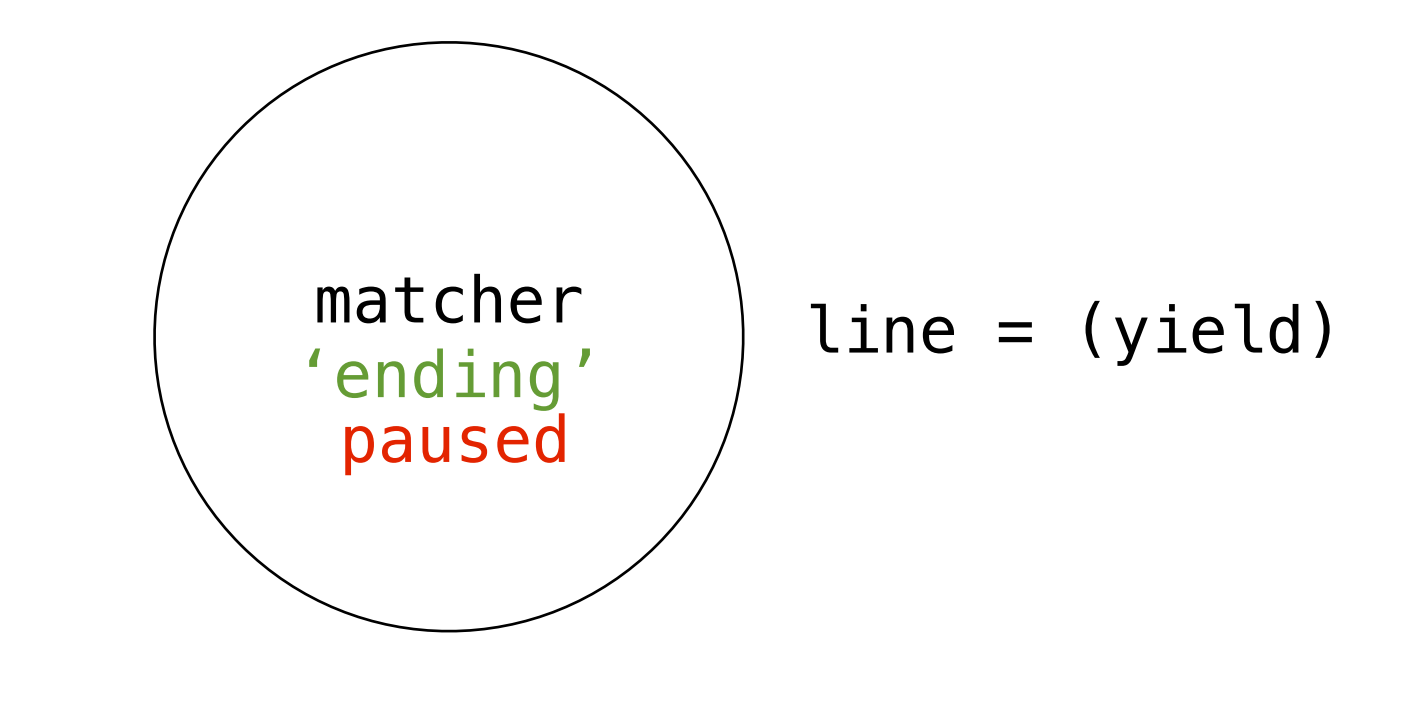

```
>>> matcher = match('ending')
>>> matcher. __ next_()
'Looking for ending'
```
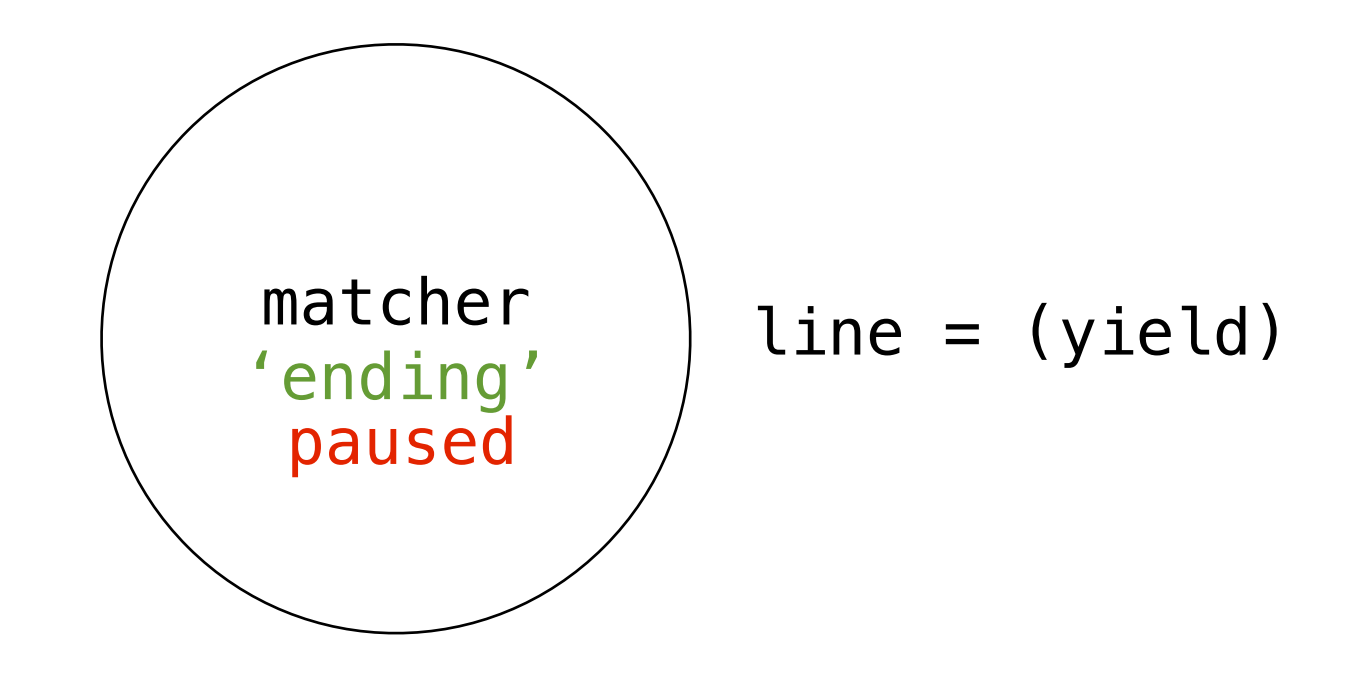

```
>>> matcher = match('ending')
>>> matcher. __ next __()
'Looking for ending'
>>> text = 'Commending spending is offending to people pending lending!'
```
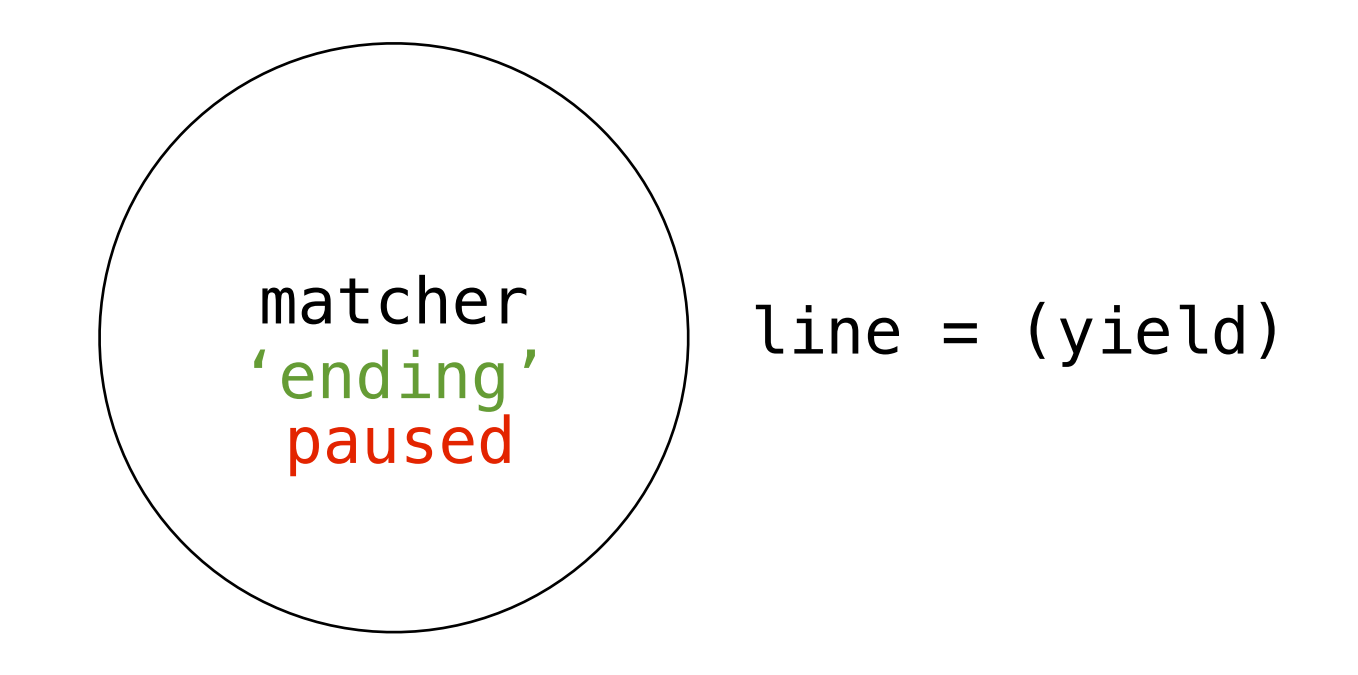

```
>>> matcher = match('ending')
>>> matcher. __ next __()
'Looking for ending'
>>> text = 'Commending spending is offending to people pending lending!'
>>> read(text, matcher)
```
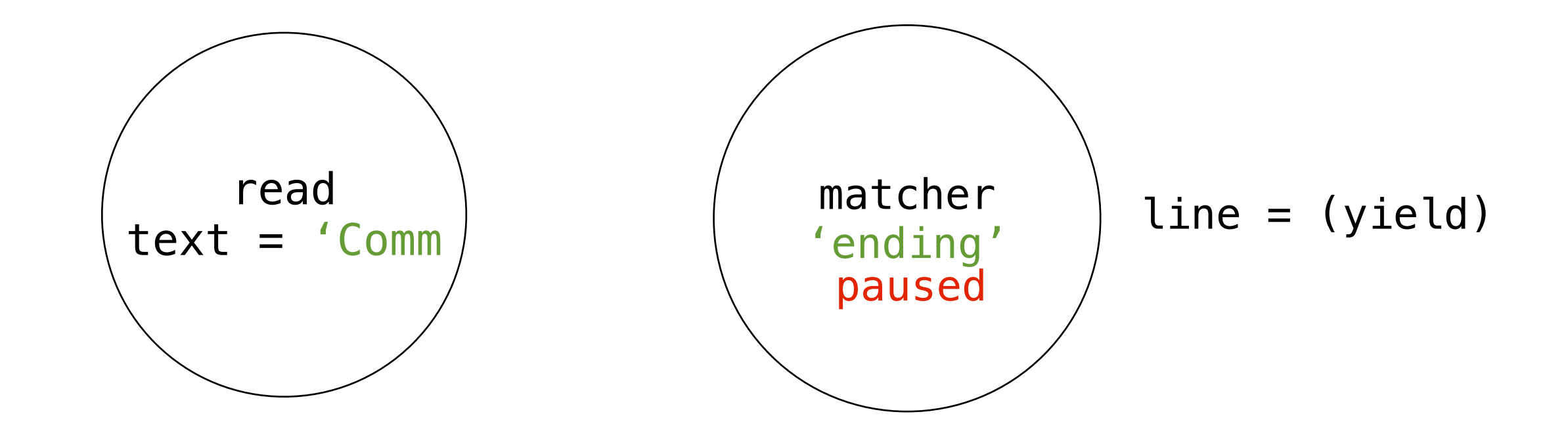

```
>>> matcher = match('ending')
>>> matcher. __ next __()
'Looking for ending'
>>> text = 'Commending spending is offending to people pending lending!'
>>> read(text, matcher)
```
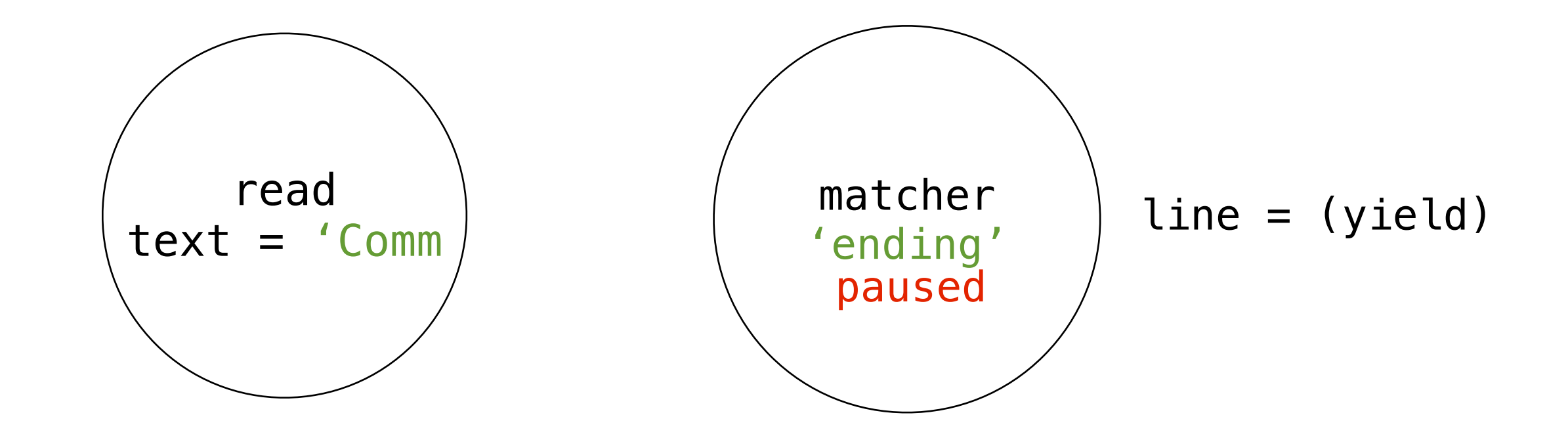

```
>>> matcher = match('ending')
>>> matcher. __ next __()
'Looking for ending'
>>> text = 'Commending spending is offending to people pending lending!'
>>> read(text, matcher)
```
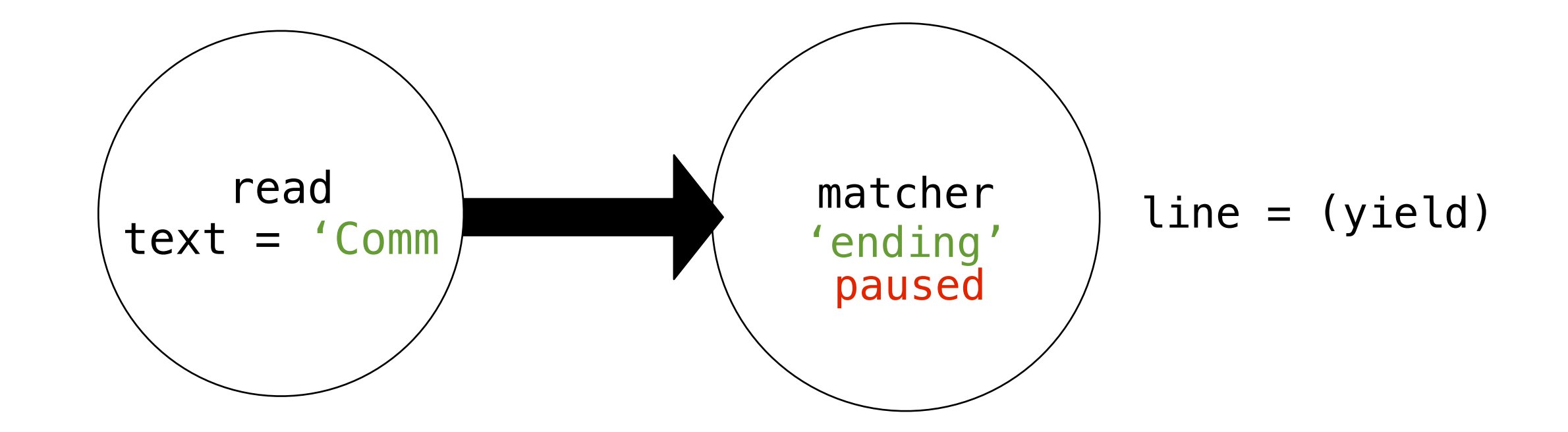

```
>>> matcher = match('ending')
>>> matcher. __ next __()
'Looking for ending'
>>> text = 'Commending spending is offending to people pending lending!'
>>> read(text, matcher)
```
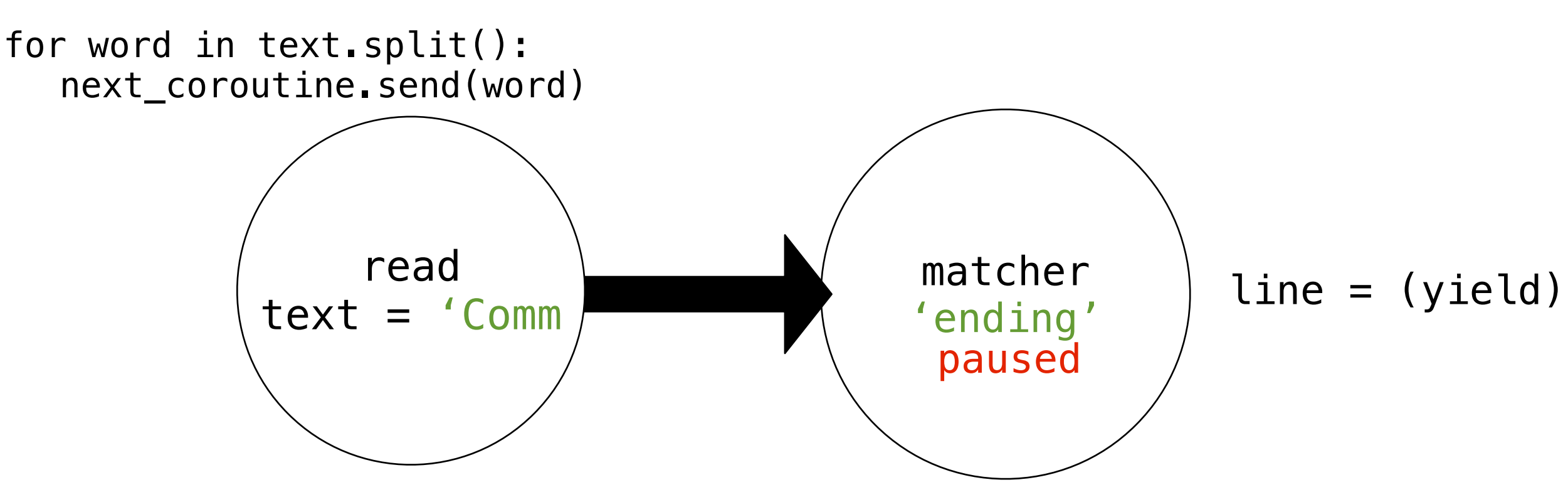

```
>>> matcher = match('ending')
>>> matcher. __ next __()
'Looking for ending'
>>> text = 'Commending spending is offending to people pending lending!'
>>> read(text, matcher)
```
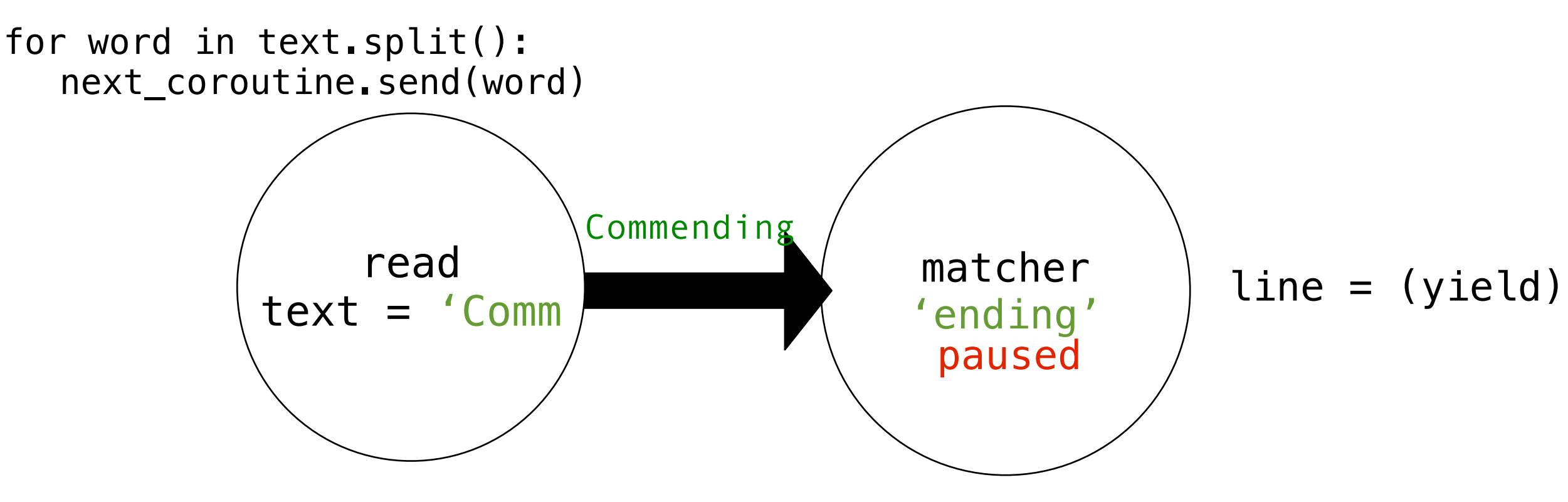

```
>>> matcher = match('ending')
>>> matcher. __ next __()
'Looking for ending'
>>> text = 'Commending spending is offending to people pending lending!'
>>> read(text, matcher)
```
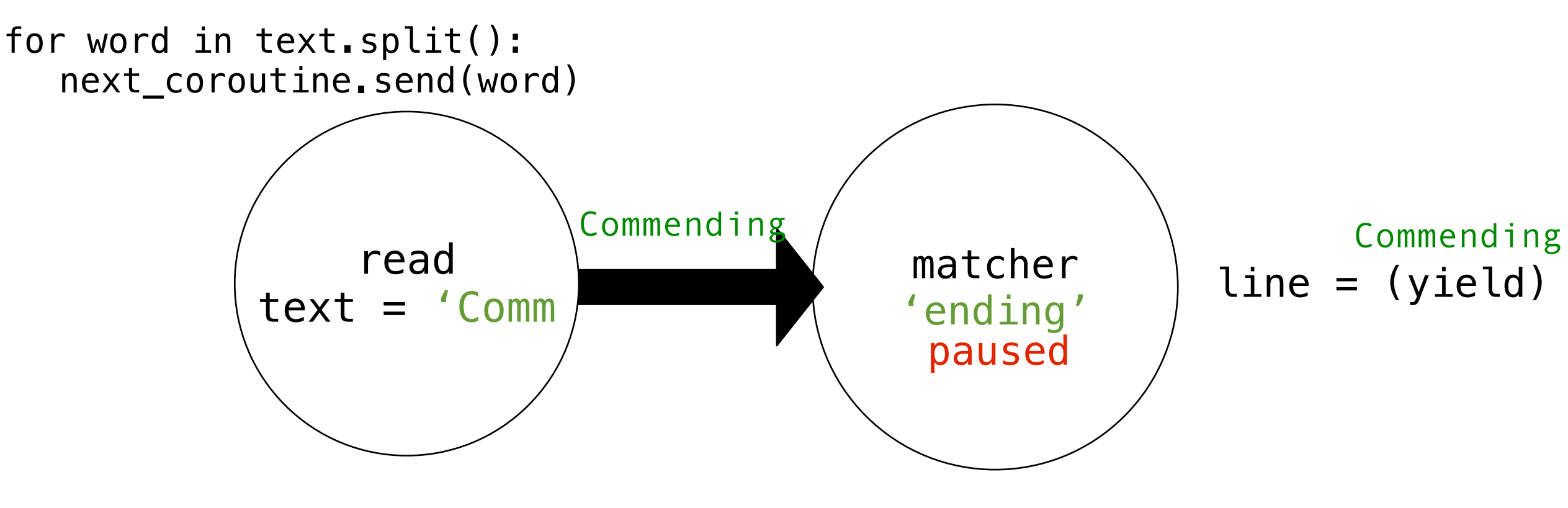

```
>>> matcher = match('ending')
>>> matcher. __ next __()
'Looking for ending'
>>> text = 'Commending spending is offending to people pending lending!'
>>> read(text, matcher)
```
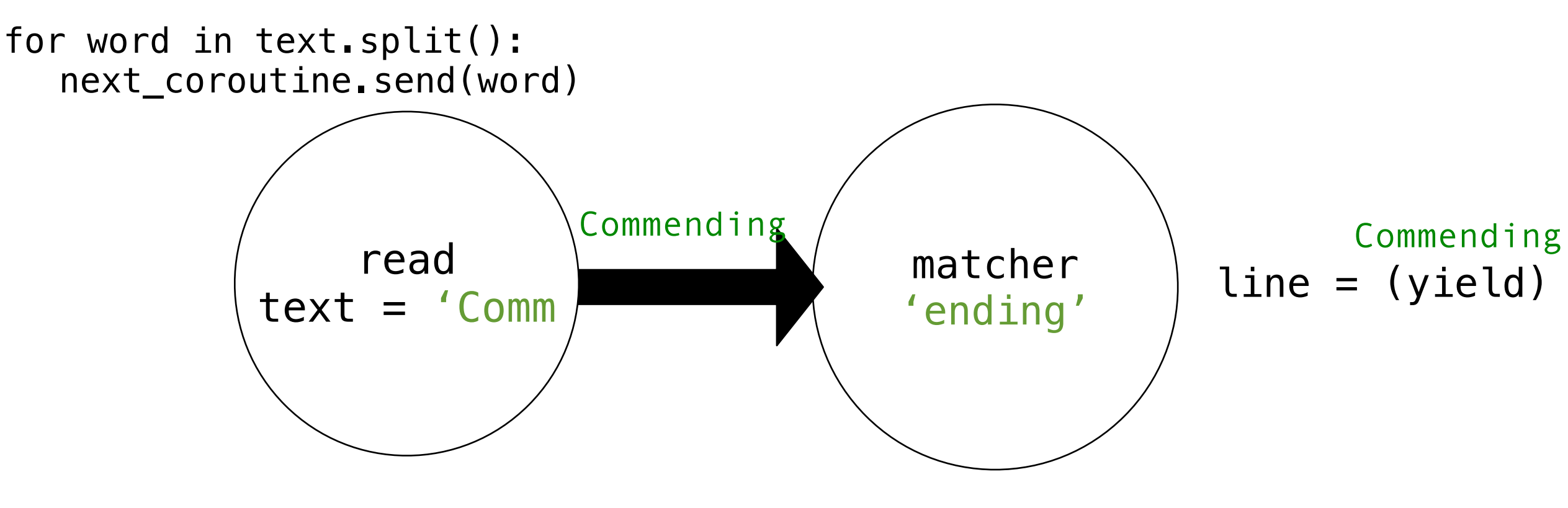

```
>>> matcher = match('ending')
>>> matcher. __ next __()
'Looking for ending'
>>> text = 'Commending spending is offending to people pending lending!'
>>> read(text, matcher)
```
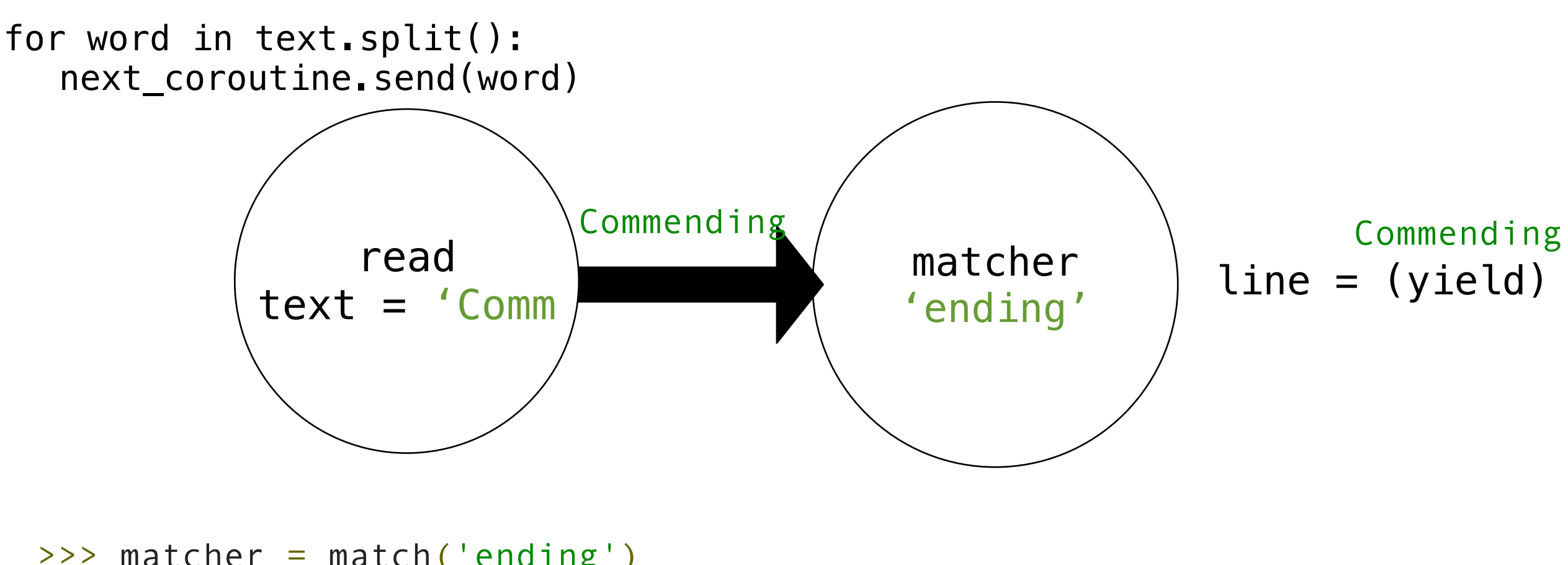

```
>>> matcher = match('ending')
>>> matcher. __ next __()
'Looking for ending'
>>> text = 'Commending spending is offending to people pending lending!'
>>> read(text, matcher)
'Commending'
```
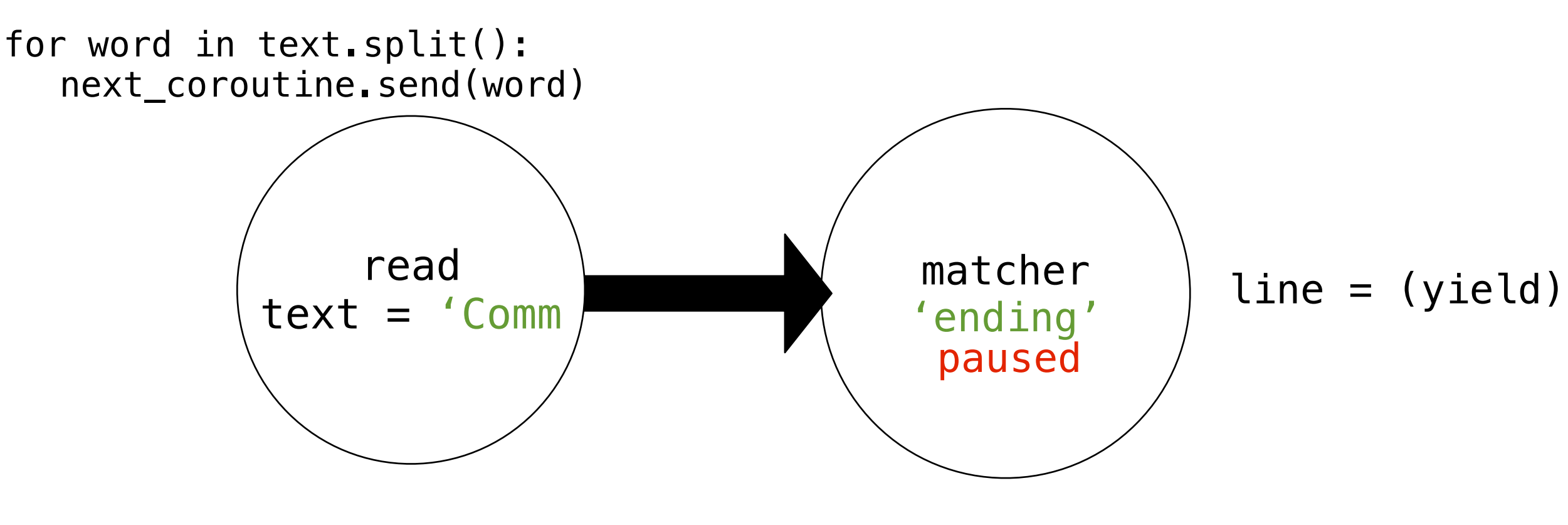

```
>>> matcher = match('ending')
>>> matcher. __ next __()
'Looking for ending'
>>> text = 'Commending spending is offending to people pending lending!'
>>> read(text, matcher)
'Commending'
```
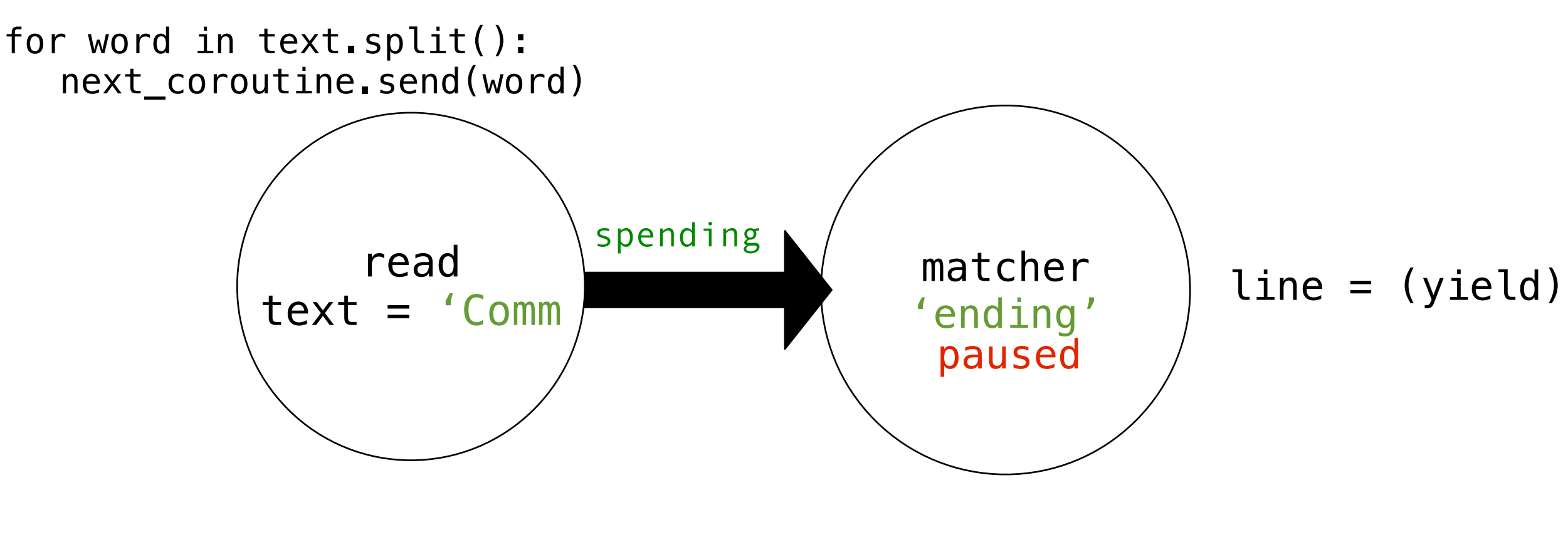

```
>>> matcher = match('ending')
>>> matcher. __ next __()
'Looking for ending'
>>> text = 'Commending spending is offending to people pending lending!'
>>> read(text, matcher)
'Commending'
```
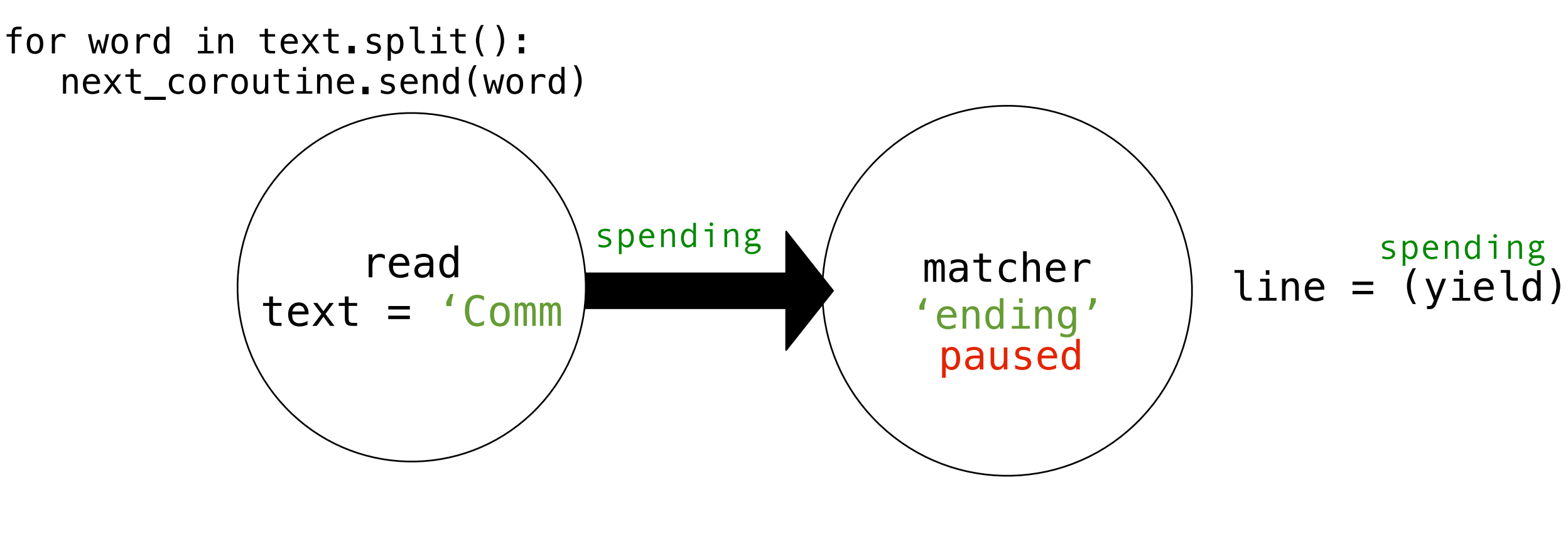

```
>>> matcher = match('ending')
>>> matcher. __ next __()
'Looking for ending'
>>> text = 'Commending spending is offending to people pending lending!'
>>> read(text, matcher)
'Commending'
```
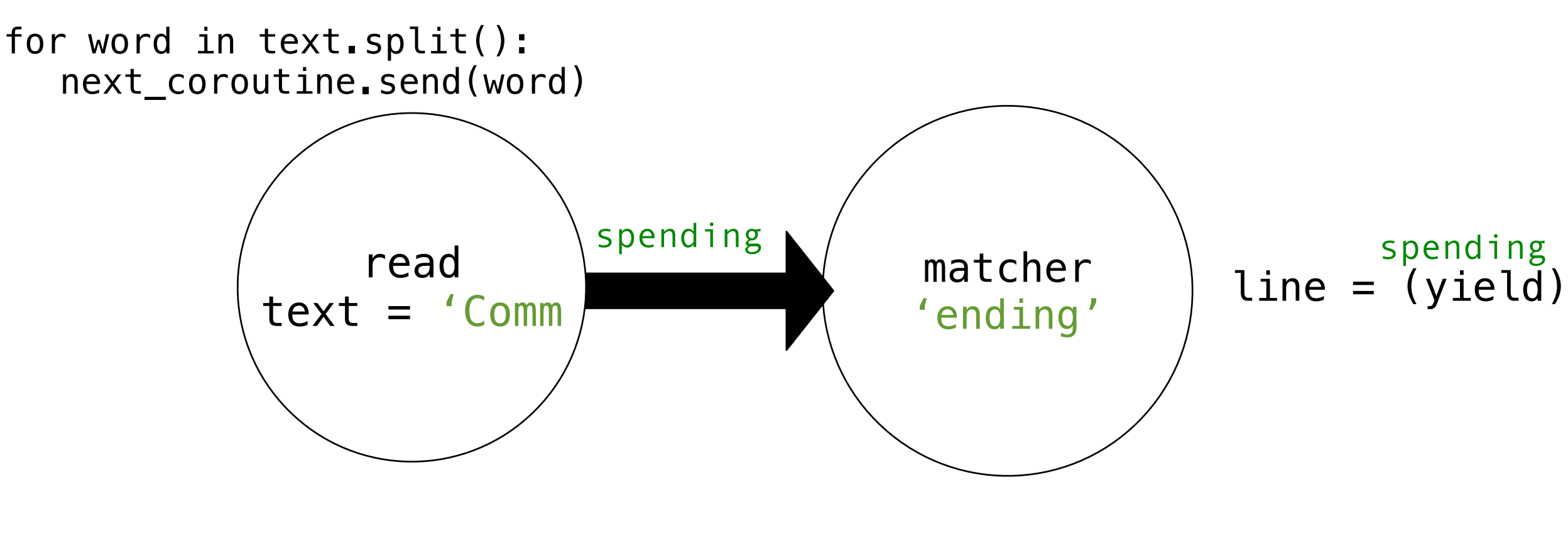

```
>>> matcher = match('ending')
>>> matcher. __ next __()
'Looking for ending'
>>> text = 'Commending spending is offending to people pending lending!'
>>> read(text, matcher)
'Commending'
```
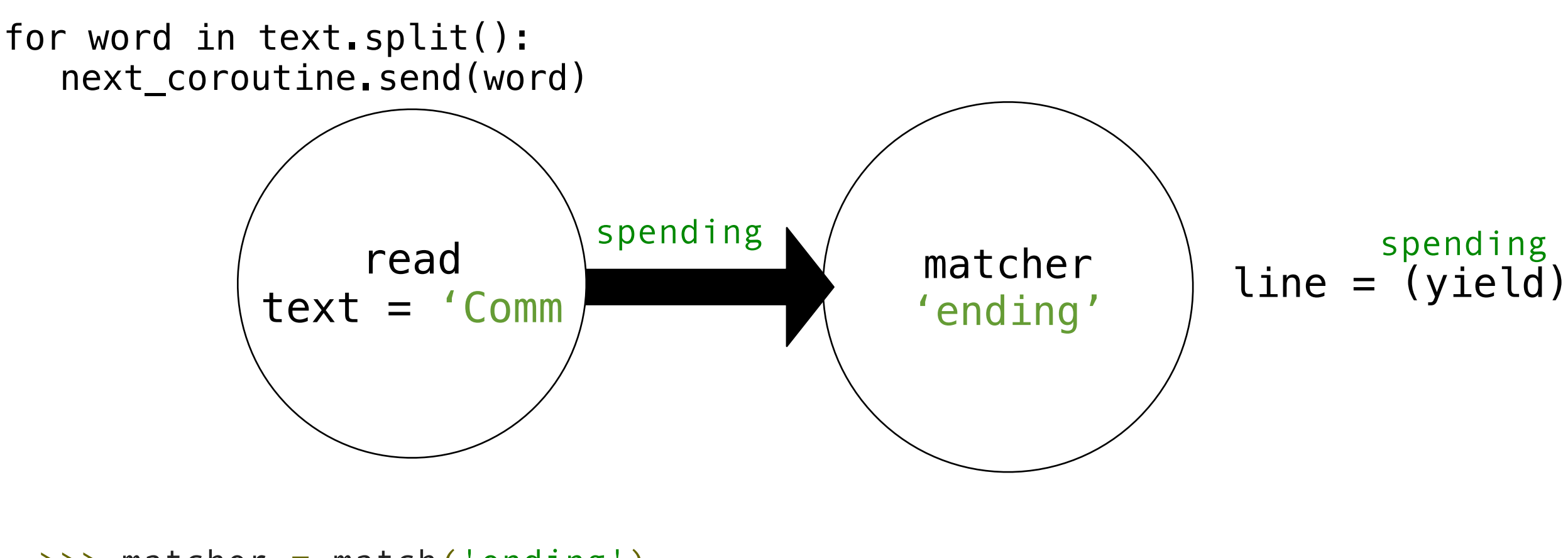

```
>>> matcher = match('ending')
>>> matcher. __ next __()
'Looking for ending'
>>> text = 'Commending spending is offending to people pending lending!'
>>> read(text, matcher)
'Commending'
'spending'
```
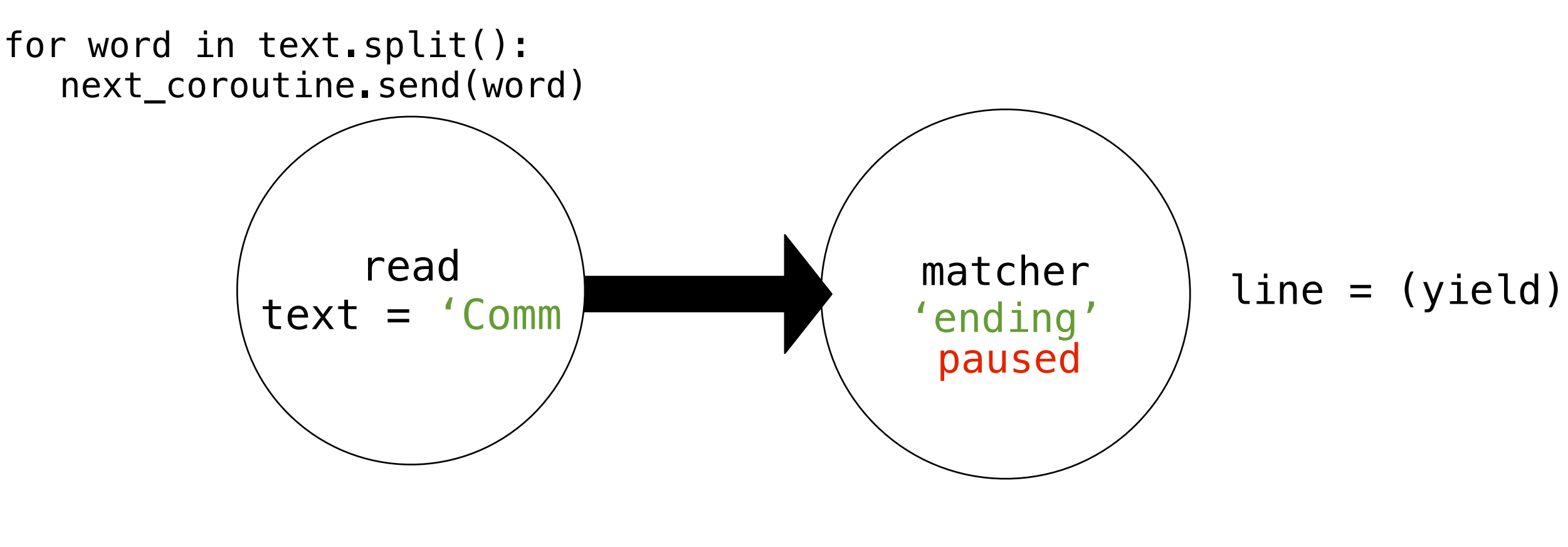

```
>>> matcher = match('ending')
>>> matcher. __ next __()
'Looking for ending'
>>> text = 'Commending spending is offending to people pending lending!'
>>> read(text, matcher)
'Commending'
'spending'
```
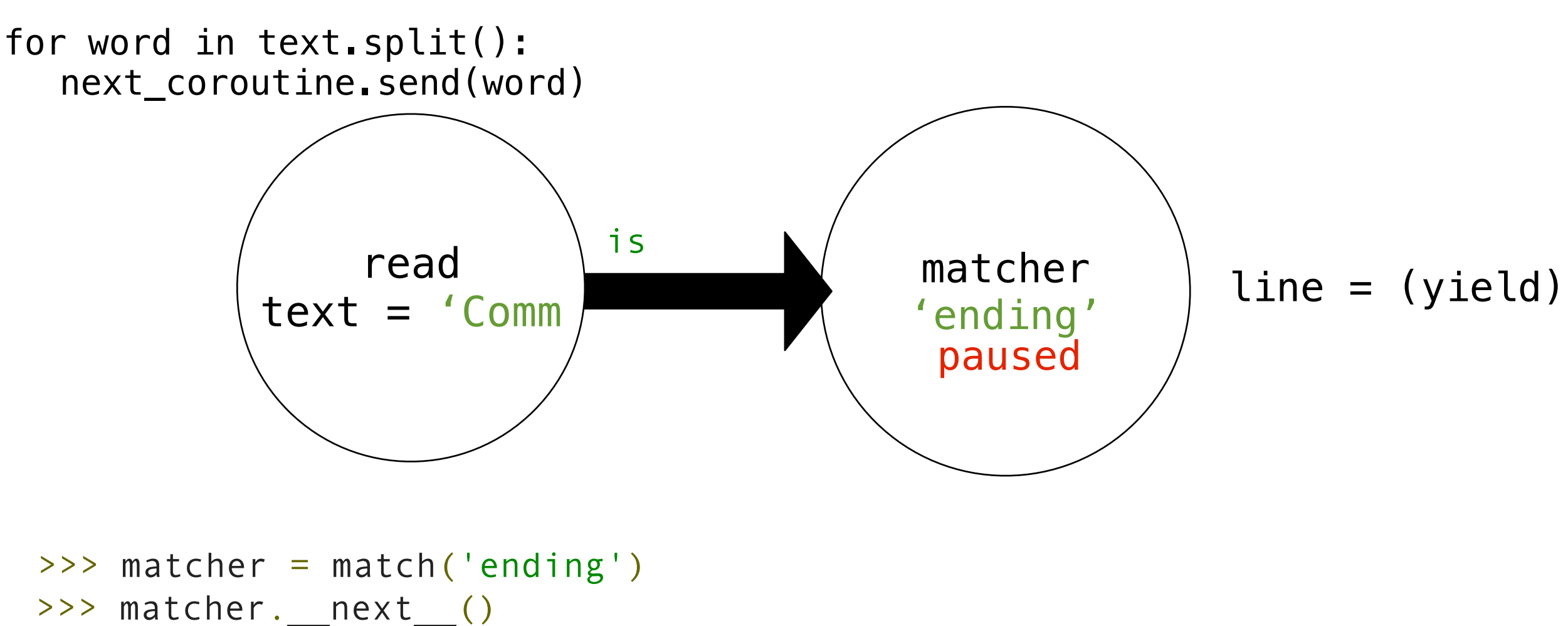

```
'Looking for ending'
```
>>> text = 'Commending spending is offending to people pending lending!' >>> read(text, matcher) 'Commending'

'spending'

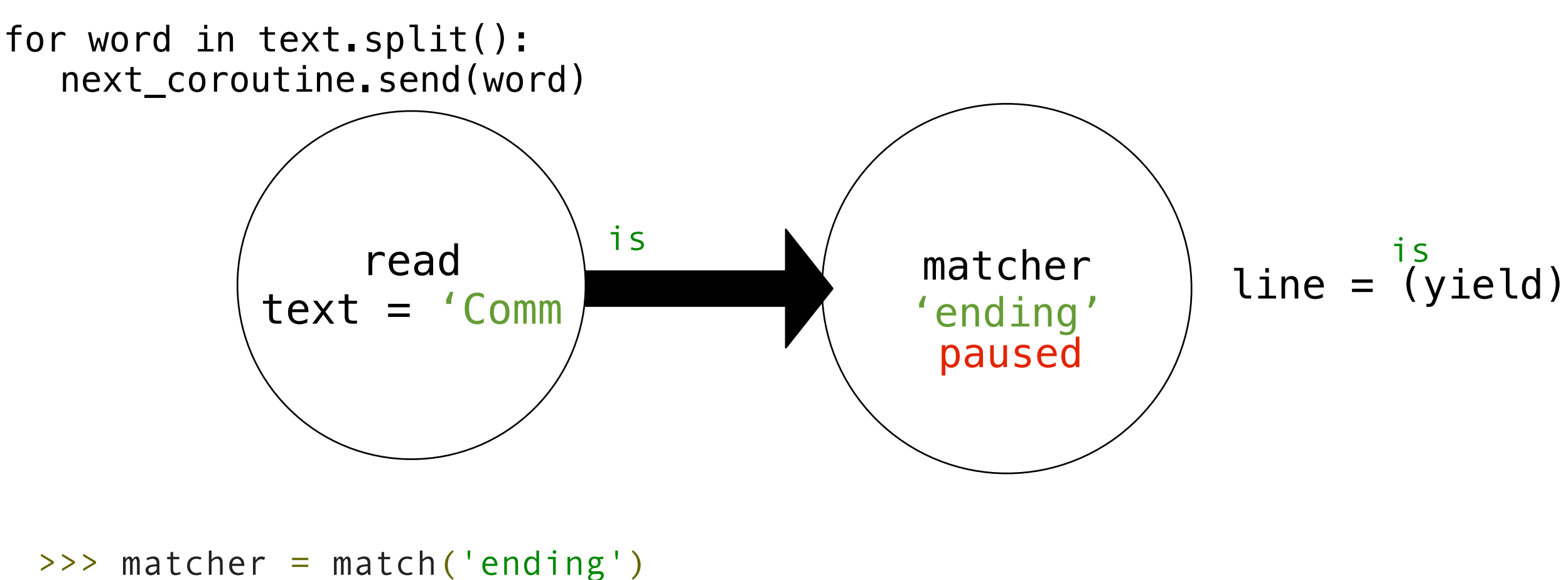

```
>>> matcher. __ next __()
'Looking for ending'
>>> text = 'Commending spending is offending to people pending lending!'
>>> read(text, matcher)
'Commending'
'spending'
```
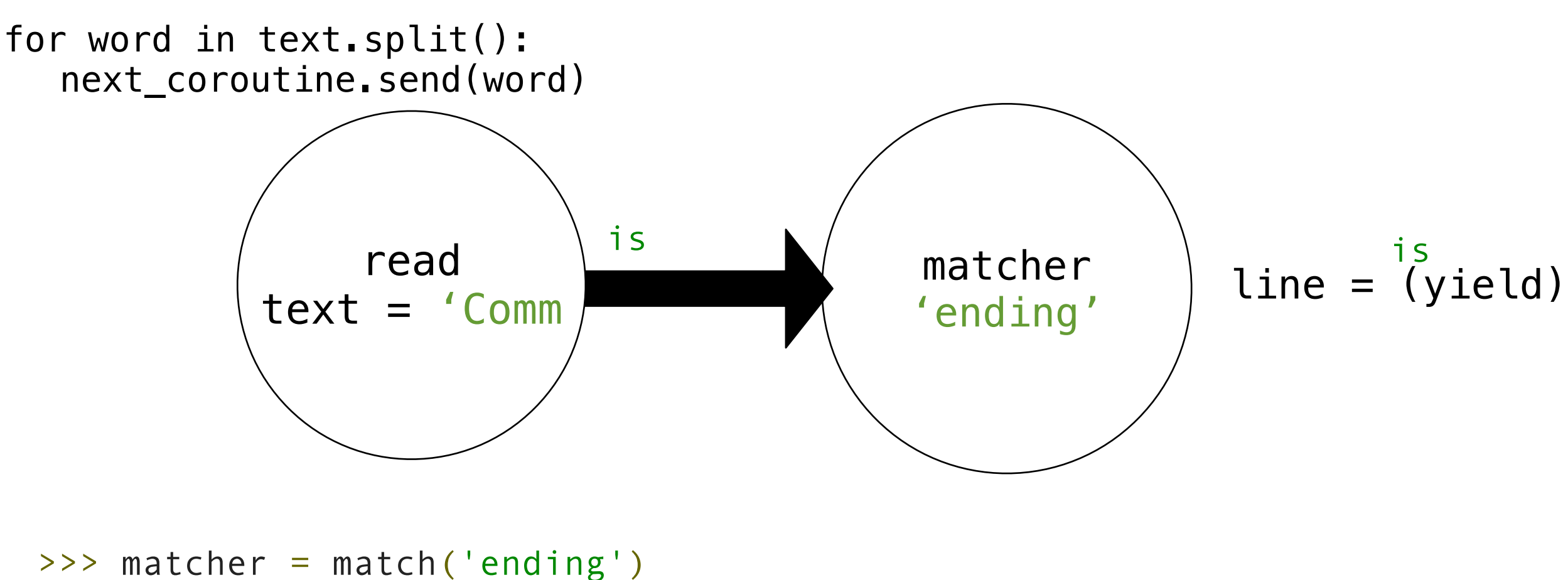

```
>>> matcher. __ next __()
'Looking for ending'
>>> text = 'Commending spending is offending to people pending lending!'
>>> read(text, matcher)
'Commending'
'spending'
```
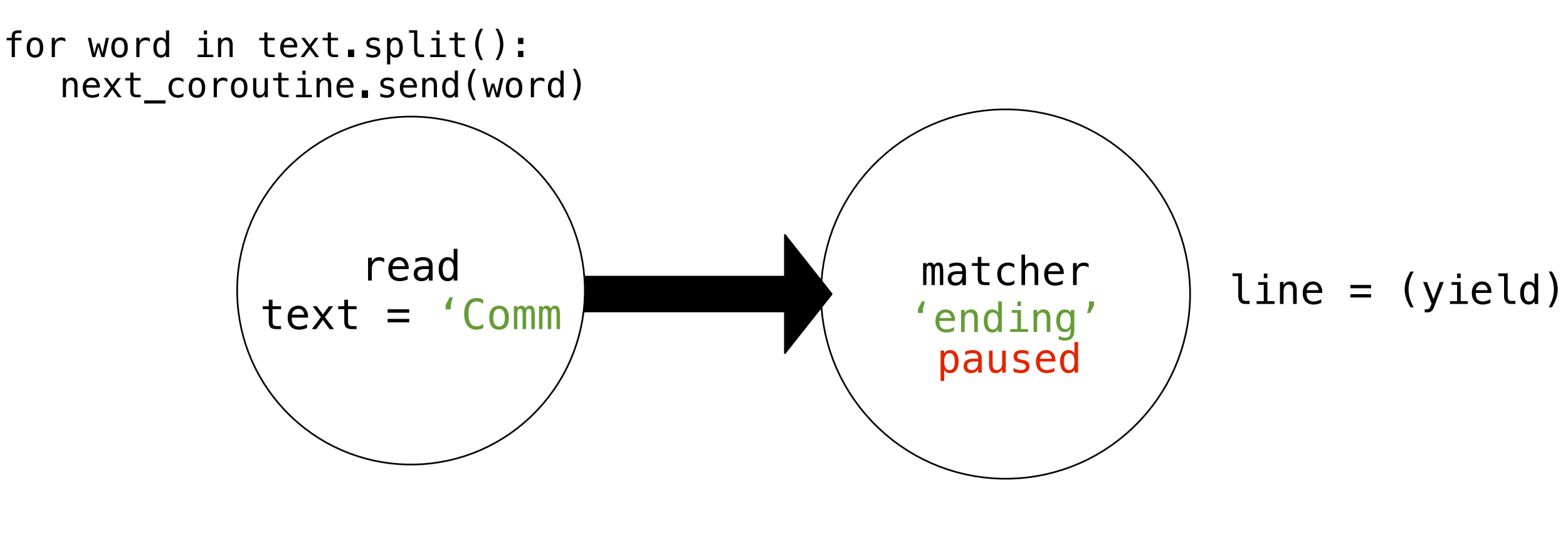

```
>>> matcher = match('ending')
>>> matcher. __ next __()
'Looking for ending'
>>> text = 'Commending spending is offending to people pending lending!'
>>> read(text, matcher)
'Commending'
'spending'
```
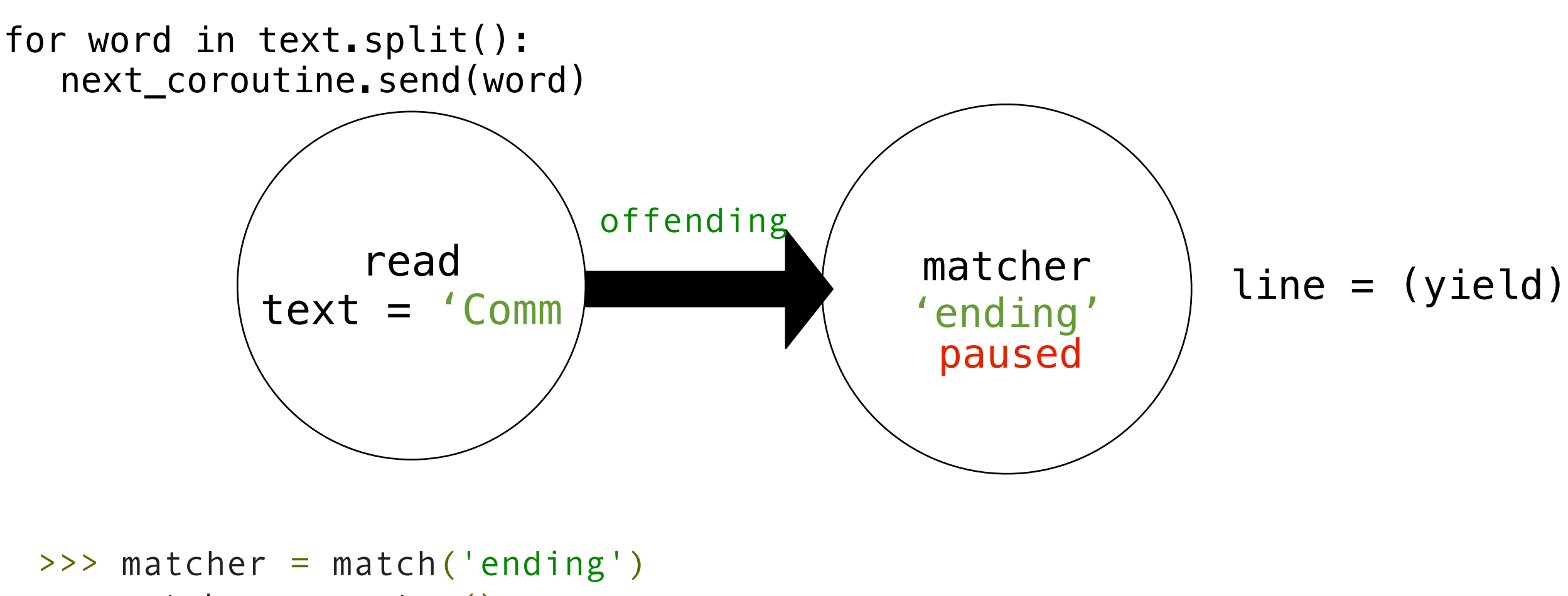

```
>>> matcher. __ next __()
'Looking for ending'
>>> text = 'Commending spending is offending to people pending lending!'
>>> read(text, matcher)
'Commending'
'spending'
```
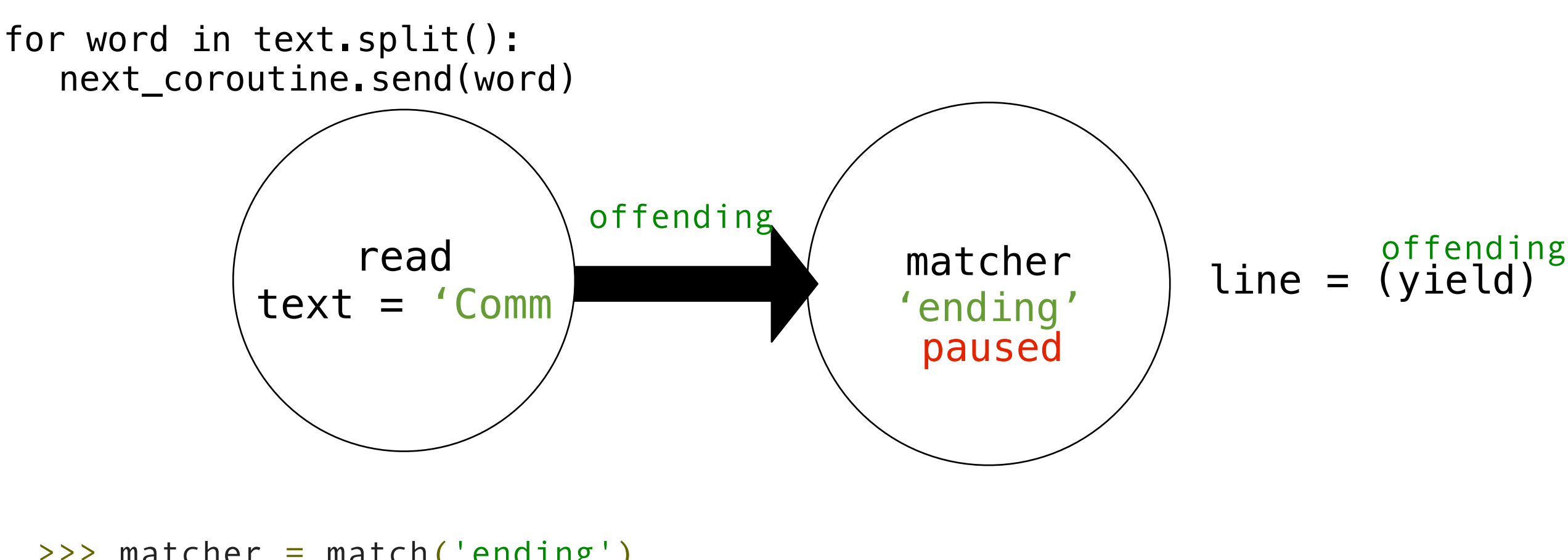

```
>>> matcher = match('ending')
>>> matcher. __ next __()
'Looking for ending'
>>> text = 'Commending spending is offending to people pending lending!'
>>> read(text, matcher)
'Commending'
'spending'
```
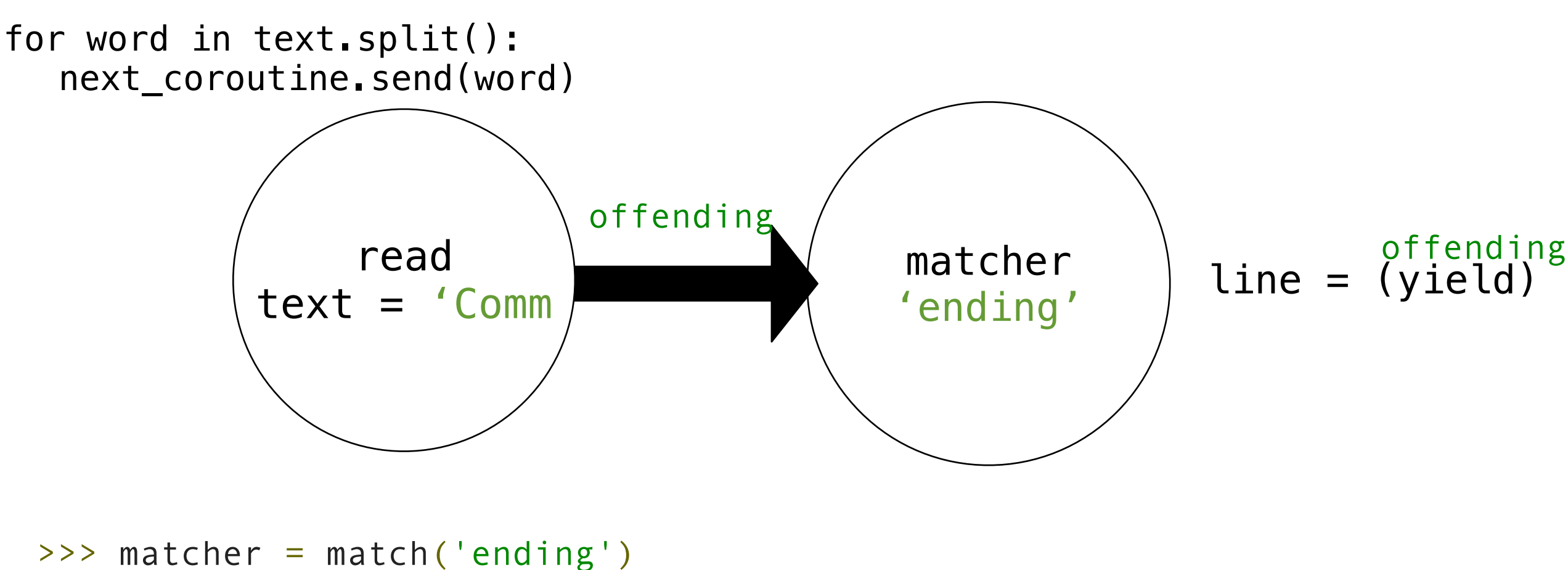

```
>>> matcher. __ next __()
'Looking for ending'
>>> text = 'Commending spending is offending to people pending lending!'
>>> read(text, matcher)
'Commending'
'spending'
```
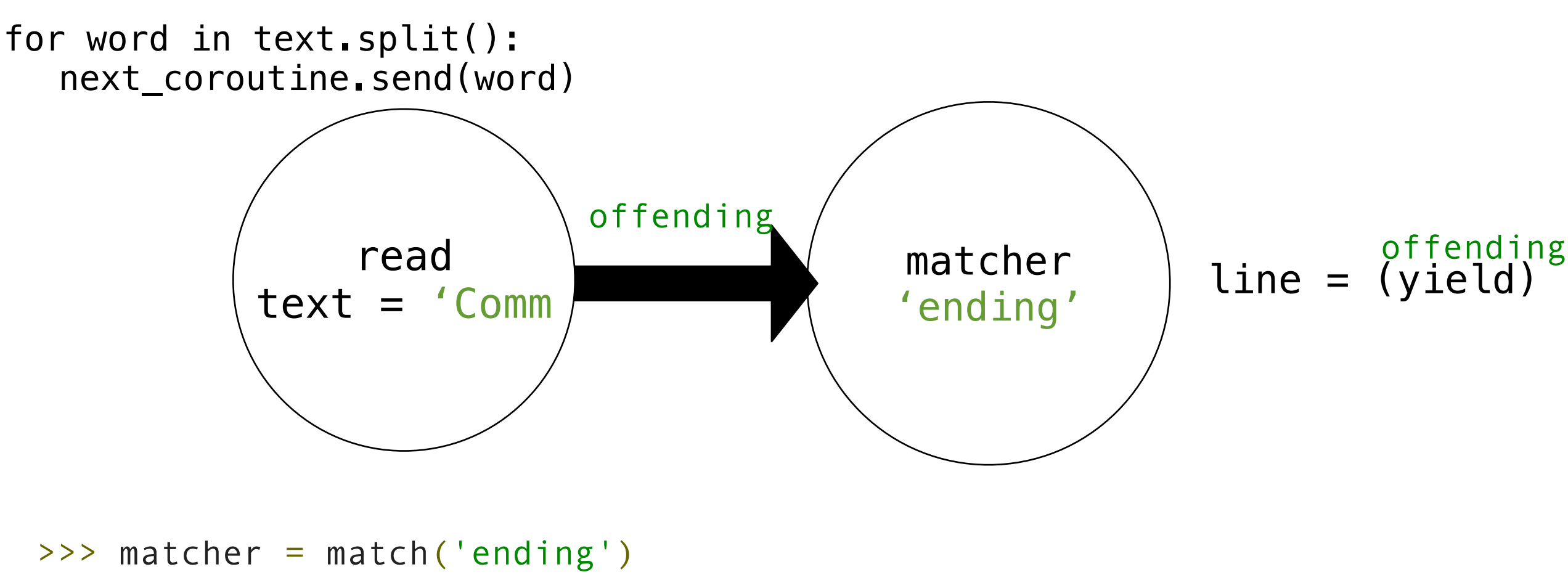

```
>>> matcher. __ next __()
'Looking for ending'
>>> text = 'Commending spending is offending to people pending lending!'
>>> read(text, matcher)
'Commending'
'spending'
'offending'
```
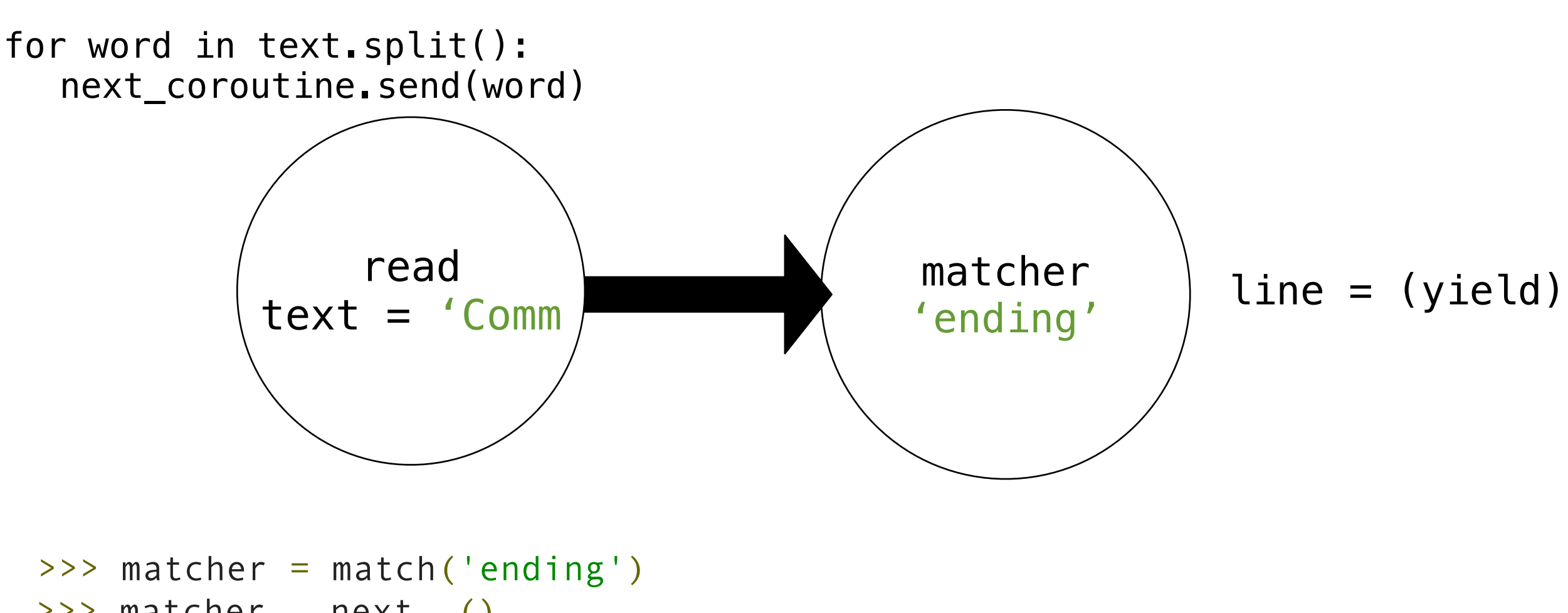

```
>>> matcher. __ next __()
'Looking for ending'
>>> text = 'Commending spending is offending to people pending lending!'
>>> read(text, matcher)
'Commending'
'spending'
'offending'
'pending'
```
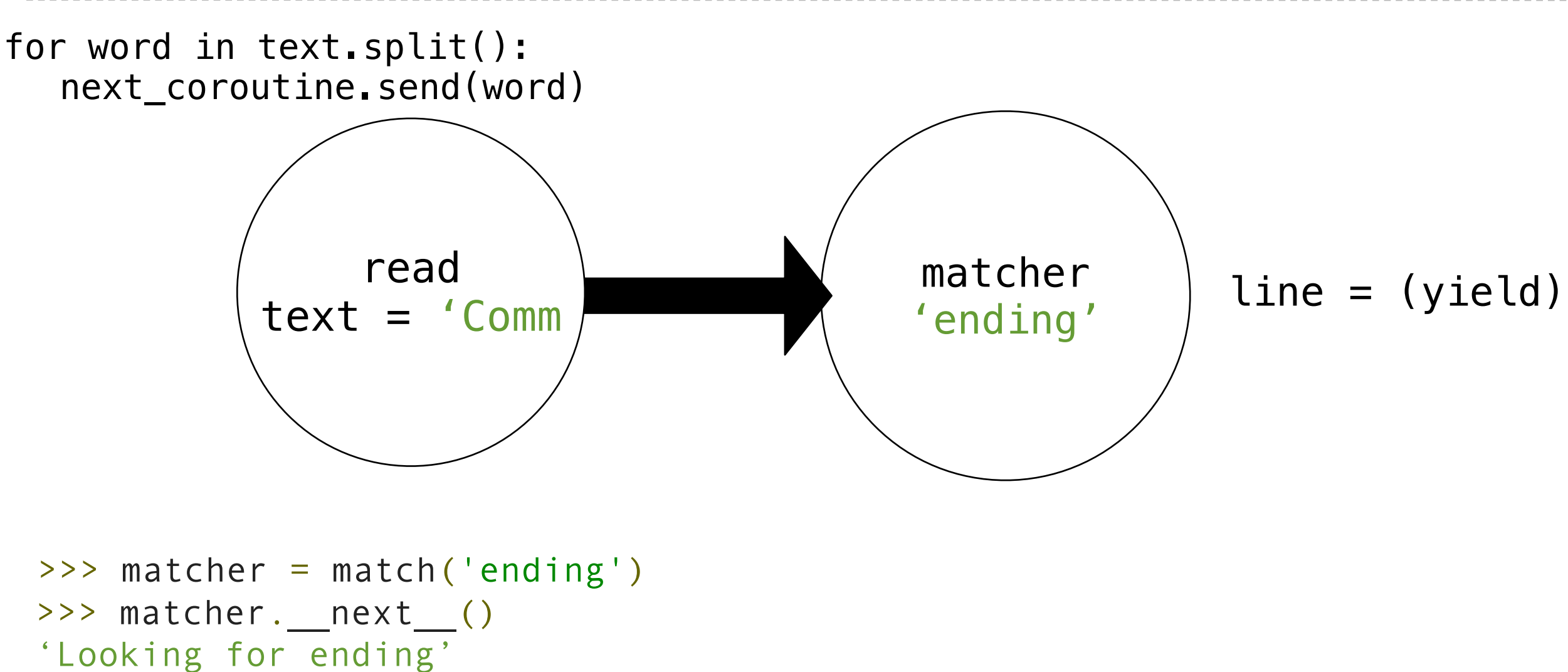

```
>>> text = 'Commending spending is offending to people pending lending!'
>>> read(text, matcher)
```
'Commending' 'spending' 'offending'

'pending' 'lending!'

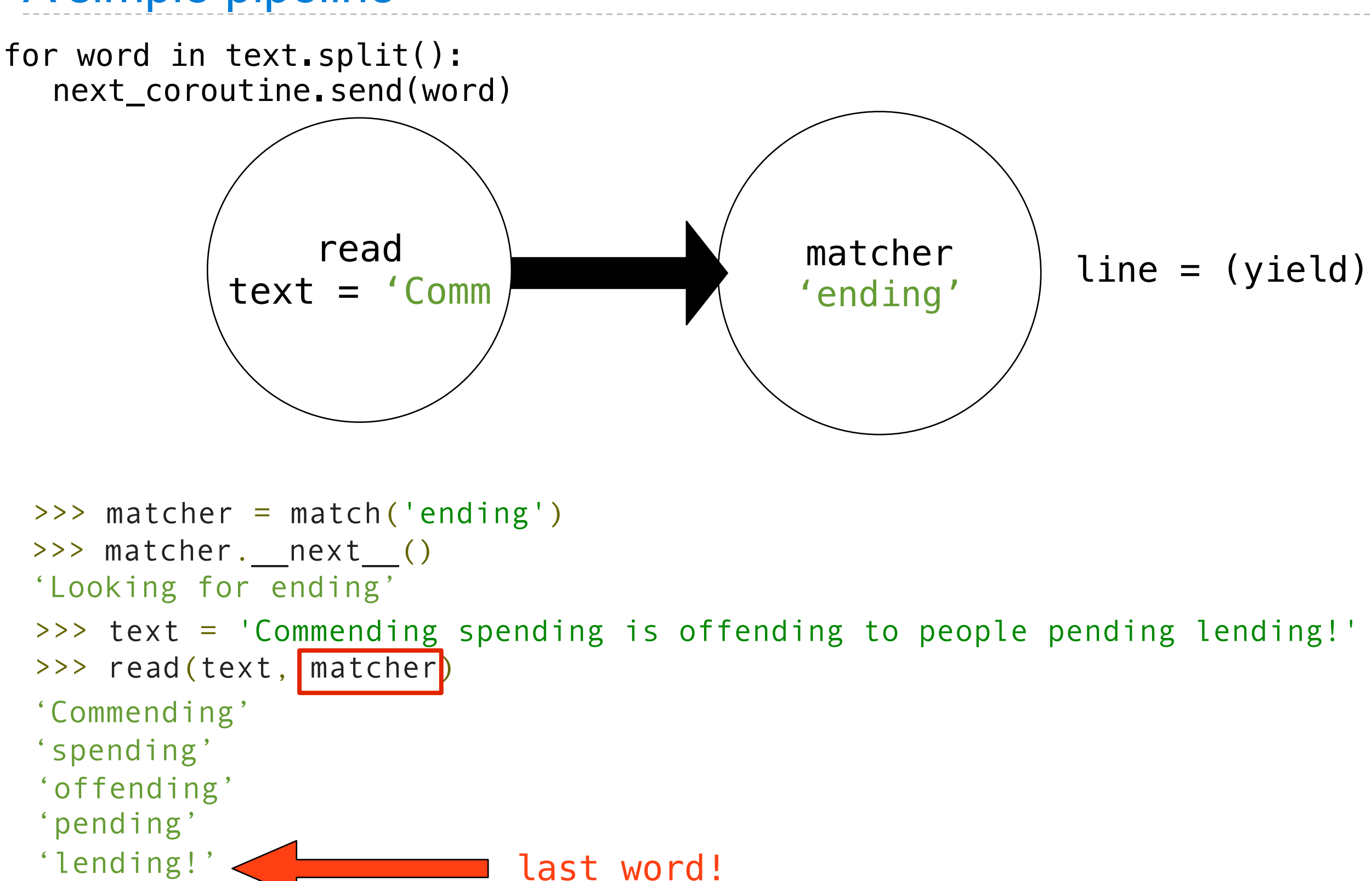

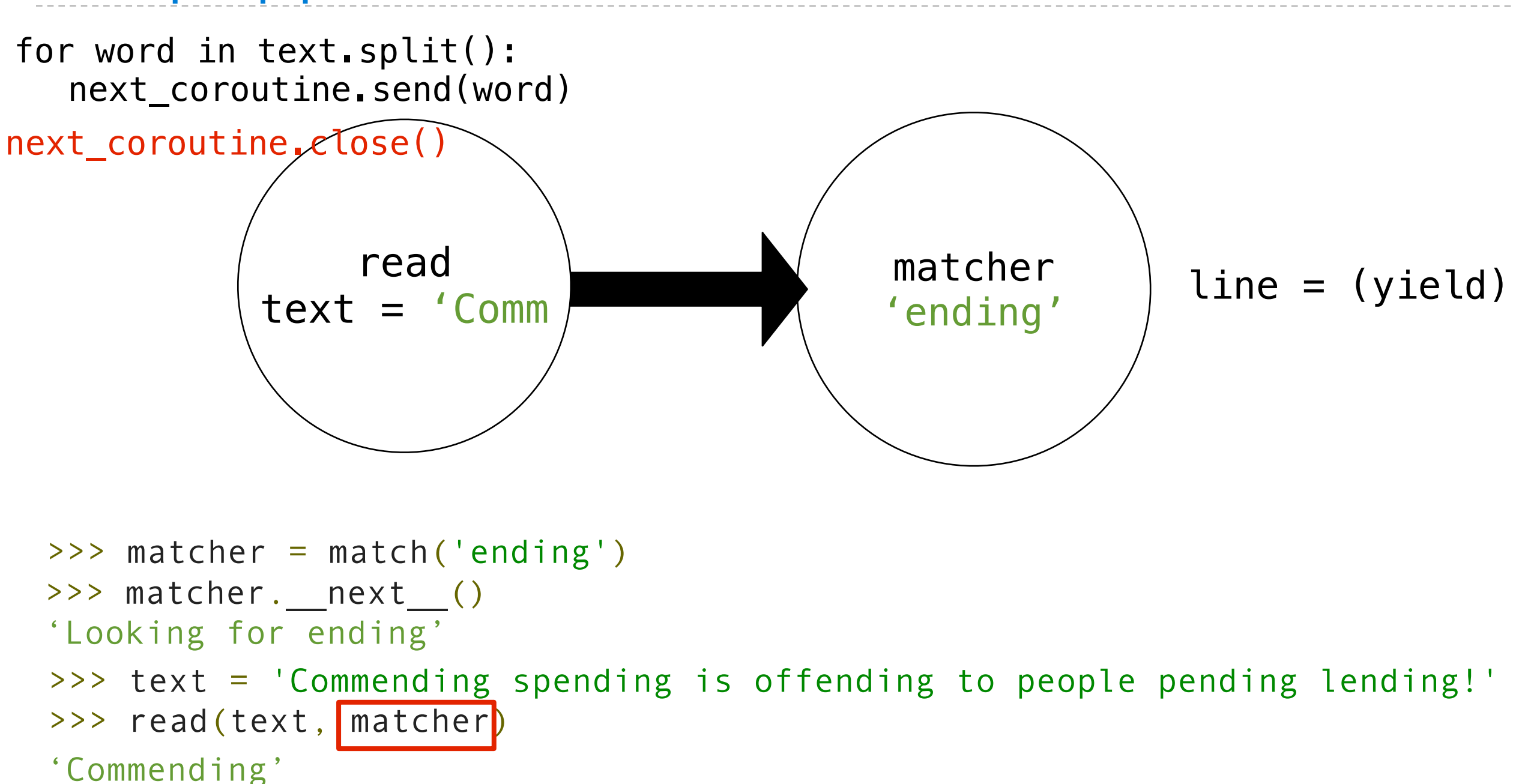

last word!

'spending'

'pending'

'lending!'

'offending'

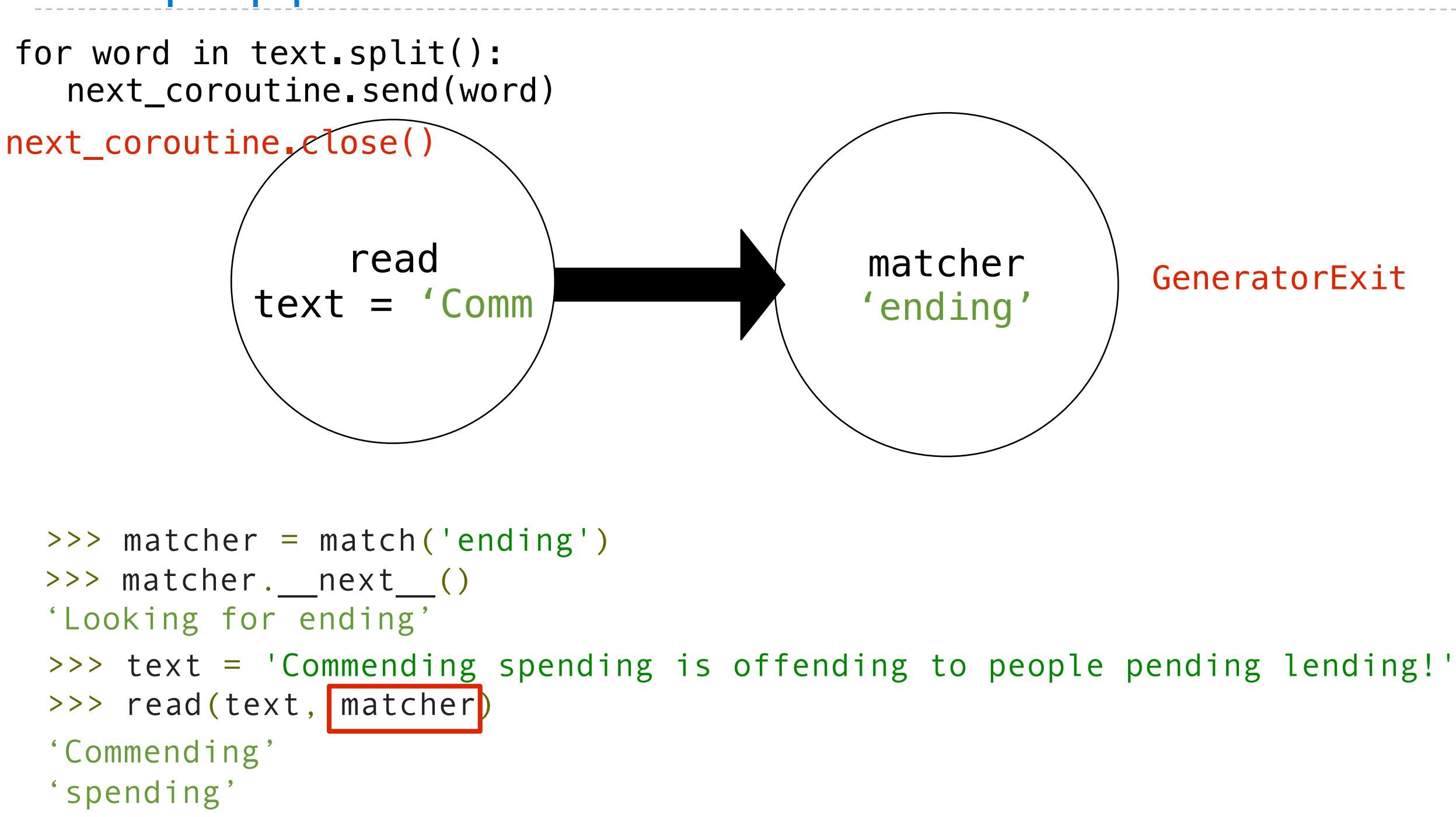

'offending' 'pending' 'lending!' last word!

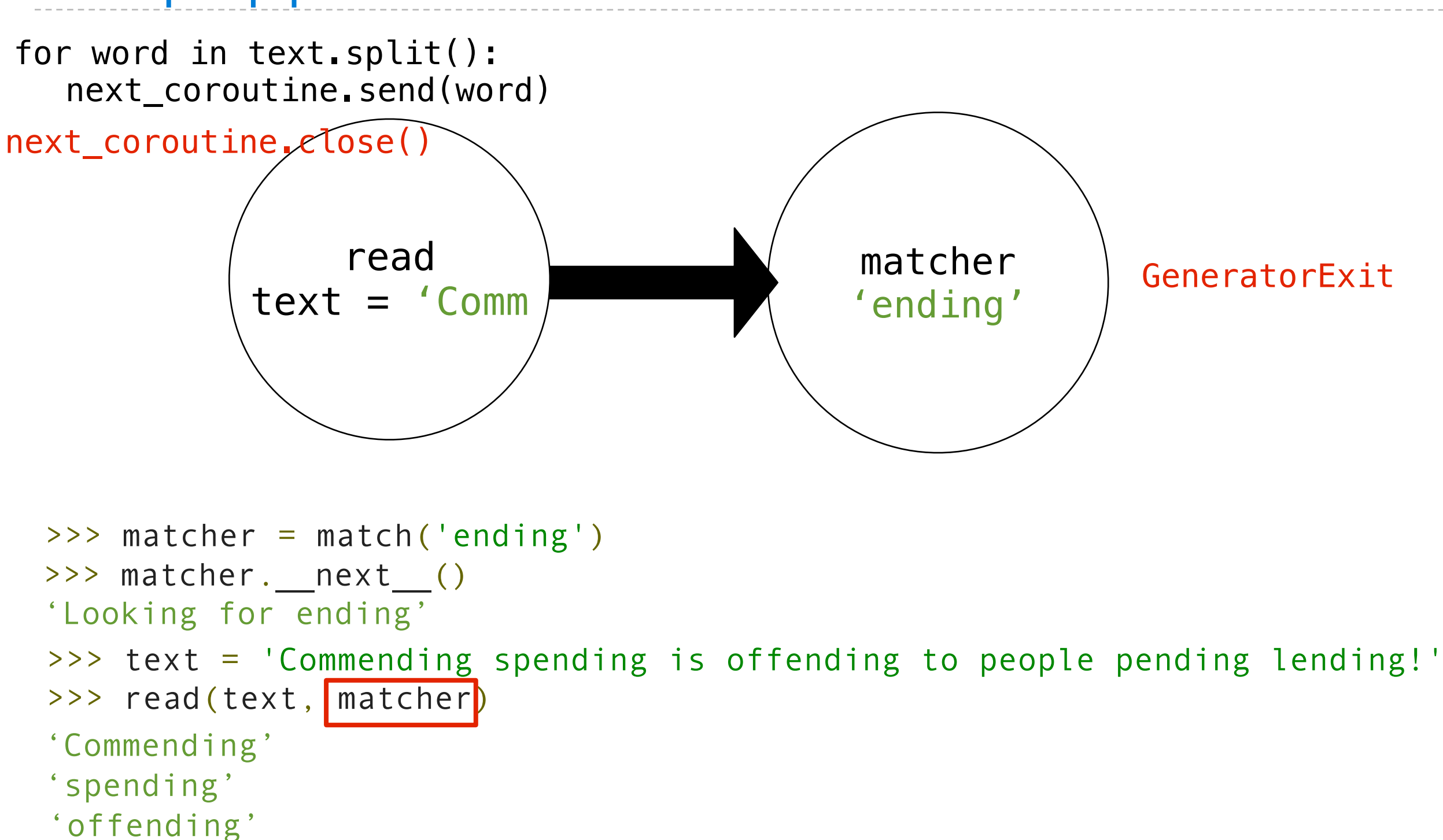

last word!

'pending'

'lending!'

 $'==$  Done  $==$ 

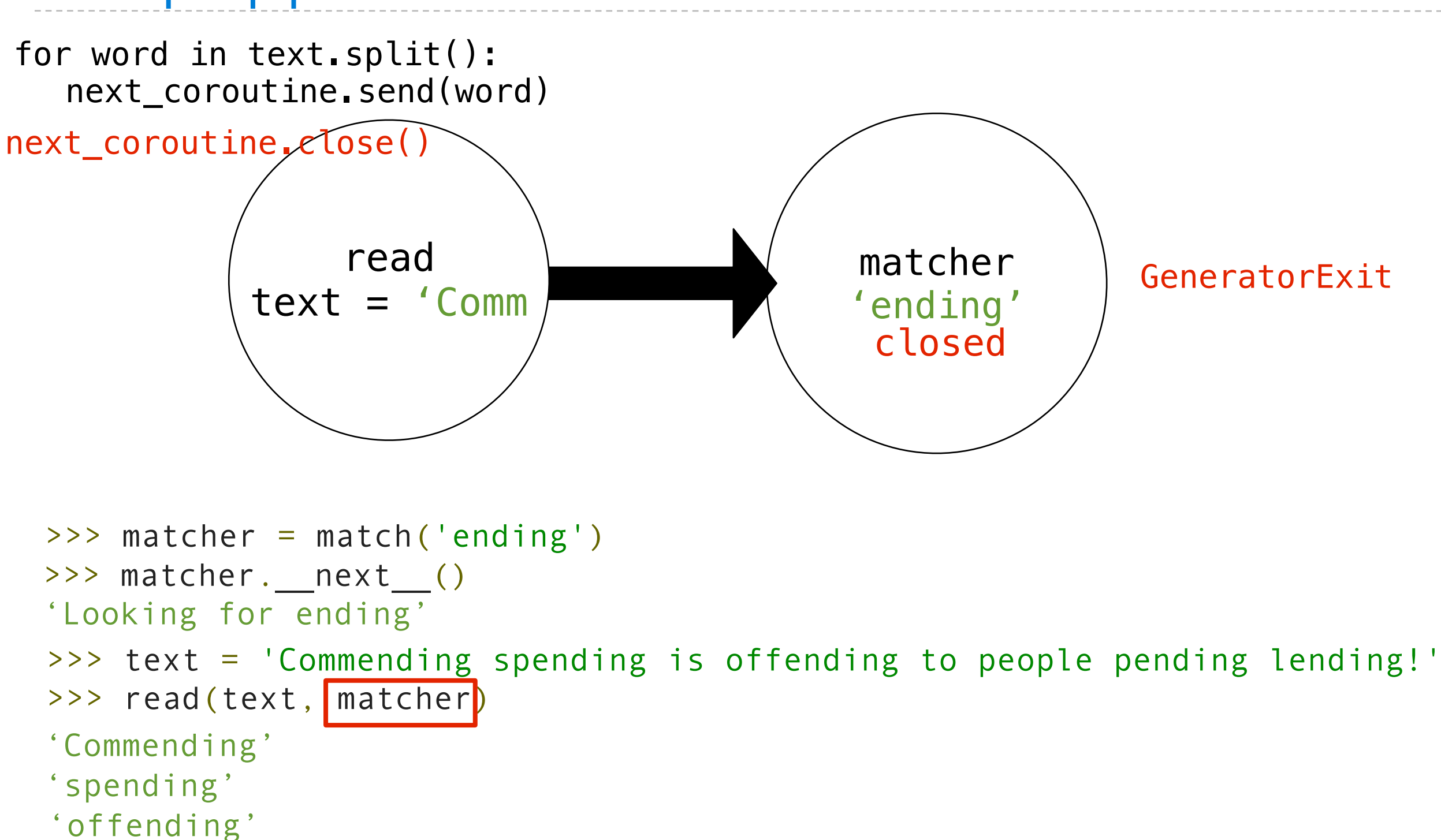

last word!

'pending'

'lending!'

 $'==$  Done  $==$ 

#### Produce, Filter, Consume

#### Produce, Filter, Consume

Coroutines can have different roles in a pipeline Based on how they use send() and yield
#### Produce, Filter, Consume

Coroutines can have different roles in a pipeline Based on how they use send() and yield

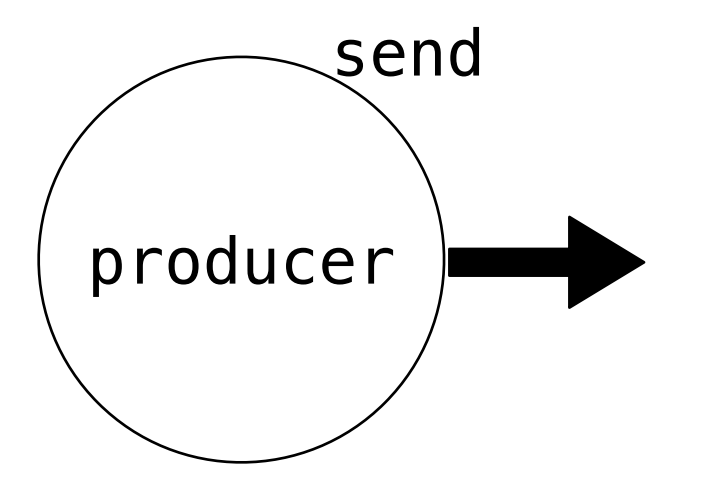

#### Produce, Filter, Consume

Coroutines can have different roles in a pipeline Based on how they use send() and yield

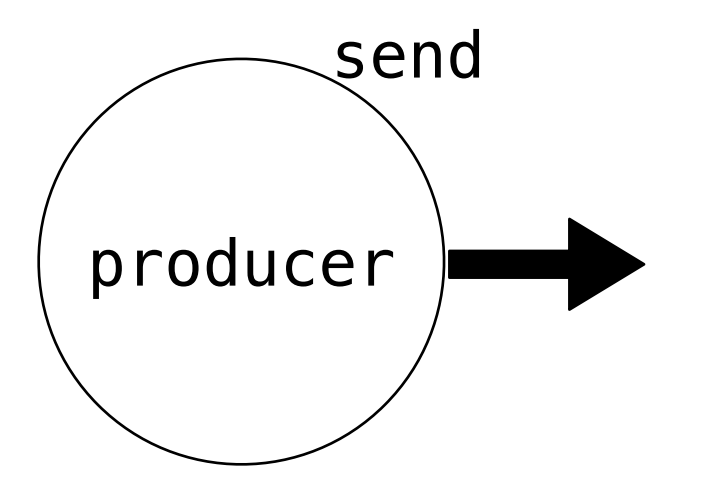

The **producer** only sends data

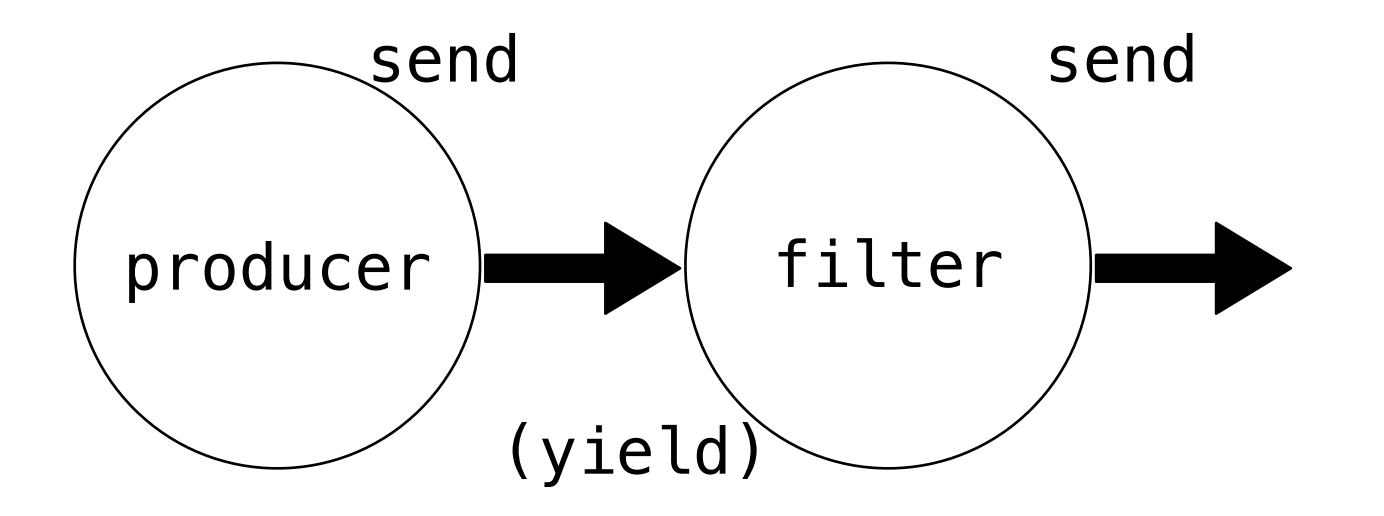

The **producer** only sends data

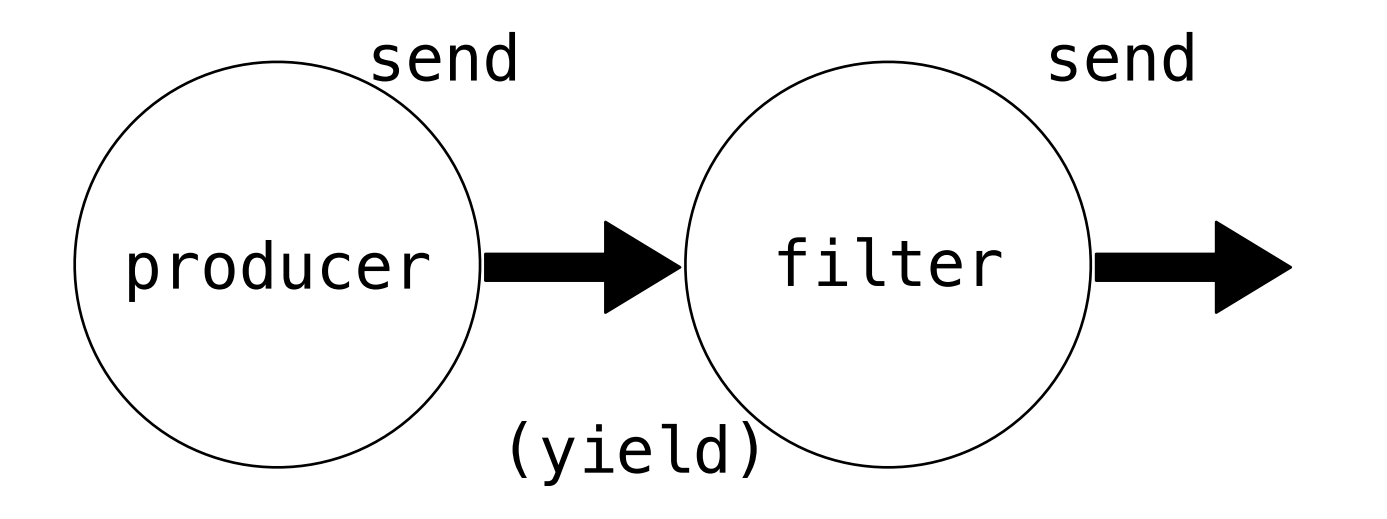

The **producer** only sends data The **filter** consumes with (yield) and sends results downstream

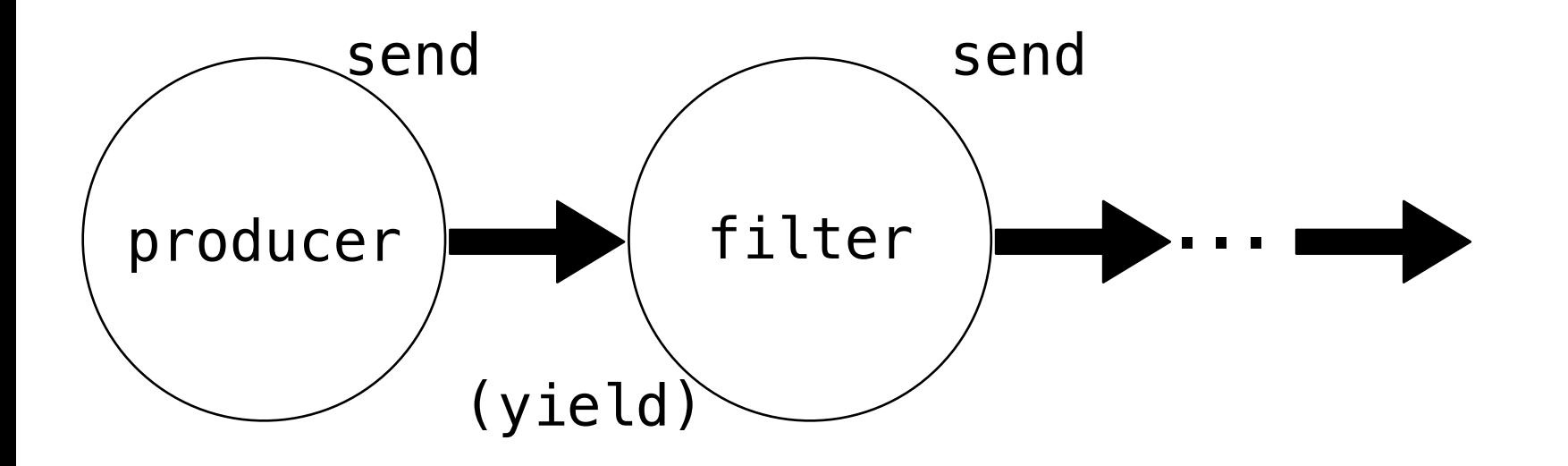

The **producer** only sends data The **filter** consumes with (yield) and sends results downstream

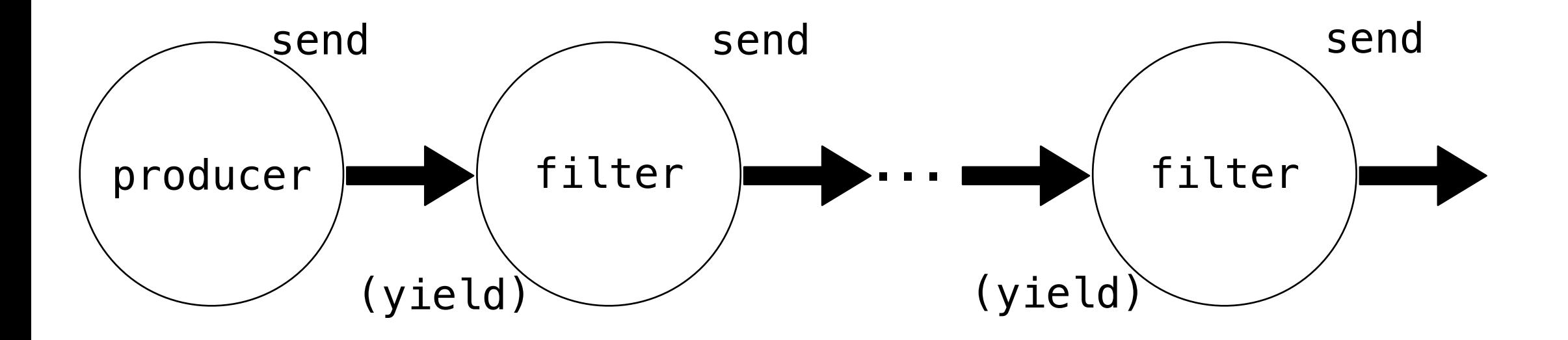

The **producer** only sends data The **filter** consumes with (yield) and sends results downstream

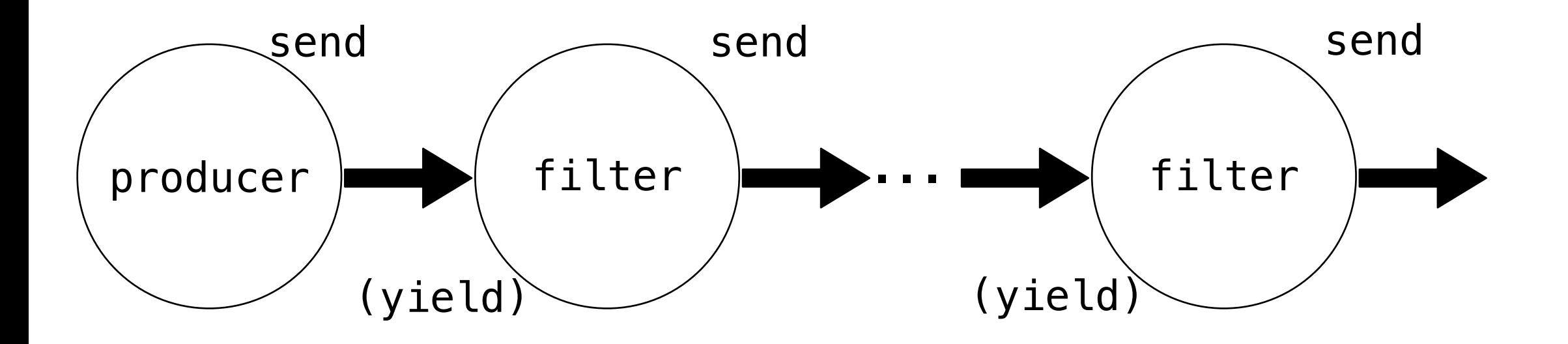

The **producer** only sends data

The **filter** consumes with (yield) and sends results downstream

There can be many layers of filters

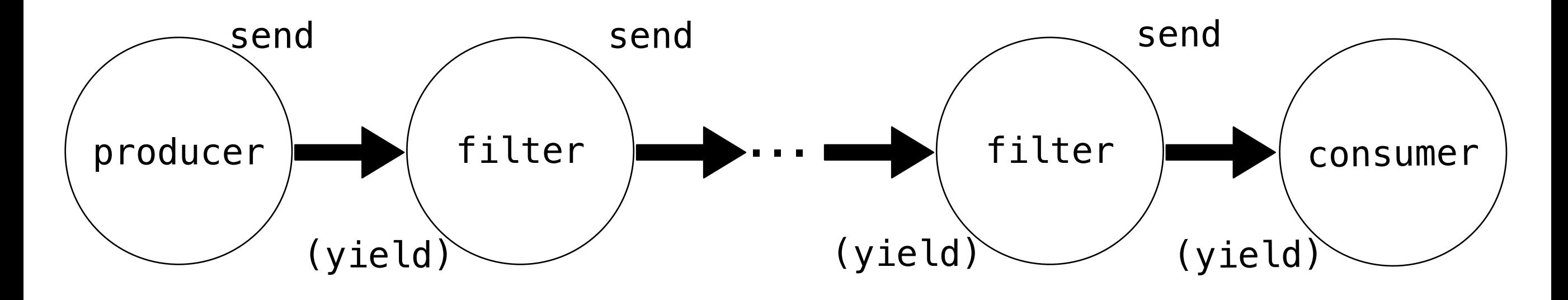

The **producer** only sends data

The **filter** consumes with (yield) and sends results downstream

There can be many layers of filters

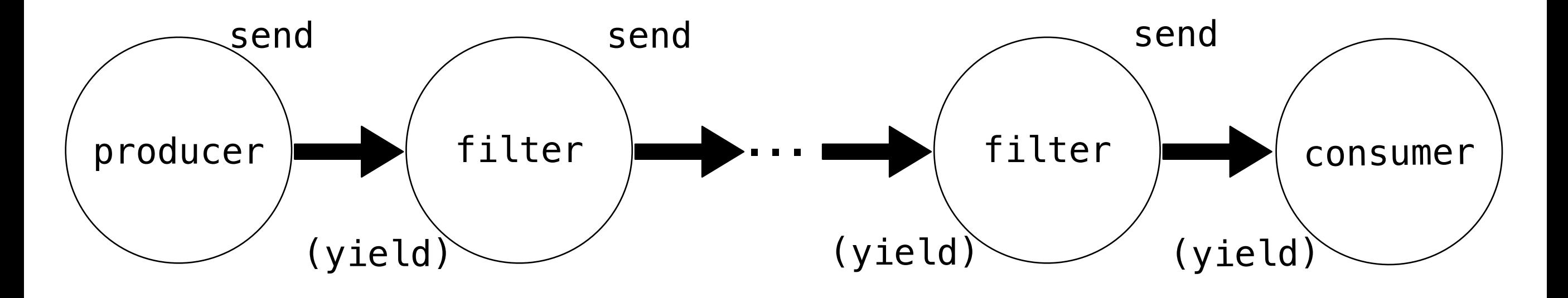

The **producer** only sends data The **filter** consumes with (yield) and sends results downstream

There can be many layers of filters The **consumer** only consumes data

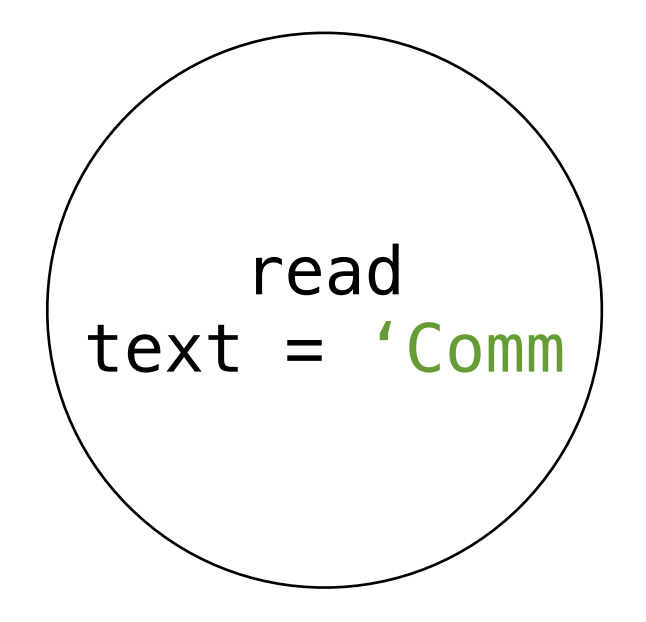

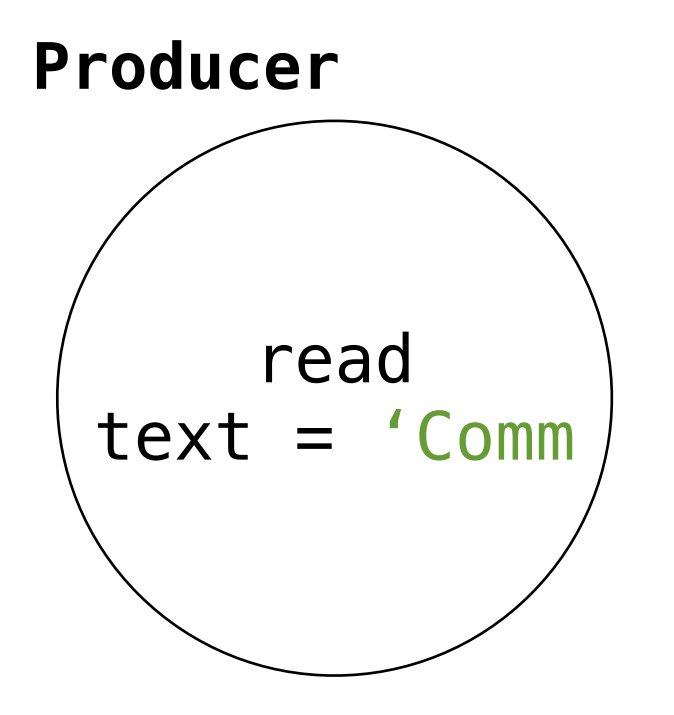

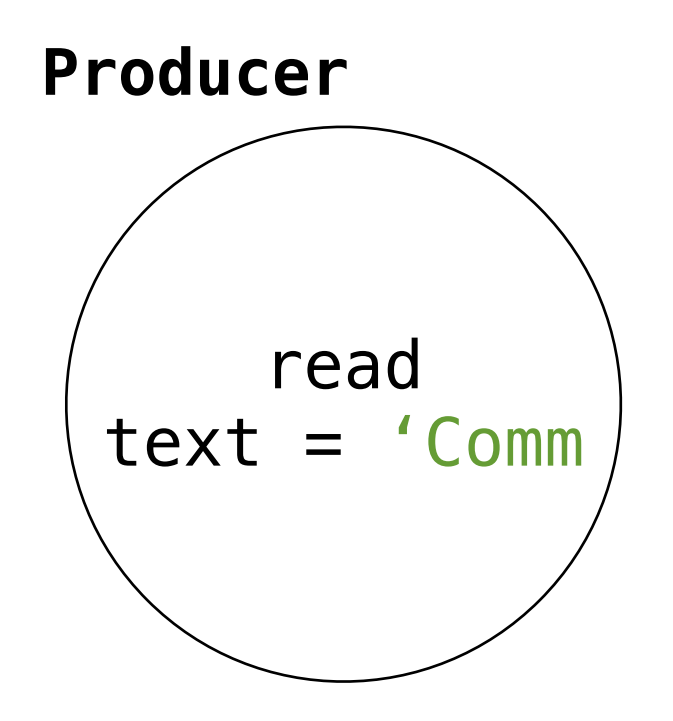

```
def read(text, next coroutine):
 for word in text.split():
     next_coroutine.send(word)
next coroutine.close()
```
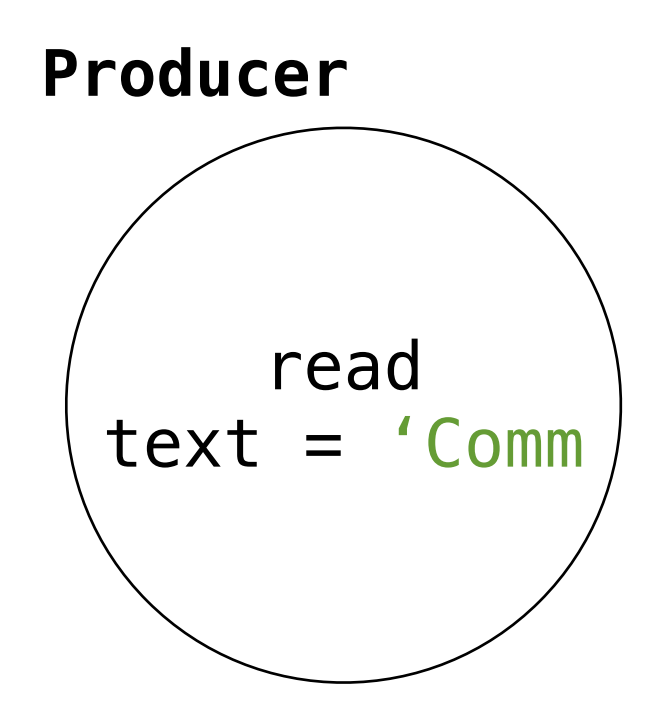

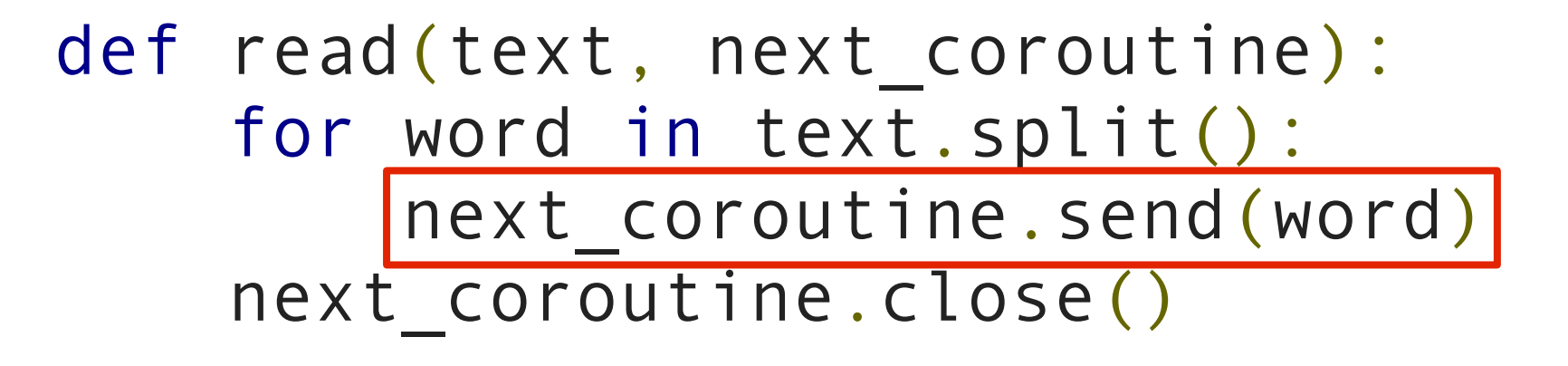

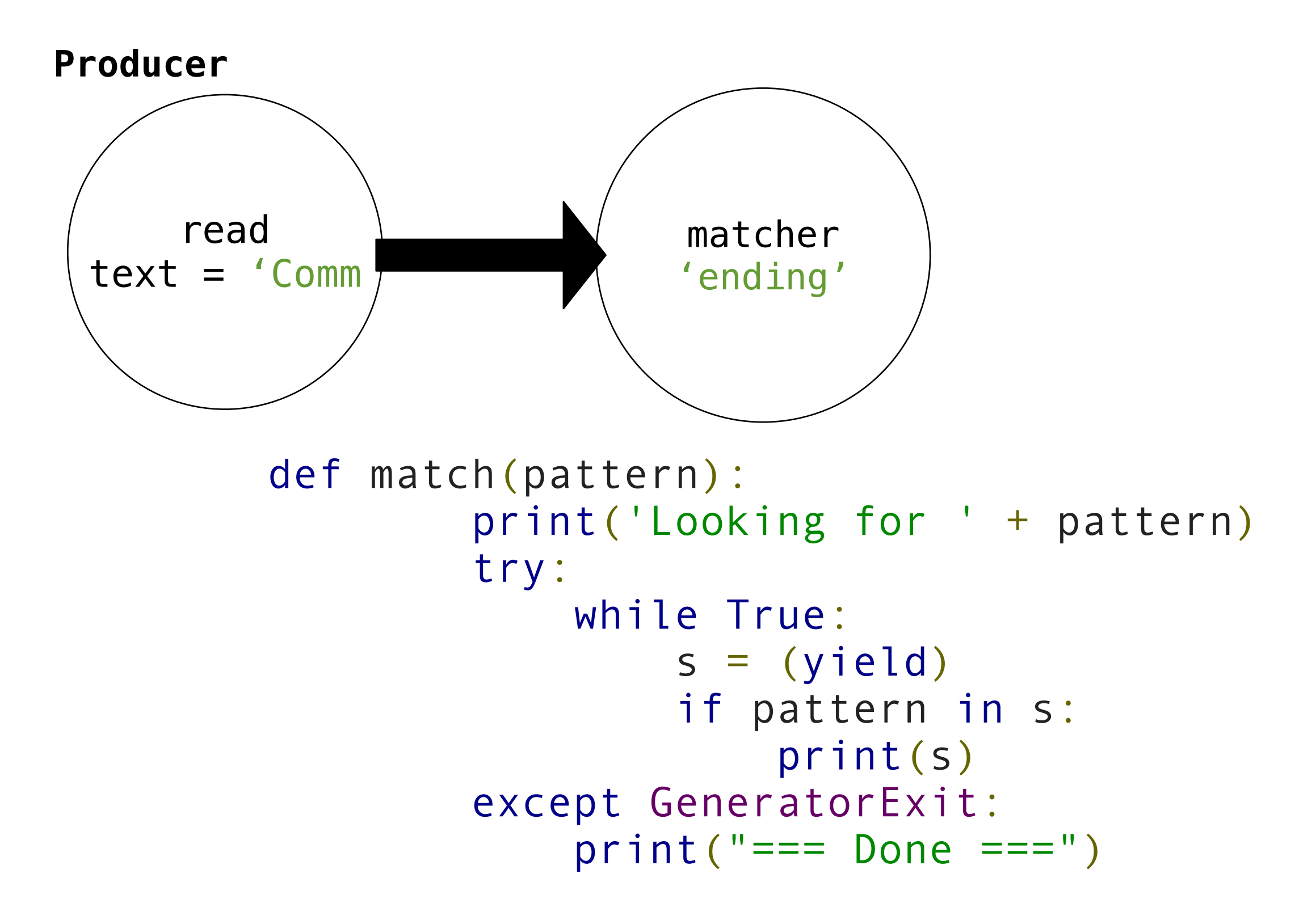

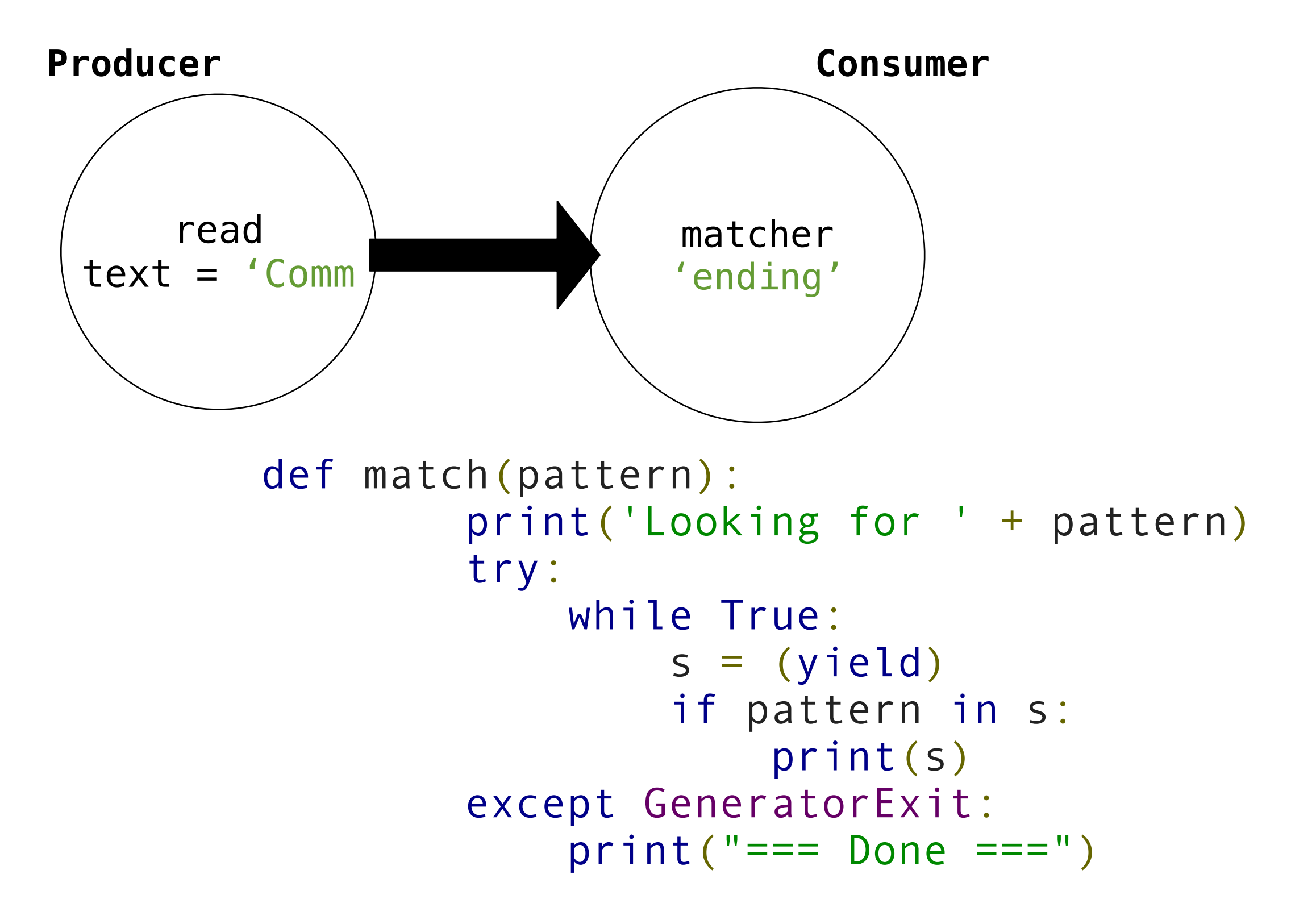

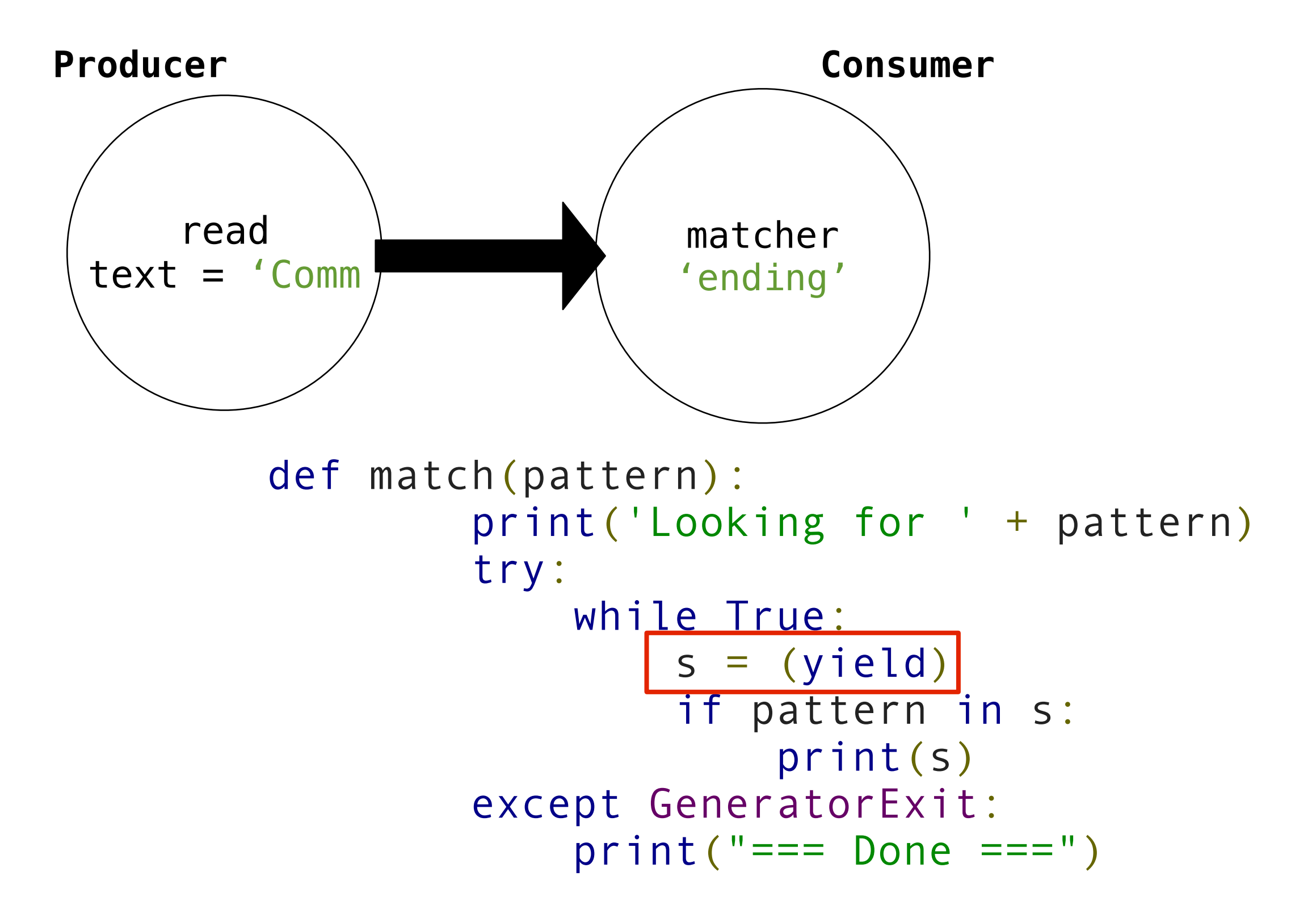

## Breaking down match

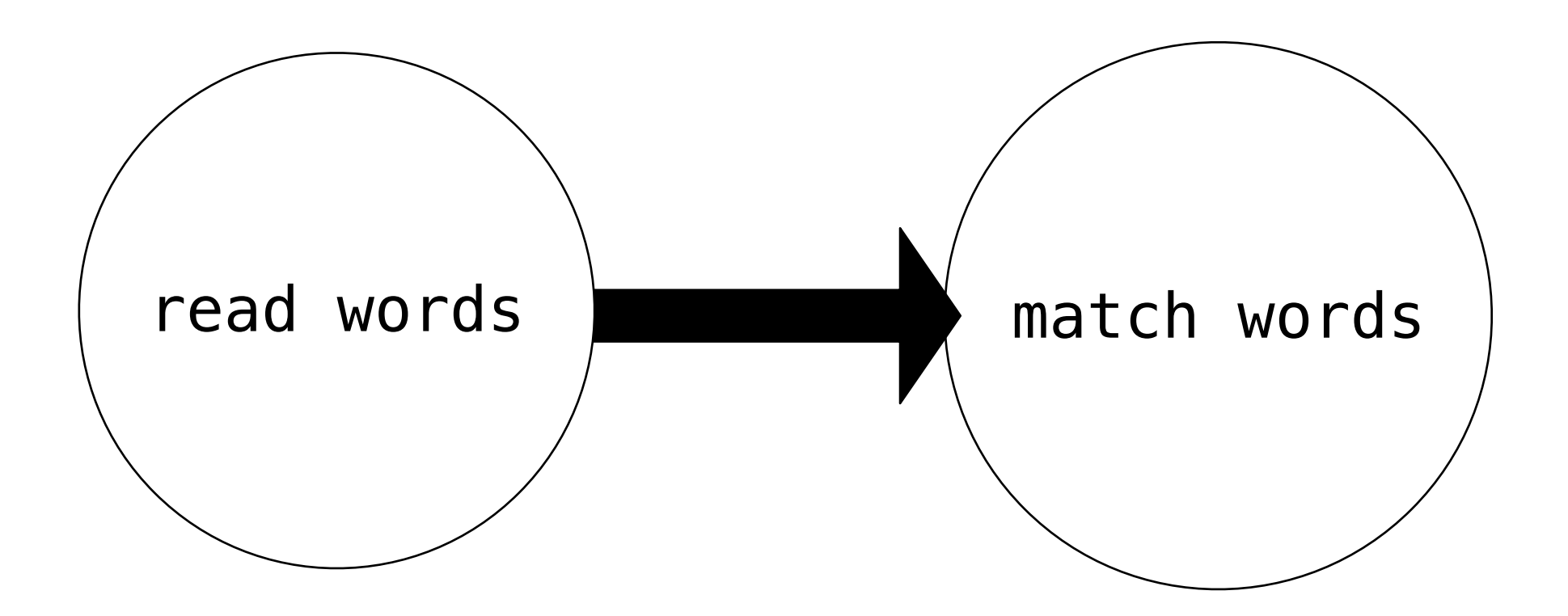

# Breaking down match

#### **Producer**

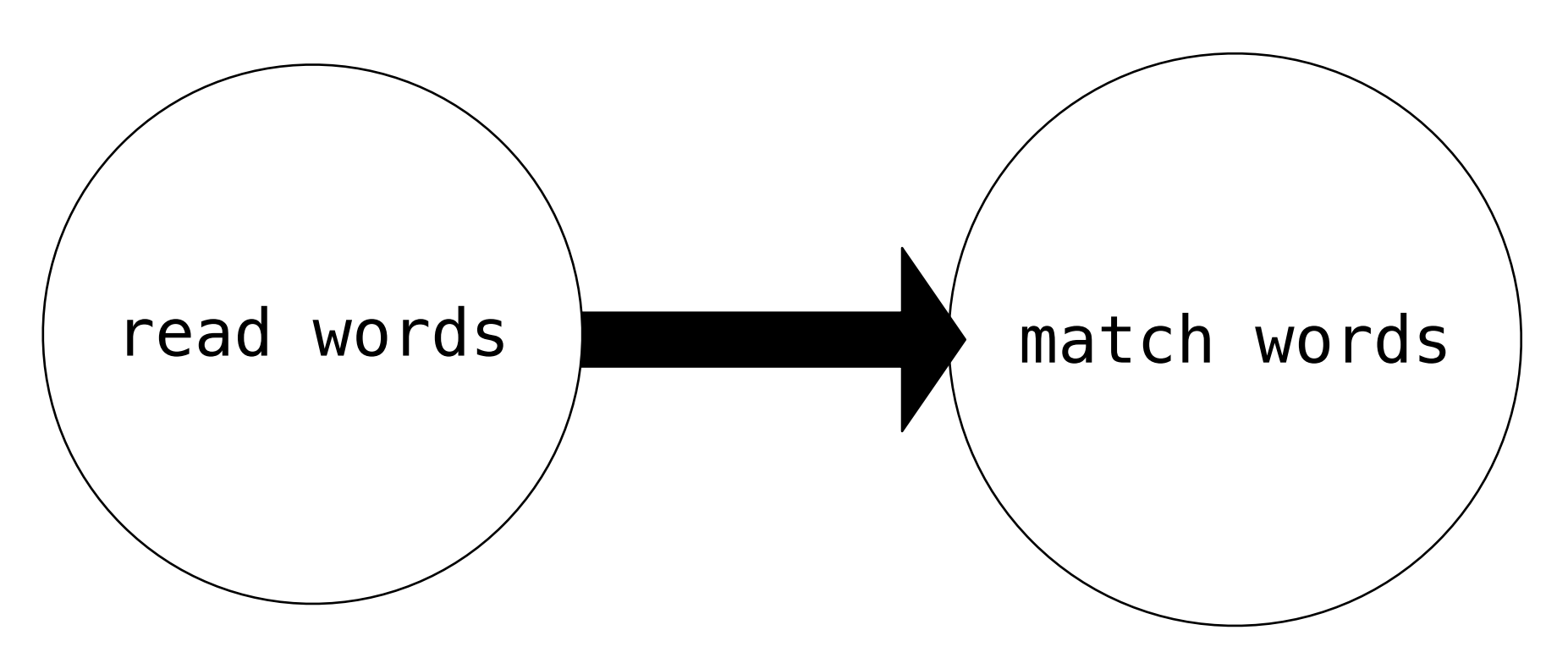

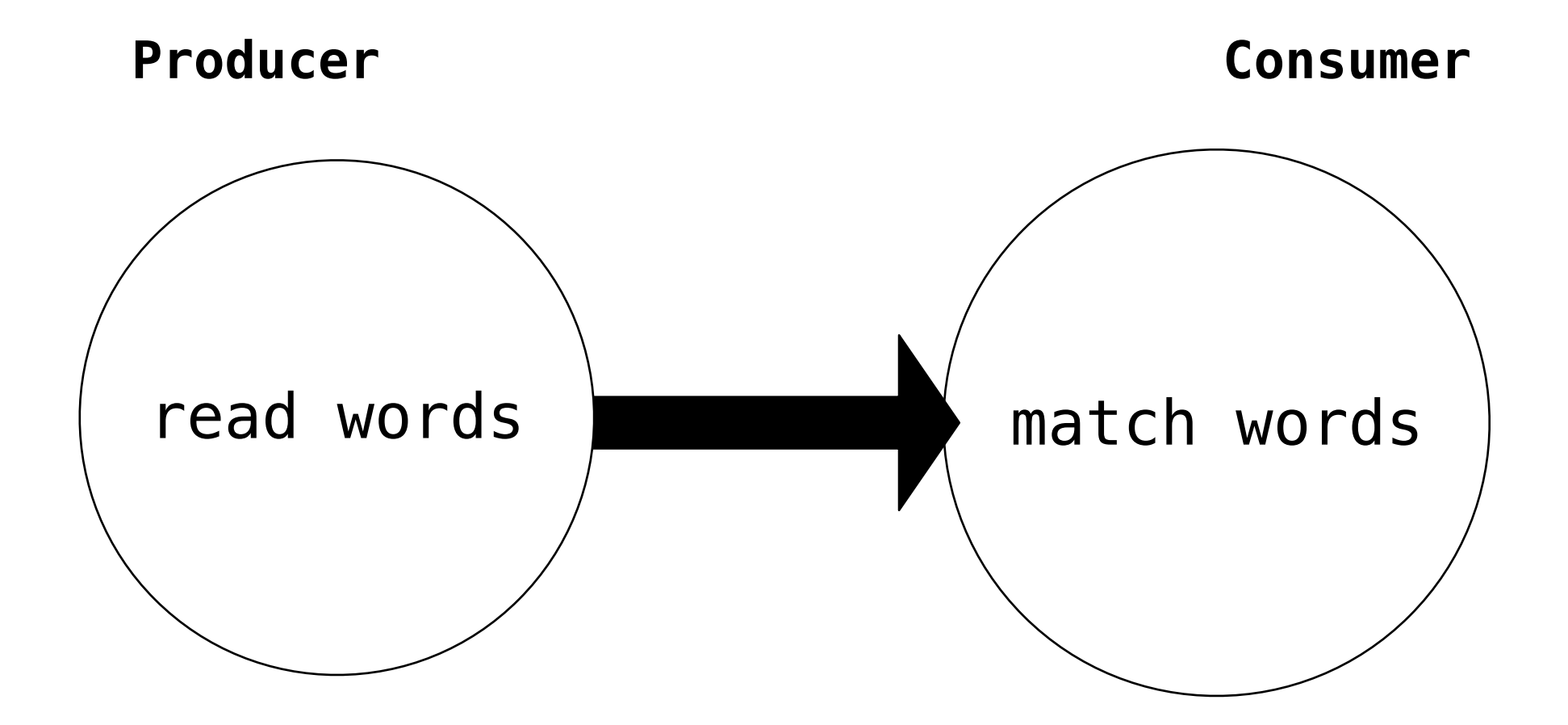

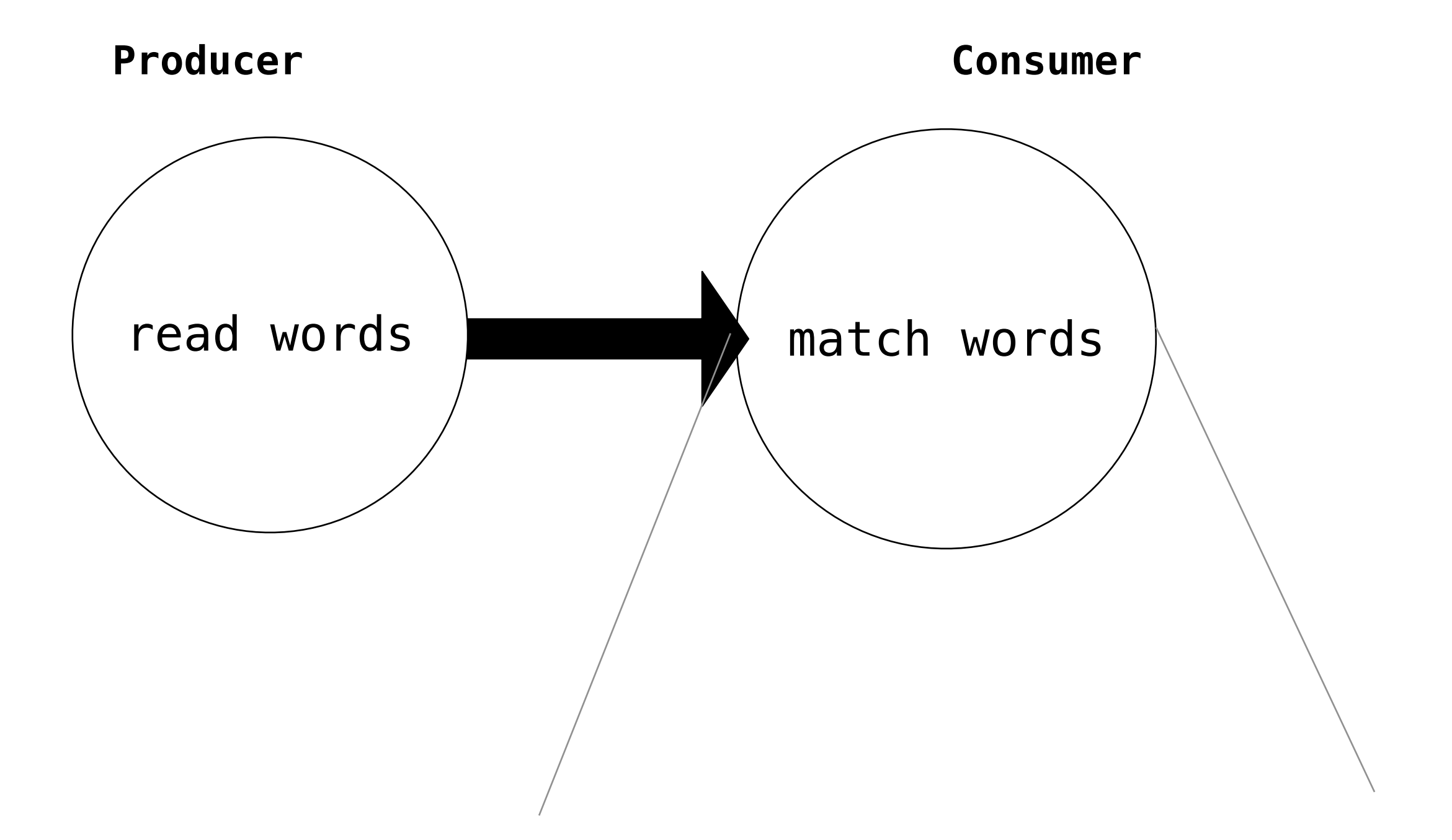

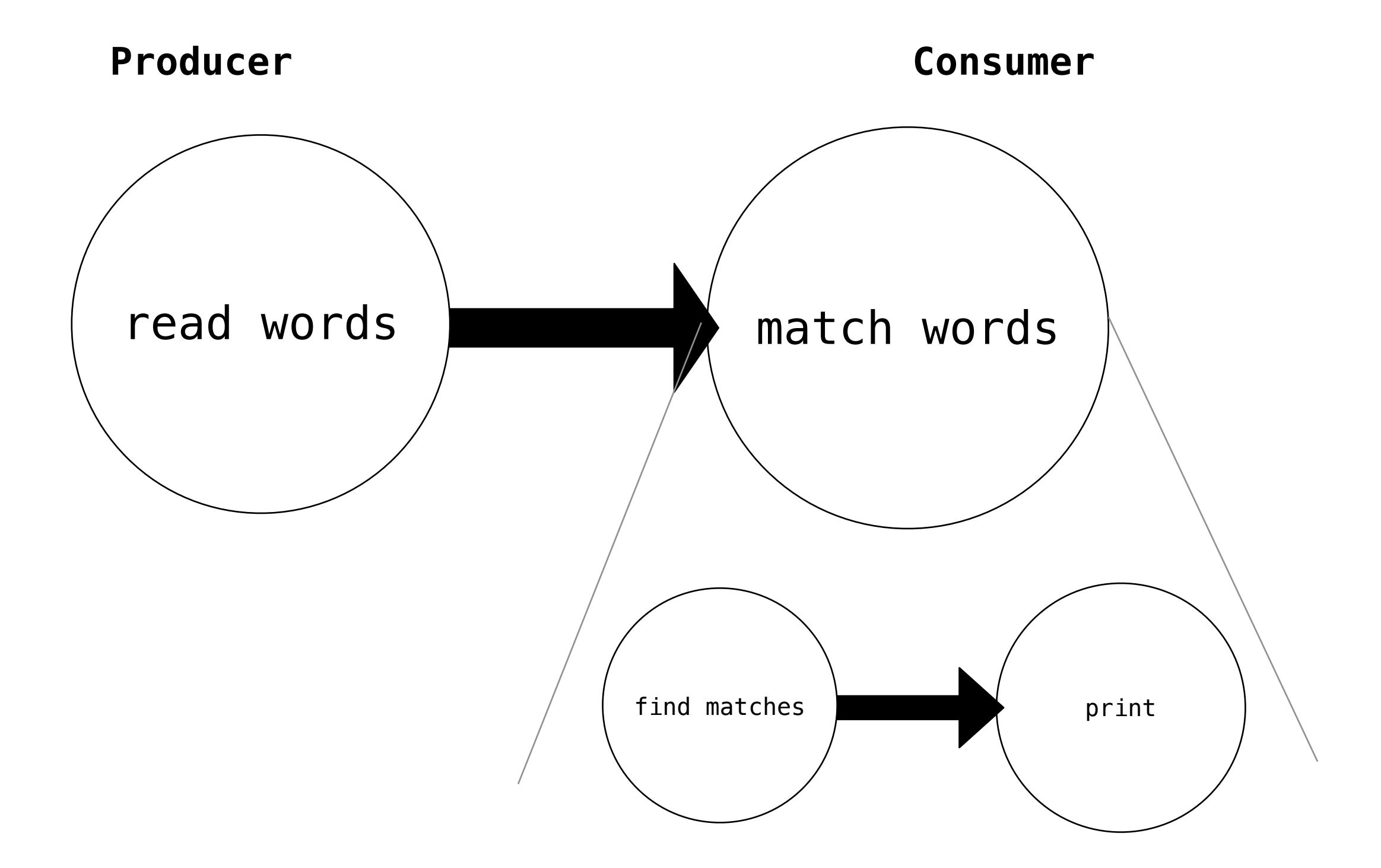

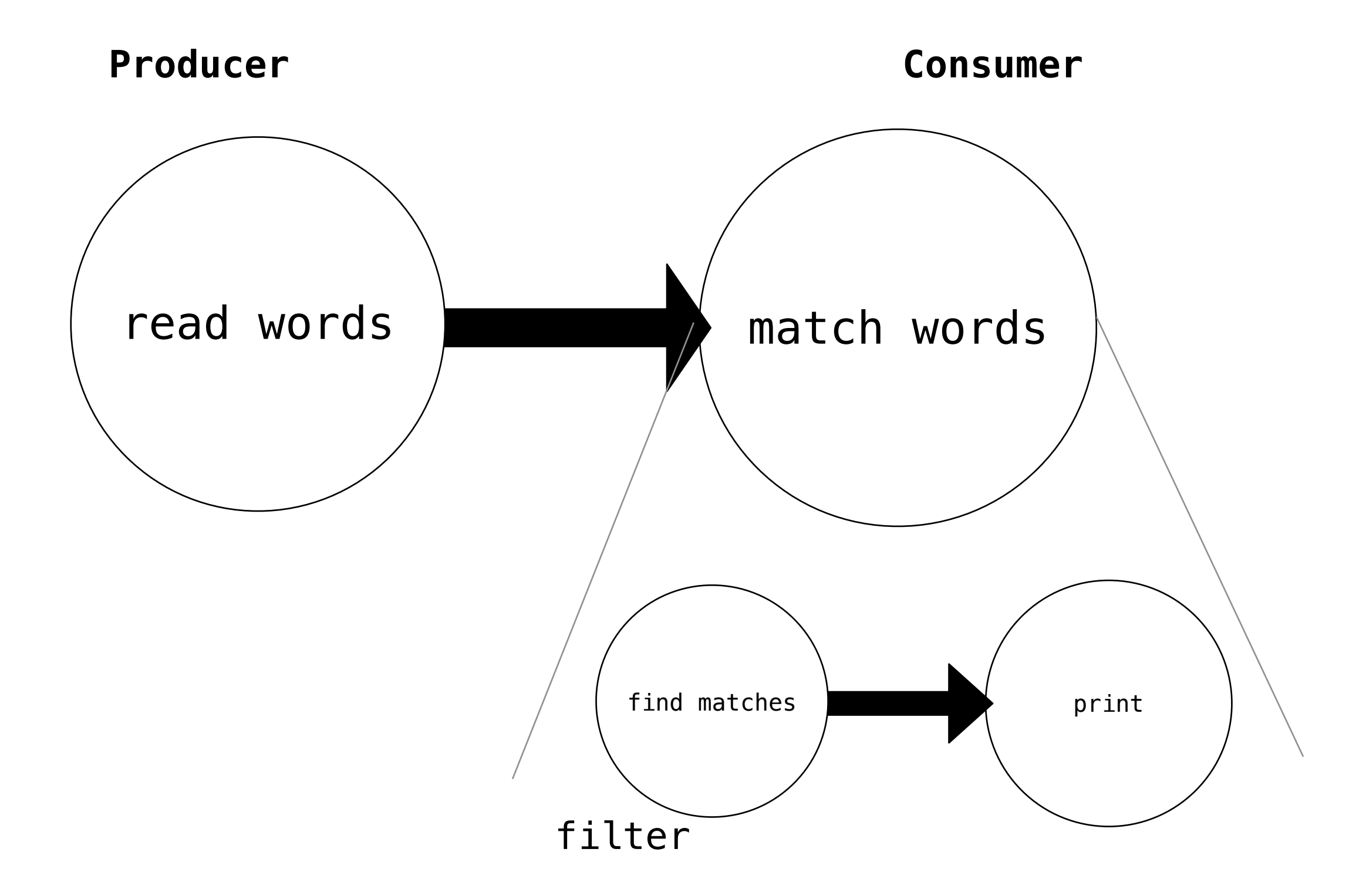

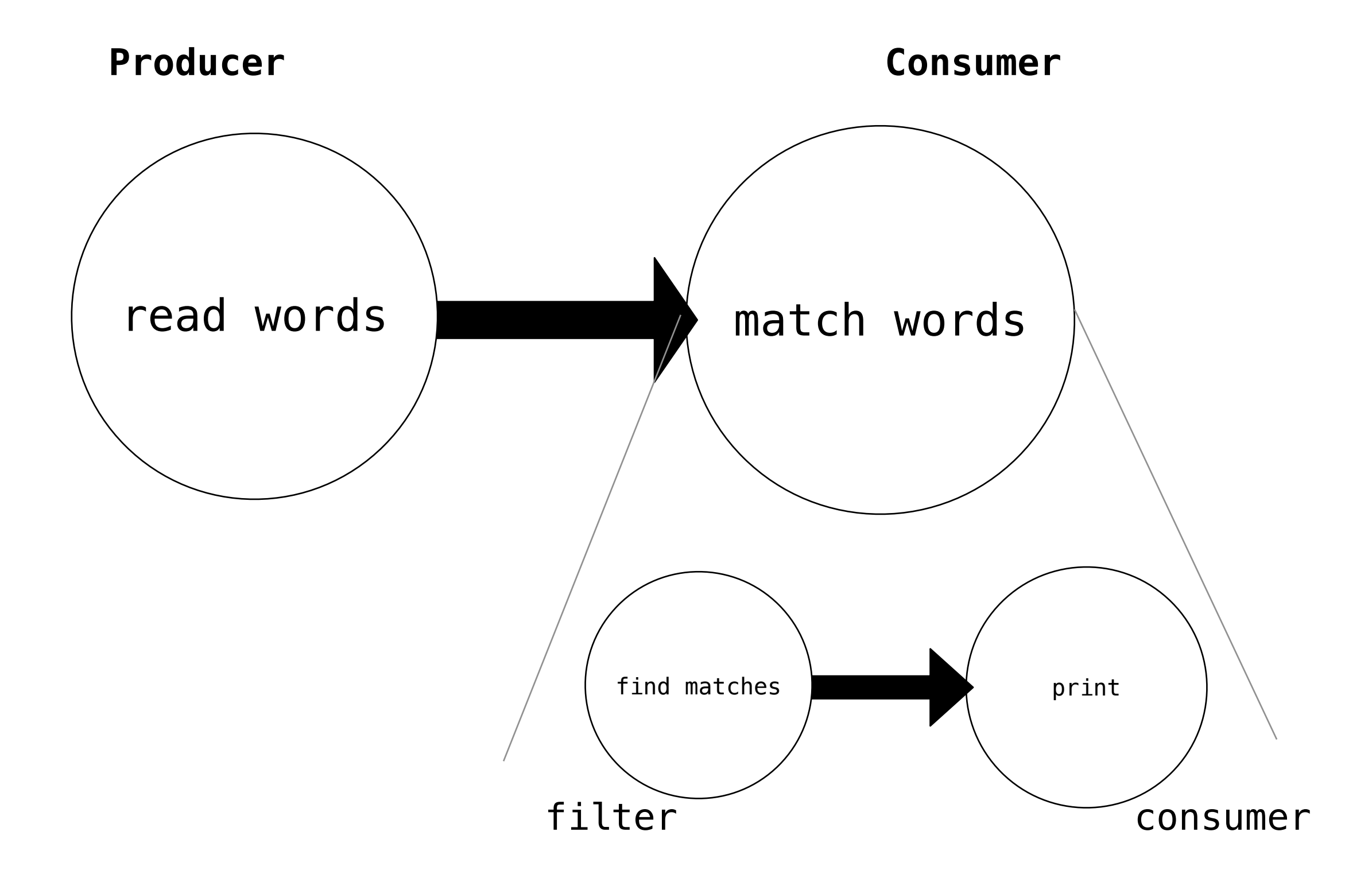

# Breaking down match

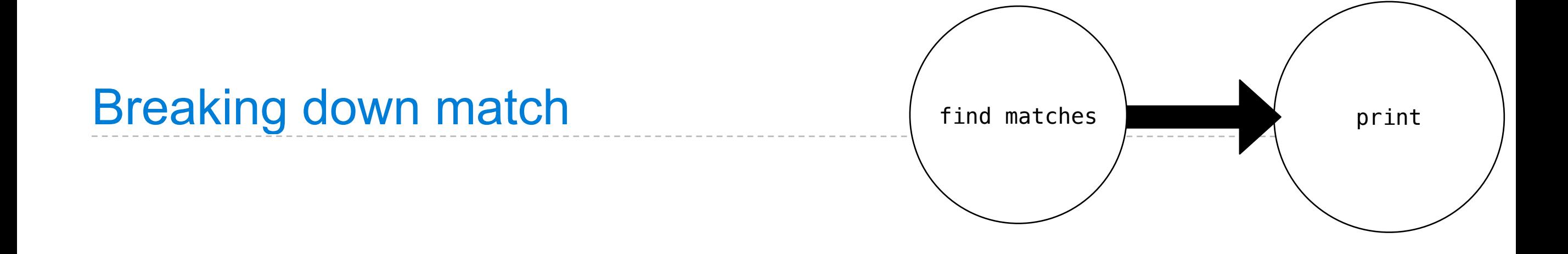

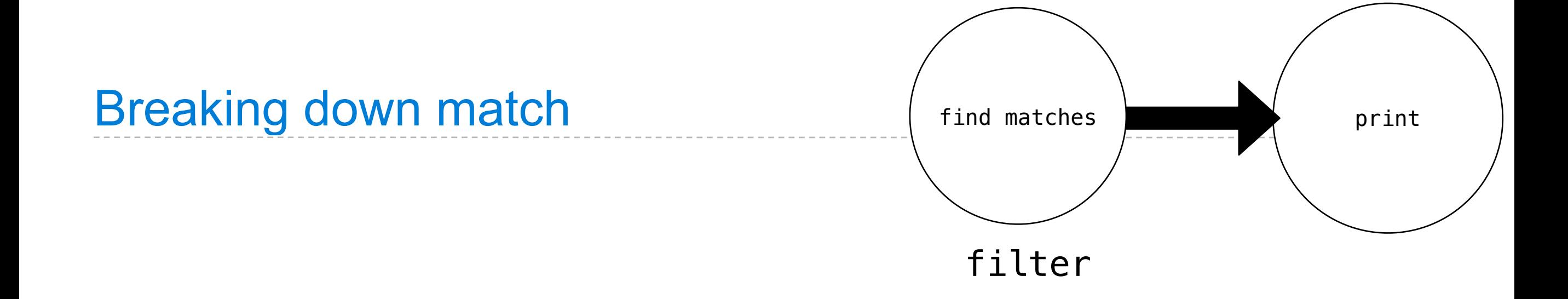

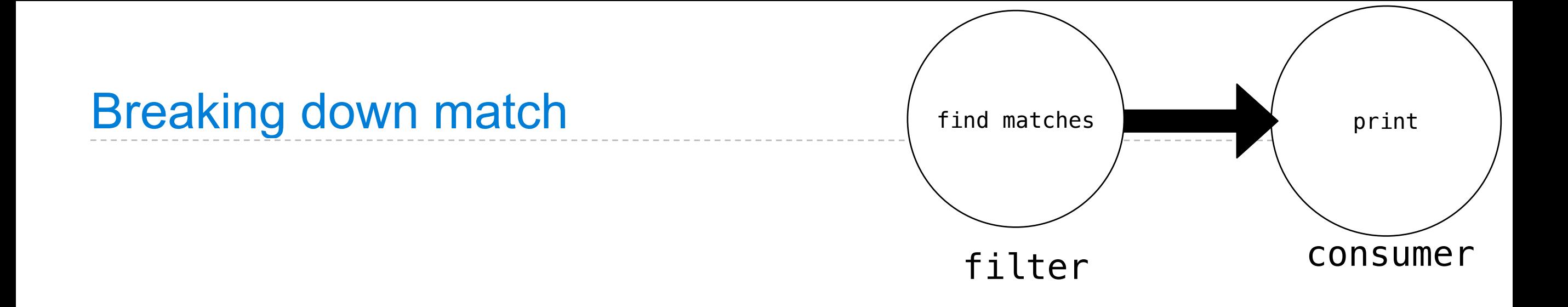

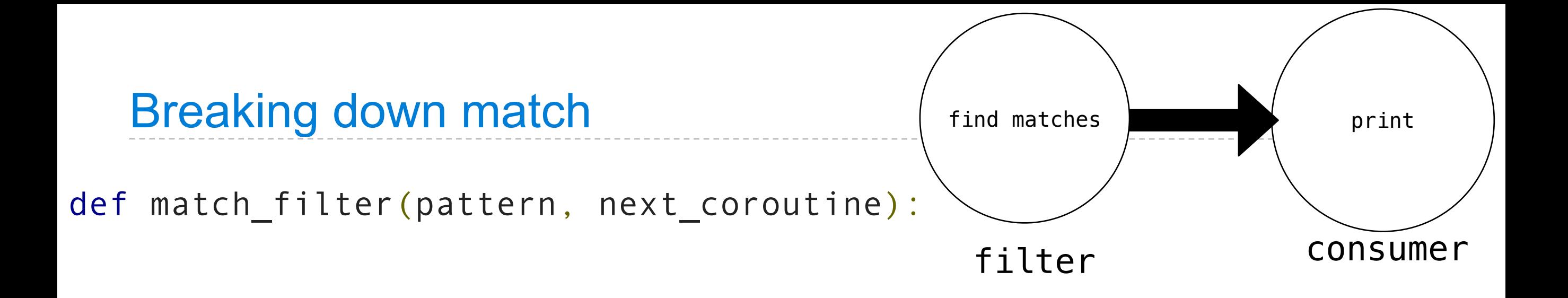

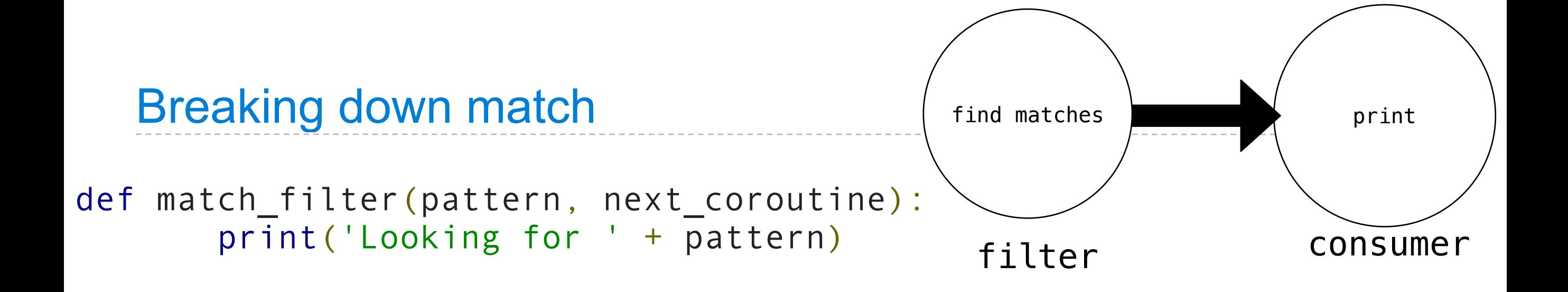

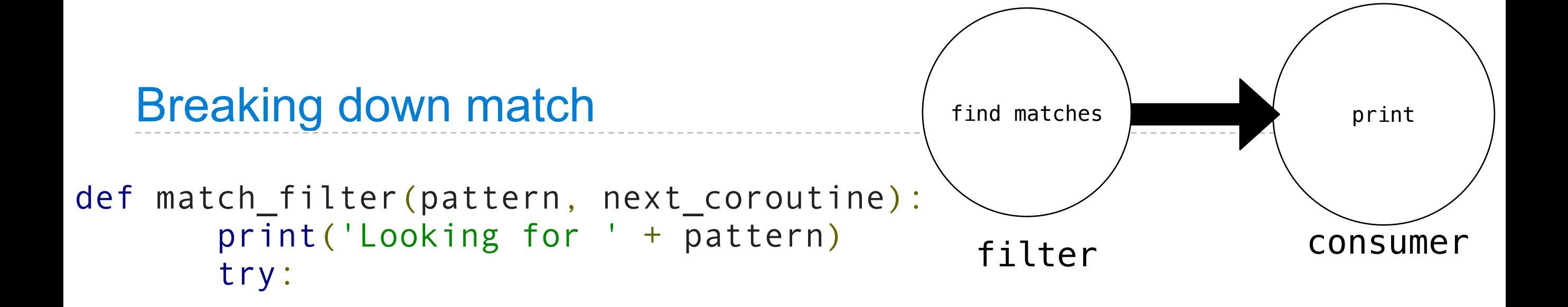

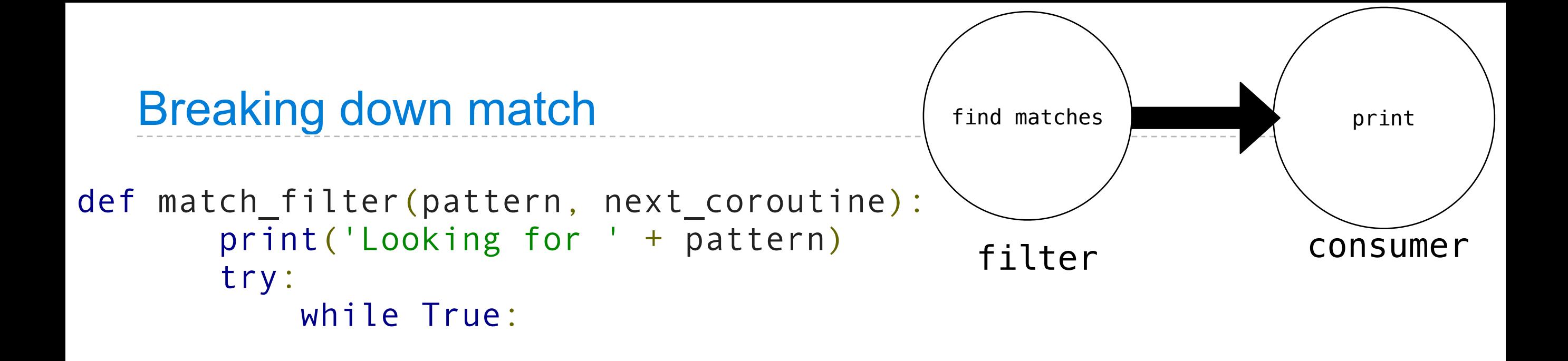

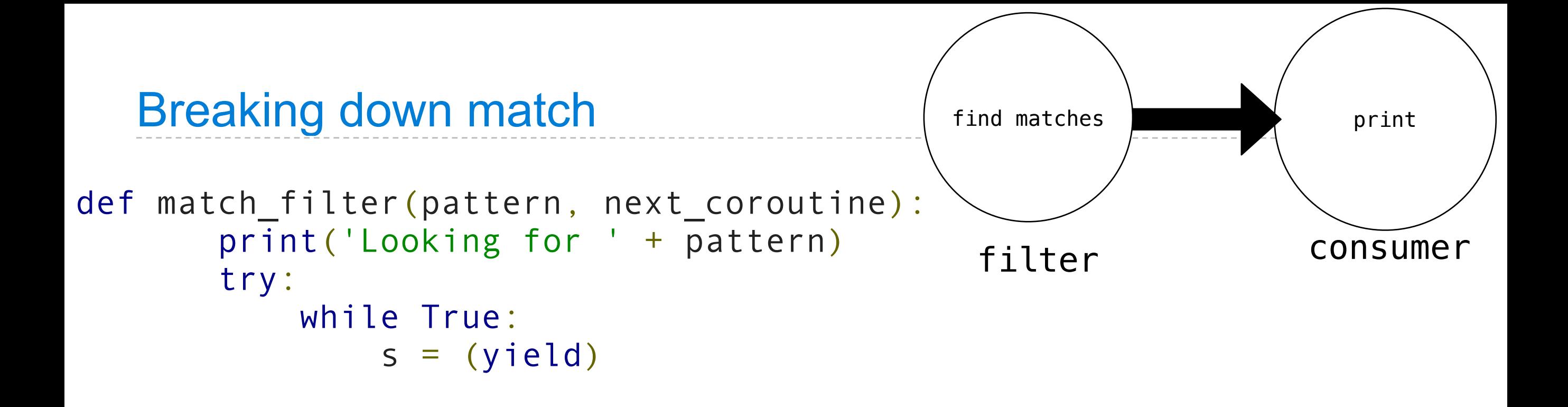

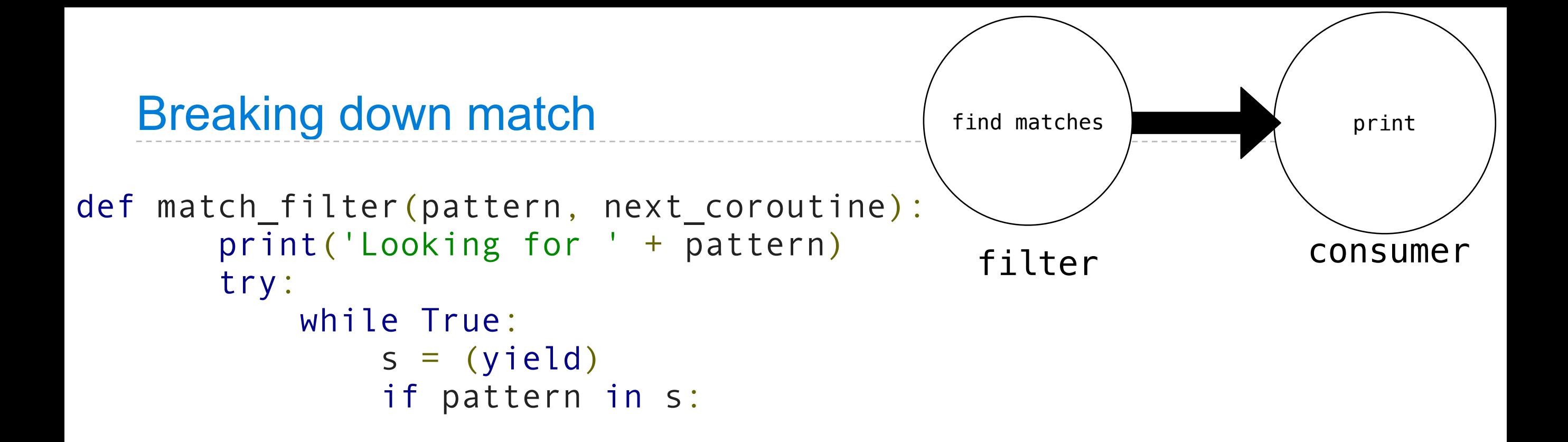

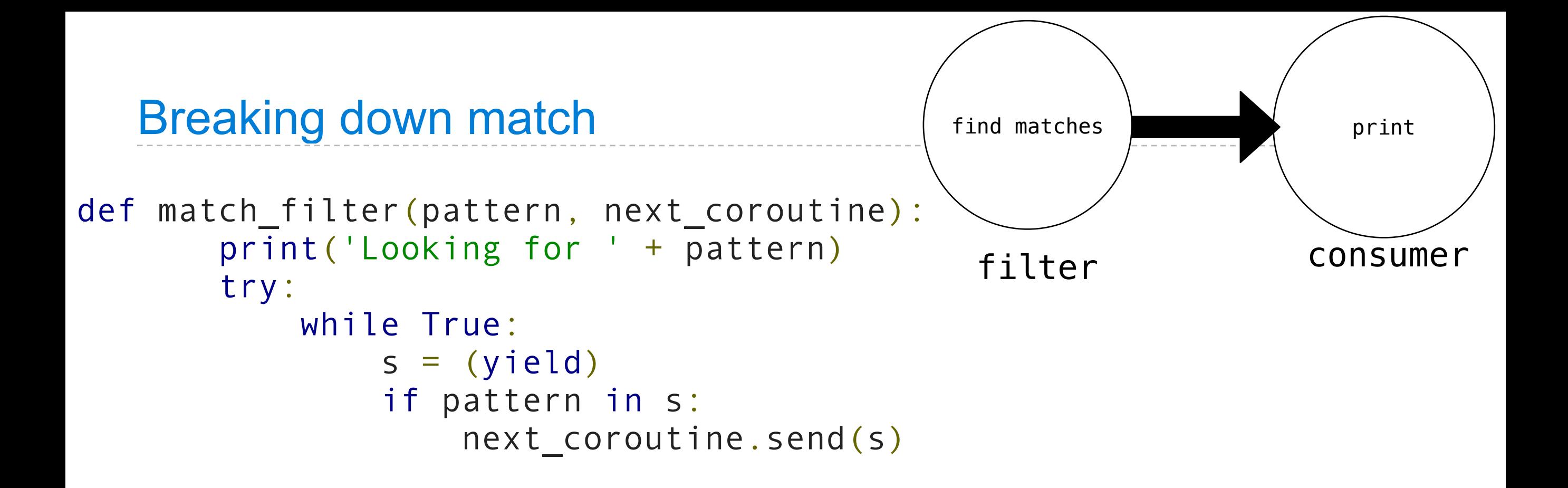

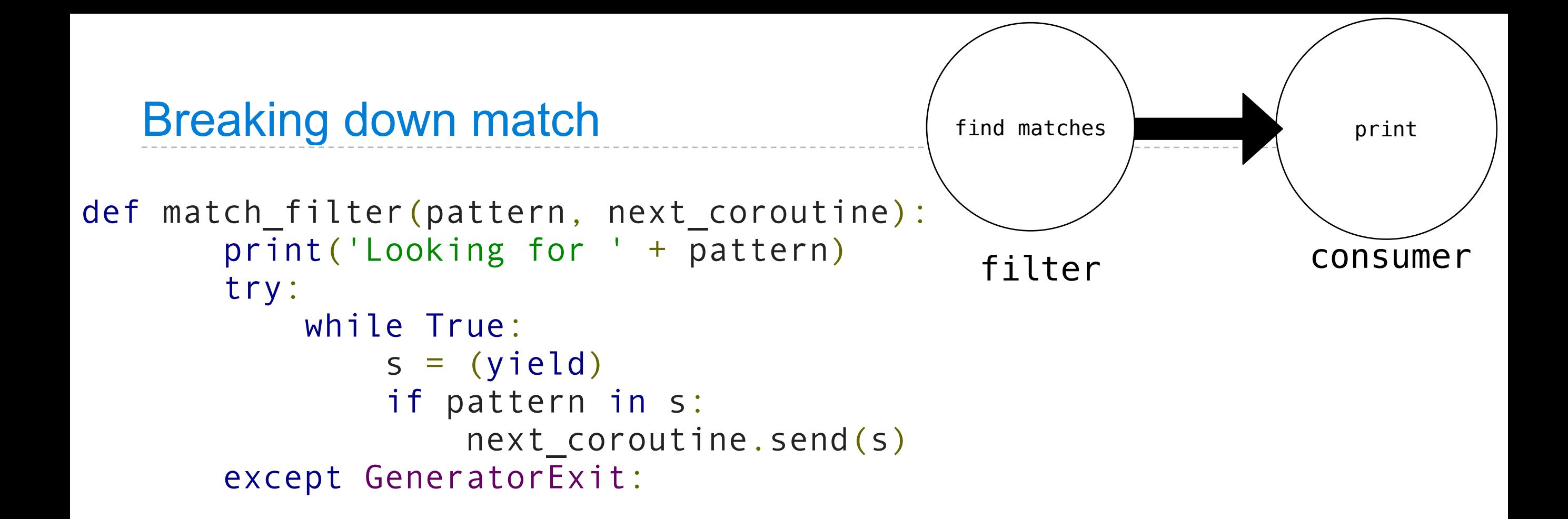
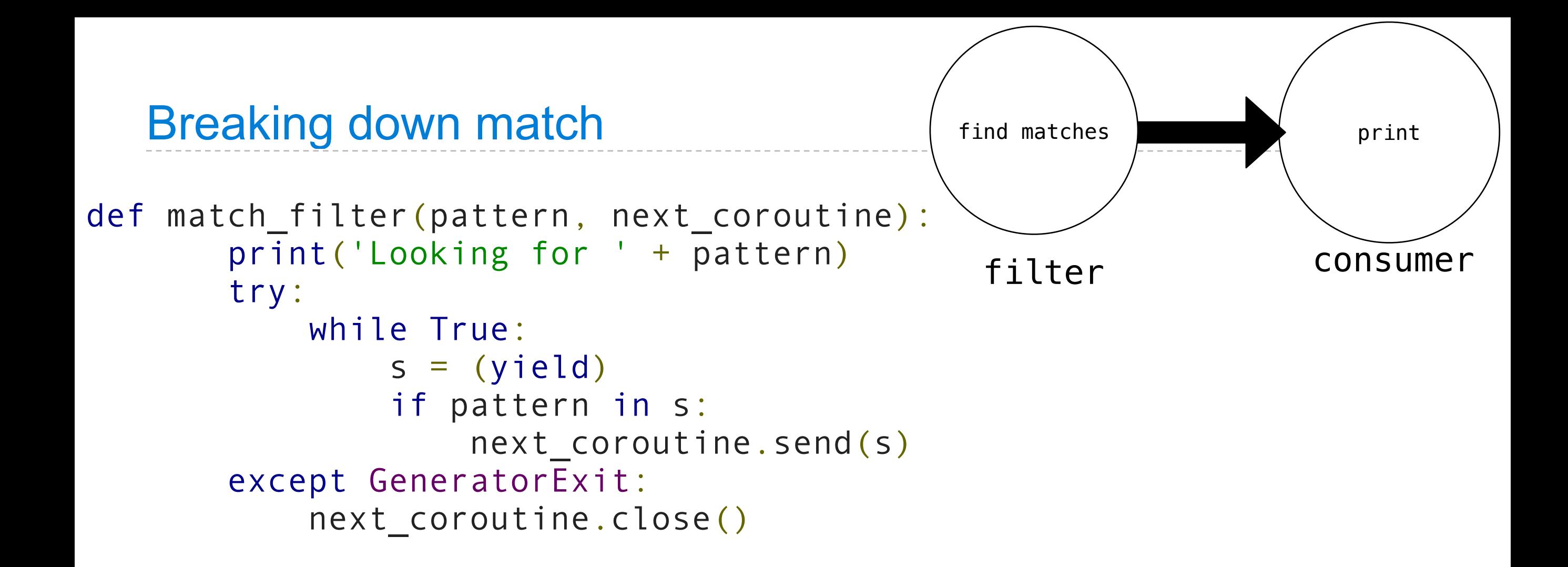

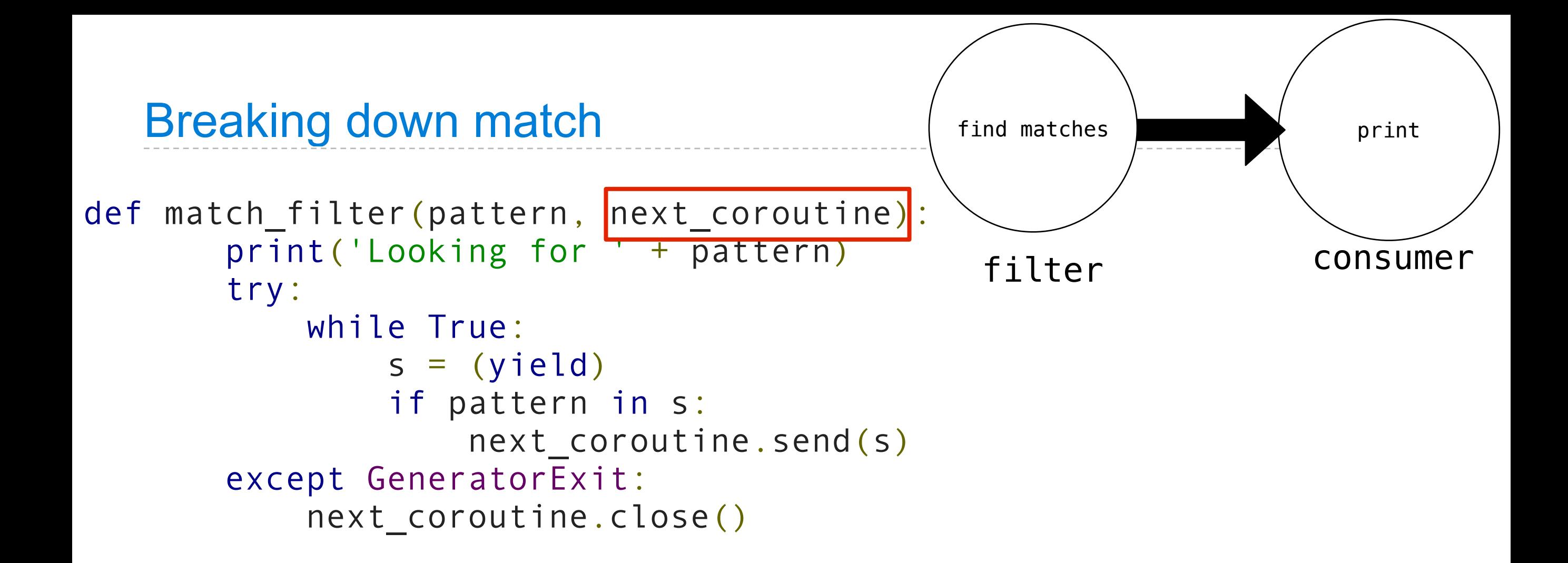

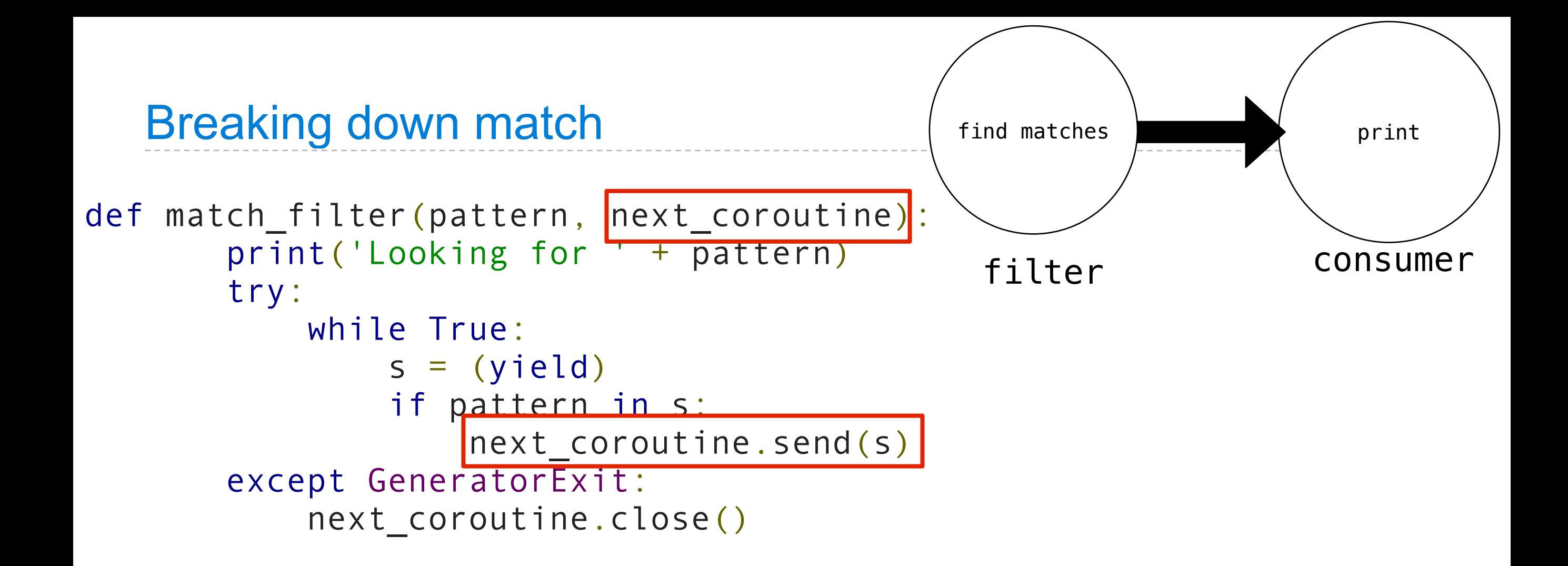

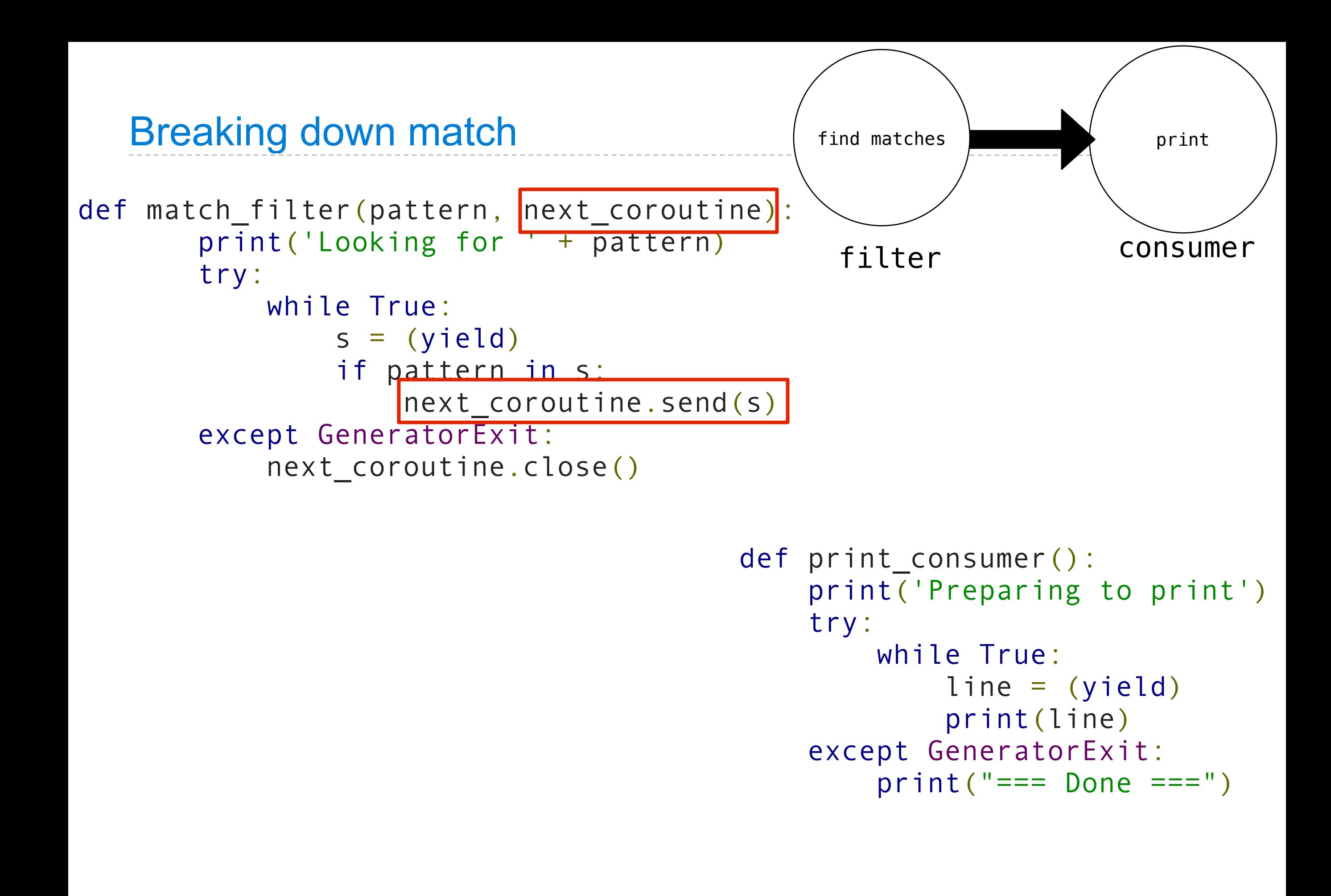

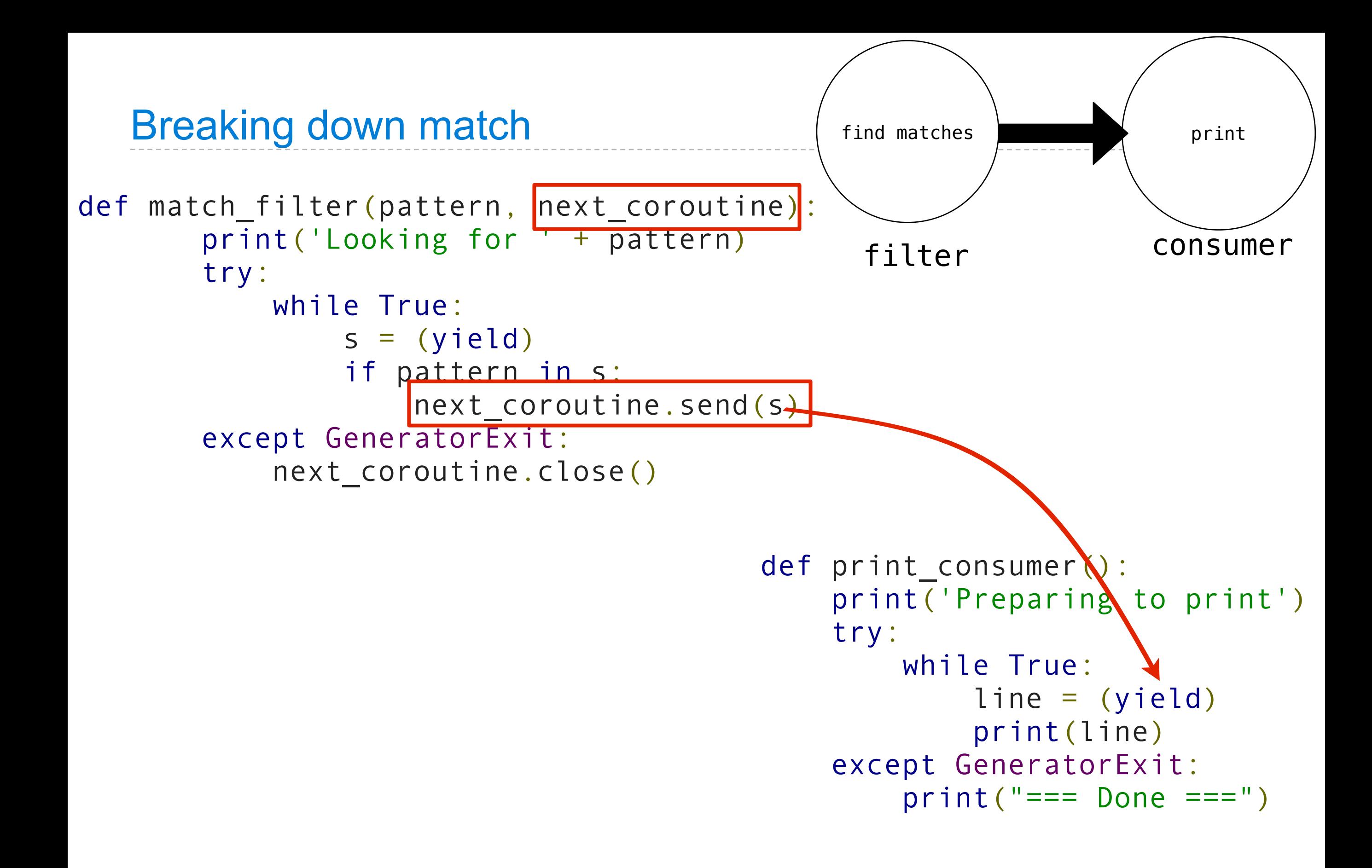

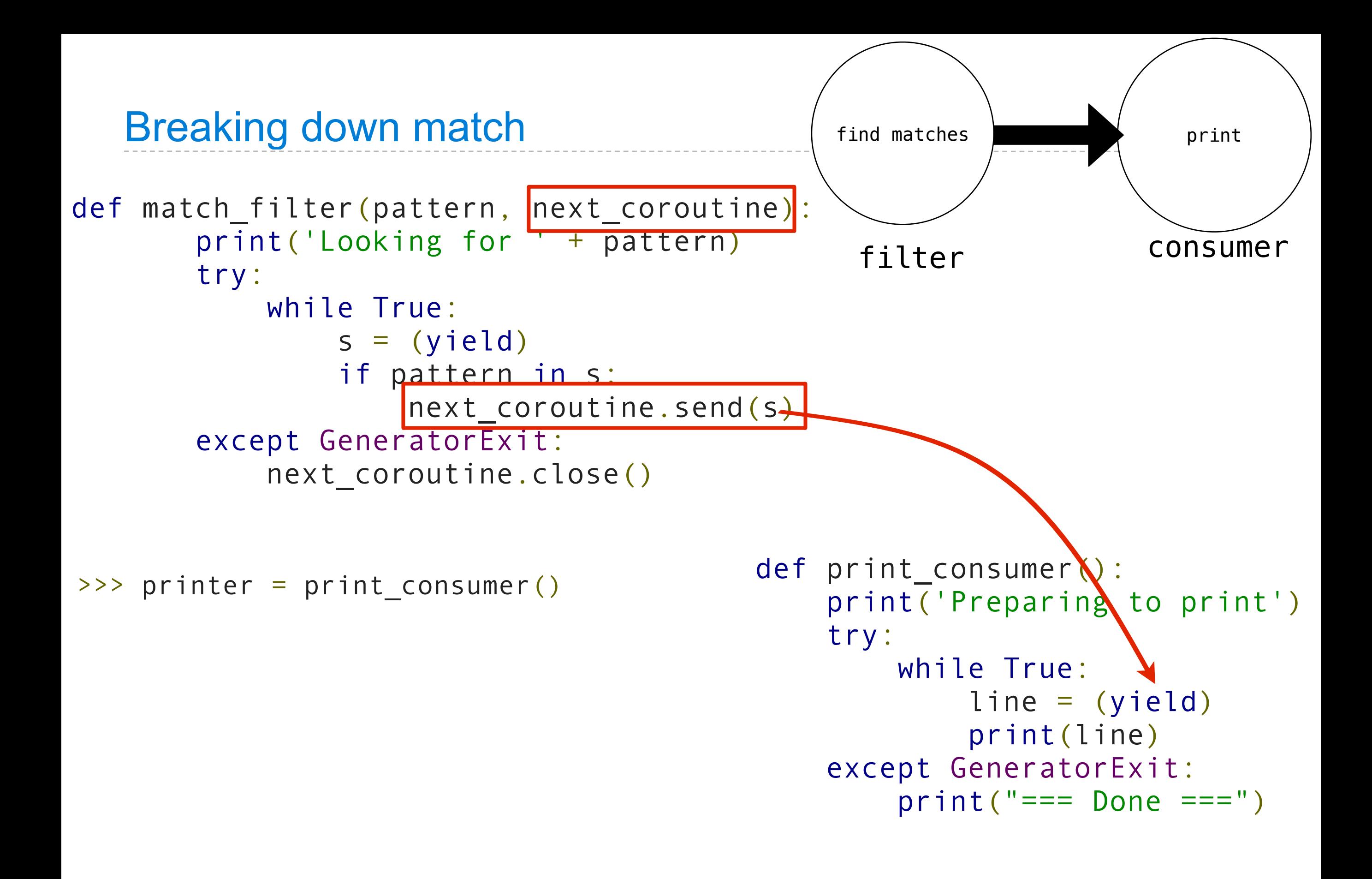

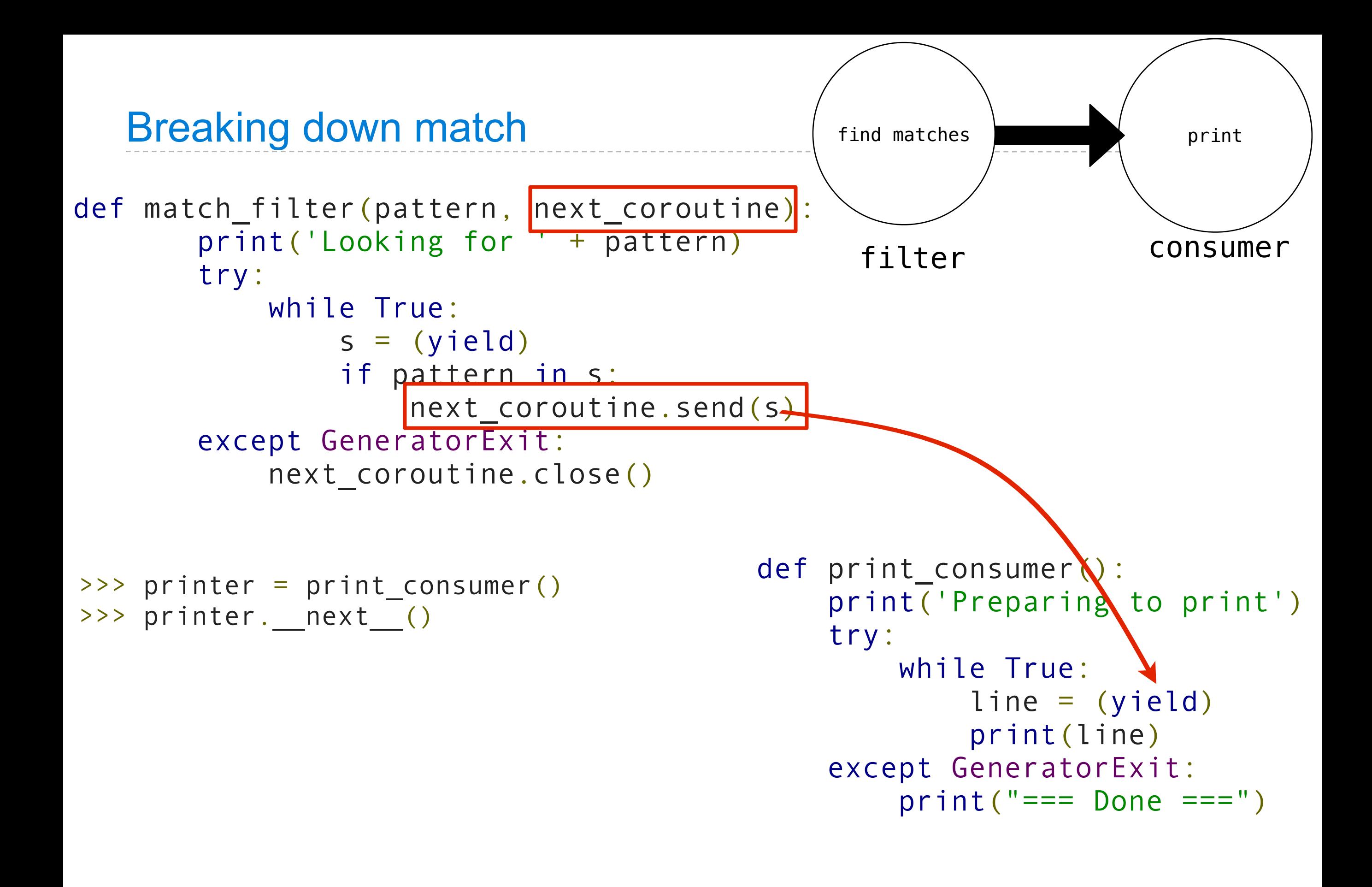

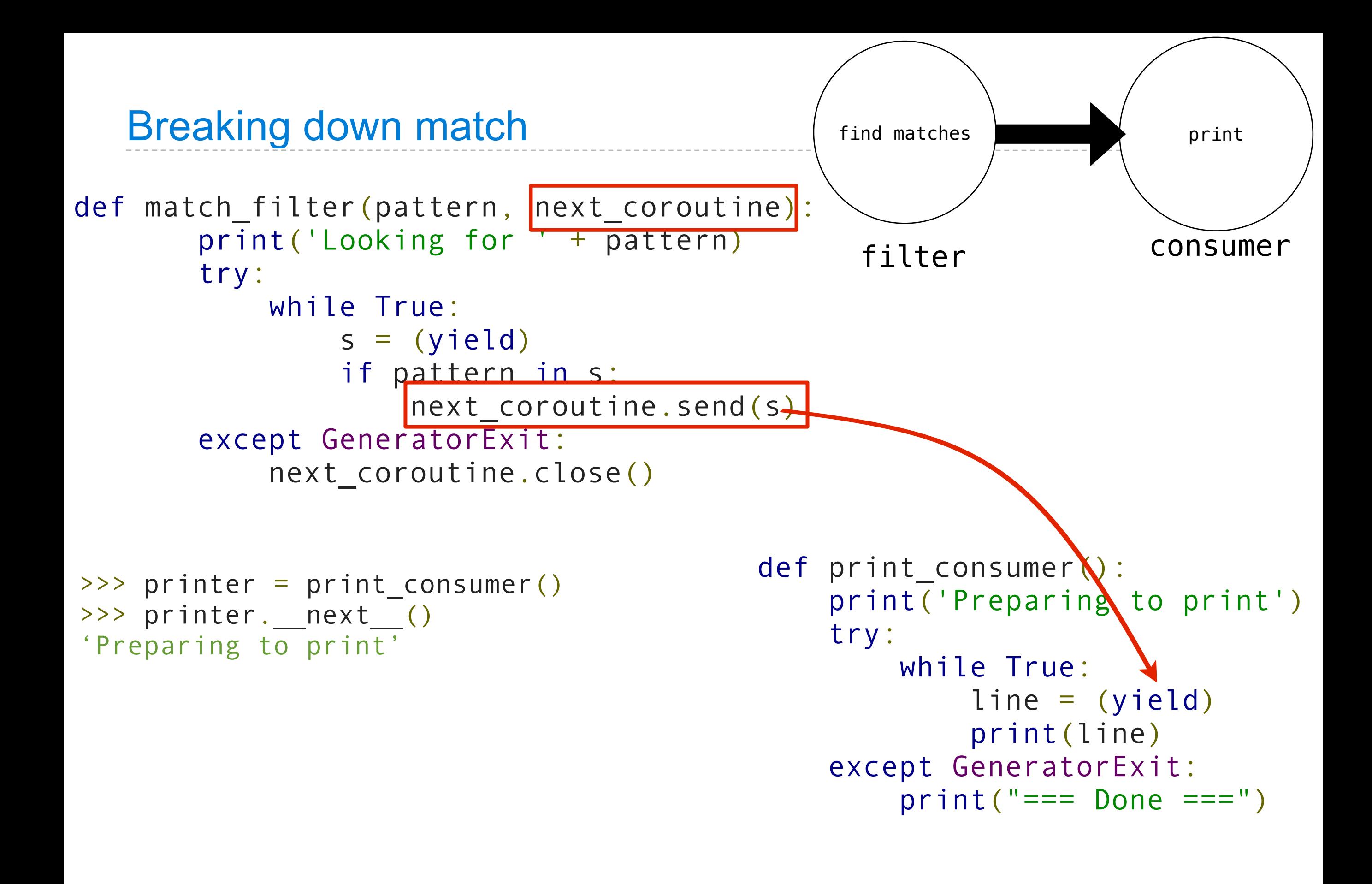

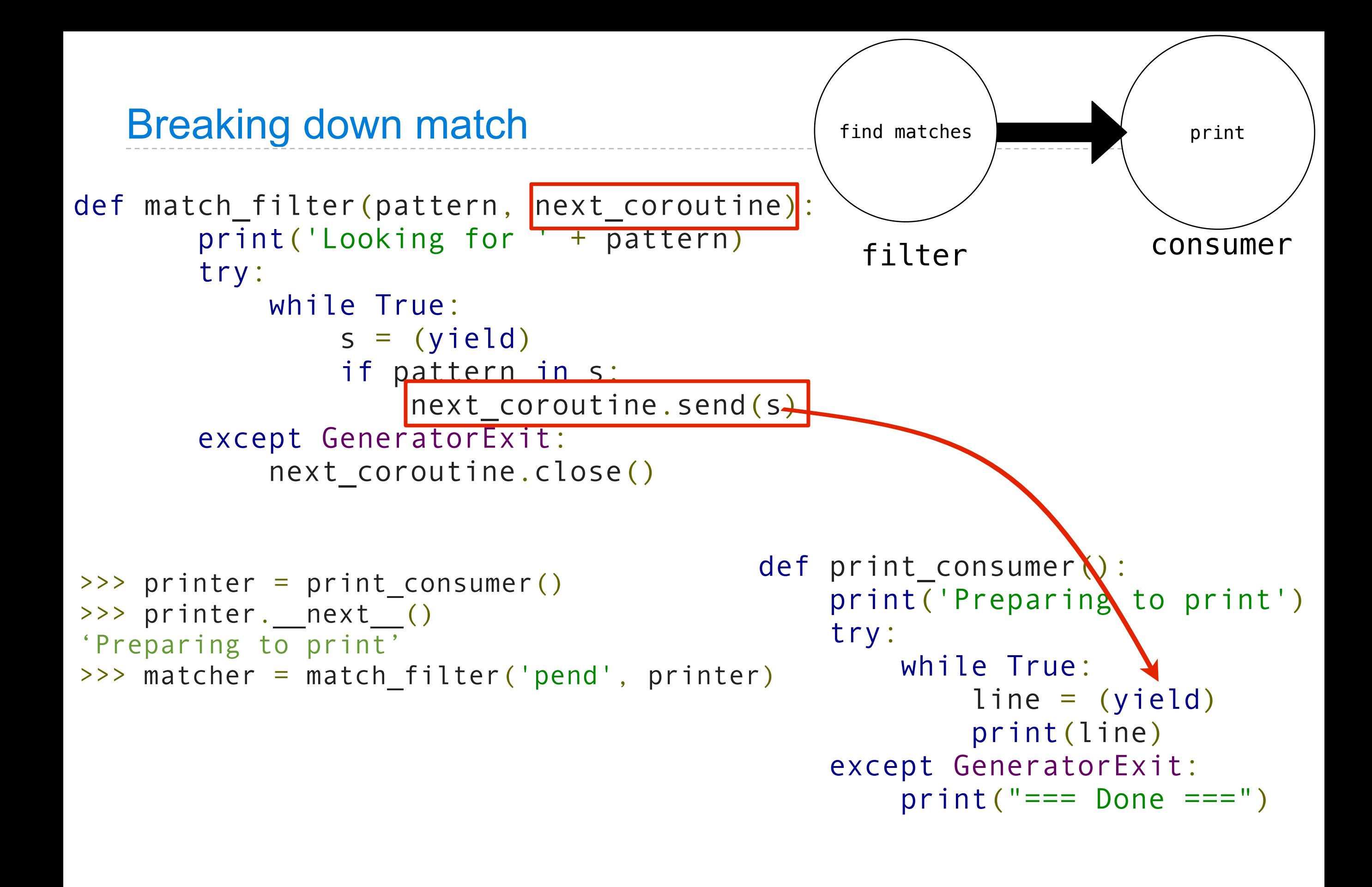

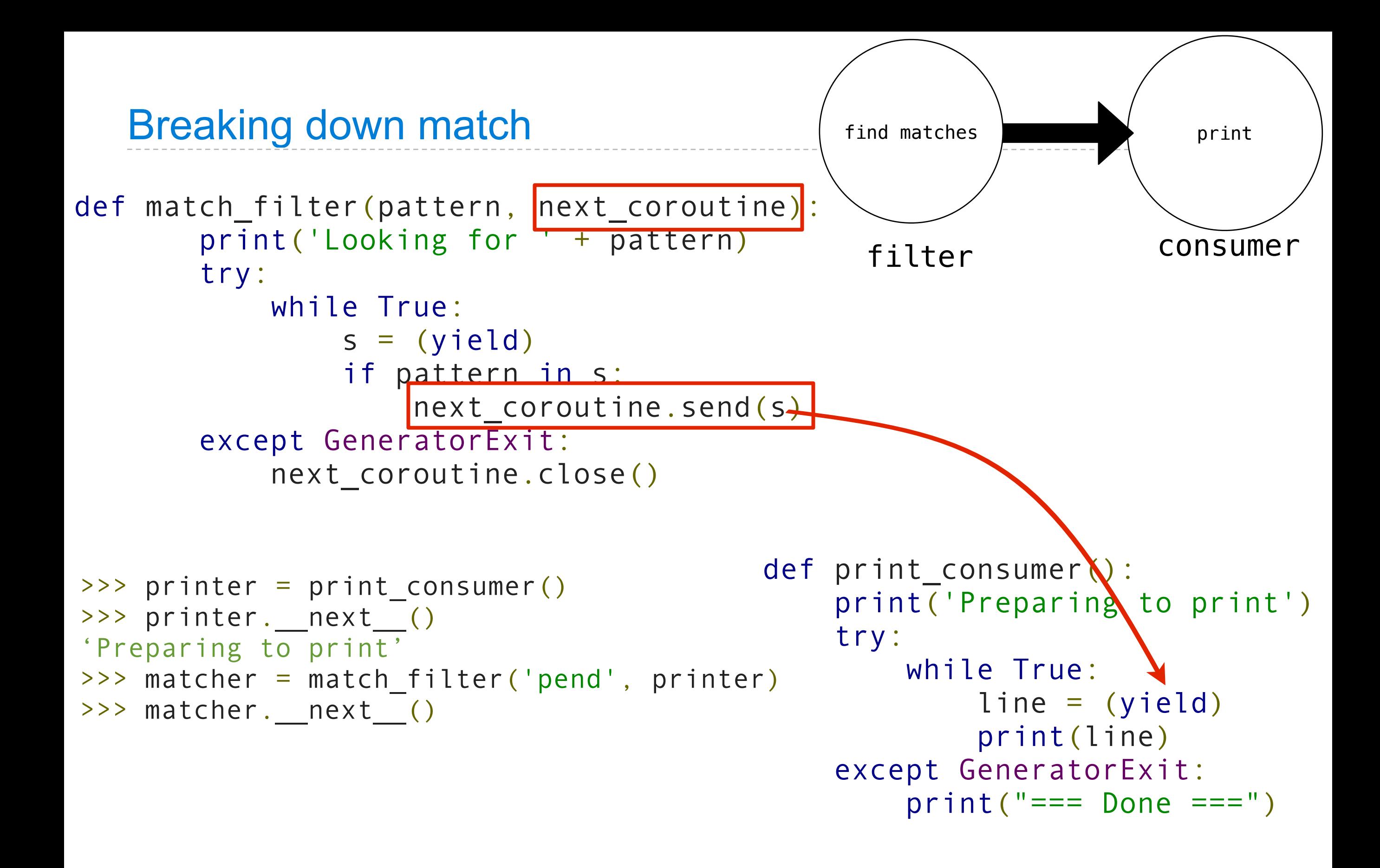

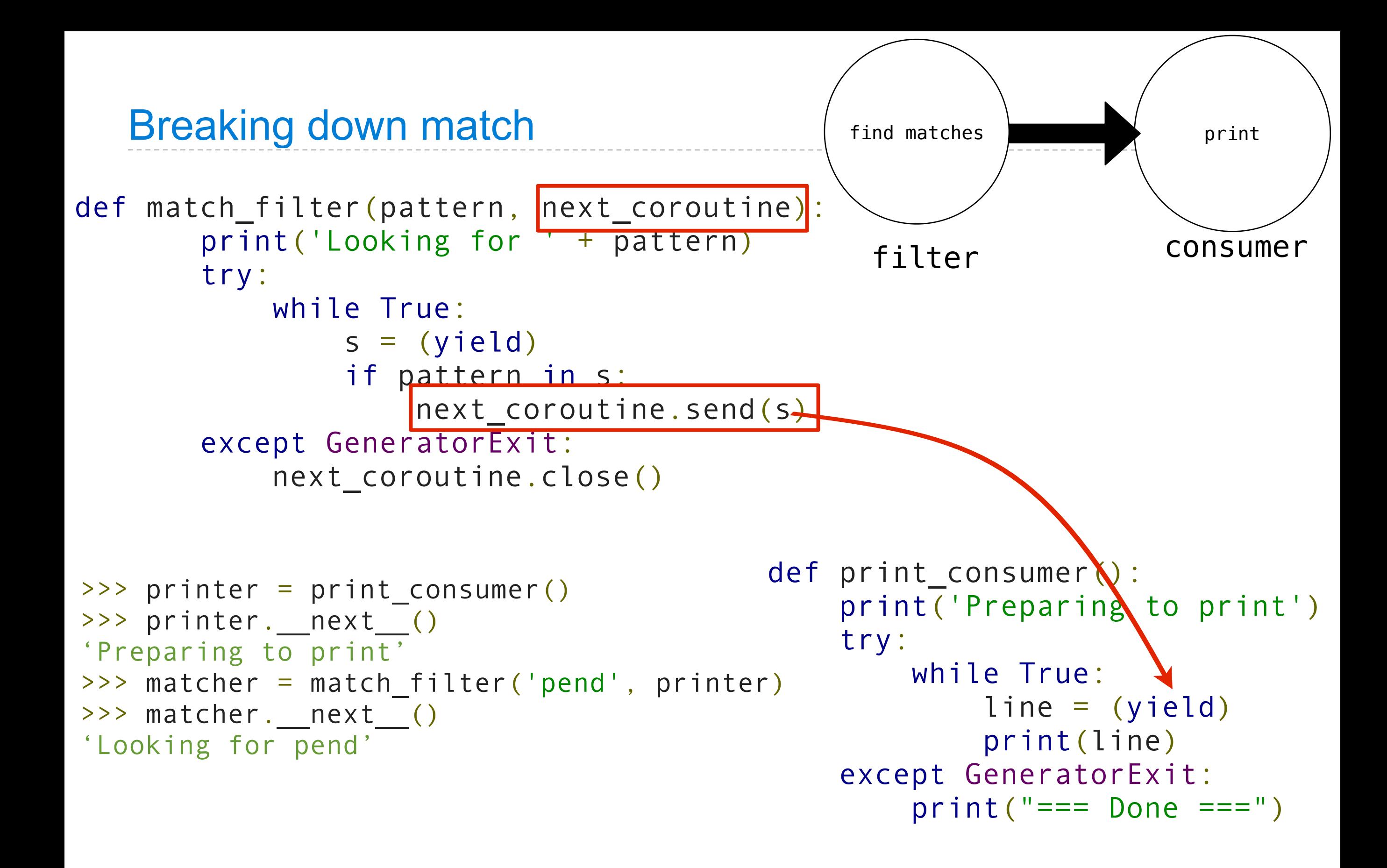

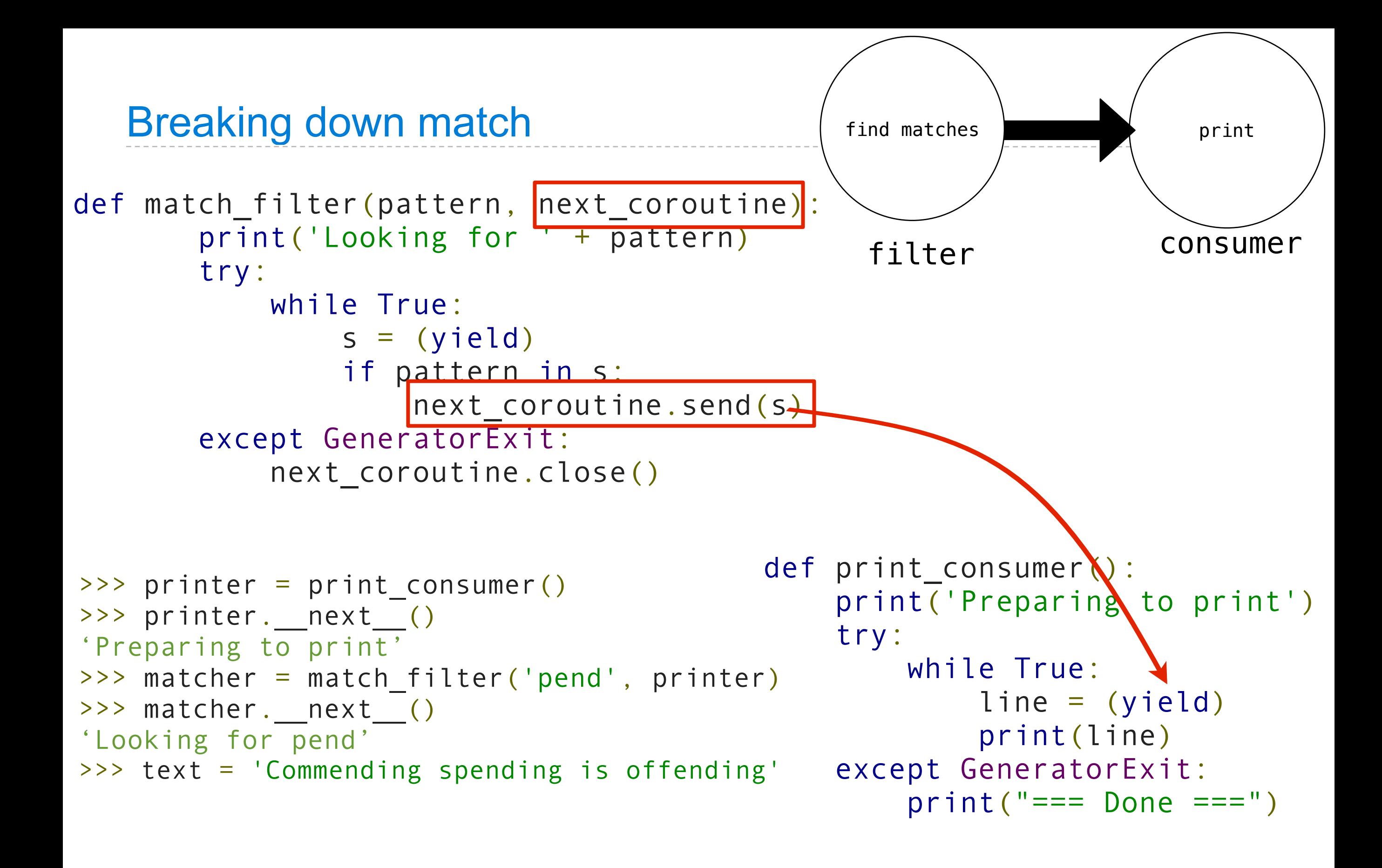

```
Breaking down match
                                              find matches print print
                                                filter consumer
def match_filter(pattern, next_coroutine):
        print('Looking for ' + pattern)
        try:
            while True:
                s = (yield) if pattern in s:
                    next_coroutine.send(s+
        except GeneratorExit:
           next coroutine.close()
                                         def print consumer\setminus:
                                              print('Preparing to print')
                                               try:
                                                   while True:
                                                       line = (yield)
                                                       print(line)
>>> text = 'Commending spending is offending' except GeneratorExit:
                                                   print("=== Done ===")
>>> printer = print_consumer()
>>> printer. __next_()
'Preparing to print'
>>> matcher = match_filter('pend', printer)
>>> matcher. __next_()
'Looking for pend'
>>> read(text, matcher)
```

```
Breaking down match
                                              find matches print print
                                               filter consumer
def match_filter(pattern, next_coroutine):
        print('Looking for ' + pattern)
        try:
            while True:
               s = (yield) if pattern in s:
                    next_coroutine.send(s+
        except GeneratorExit:
           next coroutine.close()
                                         def print_consumer\):
                                             print('Preparing to print')
                                              try:
                                                  while True:
                                                       line = (yield)
                                                       print(line)
>>> text = 'Commending spending is offending' except GeneratorExit:
                                                  print("=== Done ===")
>>> printer = print_consumer()
>>> printer. __next_()
'Preparing to print'
>>> matcher = match_filter('pend', printer)
>>> matcher.__next__()
'Looking for pend'
>>> read(text, matcher)
'spending'
```

```
Breaking down match
                                              find matches print print
                                               filter consumer
def match_filter(pattern, next_coroutine):
        print('Looking for ' + pattern)
        try:
            while True:
               s = (yield) if pattern in s:
                    next_coroutine.send(s+
        except GeneratorExit:
           next coroutine.close()
                                         def print_consumer\):
                                             print('Preparing to print')
                                              try:
                                                  while True:
                                                       line = (yield)
                                                       print(line)
>>> text = 'Commending spending is offending' except GeneratorExit:
                                                  print("=== Done ===")
>>> printer = print_consumer()
>>> printer. __next_()
'Preparing to print'
>>> matcher = match_filter('pend', printer)
>>> matcher.__next__()
'Looking for pend'
>>> read(text, matcher)
'spending'
'== Done =='
```
## **Multitasking**

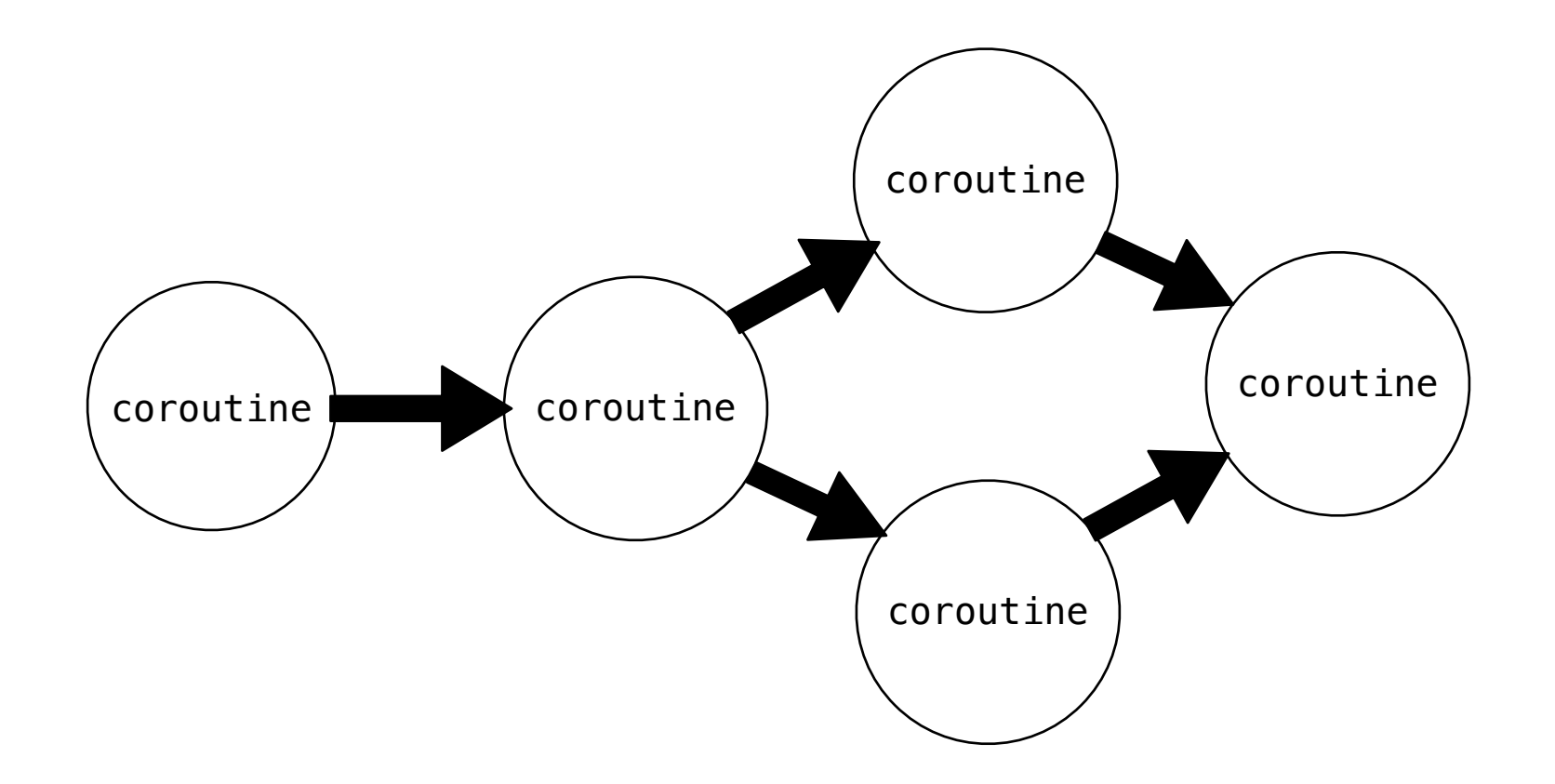

### **Multitasking**

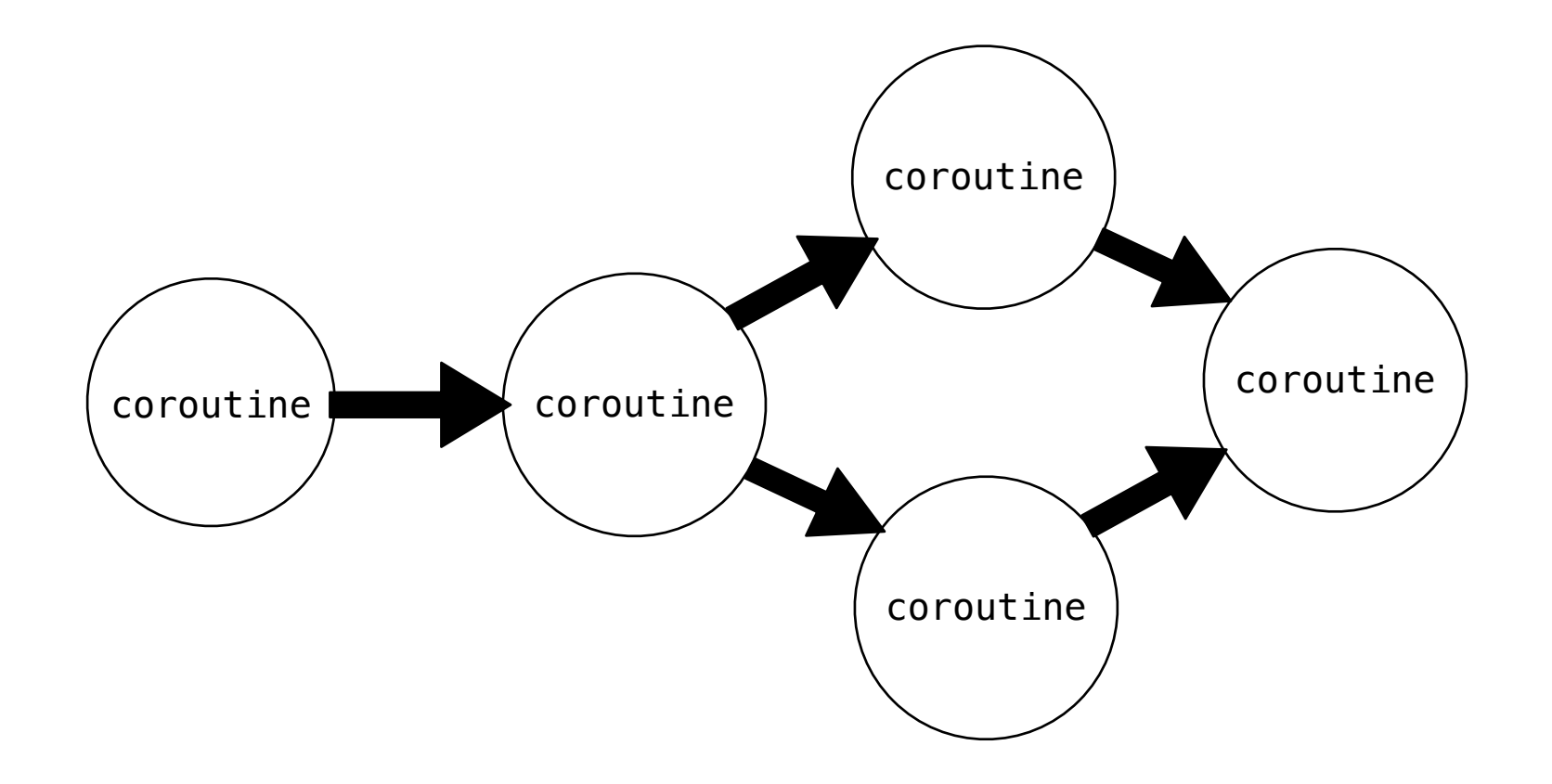

We do not need to be restricted to just one next step

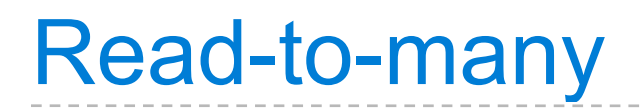

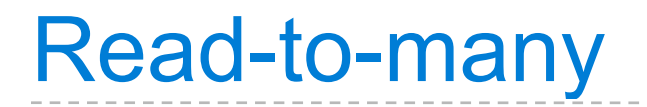

def read(text, next\_coroutine):

 def read(text, next\_coroutine): for word in text.split():

def read(text, next coroutine): for word in text.split(): next\_coroutine.send(word)

```
 def read(text, next_coroutine):
     for word in text.split():
         next_coroutine.send(word)
    next coroutine.close()
```

```
def read(text, next coroutine):
     for word in text.split():
         next_coroutine.send(word)
    next coroutine.close()
```
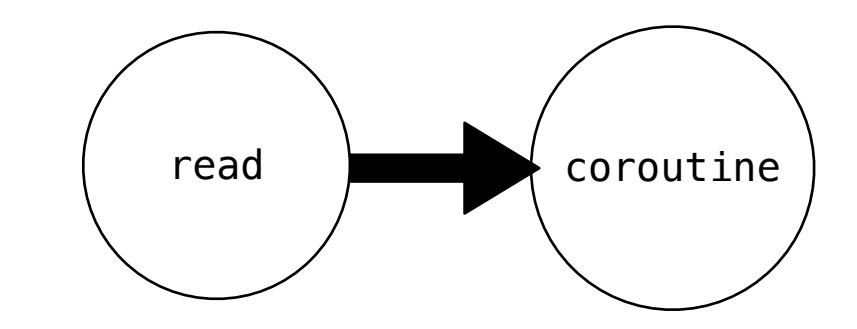

```
def read(text, next coroutine):
     for word in text.split():
        next coroutine.send(word)
    next coroutine.close()
```
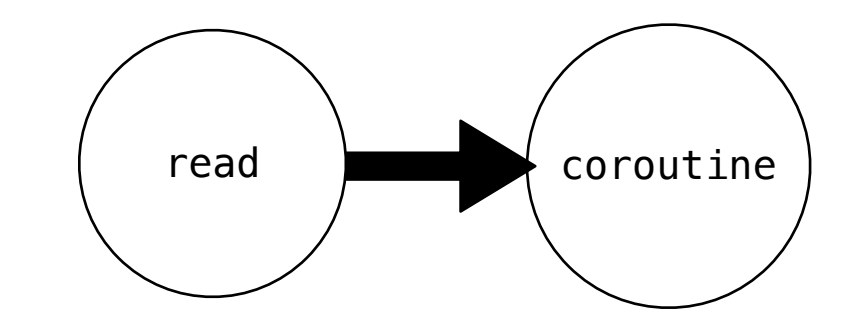

```
def read to many(text, coroutines):
      for word in text.split():
          for coroutine in coroutines:
               coroutine.send(word)
      for coroutine in coroutines:
          coroutine.close()
```

```
def read(text, next coroutine):
     for word in text.split():
        next coroutine.send(word)
    next coroutine.close()
```
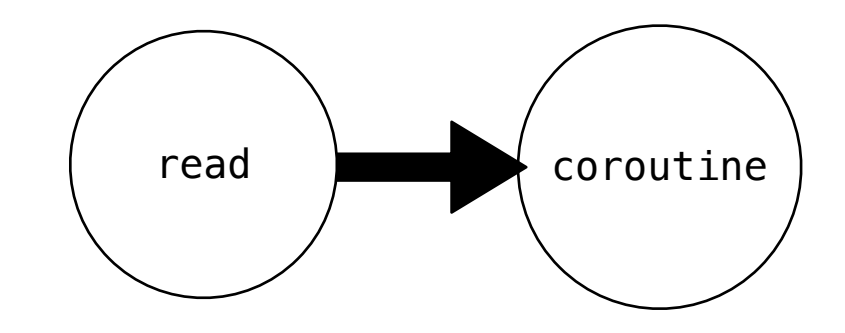

```
def read to many(text, coroutines):
      for word in text.split():
          for coroutine in coroutines:
               coroutine.send(word)
      for coroutine in coroutines:
          coroutine.close()
```
def read(text, next coroutine): for word in text.split(): next coroutine.send(word) next coroutine.close()

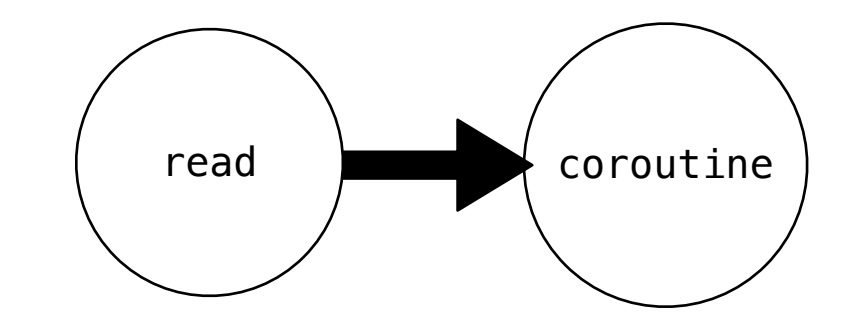

def read to many (text, coroutines): for word in text.split(): for coroutine in coroutines: coroutine.send(word) for coroutine in coroutines: coroutine.close()

def read(text, next coroutine): for word in text.split(): next coroutine.send(word) next coroutine.close()

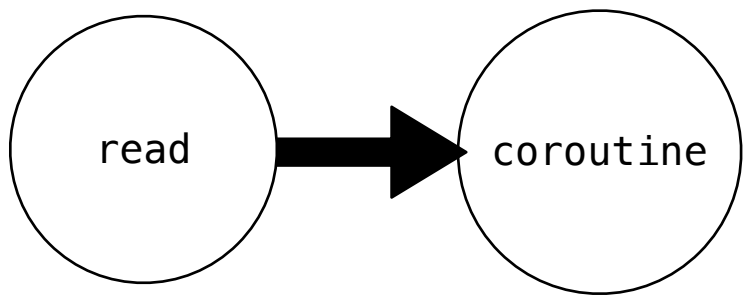

def read to many (text, coroutines): for word in text.split(): for coroutine in coroutines: coroutine.send(word) for coroutine in coroutines: coroutine.close()

def read(text, next coroutine): for word in text.split(): next coroutine.send(word) next coroutine.close()  $real$  coroutine

def read to many (text, coroutines): for word in text.split(): for coroutine in coroutines: coroutine.send(word) for coroutine in coroutines: coroutine.close()

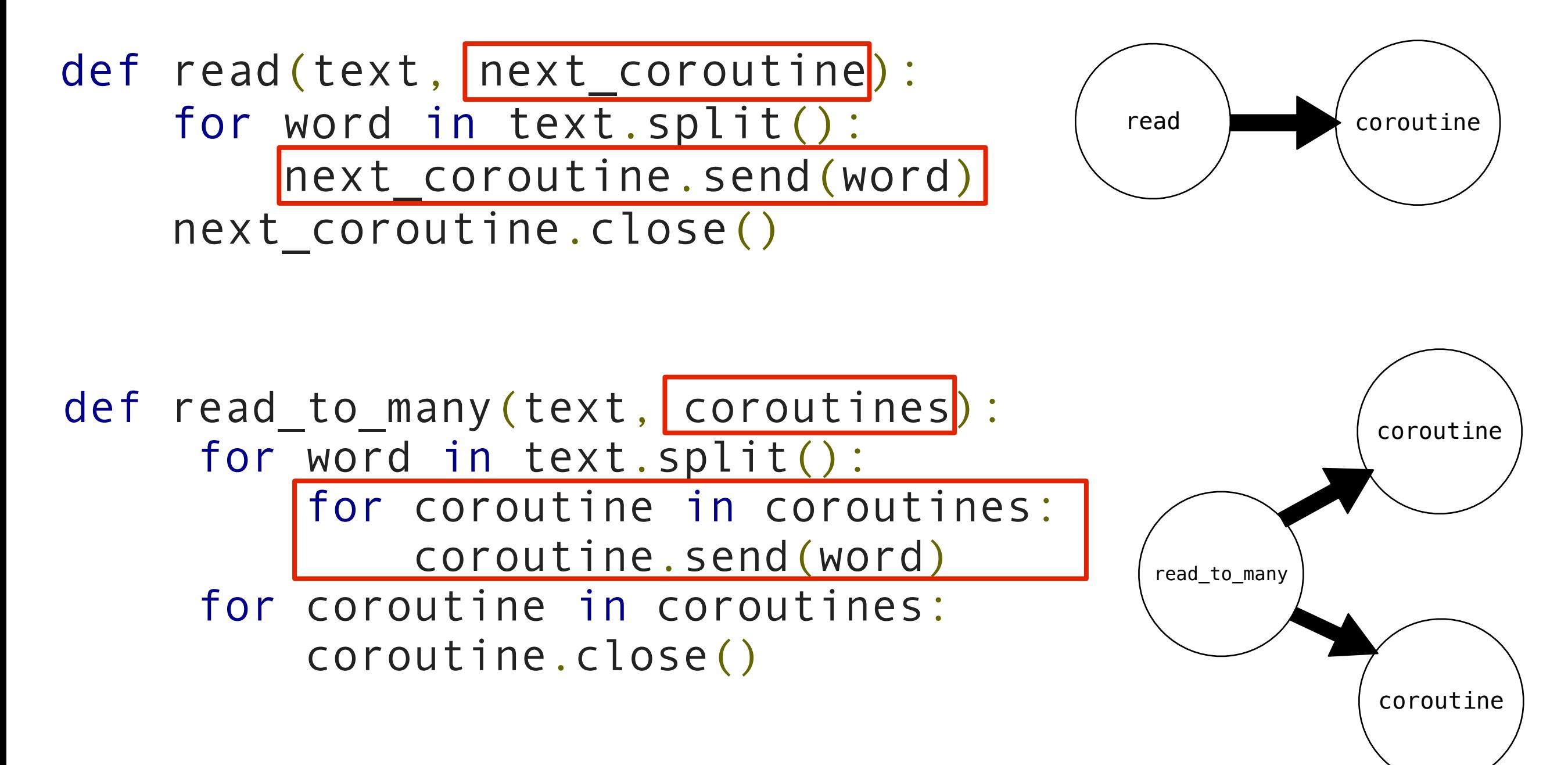

read to many

Any questions?

```
>>> printer = print_consumer()
>>> printer. __next_()
'Preparing to print'
>>> m = match_filter('mend', printer)
>>> m.__next__()
'Looking for mend'
\Rightarrow >> p = match filter("pe", printer)
>>> p. _ next ()
'Looking for pe'
>>> read_to_many(text, [m, p])
'Commending'
'spending'
'people'
'pending'
'== Done =='
```
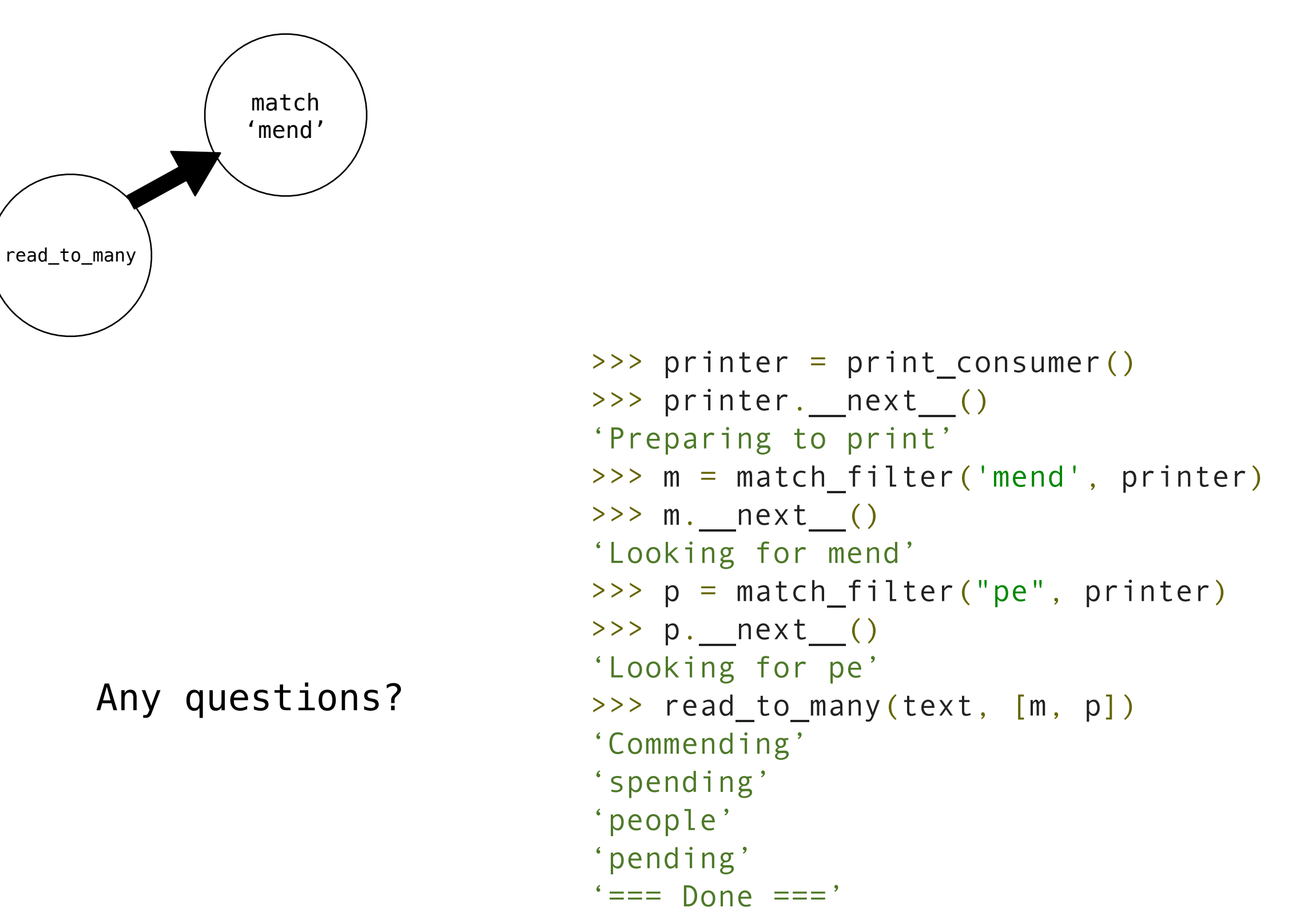

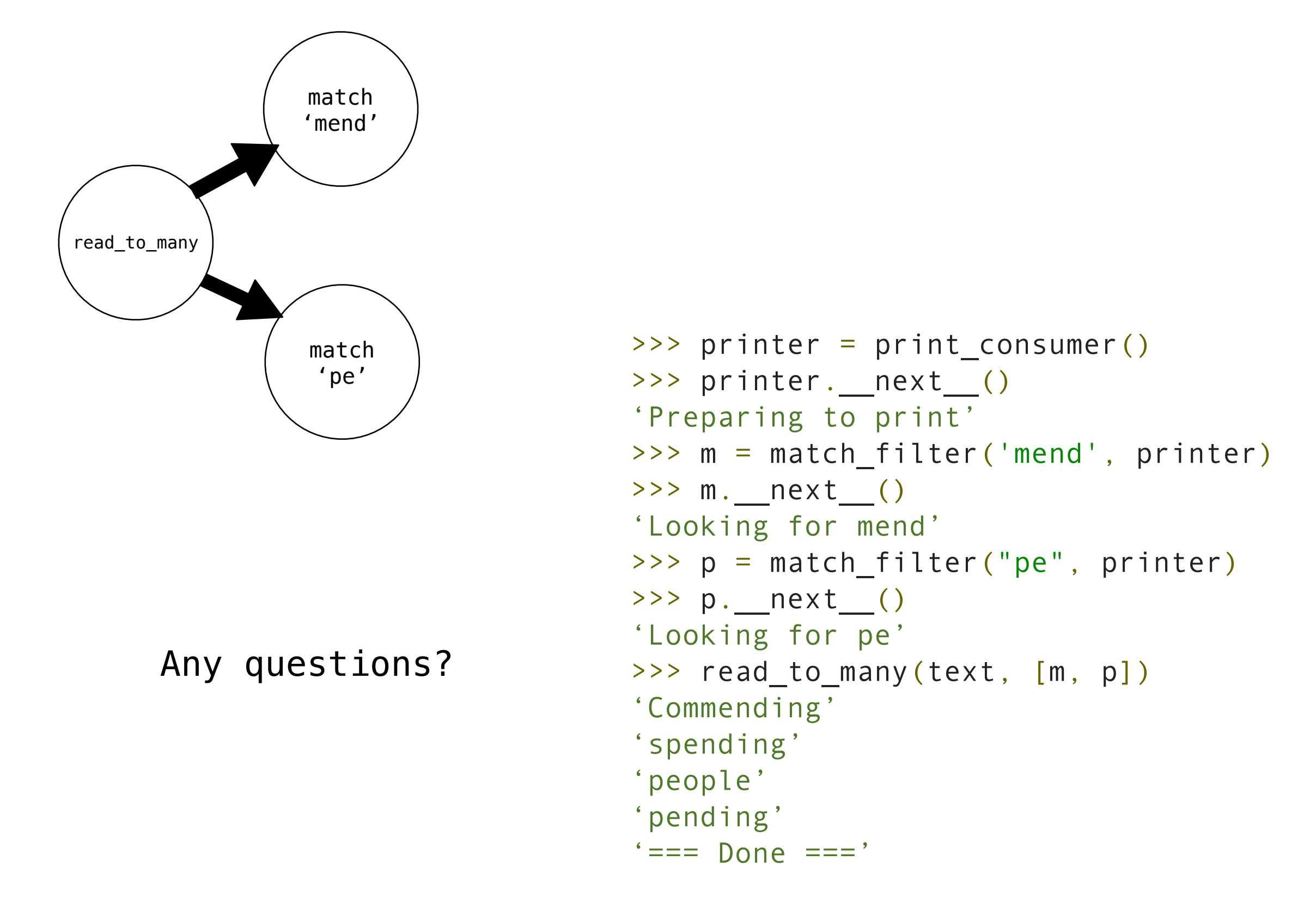

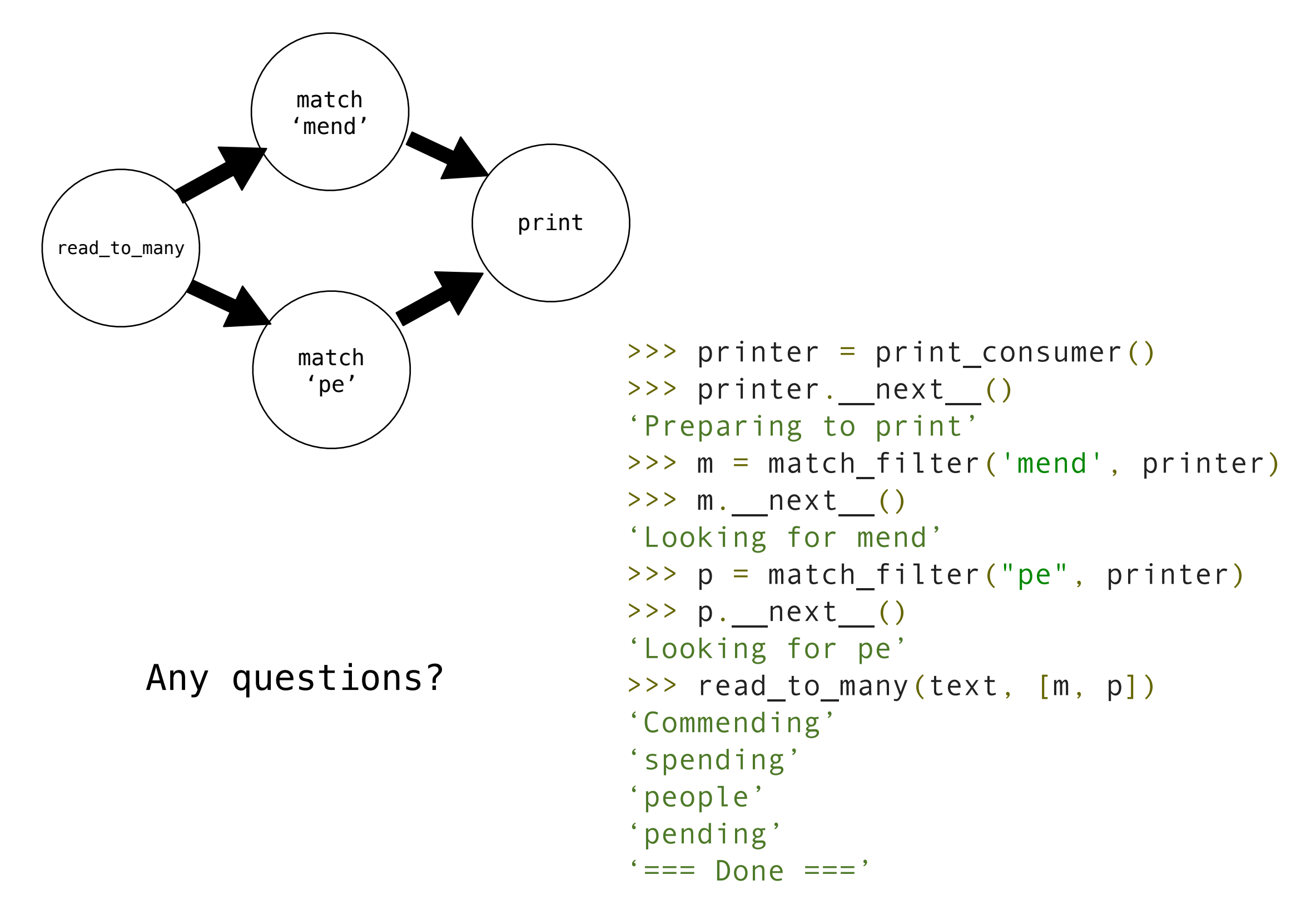

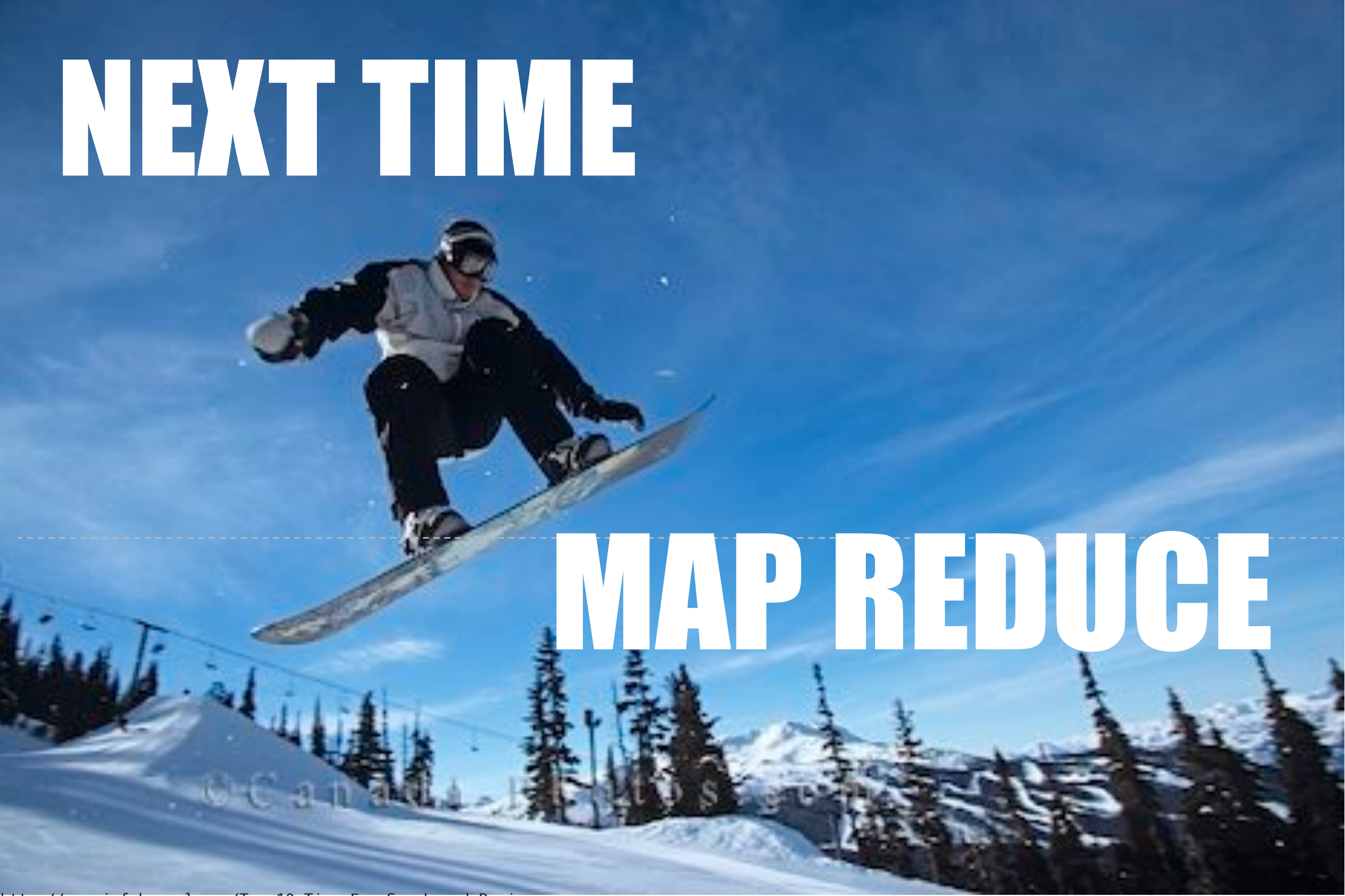

[http://www.infobarrel.com/Top\\_10\\_Tips\\_For\\_Snowboard\\_Beginners](http://www.infobarrel.com/Top_10_Tips_For_Snowboard_Beginners)